UNIVERSITÀ della CALABRIA Facoltà di Ingegneria Dipartimento di Meccanica

**Scuola di Dottorato "Pitagora" in Scienze Ingegneristiche Dottorato di Ricerca in Ingegneria Meccanica XXI Ciclo** SETTORE SCIENTIFICO DISCIPLINARE: ING-IND/34

Tesi di Dottorato

Sviluppo, realizzazione e sperimentazione in vitro di un sistema ottico per il rilievo tridimensionale dell'arcata dentale

Coordinatore **Supervisori** Supervisori Prof. Sergio Rizzuti *Prof. Guido Danieli*

*Prof. Andrea Fusiello*

Candidata Ing. Paola Nudo

Dissertazione finale sottomessa per ottenere il titolo di Dottore di Ricerca in Ingegneria Meccanica Anno Accademico 2007/2008

# **Indice**

### **Abstract Introduzione**

# **Capitolo I : "Breve digressione sulle tecniche di rilievo di forme tridimensionali"**

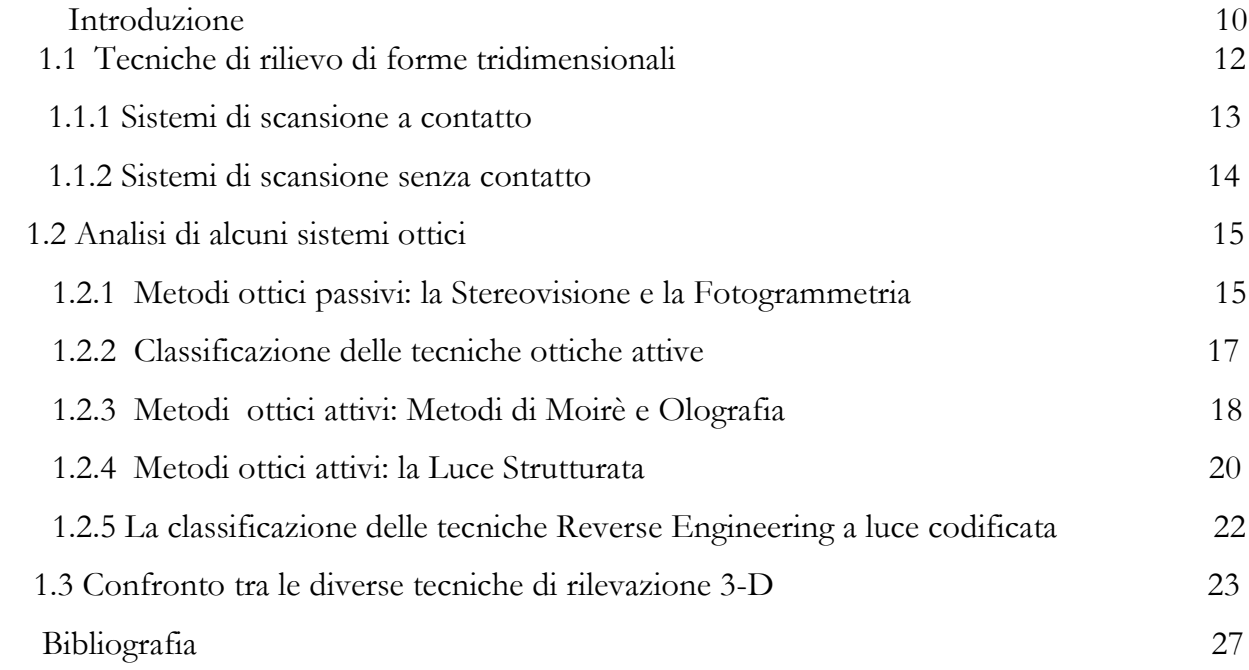

# **Capitolo II : "Analisi di alcuni sistemi di rilevazione 3-D applicati all'implantologia"**

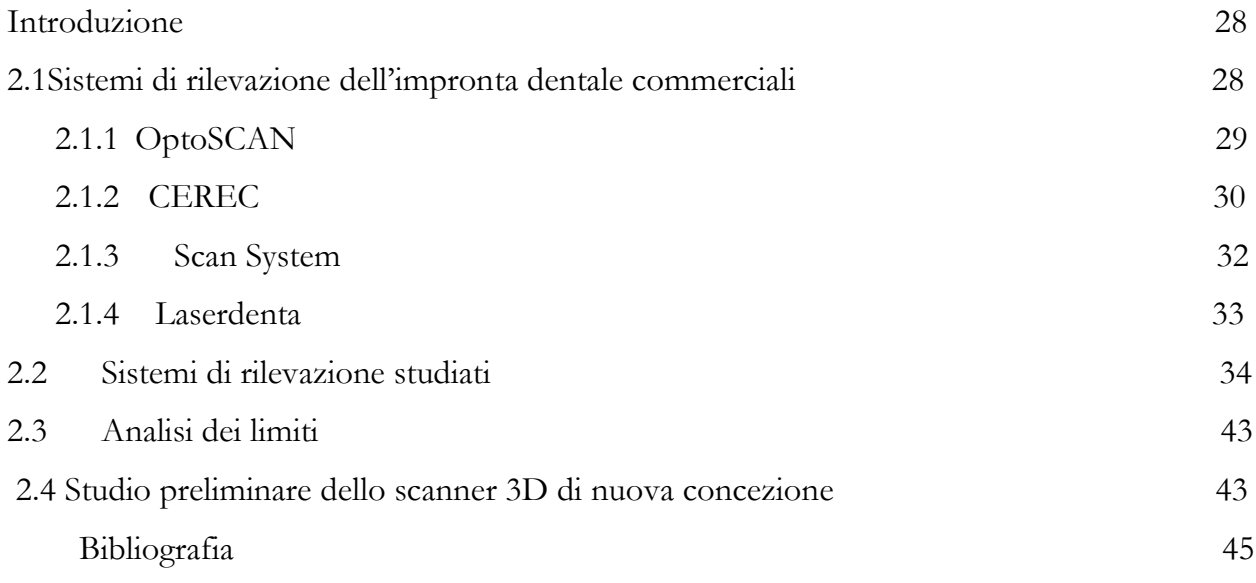

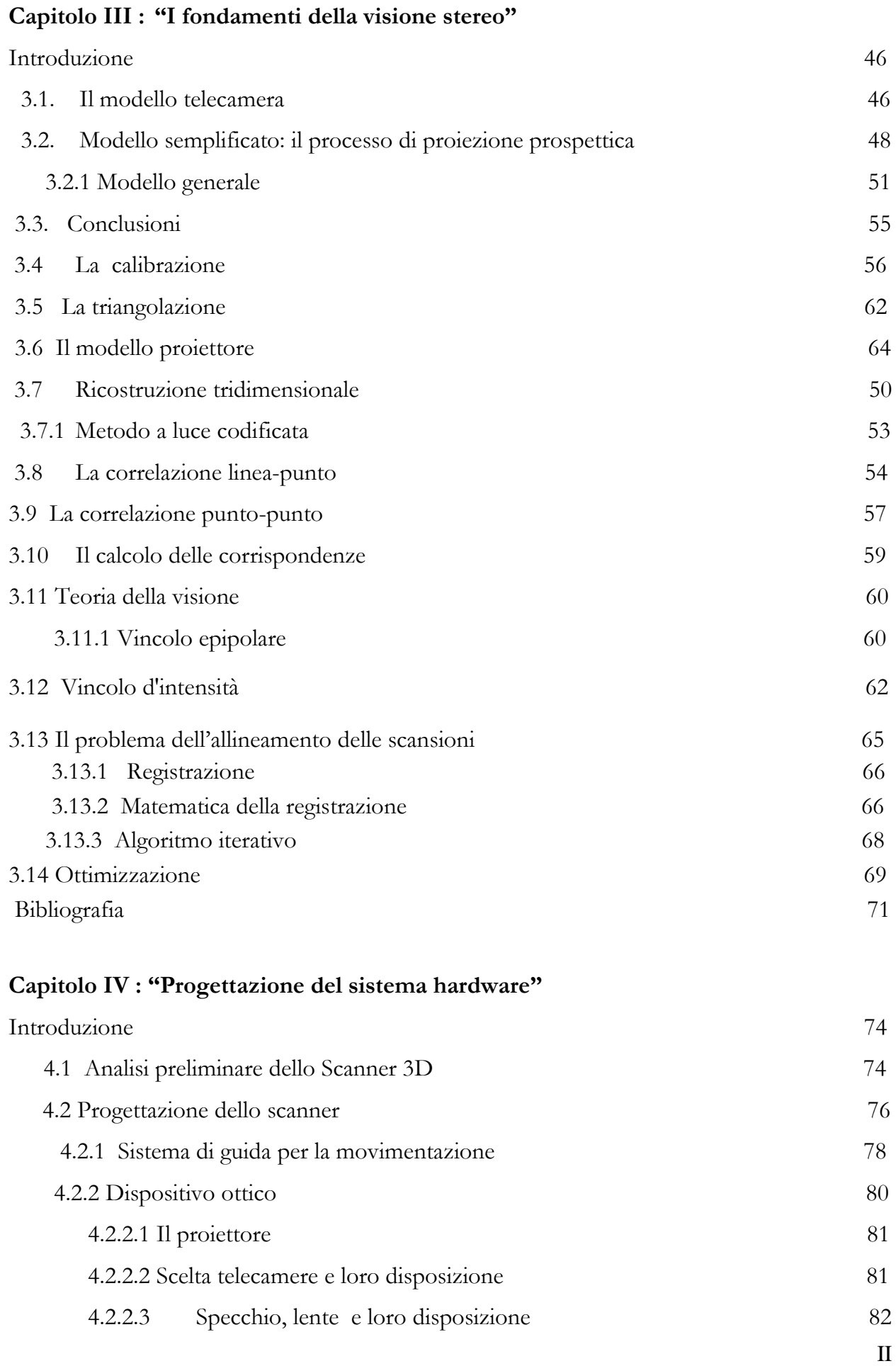

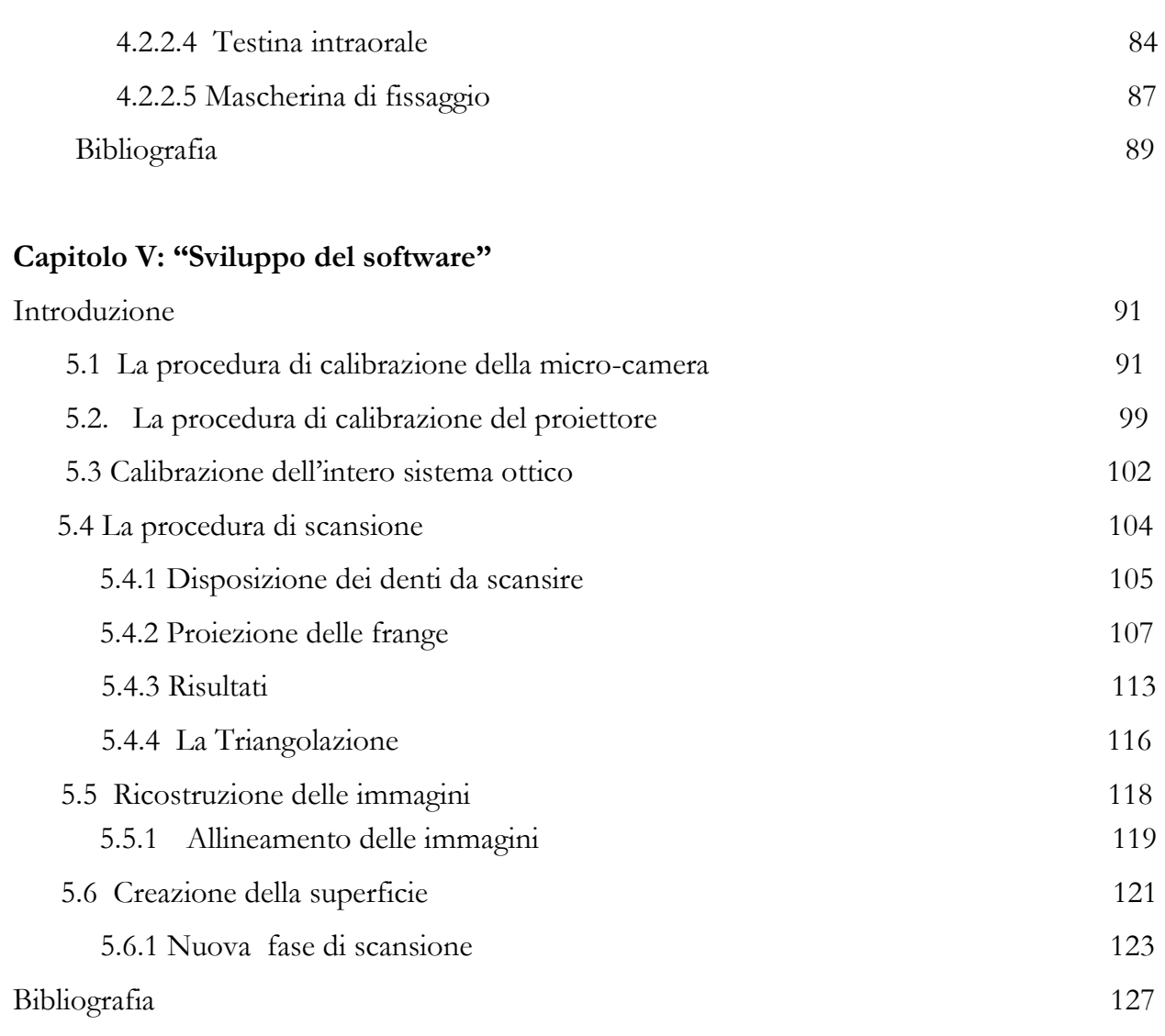

# **Capitolo VI: "Sperimentazione"**

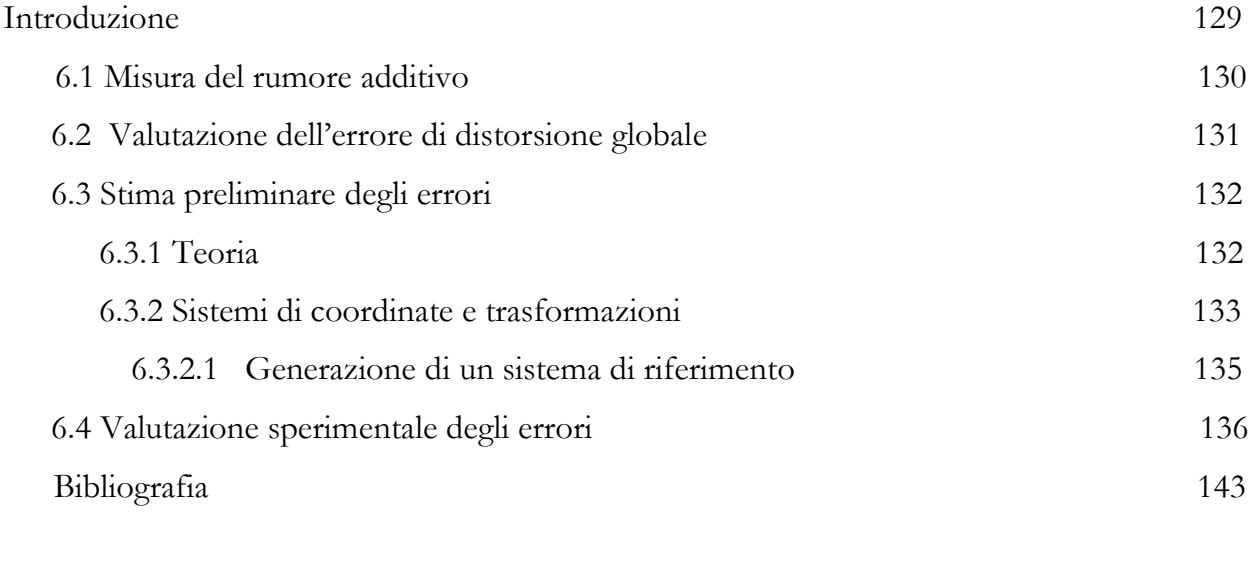

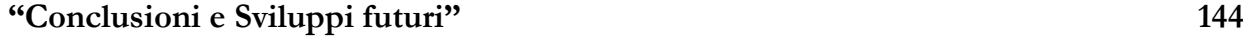

# Appendice 148

### **UNIVERSITY OF CALABRIA**

### **FACULTY OF ENGINEERING DEPARTMENT OF MECHANICAL ENGINEERING**

Doctor of Philosophy

#### ABSTRACT

#### **Development, Realization and in vitro Experimentation Testing of an Optical System for 3D Impression of the Dental Arch.**

#### Paola Nudo

This thesis describes the development of a 3D scanning system based on an active vision technique that uses structured light to obtain the impression of the dental arch.

Currently to realize a dental prosthesis a special doughy sticky material is adopted to impress the patient's dental arch. This imprinting may be scanned and then analyzed and modified by C.A.D. software. All this process is sometimes too long, and it may take several weeks to obtain the final prosthesis. At that moment, there are only few works that use techniques to shorten the processing times and produce a three dimensional model of a dental arch, but often they don't allow to obtain optimal results due to a low resolution and a slow acquisition rate. Among all the studies described on literature, it results that the structured light is a relatively simple technique that allows for a relative high resolution. In the last years, the development of all these systems, has draw the attention to those devices able to obtain a structure of patient's dental arch as a C.A.D. model. The device developed and described in this thesis is a novel kind of optical scanner that allows for a total elaboration time, for the realization of a three dimensional model, which is lower than those of the systems described in literature.

The new optical scanner consists of four digital camera, a multimedia DLP mini-projector and a software to manage the hardware and process the images. It is actuated by step motors on an 2D guide, which is held rigidly fixed to the denture of the patient by a self balanced kinematic chain, that allows for small motions of the patient's head.

This system designed allows the relief and automatic reconstruction through the use of structured light with a particular Gray-Code method.

This work is mainly divided in two main parts:

- 1. The study of the optical system calibration
- 2. The study of the reconstruction of dental arch

The technique used relies on a new version of Gray-Code method; which allows to solve the so called "correspondences problems". The structured light is produced by a miniprojector, which has to undertake a calibration phase as well as the camera used for image acquisition.

The second part of this study is related to the analysis and marge of the acquired images. This problem involves the alignement of the cloud of points obtained from the automatic scanning process by each camera. In this phase, all the errors involved in the whole procedure are also investigated.

### **Introduzione**

Negli ultimi anni hanno acquisito importanza sempre crescente sistemi in grado di ricostruire un modello tridimensionale partendo da un oggetto reale. La costruzione di modelli di questo tipo è impiegata in molteplici campi quali: nel *Reverse Engineering*, operazione che permette di ottenere una descrizione precisa di un prototipo realizzato manualmente; in misure e controlli di qualità, che permettono di valutare se la forma di un prodotto corrisponde alle specifiche attese; nella costruzione di modelli 3D di oggetti reali, per poter mostrare le caratteristiche di oggetti; in ambito medico, per la costruzione e l'utilizzo di modelli tridimensionali di parti del corpo; per finire, modelli 3D di oggetti reali sono utilizzati nella creazione di ambienti virtuali, come musei o monumenti, che possono venir riempiti con riproduzioni di oggetti reali. L'analisi tridimensionale avviene grazie all'uso di sensori che analizzando la scena da acquisire, ottengono informazioni di profondità. Esistono diversi tipi di sensori per la rilevazione di dati tridimensionali che nel corso degli anni sono andati via via crescendo. Basti pensare che solo dagli anni sessanta agli anni novanta vi è stato un incremento di brevetti di circa il 500% [Market Resaerch, Frost & Sulivan, 2000 Harnessing Light, National Academic Press, 1998].

Tra quelli più importanti e più usati si ricordano: sensori tattili, acustici o elettromagnetici, ottici, ecc. I sensori più precisi sono quelli di tipo tattile; i sensori ottici hanno il vantaggio di non richiedere il contatto con l'oggetto, che in certi casi può essere indesiderato, come nel caso di sculture di valore o materiali fragili, ma l'incertezza della misura può essere aggravata dalla tipologia di superficie da scansire o dalla presenza di buchi. Qualsiasi sia il metodo attraverso il quale si sono ottenuti i dati tridimensionali, per realizzare il modello finale occorre acquisire una quantità di informazioni sufficiente a descrivere tutta la superficie dell'oggetto. In genere una sola operazione di misura non basta per ottenere il modello finale: i sensori ottici, ad esempio, sono posizionati in un punto ben preciso rispetto all'oggetto e riescono a misurare solo la porzione di superficie visibile da quel punto. Ogni misurazione restituisce una "vista" dell'oggetto: un insieme dei punti della superficie analizzata. Al termine del processo di misurazione si ottiene perciò un certo numero (anche molto grande) di viste o *range view*, ciascuna delle quali rappresenta una parte dell'oggetto. Sulle viste ottenute deve essere applicato un procedimento di registrazione. Questa fase è necessaria perché i dati delle range view, dette anche *range image*, sono relativi al sistema di riferimento del sensore; ad ogni range image va associata una matrice di rototraslazione in modo tale che i punti vengano ricondotti ad un unico sistema di riferimento.

L'elevato costo dei dispositivi di acquisizione di alta qualità e la complessità delle operazioni di misura rappresentano un limite alla diffusione di queste tecnologie in ambito industriale.

L'attività svolta in questo lavoro di tesi presenta lo sviluppo di un sistema a basso costo per l'acquisizione 3D senza contatto utilizzato nel processo di ispezione tipico della Reverse Engineering ( RE ) per scansire e poi ricostruire l'arcata dentale di un paziente. Il dispositivo utilizzato, basato su una tecnica a luce codificata, consta di un mini- proiettore multimediale per generare immagini a frange parallele bianche e nere e un sensore ottico, che nello specifico sono quattro micro-camere, per acquisire le immagini della superficie da analizzare. La tecnica impiegata usa una soluzione innovativa del metodo **Gray-code** che consente di risolvere il problema delle corrispondenze, tipico dei dispositivi stereoscopici, utilizzando luce strutturata comprendente frange orizzontali codificate tramite l'unione del classico *Gray-Code* e il *Phase-Shift*.

La luce strutturata è generata mediante il miniproiettore che costituisce un elemento attivo del processo di misura pertanto necessita di operazioni di taratura.

Questo lavoro si basa su un'approfondita analisi di sistemi 3D applicati all'implantologia poiché attualmente, per la realizzazione di protesi dentali, è necessario eseguire un rilievo dell'impronta con un apposito calco. Questo viene poi scansito ed analizzato per portarlo in un opportuno ambiente CAD. Tutto il processo richiede tempo, a volte settimane intere per arrivare alla protesi da impiantare al paziente.

Con lo sviluppo di metodologie ottiche, negli ultimi anni si è posta l'attenzione su dispositivi in grado di ottenere la struttura di tutta l'arcata dentale di un paziente in codifica CAD in tempi relativamente brevi. I dispositivi finora studiati prevedono sonde intraorali e software di gestione delle immagini molto sofisticati che talvolta presentano il grande svantaggio di non essere accurati, questo per errori dovuti alla strumentazione adoperata e per gli errori stabiliti dal processo usato. Il presente lavoro cerca di studiare e capire i limiti definiti dai precedenti studi andando ad analizzare una nuova struttura meccanicamente più semplice, con tempi di elaborazione e realizzazione del modello 3D inferiore a quelli proposti e una maggiore accuratezza.

Sostanzialmente si tratta di un nuovo sistema di acquisizione dati costituito da un braccio auto-bilanciato passivo a 6 g.d.l. (un minor numero di gradi di libertà potrebbe limitare inutilmente i movimenti del paziente) collegato ad un proiettore focalizzato in modo da proiettare l'immagine su una piccolissima superficie, uno specchio opportunamente posizionato, e quattro microcamere la cui direzione di osservazione sia inclinata di un certo angolo rispetto alla direzione di proiezione. Proiettore, specchio e telecamera, devono essere solidali tra loro e mobili rispetto al piano dell'arcata dentale da esaminare, con un ovvio controllo micrometrico della posizione nel piano. Inoltre questi devono giacere sull'ultimo link del sistema auto – bilanciato che deve essere collegato tramite opportuni elementi , in modo che eventuali movimenti del capo del paziente stesso non ne modifichino la posizione relativa.

Il processo di rilievo completo si compone di 3 fasi:

- Acquisizione delle immagini
- Elaborazione dei dati
- Generazione delle superfici

Nella prima parte di questo lavoro vengono illustrate le metodologie e le tecniche ottiche esistenti per l'acquisizione, nonché le loro possibili applicazioni in campo odontoiatrico; inoltre vengono descritte in maniera completa tutti i dispositivi esistenti per il rilievo dell'arcata dentale, analizzando anche i loro limiti.

Nella seconda parte, invece viene esposta la teoria su cui è fondato il processo di ricostruzione dei dati. In particolare viene fornita una breve descrizione di ciascun componente del sistema, seguita da una dettagliata trattazione del modello matematico relativo.

La terza parte, invece si occupa della fase di progettazione, di elaborazione e di sperimentazione, descrivendo il problema relativo alla completa digitalizzazione di oggetti di piccole dimensioni (i denti), la ricostruzione, infatti, può essere raggiunta soltanto eseguendo scansioni di parti del dente stesso e, successivamente, riportando tutte le patches ad un'unica terna di riferimento comune. Questo aspetto viene trattato dapprima in maniera teorica, attraverso l'analisi degli algoritmi e delle procedure esistenti, per poi passare successivamente alla progettazione di un sistema di allineamento dedicato all'acquisizione dei denti.

Infine vi è una parte dedicata all'analisi, alla valutazione e alla successiva elaborazione del metodo sviluppato. In questa fase sono state condotte diverse prove in laboratorio, destinate non solo alla verifica della bontà del modello matematico scelto, ma anche alla misura dell'errore introdotto dalla ricostruzione. L'esperienza ha messo in evidenza come la fase di acquisizione e allineamento sia cruciale per l'ottenimento di un buon modello finale, soprattutto per rilievi di oggetti di piccole dimensioni.

# **Capitolo I**

# **"Breve digressione sulle tecniche di rilievo di forme tridimensionali."**

#### **Introduzione**

 Una delle innovazioni principali nello sviluppo di un prodotto consiste nel creare un oggetto reale partendo da un modello virtuale. La progettazione inversa, RE [1,2]( fig.1.1) ha come obiettivo la riproduzione di un prodotto specifico partendo dall'oggetto reale.

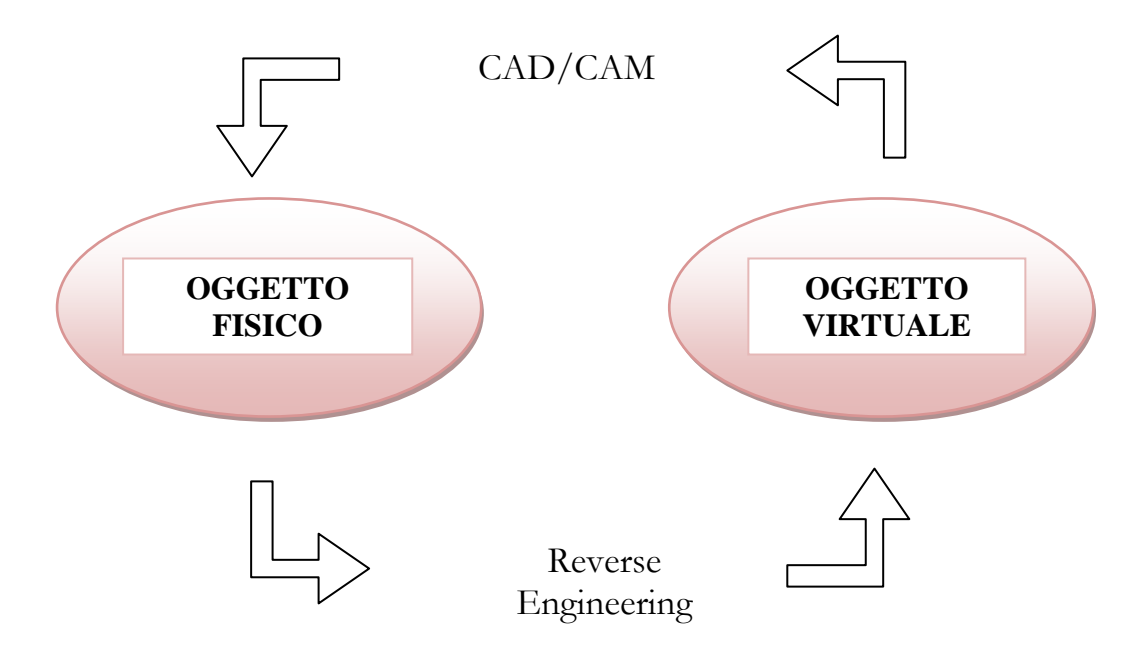

**Fig. 1.1** Processo di Reverse Engineering

 I campi applicativi delle tecniche di R.E. sono in continuo sviluppo, avanzando di pari passo con l'avvento delle nuove tecnologie.

 Lo sviluppo di queste tecniche è proporzionale agli sviluppi tecnologi sia qualitativamente che quantitativamente; infatti i campi di utilizzo sono passati dalla semplice metrologia applicata a manufatti industriali in fase di controllo dimensionale all'elaborazione digitale di prototipi o vecchi modelli. Senza contare gli ambiti in cui la RE viene usata non in appoggio alla progettazione, ma sostituendo la stessa, ad esempio il lavoro svolto da Campana per la misura della geometria degli urti meccanici sulle tubazioni per gasdotti [3], oppure il lavoro svolto da Mengoni sullo studio di un nuovo metodo per la progettazione architettonica [4].

I principali settori di interesse possono essere così schematizzati:

- **In campo archeologico:** in caso di reperti archeologici le tecniche di rilevazione 3D possono fornire una soluzione rapida ed efficiente per duplicare e conservare campioni di difficile manipolazione, per permettere di creare una banca dati accessibile a notevoli distanze [5,6].
- **In campo industriale:** permette di chiudere il loop tra CAD/CAM<sup>3</sup> e Prototipazione Rapida<sup>4</sup> che molto spesso costituisce il punto di partenza per un nuovo progetto oppure per il rinnovamento estetico di un prodotto già esistente.
- **In campo biomedico:** consente di preparare modelli di organi e parti anatomiche utili per la preparazione di protesi o per l'addestramento del personale.
- **Creazione di archivi:** consente di realizzare archivi di componenti standardizzati utili ad accelerare le operazioni di progettazione nell'industria.
- **Controllo di qualità:** attraverso i modelli digitalizzati si può analizzare e verificare la qualità di un prodotto durante e dopo la produzione senza ricorrere a test distruttivi su campioni reali.

Spesso, si parla anche di "digitalizzazione tridimensionale o di ricostruzione 3D" di un oggetto, per indicare appunto l'applicazione di una tecnica di RE all'oggetto stesso. Per comprendere come operano le suddette tecniche, si può iniziare col descriverne a grandi linee le principali fasi di funzionamento:

1. Acquisizione

 $\overline{a}$ 

- 2. Processamento dei dati
- 3. Affinamento e omogeneizzazione dei dati ottenuti dalle fasi precedenti
- 4. Creazione del modello CAD finale con estrazione di linee o superfici specifiche

La prima operazione da svolgere è determinare come si vuol acquisire l'oggetto. In modo particolare si devono definire i parametri geometrici del pezzo da digitalizzare per individuare un sistema di misura che possa minimizzare i tempi e i costi, garantendo un'elevata precisione del processo.

<sup>3</sup> CAD-CAM: Computer-Aided Design-Computer-Aided Manufacturing. si riferisce all'impiego congiunto e integrato di [sistemi software](http://it.wikipedia.org/wiki/Software) per l[a progettazione assistita da computer](http://it.wikipedia.org/wiki/CAD) (CAD) e [fabbricazione assistita dal computer](http://it.wikipedia.org/wiki/Computer-Aided_Manufacturing) (CAM).

<sup>4</sup> Insieme di processi che realizzano modelli e componenti per addizione di materiale strato per strato a partire da un modello matematico tridimensionale.

 $\overline{a}$ 

Il processo di rilievo della forma dell'oggetto, cioè la cosiddetta "cattura della forma", viene eseguito mediante dispositivi costituiti da un sensore e da un eventuale sistema che lo movimenta oltre ad un software predisposto alla conversione dei dati acquisiti dal sensore in un insieme di punti detto "nuvola di punti". Successivamente si cerca di estrarre dalla nuvola di punti, in modo automatico o semiautomatico, un insieme di primitive CAD che approssimano il solido. Il file contenente le informazioni ottenute dal dispositivo di rilevazione deve essere preliminarmente ottimizzato attraverso opportuni filtri; solo successivamente la nuvola di punti può essere convertita in un formato neutro (IGES, VIDA, STEP,…) o importata direttamente nel software utilizzato per la modellazione.

A tal fine è indispensabile l'intervento di un operatore esperto che operi verificando e correggendo eventuali errori. A partire dal modello matematico realizzato, le operazioni successive consentono di generare modelli STL<sup>5</sup> da inviare ai sistemi di prototipazione o di generare formati grafici per successivi trattamenti (rendering) o ancora per generare il database delle forme acquisite.

Il passo iniziale consisterà nello studiare i sistemi esistenti, scegliendo la tecnica più opportuna per la ricostruzione tridimensionale.

### **1.1 Tecniche di rilievo di forme tridimensionali**

I *Sistemi di Scansione*, sulla base di reticoli predefiniti, permettono il rilievo automatico di una superficie ignota e velocizzano il processo di acquisizione delle coordinate dei punti arrivando a memorizzare oltre 1000 punti al secondo. Una prima loro grande classificazione li distingue in *Sistemi a contatto* e *Sistemi senza contatto* [7]. I primi sono attualmente i più consolidati e diffusi presso le aziende, i secondi solo ora iniziano a garantire le prestazioni in termini di tolleranze dimensionali richieste per le applicazioni più sofisticate della RE. Una classificazione più dettagliata di tali sistemi può essere osservata nella fig. 1.2.

<sup>5</sup> E' la rappresentazione semplificata delle superfici interne ed esterne di un oggetto tramite faccette triangolari che, per definizione, sono piane.

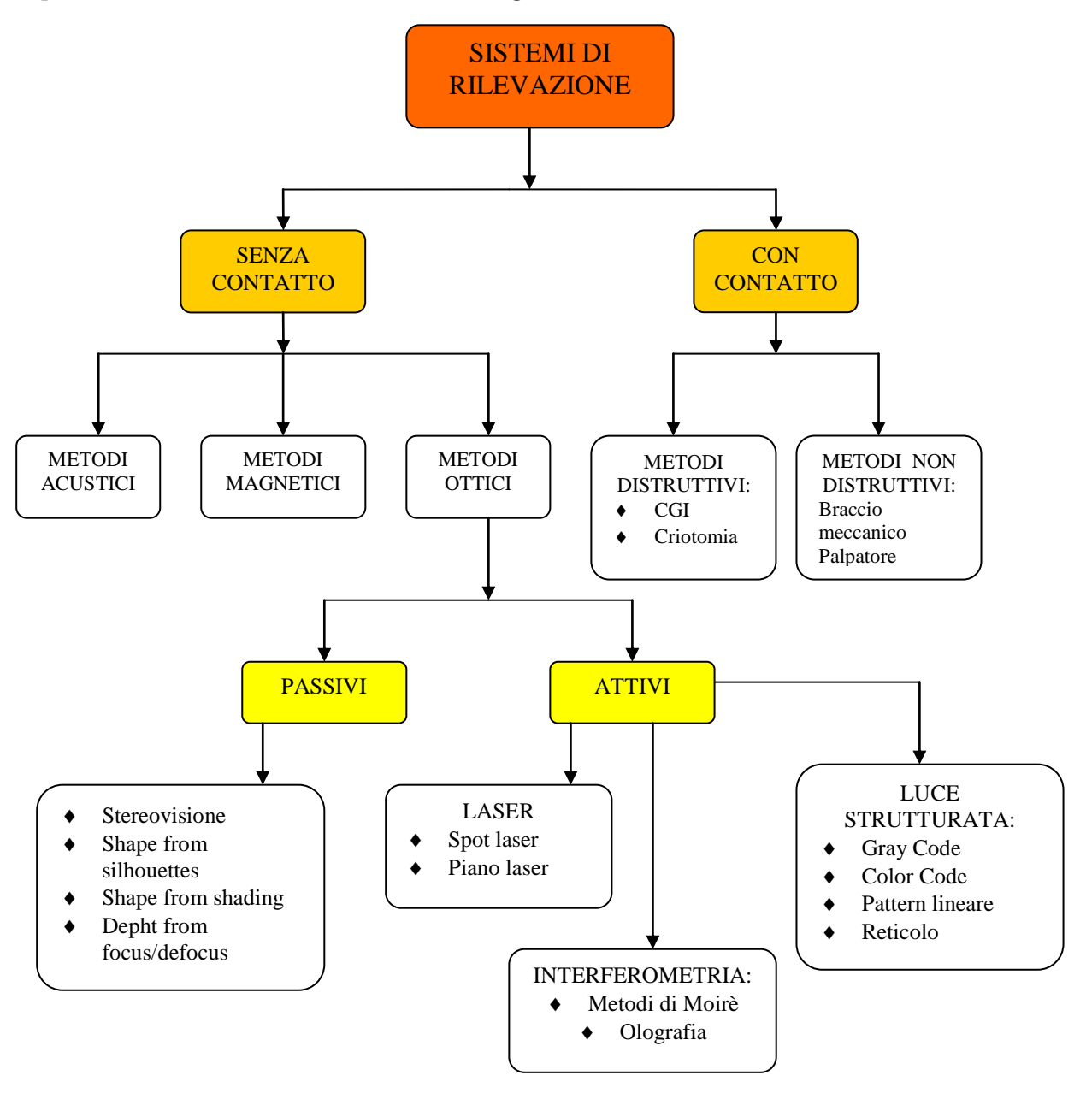

**Figura 1.2** Tecniche di rilevazione 3-D

### **1.1.1 Sistemi di scansione a contatto**

I Sistemi a contatto utilizzano una sonda analogica di diametro noto per muoversi sulla superficie del pezzo e acquisire i punti della stessa sulla base della deflessione della sonda. Rispetto ai sistemi senza contatto hanno alcuni punti di vantaggio:

- Non sono richiesti trattamenti della superficie del pezzo per evitare riflessioni
- Possono scandire superfici verticali
- La densità dei dati non è fissa ma è funzione della complessità della superficie
- Migliori precisioni e ripetibilità

Per contro, però, si hanno diversi svantaggi tra cui si ricorda:

- Tempi di scansione elevati
- E' necessaria l'applicazione di una forza sulla superficie che può rovinare il pezzo nel caso di materiali delicati (come la cera) o falsare la rilevazione nel caso di materiali flessibili (come gli elastomeri)
- Incapacità di misurare superfici non accessibili alla sonda

Tali attrezzature sono portatili e consistono, come si è già detto, di un sensore a contatto che viene installato sul mandrino di una fresatrice a controllo numerico o sulla testa di una macchina di misura e di un software di gestione che dialoga in modo automatico con l'unità di governo della macchina.

In abbinamento alla sonda sono anche disponibili applicativi software che permettono, sulla base dei punti acquisiti, di effettuare numerose elaborazioni di cui le più comuni sono:

- Variazioni di scala sui tre assi;
- Traslazioni e rotazioni;
- Elaborazioni maschio femmina;
- Generazioni divisione stampo;
- Combinazione di modelli per stampi multipli;
- Creazione di programmi CNC<sup>6</sup> per la fresatura dello stampo;
- Generazioni di output per sistemi CAD/CAM.

Le tolleranze e le ripetibilità sono inferiori a 0,01 mm e le forze applicate variano dai 100 ai 300 grammi; il limite di questi sistemi è quello di richiedere l'impiego di fresatrici e di macchine di misura per compiti diversi da quelli per cui sono state acquistate sottraendo tempo all'attività produttiva.

### **1.1.2 Sistemi di scansione senza contatto**

Le tecniche RE senza contatto, invece, impiegano sensori diversi dal tastatore, che possono essere di tipo ottico, magnetico o acustico; tuttavia, negli ultimi anni, le tecniche RE ottiche sono quelle che si sono sviluppate in maniera più interessante, consentendo una sostanziale riduzione della durata della fase di acquisizione. Un tale sviluppo, è stato la naturale conseguenza dell'evoluzione che tutti i dispositivi ottici hanno subito di recente. Queste tecniche, però, si possono ulteriormente classificare come attive e passive, a seconda che

 $\overline{a}$ 

<sup>6</sup> CNC: Computer Numerical Control.

 $\overline{a}$ 

prevedano o meno un sistema d'illuminazione, oltre ad un dispositivo di acquisizione video, che rappresenta il vero e proprio sensore ottico. Nelle tecniche RE ottiche di tipo attivo, vi è quindi un'interazione tra la sorgente luminosa e il dispositivo di acquisizione video, al fine di ottenere la digitalizzazione 3D dell'oggetto. La luce generata dalla sorgente, però, non è diffusa (come quella generata da una normale lampadina), ma coerente, cioè formata da un fascio di onde luminose in fase tra loro; queste tecniche, proprio perché sfruttano un fascio luminoso coerente, cioè "strutturato", vengono anche dette **tecniche RE a luce strutturata.** 

Al contrario delle precedenti, le tecniche RE ottiche di tipo passivo, non prevedono alcuna sorgente luminosa, ma sfruttano solo l'azione di un sistema di acquisizione video, per ottenere la digitalizzazione 3D di un oggetto. Esse hanno quindi un funzionamento analogo a quello del sistema visivo umano.

## **1.2 Analisi di alcuni sistemi ottici**

Le tecniche ottiche di rilievo di forma (fig. 1.2) sono suddivise in due categorie: passive ed attive. Nei paragrafi che seguono si descriveranno, per ogni tipologia di metodo ottico, uno o più tecniche di rilevazione 3D.

## **1.2.1 Metodi ottici passivi: la Stereovisione e la Fotogrammetria**

Il principio di lavoro consiste nella lettura della riflessione del raggio laser proiettato da due sensori posti ai lati dell'emettitore laser (fig.1.3). Questo metodo ottico è costituito da una testa che emette un fascio laser che viene trasformato, con un'ottica opportuna, in una linea dello spessore di pochi decimi di millimetro e da una o due telecamere con sensore CCD<sup>7</sup> allo stato solido che rilevano la posizione del raggio sull'oggetto. Le superfici dell'oggetto da copiare devono assicurare la riflessione del fascio laser e, in alcuni casi, è necessario procedere al trattamento con spray opacizzanti. Sul mercato sono disponibili numerose proposte che si differenziano sostanzialmente per le dimensioni del campo di lavoro, per la precisione e la tipologia d'installazione.

<sup>7</sup> CCD: Charged Coupled Device. E' un chip su cui l'immagine è catturata in formato analogico e convertita in formato digitale.

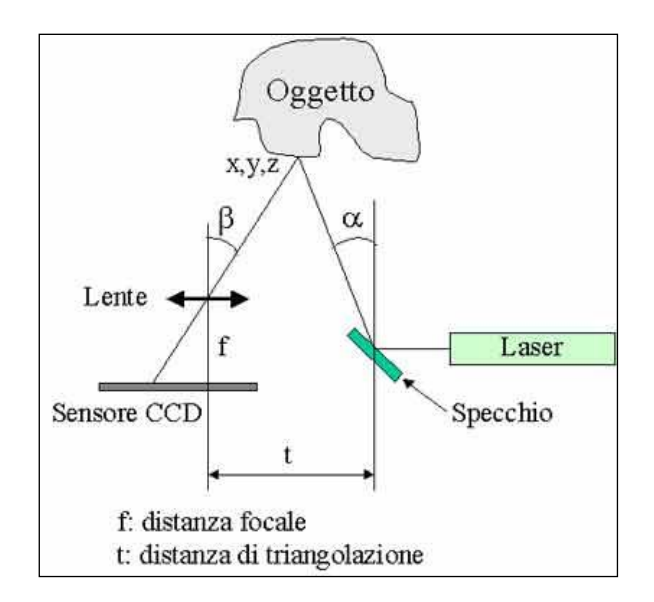

**Fig. 1.3:** Modello di tecnica della Stereovisione

Le metodologie topometriche e fotogrammetriche (fig. 1.4), invece, sono delle tecniche ottiche molto potenti per l'elaborazione delle immagini tridimensionali; le scene o gli oggetti da misurare vengono infatti registrati ed analizzati sulle tre dimensioni.

Si basano sulla triangolazione ottica: la fotogrammetria impiega le immagini stereoscopiche ottenute con diverse posizioni della telecamera, mentre quelle topometriche usano l'illuminazione con luce strutturata.

Il sensore del sistema può coprire volumi di misurazione che variano da alcuni millimetri quadrati ad alcuni metri quadrati. Le configurazioni dei sistemi con sensori a campi multipli o telecamere a colori consentono un'acquisizione adattativa dei dati oltre che alla combinazione della digitalizzazione 3D con l'elaborazione di immagini a colori.

Per l'integrazione su macchine di misura a coordinate o fresatrici sono stati sviluppati dispositivi di calibrazione e routine di semplice utilizzo che permettono un adattamento veloce ed affidabile dei sistemi di coordinate del sensore rispetto al sistema di posizionamento.

Nel caso di sensori liberi l'adattamento e la combinazione delle viste parziali è ottenuto grazie a elementi di riferimento (tipicamente sfere calibrate) e non è necessaria la misurazione della posizione dei punti di riferimento con altri tipi di metrologia.

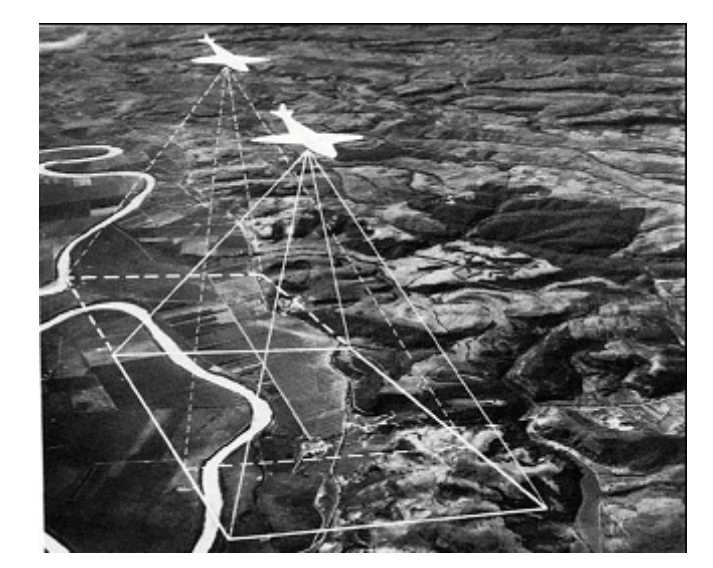

 **Fig. 1.4** Fotogrammetria aerea

### **1.2.2 Classificazione delle tecniche ottiche attive**

Le tecniche RE a luce bianca possono essere suddivise in due grandi categorie: quelle che operano mediante una sequenza temporale di proiezioni di linee luminose e quelle che operano mediante un'unica proiezione di linee luminose.

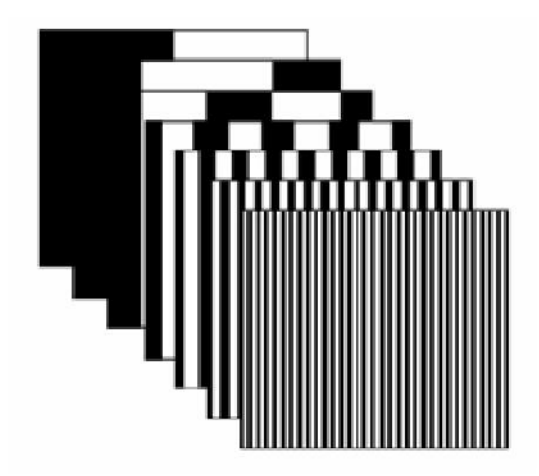

**Figura 1.5:** Esempio di pattern luminoso.

Le tecniche RE del primo tipo, prevedono che venga acquisito un numero di immagini pari al numero delle proiezioni di linee luminose eseguite dal proiettore. Occorre precisare, che ogni proiezione di linee luminose è costituita da un insieme di linee chiare e scure, di ampiezza variabile, che in gergo tecnico è solitamente detta pattern di luce o pattern luminoso; alcuni esempi di pattern luminosi sono riportati nella Figura 1.5.

In tali tecniche si avrà una risoluzione tanto più elevata, quanto maggiore sarà il numero delle immagini acquisite e quindi dei pattern luminosi proiettati. I sistemi SLD<sup>8</sup> di questo tipo sono anche noti come tecniche RE a luce codificata e verranno esaminati in maniera approfondita più avanti; qui, si vuole solo evidenziare che una tale denominazione deriva dalla loro caratteristica peculiare: l'attribuzione di un codice ad ogni punto dell'immagine acquisita.

Le tecniche RE del secondo tipo, invece, hanno una risoluzione che è tanto più elevata quanto maggiore è il numero di linee che vengono simultaneamente proiettate, cioè quanto maggiore è la densità del pattern luminoso proiettato. Tra esse si ricordano la tecnica di Moirè e la cosiddetta tecnica del reticolo, che verranno brevemente descritte nel paragrafo seguente.

## **1.2.3 Metodi ottici attivi: Metodi di Moirè e Olografia**

Il principio di funzionamento sfrutta l'interferenza meccanica della luce che si genera quando due reticoli angolarmente sfasati e costituiti da linee chiaro-scure equispaziate vengono sovrapposti (fig.1.6,1.7). Nascono così le cosiddette frange di Moiré che hanno la proprietà di adagiarsi sulle superfici e permettono, tramite una sofisticata elaborazione di immagini, la determinazione delle coordinate dei punti appartenenti alla superficie stessa.

Il vantaggio rispetto alla scansione laser consiste nella maggiore velocità di digitalizzazione del modello dal momento che è disponibile per l'elaborazione l'intero campo visivo della telecamera.

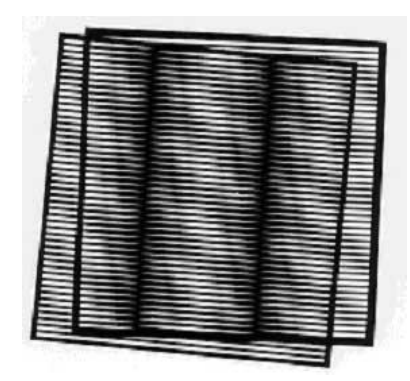

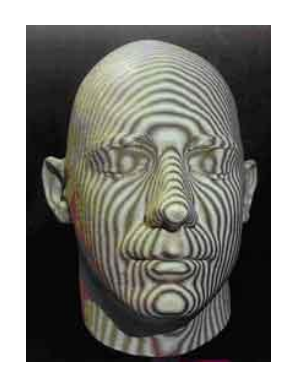

**Fig. 1.6:** Interferometria Moirè

 $\overline{a}$ 

<sup>&</sup>lt;sup>8</sup> SLD: Stuctured ligth Device

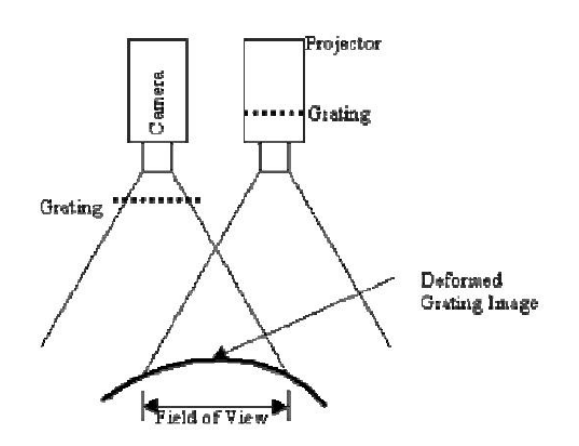

**Figura 1.7:** Tecnica di Moirè.

Il metodo di scansione è stato applicato inizialmente come strumento per la misura delle dimensioni con elevata precisione per distanze variabili da 0.04 micron a molti metri. Successivamente sono stati realizzati alcuni moduli che consentono l'utilizzo del metodo per un'estesa varietà di applicazioni industriali inclusa la R E.

Ad esempio l'olografia conosco pica [8,9] che rappresenta l'indipendenza da una fonte di luce coerente, supera i vincoli pratici di stabilità e sensibilità di cui soffrono gli strumenti interferometrici laser di tipo convenzionale.

Un ulteriore vantaggio è che questi sistemi ottici sono intrinsecamente collineari<sup>9</sup>, il che significa una relativa immunità a vibrazioni meccaniche, rumore ottico e variazioni di temperatura.

La base fisica è l'interferenza ottica prodotta da cristalli birifrangenti illuminati con raggi convergenti di luce polarizzata. Un raggio di luce puntiforme monocromatico incoerente incide su di un cristallo monoassiale (birifrangente), all'interno di questo il raggio viene diviso in due raggi separati (ordinario e straordinario) che si propagano a velocità differenti lungo percorsi geometrici identici (fig.1.8).

I due raggi sono caratterizzati da fronti d'onda separati che emergono dal cristallo con distinti angoli di polarizzazione e di fase. Le grandezze di queste quantità sono determinate dall'angolo di incidenza del singolo raggio rispetto al cristallo.

L'impiego di filtri polarizzatori consente l'allineamento delle direzioni delle componenti elettriche dei raggi, che sono successivamente divisi e ricombinati per generare una frangia di interferenza all'uscita. Come nell'interferenza classica, la spaziatura delle frange è proporzionale alla distanza dal punto di riflessione.

Il vantaggio forse più importante è la capacità di rilievo delle distanze di superfici metalliche nude e non preparate, il sistema inoltre grazie alla sua struttura collineare è in grado di risolvere topologie complesse con pendenze sino a 85°.

 $\overline{a}$ 

<sup>9</sup> Giacenti sulla stessa linea

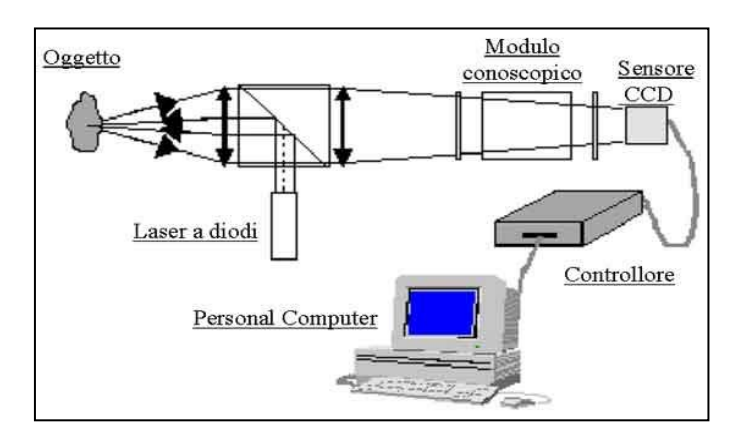

 **Fig. 1.8** Olografia conoscopica

## **1.2.4 Metodi ottici attivi: la Luce Strutturata**

Tra le tecniche RE a luce bianca, quelle a luce codificata, come si è già detto, prevedono la proiezione di una serie di pattern di luce sul pezzo da digitalizzare e la contemporanea acquisizione delle diverse scene così ottenute [10].

Nella versione classica, questo sistema SLD utilizza, come sorgente di luce, un comune proiettore luminoso e, come sensore video, una telecamera (fig. 1.9); il funzionamento del sistema può essere riassunto come segue.

Innanzi tutto la tecnica sfrutta la proiezione di "codici" sulla superficie da misurare. Il codice più semplice è costituito da un reticolo di linee parallele, di cui un esempio si può osservare nella fig.1.10, che viene proiettato da particolari sistemi ottici sull'oggetto da misurare. Successivamente, osservando la superficie dell'oggetto da un certo punto di vista il reticolo su di essa proiettato appare deformato (le linee si incurvano) e da tale deformazione è possibile ricavare informazioni sull'effettiva forma dell'oggetto.

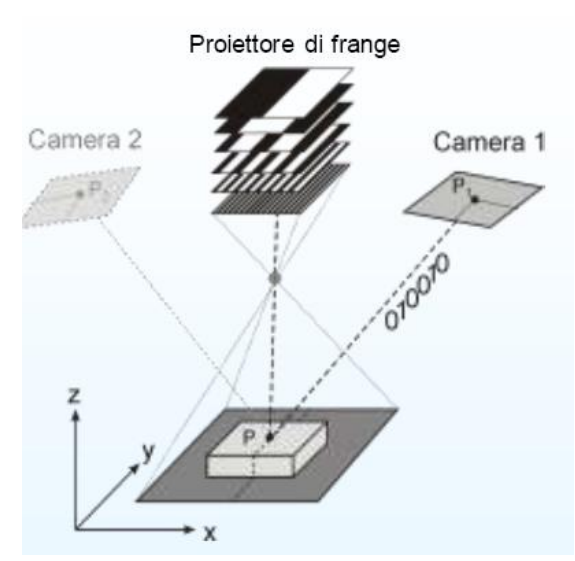

**Fig. 1.9:** Schematizzazione del metodo a Luce Strutturata

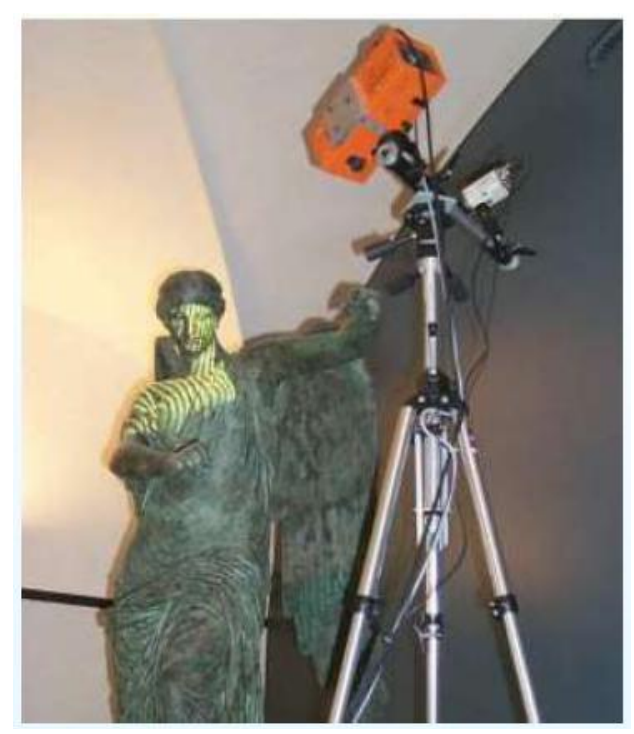

**Fig.1.10** Proiezione di un reticolo su un oggetto. Il reticolo viene deformato dalla geometria dell'oggetto

Ogni scena acquisita dalla telecamera è l'insieme di curve luminose prodotte dalle linee che compongono il pattern proiettato.

Tuttavia, per giungere all'acquisizione completa della forma del pezzo in esame, cioè per ottenere la nuvola di punti che la rappresenta, bisogna acquisire tutte le scene che si ottengono proiettando i diversi pattern luminosi su di esso (fig. 1.11).

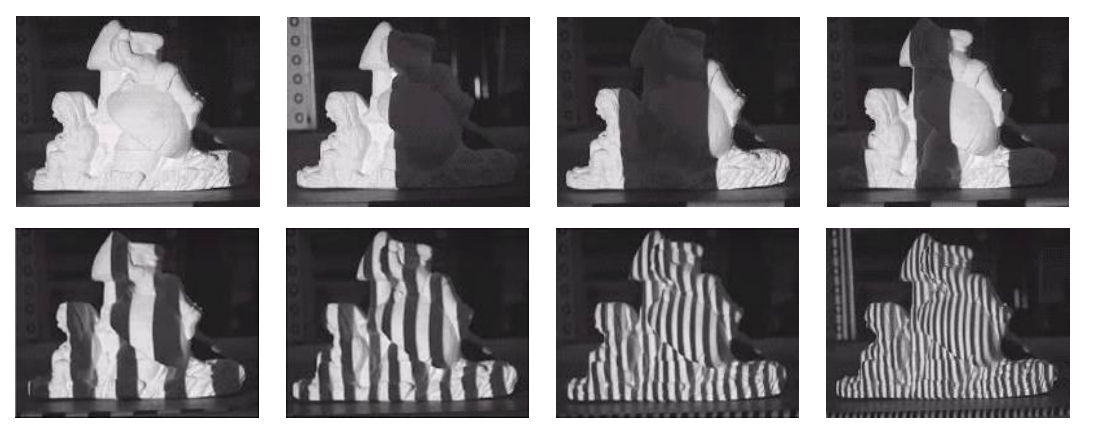

**Fig. 1.11** Sequenza di proiezione dei pattern

Però, per definire la nuvola di punti bisogna risolvere il cosiddetto problema della corrispondenza, per ogni suo punto, e cioè definire le coordinate spaziali del punto stesso; difatti, tale problema consiste nell'abbinare i punti proiettati e i punti acquisiti dal sistema SLD, proprio con l'obiettivo di definire le coordinate spaziali di ciascun punto della nuvola rappresentativa dell'oggetto in esame (come verrà mostrato nei capitoli che seguono).

Il sistema SLD in esame, risolve il problema della corrispondenza mediante la codifica di tutti i punti della nuvola, cioè attribuendo, come si era già anticipato, ad ognuno di questi punti un codice ben definito; perciò, i sistemi SLD del tipo considerato sono detti a luce codificata. Infine, grazie all'impiego di un software dedicato, si trasforma la nuvola di punti ottenuta in un certo formato di rappresentazione, nel quale si distingue chiaramente la forma dell'oggetto rappresentato dalla nuvola stessa.

Vale la pena sottolineare, inoltre, che il codice attribuito ad ogni punto sarà tanto più lungo quanto maggiore è il numero di punti che servono ad ottenere la digitalizzazione del particolare in esame. Il metodo a luce strutturata possiede dei notevoli vantaggi quali:

- **Acquisizione non a contatto:** la misura avviene senza che alcun oggetto fisico, ad esempio un tastatore, entri in contatto con la superficie. Questo evita molte problematiche legate all'acquisizione di oggetti fragili o soffici
- **Velocità di acquisizione:** la proiezione di luce strutturata consente di acquisire in pochi secondi centinaia di migliaia di punti
- **Sicurezza:** questa tecnologia non fa uso di laser, la luce che viene utilizzata è quella di una normale lampada alogena o di un proiettore. Misurare parti del corpo umano ed in particolare zone delicate come il viso o la cavità orale non è quindi un problema
- **Risoluzione e dettaglio:** la densità dell'informazione acquisita permette di misurare in modo naturale anche dettagli più fini della superficie
- **Colore:** l'informazione di colore è naturalmente associata ai punti misurati

# **1.2.5 La classificazione delle tecniche Reverse Engineering a luce codificata**

Le tecniche RE a luce codificata si possono suddividere in tre gradi categorie, in funzione della strategia che impiegano per codificare la scena. Per la precisione si hanno: le *tecniche RE time-multiplexing*, le *tecniche RE direct codification* e le *tecniche RE spatial-neighborhood*; di seguito, si descriverà schematicamente il funzionamento di ciascuna di esse.

Le tecniche *time-multiplexing* hanno un funzionamento che ricalca esattamente quello appena descritto nel paragrafo precedente e quindi, per digitalizzare un oggetto, utilizzano la proiezione di una sequenza temporale di pattern luminosi e l'acquisizione della sequenza di scene ottenute; si sottolinea inoltre che in esse, ogni punto acquisito dal sensore video, ha un codice dipendente dalla sequenza luminosa proiettata sul punto stesso.

Le tecniche *direct codification*, pur mantenendo il classico schema di funzionamento precedentemente descritto, prevedono due diverse strategie di codifica della scena: la prima,

stabilisce una precisa periodicità nella sequenza temporale dei pattern proiettati; la seconda, invece, si basa sulla proiezione di pattern composti da un'ampia gamma di colori.

Le tecniche *spatial-neighborhood* differiscono dalle precedenti solo perché, al contrario di esse, proiettano un unico pattern luminoso sul particolare da digitalizzare. In esse il codice di ogni punto acquisito, si ottiene considerando i codici dei punti più prossimi. Si ricorda infine, che esistono anche tecniche RE "ibride" ottenute mediante l'integrazione di tecniche timemultiplexing e spatial-neighborhood.

Volendo fare un breve confronto qualitativo tra gli SLD appena visti, si può evidenziare che la migliore risoluzione è appannaggio degli SLD di tipo time-multiplexing, che sono anche gli unici a non avere difficoltà in corrispondenza delle discontinuità superficiali del pezzo da digitalizzare. Per finire, è importante rilevare che gli SLD direct codification basati sulla proiezione di pattern a colori, hanno problemi ad acquisire pezzi molto colorati, perché la colorazione di questi riduce la precisione di ricostruzione delle scene.

### **1.3 Confronto tra le diverse tecniche di rilevazione 3-D**

Gli attuali strumenti per il rilievo di forma consentono di riprodurre con un'elevata accuratezza e ripetibilità le caratteristiche geometriche di oggetti anche complessi[11]. Per questo motivo il loro impiego è in continua crescita: dal RE per l'analisi della concorrenza, al controllo di qualità di prodotti industriali; dalla creazione di modelli da inserire in ambienti creati attraverso la realtà virtuale, alla ricostruzione o al restauro di manufatti appartenenti al campo dei beni culturali. Per una così vasta gamma di applicazioni sono stati sviluppati ed adottati sistemi basati su differenti principi di funzionamento (sensori meccanici, ottici, laser) ma una valutazione dei campi di applicabilità di ciascuno non è ancora stata realizzata in maniera univoca. In considerazione di ciò, viene proposto un confronto tra diverse tecniche di acquisizione di forma con lo scopo di valutare la loro capacità di adeguarsi a problemi differenti.

A tale scopo, in letteratura, ad esempio nei lavori di Beraldin e Gaiani [12] e Brocciato et al. [13], sono stati predisposti protocolli di confronto basati su diversi criteri di giudizio: accuratezza, risoluzione, velocità, facilità di utilizzo, costo ed adeguatezza all'applicazione prescelta. I risultati della valutazione sono visibili nelle tabelle 1-7

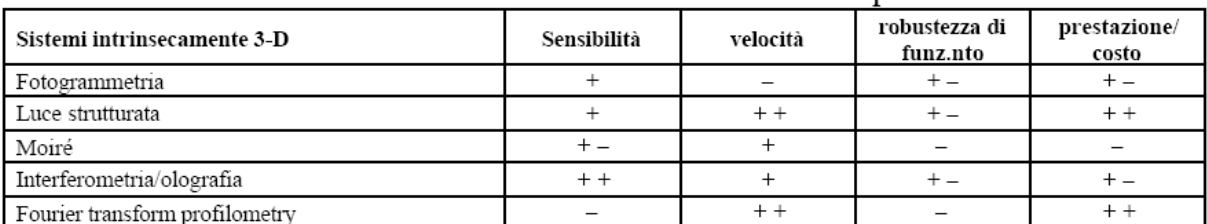

# Tabella 1 - Sistemi tridimensionali: valutazione qualitativa

### Tabella 2 - Sistemi monodimensionali: valutazione qualitativa

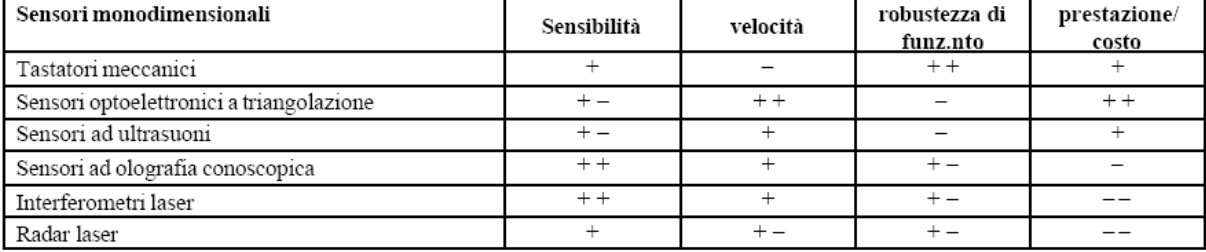

### Tabella 3 - Sistemi bidimensionali: valutazione qualitativa

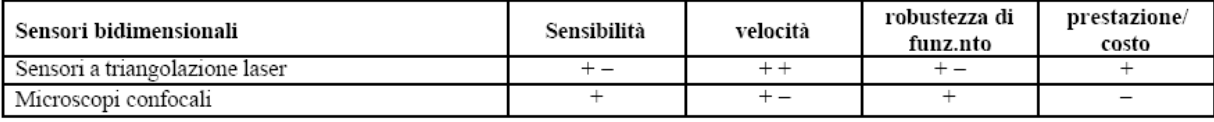

### Tabella 4 - Sistemi di posizionamento: valutazione qualitativa

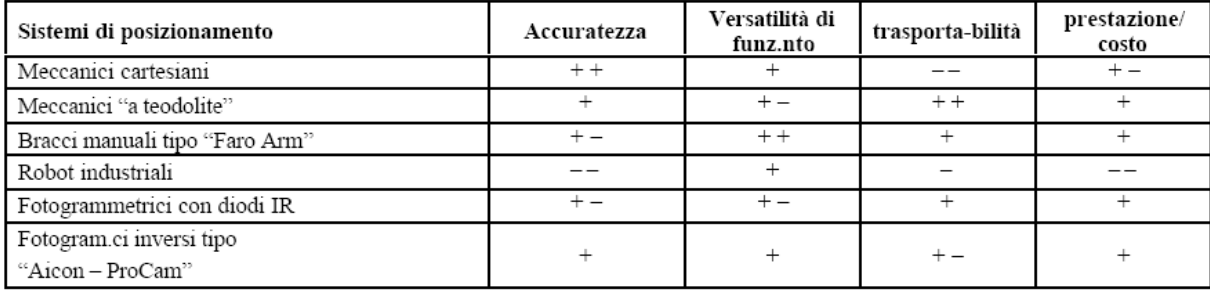

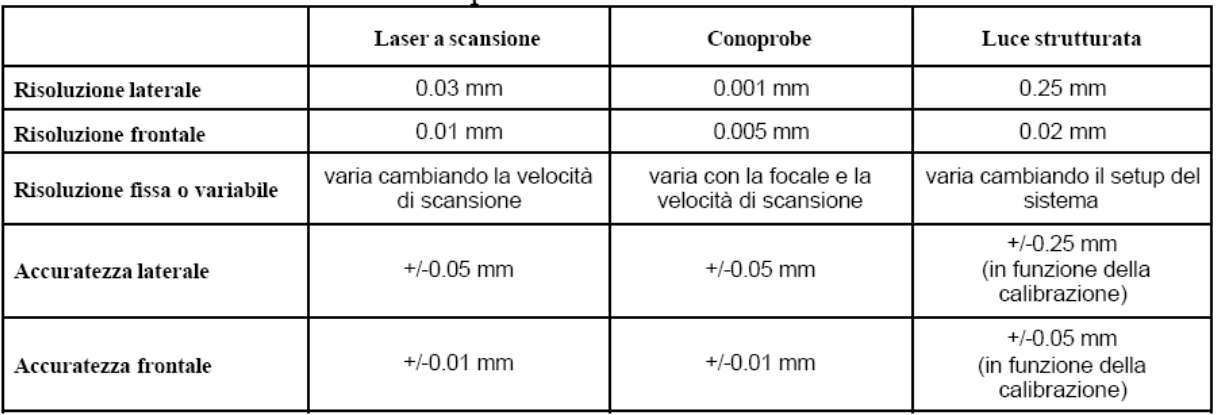

#### Tabella 6 – Confronto tra le prestazioni 'misuristiche' dei tre sistemi utilizzati

#### Tabella 7 – Confronto in termini di versatilità di impiego tra i tre sistemi utilizzati

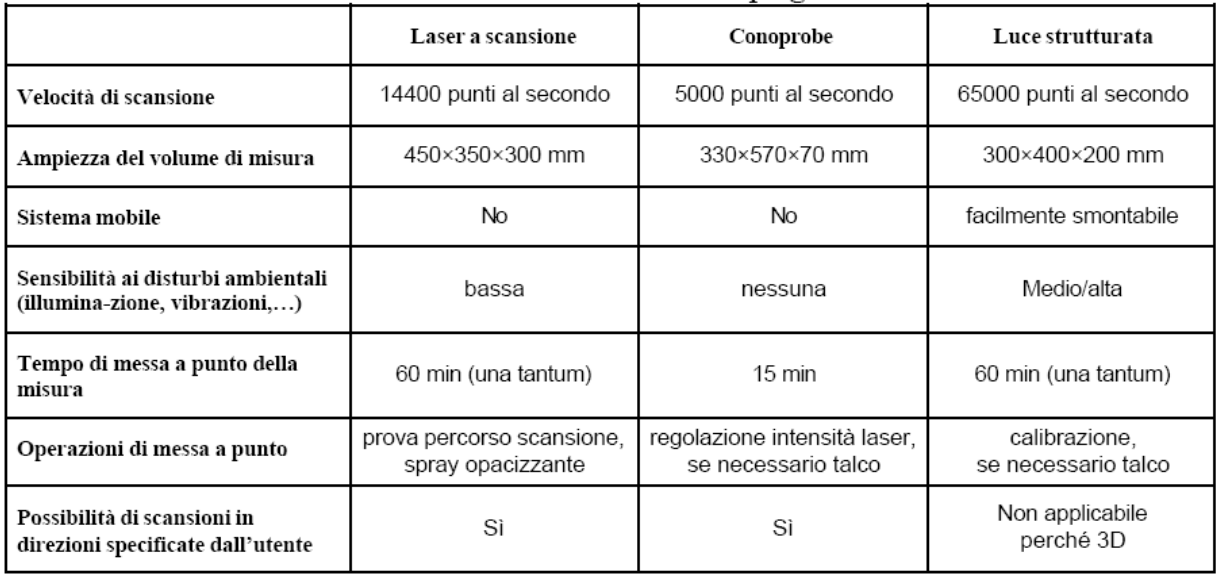

Come si può osservare dalle tabelle, nelle prime quattro si sono messi a confronto le diverse tecniche di rilevazione in base alla loro struttura. Nelle altre tabelle, invece, si sono descritte le prestazioni in termini di misurazioni e la versatilità d'impiego di tre particolari tecniche, quali:

- 1. Luce strutturata
- 2. Laser
- 3. Conoprobe

Dal confronto delle acquisizioni realizzate con tre diversi sistemi di acquisizione sono emerse le seguenti considerazioni:

- I metodi ottici intrinsecamente tridimensionali, come quello a luce strutturata, sono notevolmente più veloci con risoluzione frontale dell'ordine del decimo di millimetro.
- I sistemi basati su sensori mono-bidimensionali consentono una maggiore precisione ma hanno un'accuratezza limitata dalla precisione del sistema di movimentazione.
- La precisione dei sistemi adottati ha permesso in generale una buona ricostruzione dei sistemi testati.
- Il sistema laser è risultato tuttavia più accurato.

La digitalizzazione di oggetti di forma complessa richiede l'acquisizione di più viste e ciò induce errori nella fase di ricomposizione (dell'ordine di 1 – 3 mm) di tali viste. L'impiego di opportuni piccoli *markers* posti sugli oggetti ed utilizzati come riferimenti nell'assemblaggio delle viste può migliorare il *merging* delle nuvole di punti, riducendo gli errori a circa 0.1 - 0.5 mm. Una più accurata valutazione dei risultati ottenuti dalle acquisizioni è possibile quando è disponibile il modello CAD dell'oggetto fisico.

Un altro studio effettuato dal Dott. D'Apuzzo [14] (fig. 1.12) propone un confronto di altri tre metodi *multi image photogrammetry, luce strutturata e scanner laser* in termini di:

- Accuratezza della misura
- Tempo richiesto per acquisire i dati
- Facilità d'uso
- Durata totale del processo
- Costi del sistema

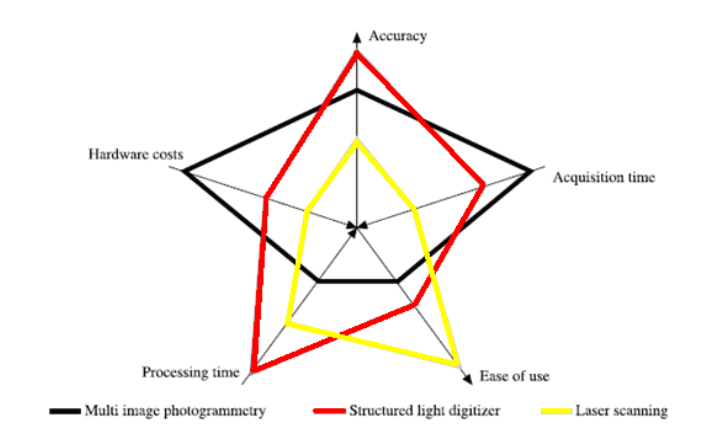

**Fig. 1.12:** Schema che descrive le differenze tra i vari sistemi di misura

Dalla figura si evince che la **luce strutturata** è la metodologia che assicura la maggiore accuratezza in funzione del tempo di acquisizione dati. Per quanto riguarda invece, esclusivamente il tempo di acquisizione dei dati la tecnica migliore è la **multi image photogrammetry** in quanto le multi-immagini possono essere acquisiti simultaneamente usando le macchine fotografiche sincronizzate. Tuttavia la multi image photogrammetry ha come aspetti negativi la durata totale del processo e la facilità d'uso anche se dal punto di vista dei costi hardware è notevolmente migliore delle altre due tecniche.

## **Bibliografia**

[1] A. Fusiello "Visione computazionale:appunti delle lezioni." 2006

[2] Ing. Grazia Magrassi "Reverse Engineering: Dall'acquisizione 3D al modello

digitale Tecniche di acquisizione" – Appunti delle lezioni – Politecnico di Milano

[3] F.Campana,A.Lucci "Localizzazione e misura della geometria di urti meccanici su tubazioni per gasdotti attraverso tecniche di Reverse Engineering" XXXV Convegno AIAS (2006)

[4] Mengoni, M., Germani, M., Mandorli, F. , Reverse Engineering and Parametric Modeling: a Methodology for Architectural Design , Proceedings of the XVII INGEGRAF - XV ADM Conference , Proceedings CD-ROM , 2005 . ISBN 84-96377-41-5

[5] C. Rocchini, P. Cignoni, C. Montani, P. Pingi, R. Scopigno R. Fontana, M. Greco, E. Pampaloni, L. Pezzati M. Cygielman, R. Giachetti, G. Gori, M. Miccio, R. Pecchioli "3D Scanning the Minerva of Arezzo" ICHIM'2001 Conf. Proc., Vol.2

[6] C. Rocchini, P. Cignoni, C. Montani, P. Pingi and R. Scopigno A low cost 3D scanner based on structured light EUROGRAPHICS 2001 / A. Chalmers and T.-M. Rhyne Volume 20, Number 3 (2001)

[7] Vàrady T., Martin R.R., Cox J., "Reverse engineering of geometric models – an introduction, Computer Aided Design" Vol.29, No.4, pp.255-268, 1997.

[8] Ing. M.Muratori "Olografia: principi ed esempi di applicazioni" 2006

[9] S. De Nicola, A.Finizio, G. Pierattini "Olografia digitale"

[10] S. Barone, A. Curcio, A. Razionale[,A structured light stereo system for reverse](http://arp.unipi.it/dettaglioar.php?ide=70896)  [engineering applications,](http://arp.unipi.it/dettaglioar.php?ide=70896) IV Seminario Italo-Español, Reverse Engineering Techniques and Applications, pp 65-74, Cassino,vol. 1,2003

[11] Curless B. "Overview of active vision techniques. SIGGRAPH 2000 Course on 3D Photography." 2000

[12] J.Beraldin, M. Gaiani "Valutazione delle prestazioni di sistemi di acquisizione tipo 3D Active- vision: alcuni risultati." 2003- DDD - Rivista trimestrale de Disegno Digitale e

Design. Ed, Poli. Design,Year 2, n.5 - Jan/Mar 2003, pp. 115-128. NRC 45823

[13] G.B.Broggiato, F. Campana, S.Gerbino,M.Martorelli "Confronto tra diverse tecniche di Digitalizzazione delle forme per il reverse engineering." XIV Congresso Internacional de Ingegneria Grafica, Spagna 5-7 Giugno 2002

[14] N.D'Apuzzo "Surface measurament and tracking of human body parts from multi station Video sequences." Zurigo Oct.2003

# **Capitolo II**

# **"Analisi di alcuni sistemi di rilevazione 3-D applicati all'implantologia"**

### **Introduzione**

L'implantologia rappresenta l'insieme delle tecniche rivolte a creare protesi dentarie che siano in grado di restituire una corretta funzione masticatoria quando la dentatura presente sia compromessa o addirittura assente. Per effettuare una protesi dentaria, il processo si snoda in 4 fasi principali:

- 1. Rilevazione dell'impronta dentale
- 2. Costruzione di un calco
- 3. Importazione del modello in ambiente CAD
- 4. Realizzazione della protesi

Problema fondamentale è che questi processi richiedono tempi a volte molto lunghi, spesso nell'ordine dei giorni, e la rilevazione dell'impronta risulta spesso fastidiosa, ma necessaria. Tuttavia, al momento sono poche le applicazioni che utilizzano tecnologie atte ad accorciare i tempi di lavorazione.

I sistemi finora sviluppati, usano varie metodologie per produrre un modello 3–D dell'apparato dentale del paziente, ottenendo spesso scarsi risultati a causa della bassa risoluzione, della modesta velocità di acquisizione e della mancata sterilizzazione dei dispositivi.

Negli ultimi anni, con lo sviluppo di tutte queste metodologie, si è posta l'attenzione su dispositivi in grado di ottenere la struttura di tutta l'arcata dentale di un paziente in codifica CAD [ 1,2,3,4]. In questo capitolo si cercherà di porre l'attenzione su alcuni sistemi in uso oggigiorno commercializzati e non, e spiegarne i pregi ma soprattutto i difetti per poi mostrare in modo preliminare lo studio effettuato in questo lavoro.

### **2.1 Sistemi di rilevazione dell'impronta dentale commerciali**

Attualmente i sistemi di rilevazione dell'impronta dentale si basano solo sull'analisi del calco effettuato presso uno studio odontoiatrico [5]. I sistemi maggiormente utilizzati sono:

- 1. OptoSCAN
- 2. CEREC
- 3. Scan System
- 4. Laserdenta

### **2.1.1 OptoSCAN**

Questo sistema viene definito "Sistema automatico di digitalizzazione 3D" [6,7]. E' essenzialmente un sistema topometrico sviluppato per scansire in modo rapido e automatico componenti molto piccoli ( fig. 2.1).

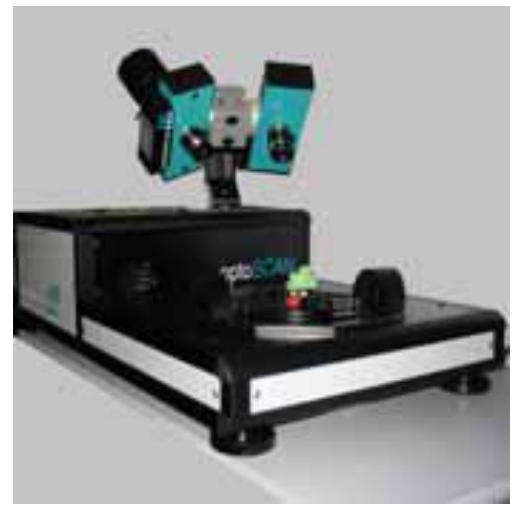

**Fig. 2.1** Sistema optoSCAN

Il sistema è composto da una base che permette la rotazione del pezzo da esaminare con un controllo elettronico d'intensità per operare con oggetti aventi caratteristiche riflessive variabili. La misura del posizionamento dell'oggetto è predefinita ma eventualmente si può modificare in accordo con le dimensioni dell'oggetto stesso. Una volta scansito il pezzo da esaminare, il sistema registra una serie di immagini date dalle scansioni individuali effettuate, che, successivamente, vengono allineate con il miglior algoritmo di approssimazione.

OptoSCAN è equipaggiato da una telecamera ad alta risoluzione (1280x1024) per effettuare qualsiasi analisi in diversi campi. Ad esempio in campo odontoiatrico si può effettuare la scansione di un calco orale (fig. 2.2).

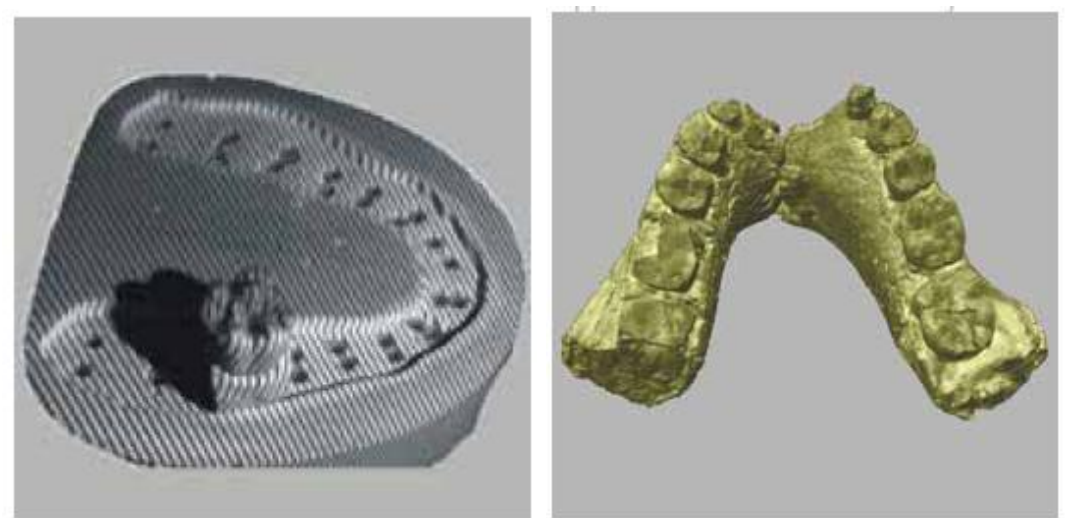

**Fig. 2.2** Applicazione in un laboratorio odontoiatrico

## **2.1.2 CEREC**

CEREC (fig. 2.3), della Sirona Dental System [8,9], e' l'unico sistema al mondo per la fabbricazione di ogni tipo di restauro in ceramica con una sola visita dal dentista. Con questo strumento si può ottenere un intarsio, una corona o una faccetta in ceramica integrale in modo permanente, senza l'utilizzo di provvisori (fig. 2.4). Ciò significa meno anestesie per il paziente e meno sedute dal dentista, per cui si ottiene una migliore ottimizzazione dei tempi.

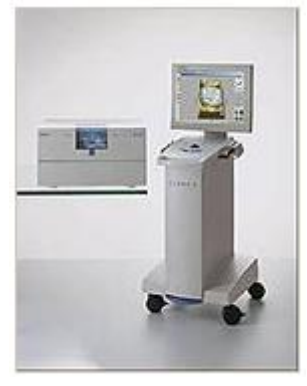

**Fig. 2.3** CEREC

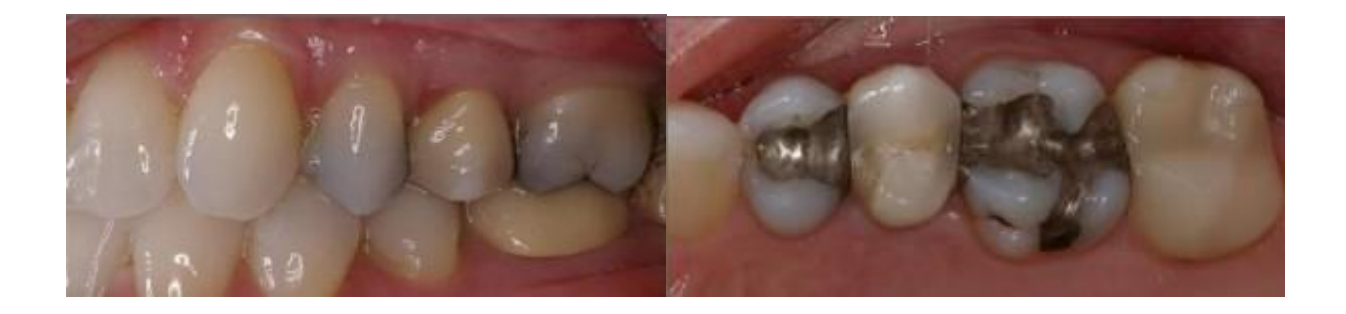

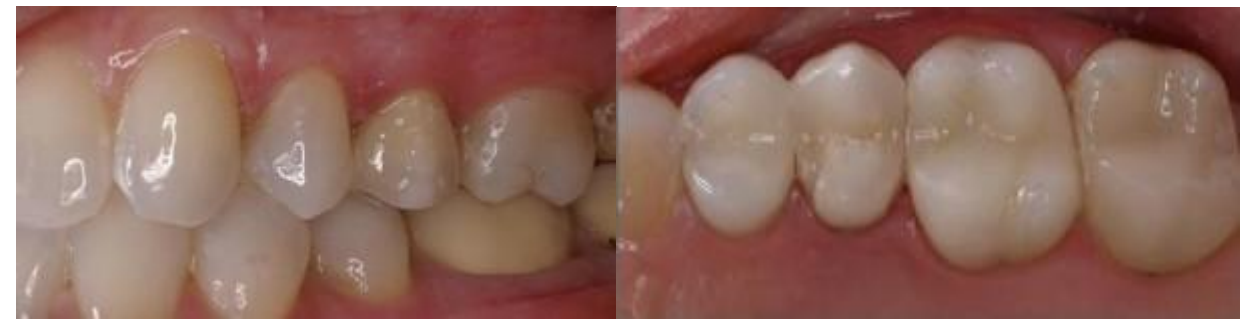

**Fig. 2.4** Esempi di utilizzo tecnica CEREC sostituzioni di restauri in amalgama

L'unità di imaging CEREC è composta da una telecamera endorale CEREC 3D e da un computer configurato appositamente per la progettazione dei restauri. La telecamera è ottimizzata per poter acquisire le immagini direttamente nella bocca del paziente. Così le riprese endorali risparmiano le tradizionali procedure di ripresa dell'impronta, facendo guadagnare molto tempo. Insieme alla telecamera endorale si può usare SIROCAM che con il software radiografico SIDEXIS, viene utilizzata come pratico centro di comunicazione mobile direttamente nella postazione di lavoro. Tutto ciò può essere collegato via radio all'unità di molaggio CEREC 3 o tramite LAN/WLAN a CEREC MC XL. In questo modo, si adatta con la massima flessibilità alle esigenze dell'ambulatorio. Il software CEREC 3D riproduce il modello della preparazione, gli antagonisti e le proposte della progettazione in modo tridimensionale (fig. 2.5). Non occorrono particolari conoscenze informatiche ed è possibile concentrarsi interamente sugli aspetti medici e clinici. In questo modo, sono sufficienti pochi passaggi per ottenere il restauro finito, con superfici occlusali realizzate in modo naturale. Per le situazioni individuali e complesse nell'area dei denti posteriori e anteriori, CEREC 3D offre anche ulteriori possibilità di progettazione, che aprono nuove prospettive per la progettazione agli utenti più esperti [10,11].

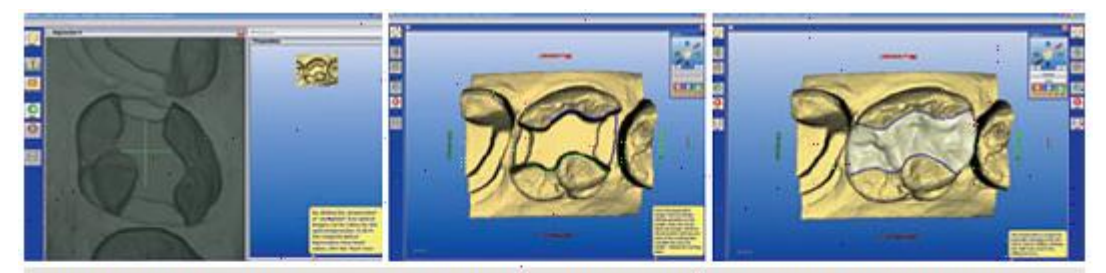

#### Rilevate l'impronta ottica Con poche riprese rilevate sia la preparazione e i denti adiacenti, sia Voi evidenziate il margine dellà l'antagonista (mediante registrazione del morso e/o FGP). Un ottimo aiuto è assicurato dal puntatore al centro della ripresa ottica e dalla rappresentazione tridimensionale istantanea delle riprese.

Alla progettazione ci pensa il mpratica, vi propone un inlay il software

- preparazione con pochi rapidì
- clic'e al resto pensa il software. à livello occlusale e prossimale. Ciò è
- Automaticamente, con
- precisione da manuale.
- 
- un inlay o di una corona eti-
- predispone una proposta corrispondente per la
- progettazione.
- Riconosce subito se si tratta di <sup>i</sup> denti naturali, misurati in ogni dettaglio. La pratica dimostra che le superfici di masticazione così. ottenute si integrano alla perfezione i

perfettamente "naturale"

CEREC 3D vi propone un réstauro

finito - con punti di contatto adeguati

reso possibile dal ricorso a diverse

banche dati con oltre un migliaio di :

- nel morso. In particolare, se è stata
- rilevata in precedenza una
- registrazione del morso, CEREC
- adatta automaticamente la superficie di masticazione all'antagonista.

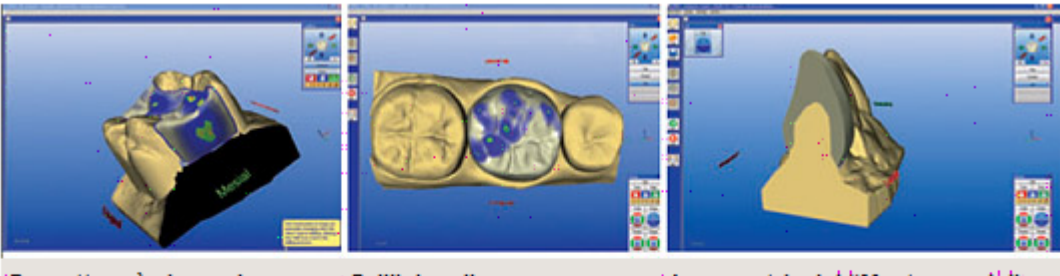

Progettare è piacevole Se lo desiderate, potete modificare la proposta di restauro» onlay, una corona parziale o oppure potete lanciare immediatamente il processo di <sup>i</sup> molaggio. Bastano pochi istanti per modifi care la superfi cie della eselezionare il dente dal subito disponibile per essere valutato. Quindi avviate il: :<br>:processo di molaggio. E se nel esproposta di progettazione. frattembo vi vorrete prendere cura di un altro paziente, [ troverete CEREC pronto ad aspettarvi.

Dall'inlay alla corona di CEREC in qualsiasi momento, it is una corona integrale? In ogni si s sono sempre le stesse: .<br>:proposta di restauro e il risultato è restaurare, prelevare fimpronta dtica, evidenziare il margine della preparazione, valutare la avviare il processo di molaggio se, infine, inserire il restauro finito, Fatto.

≀La maestria del ‼Master mode<sup>l</sup>' Dovete progettare un inlay, un i. Per i restauri complessi nel settore dei denti anteriori e posteriori, è possibile passare alla modalità "Master mode". caso, le operazioni da compiere: Gli utilizzatori esperti di CEREC sono ; «per voi o la vostra assistente») pronti a scommettere sugli eccellenti. risultati

**Fig. 2.5** Schematizzazione del software usato da CEREC

### **2.1.3 Scan System**

Lo scanner Dentale della Scan System [12] (fig. 2.6), è uno scanner altamente preciso per la preparazione di ponti e tutto il necessario per la ricostruzione dentale.

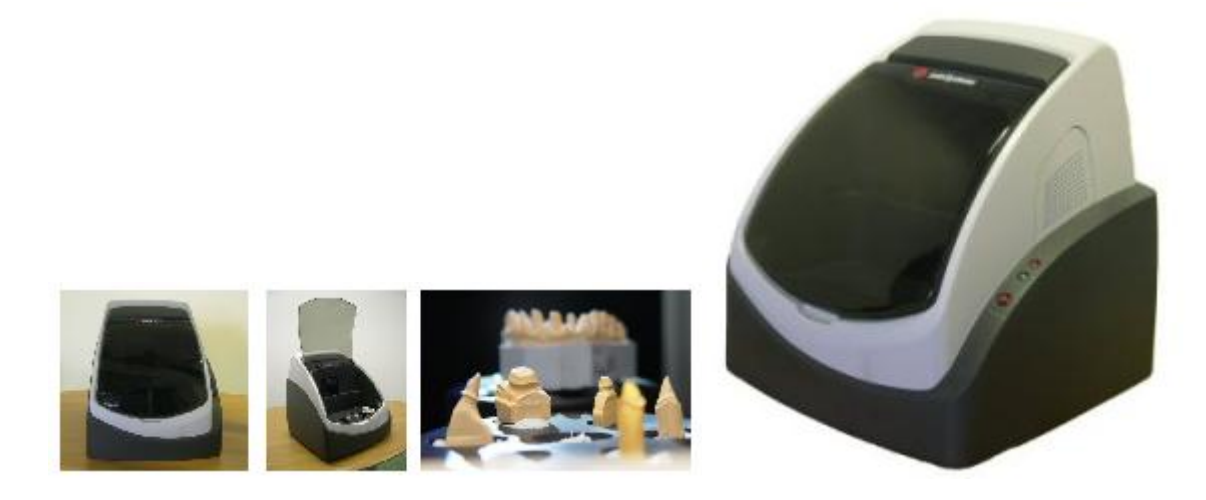

**Fig. 2.6** ScanSystem

Lo scanner è equipaggiato di due tavole rotanti indipendenti che permettono la scansione di più calchi di denti in un'unica sessione. Il sistema è composto da un sensore ottico formato da una telecamera b/n e un proiettore che proietta luce strutturata. Il tutto viene posizionato su un sistema mobile formato dalle due piastre rotanti. Lo scanner è facile da usare poiché basta solo posizionare i modelli da analizzare sulla piastra e il sistema, in modo automatico, riesce a scansirli senza perdere di accuratezza. ScanSystem possiede un software dedicato per l'acquisizione del modello, l'analisi della nuvola di punti per poi ottenere il modello CAD 3d in formato STL o IGES (fig. 2.7).

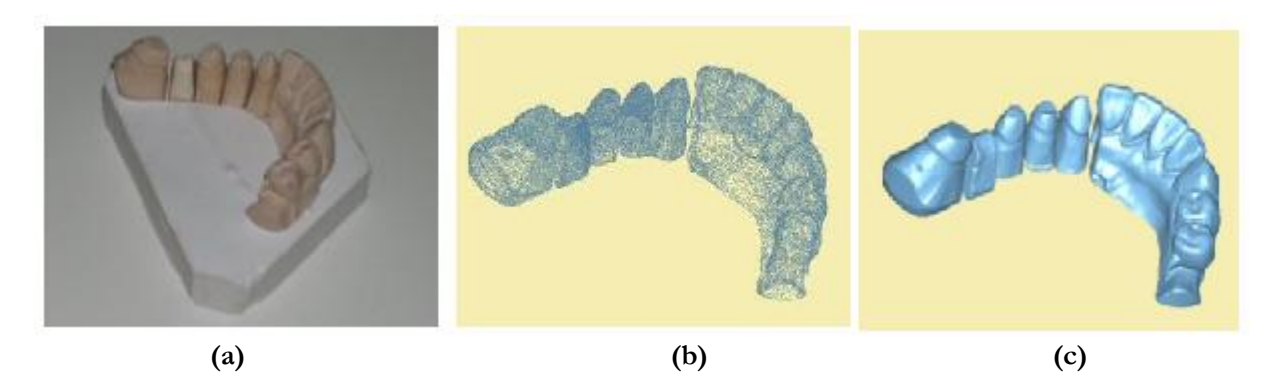

**Fig. 2.7** (a) calco dell'arcata dentale; (b) nuvola di punti del calco; (c) modello 3D in formato STL

### **2.1.4 Laserdenta**

Il Laserdenta scanner [13] (fig. 2.8) possiede una struttura meccanica molto resistente ed accurata.

Quando si analizza un modello di arcata dentale, il software genera un modello 3D come il miglior risultato ottenuto da tutti i dati registrati, in questo modo il modello CAD risulta la copia del modello reale scansito (fig. 2.9). Il sistema in circa 7-15 minuti riesce a scansire un' intera arcata dentale con una precisione di 20 micron. Non necessita di manutenzione particolare, ma 10 minuti al mese il sistema viene sottoposto a calibrazione non da un operatore esperto, ma via internet.

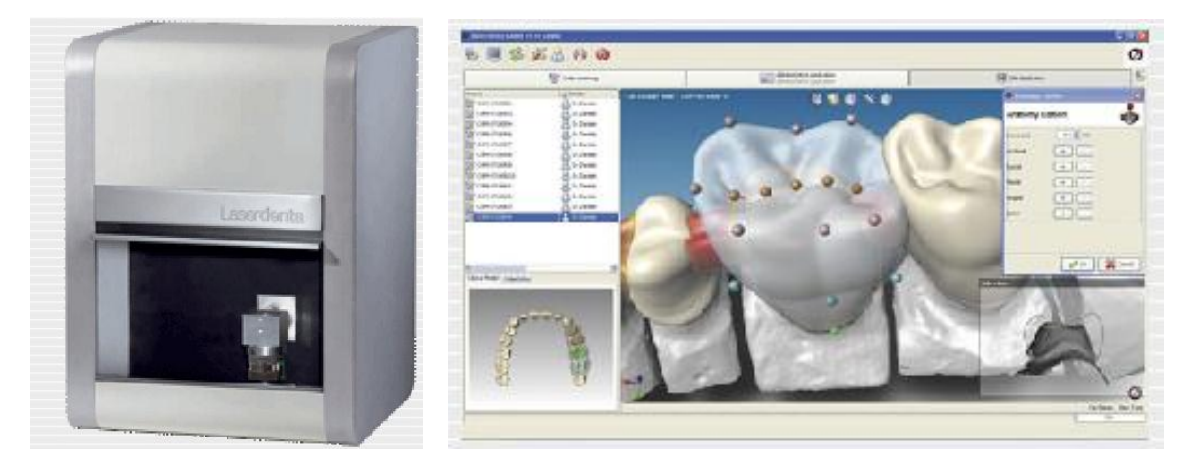

 **Fig. 2.8** Laserdenta **Fig. 2.9** Schema del software usato dal Laserdenta

### **2.2 Analisi brevettuale**

I primi sistemi studiati e brevettati risalgono alla fine del 1980 grazie ai vari studi effettuati da Duret [14,15] esposti nei brevetti **"Method of making a prosthesis, especially a dental prosthesis"** del 1988 e **"Process and apparatus for taking a medical cast"** del 1990. L'obiettivo principale del sistema da lui analizzato è stato quello di fornire un processo, semplice nel concetto ma avanzato nella precisione, per catturare l'immagine dell'arcata dentale. Tale processo comprende:

- La proiezione sulla parte del corpo (arcata dentale), di cui si vuole catturare la forma, di una griglia con profilo sinusoidale;
- La ripetizione di questa proiezione almeno due volte in un tempo molto breve e con una variazione di fase pari a 2π/n, dove n è il numero di proiezioni;
- La lettura ottica dell'immagine proiettata;
- La memorizzazione e la correlazione delle immagini ottenute, controllando l'intensità risultante dalle variazioni di fase in ogni punto;
- Il calcolo della profondità di ciascun punto in relazione ad un piano di riferimento, definendo le altre due dimensioni in relazione al sistema ottico usato.

Come mostrato in fig. 2.10 il sistema comprende una sonda ottica (2) connessa, da una parte, alla sorgente di luce (3) e, dall'altra parte, ad un sistema che sviluppa il processo di rilevazione (4).

 $\overline{a}$ 

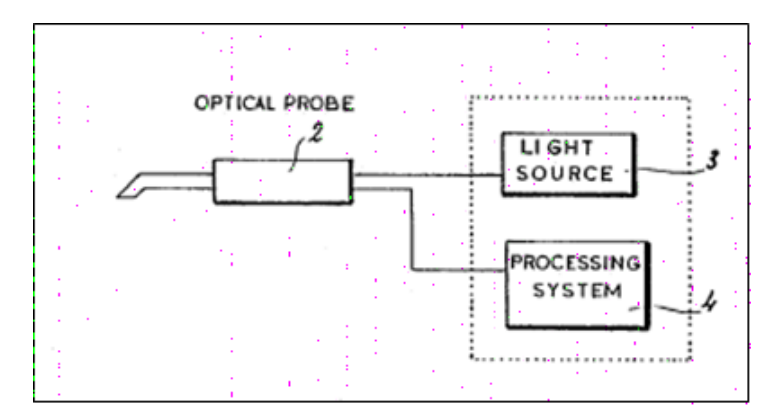

**Fig. 2.10** Schema a blocchi dell'elemento principale che costituisce il sistema

La sorgente luminosa è scelta in modo da ottimizzare lo spettro di emissioni della banda passante del sistema e, nel contempo, avere una potenza adeguata ad assicurare una sufficiente illuminazione, affinché il sistema di rilevazione dell'immagine possa catturare l'immagine nel modo migliore possibile.

Quando la sorgente luminosa non può essere posizionata nella sonda, per motivi di spazio, è necessario guidare la luce con delle fibre ottiche in modo da ridurre gli ingombri.

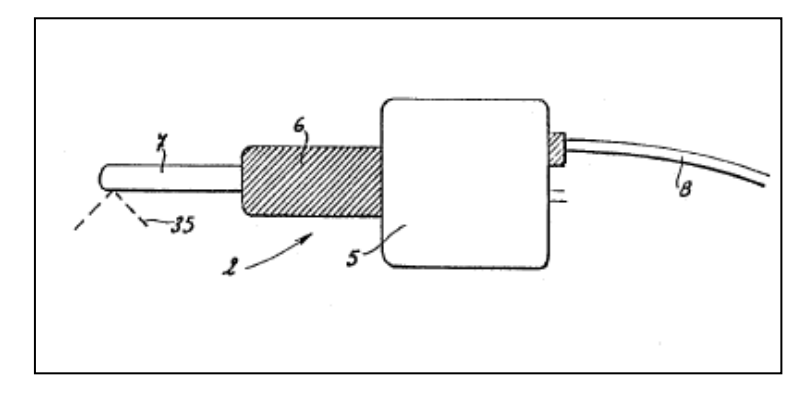

**Fig. 2.11** Particolare della sonda ottica intraorale

Come mostrato in fig. 2.11 la sonda ottica è racchiusa in un involucro di dimensioni ridotte che comprende un corpo (5), una parte (6) fatta in modo adeguato per essere tenuta in mano dal dentista e che è allungata da un ponte (7) che effettua la codifica delle immagini catturate. Quando la sorgente di luce non è alloggiata all'interno del corpo (5) della sonda, essa deve essere guidata, come si è già detto, da una fibra ottica che potrebbe alloggiare nel cavo (8) che assicura il trasferimento dei segnali elettrici dalla sonda al sistema di processo.

In fig. 2.12, invece, si nota che la sonda ottica comprende anche un canale di proiezione del codice designato (9), ed un canale di acquisizione delle immagini (10) entrambi collegati all'oggetto di cui si deve rilevare la forma (12).

Il canale di proiezione del codice comprende, a sua volta, un sistema di collimazione ottica (13) ed una grata (14) preinstallata insieme al suo defasing sistem<sup>1</sup> (15); c'è, inoltre, un

<sup>1</sup> Apparecchio che eroga una tensione trifase con possibilità di sfasare l'uscita rispetto all'ingresso.

 $\overline{a}$ 

sistema ottico che contiene un relè<sup>2</sup> (16), un trasformatore di immagini (17) ed una lente di proiezione (18).

La sorgente di luce (3) ha una fibra ottica (19) che serve per trasferire il raggio luminoso.

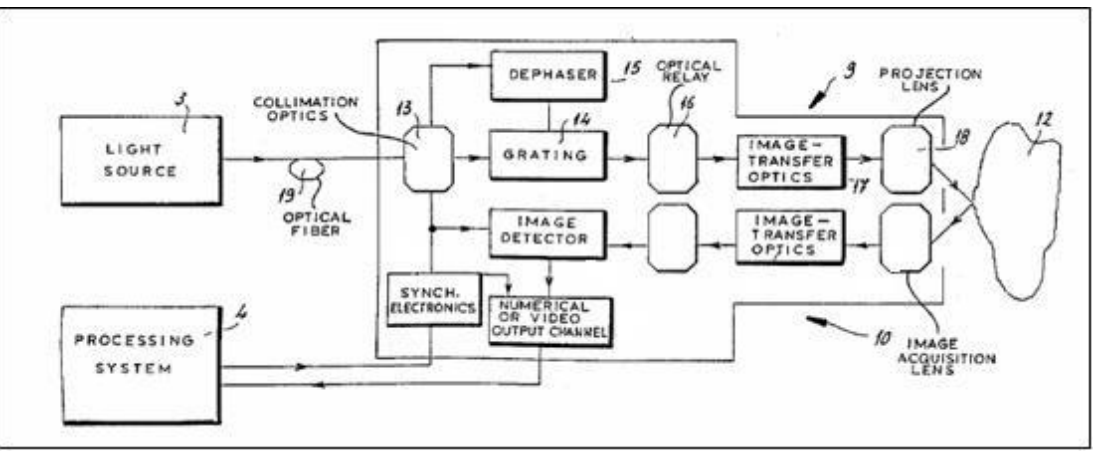

**Fig. 2.12** Schema a blocchi dei componenti principali del sistema

Il vantaggio principale di questo sistema è la sua grande sensibilità che è dell'ordine di P/100, dove P è il passo della griglia proiettata. E' possibile perciò lavorare con basse frequenze e per di più il principio di misurazione richiede calcoli relativamente più semplici di quelli necessari nelle usuali tecniche di Moirè.

Infine, questo sistema è insensibile alle diverse riflettività dell'oggetto da misurare permettendo, così, una determinazione non ambigua delle direzioni di deformazione, il che è molto utile nel rilievo delle impronte dentali.

Nel 2003 l'istituto GosNIIAS di Mosca [16] ha sperimentato un nuovo sistema basato sulla tecnica della fotogrammetria per lo studio e l'analisi delle occlusioni nel lavoro **"Photogrammetric technique for teeth occlusion analysis in dentistry"** 

Il problema principale riscontrato è quello di determinare in modo preciso la relativa altitudine delle creste dei denti adiacenti all'occlusione. Il suddetto sistema riesce a registrare in modo accurato la relativa posizione per l'occlusione e i relativi parametri definiti dai denti adiacenti. Il sistema è composto da due telecamere e un proiettore come si può notare in figura 2.13.

<sup>2</sup> Apparecchio elettromagnetico che agisce su dispositivi elettrici o meccanici di comando al variare di determinate grandezze fisiche. Tali apparecchi possono funzionare da interruttori automatici, da elementi sensibili selettivi,da produttori di impianti elettrici o telegrafici contro sovracorrenti e sovratensioni.
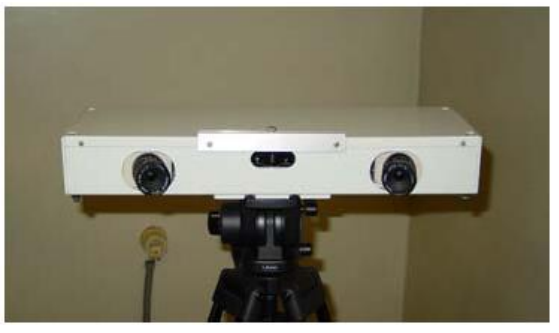

**Fig. 2.13** sistema fotogrammetrico

Tutto il sistema sfrutta un calco orale per determinare le varie altezze dei denti che sono intorno all'occlusione da effettuare (fig. 2.14) Dapprima avviene la calibrazione del sistema, successivamente si stimano le coordinate spaziali dei punti presi come riferimenti dal sistema fotogrammetrico.

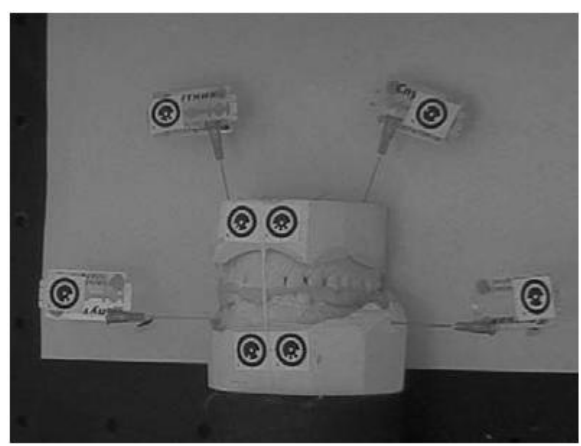

**Fig. 2.14** Modello in plastica dell'arcata dentale con punti di riferimento

Successivamente si usa una pasta per determinare la giusta chiusura dell'arcata dentale in presenza dell'occlusione. Da questa pasta si estrae il calco dei denti in negativo offrendo tutte le misure necessarie per determinare la giusta altezza da dare all'occlusione.

Questo calco viene scansito dal sistema (fig. 2.15) e viene portato in ambiente CAD per mostrare al dentista come dovrebbe essere il risultato finale con la reale posizione di tutti i denti (fig. 2.16).

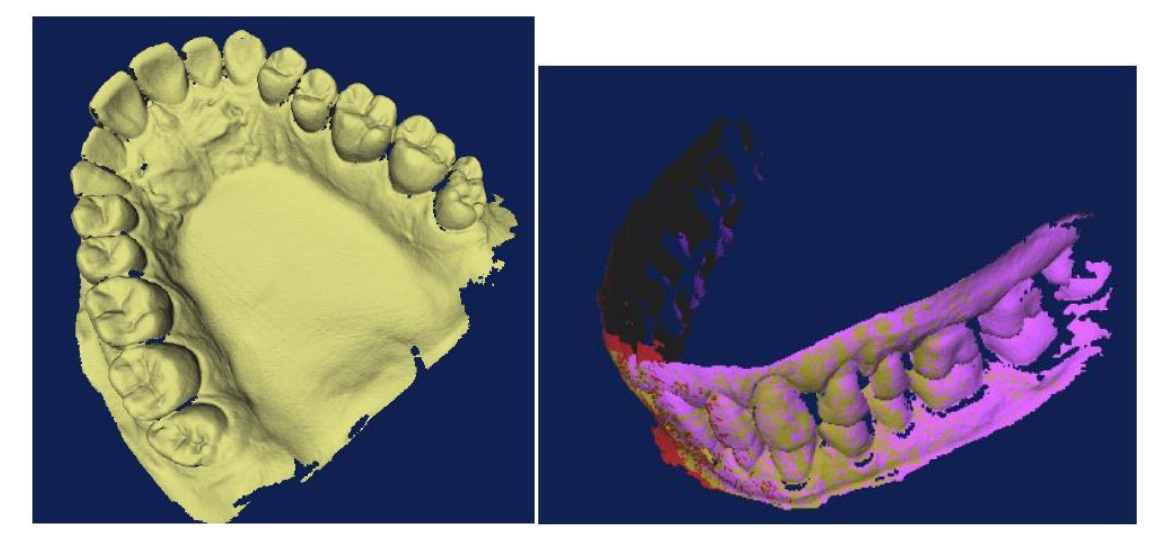

**Fig. 2.15** Modello in 3D dell'arcata inferiore **Fig. 2.16** Posizione reale dell'intera arcata dentale

L'analisi così effettuata, risulta semplice ma non è ampliamente usata a causa delle difficoltà nell'ottenere la corrispondenza fra le caratteristiche osservate nelle varie immagini. Il profilo di oggetti con angoli e superfici ben definite risultano di facile ricostruzione, ma quando la struttura in esame ( quale un dente vero) presenta una superficie con pochi punti facilmente identificabili, il metodo stereo fallisce. Per superare questo ostacolo si è brevettato un nuovo progetto di Ahlen et al. "**Method and device for measuring three-dimensional shape**" [17] dove per la scansione stereo di un oggetto si usa un'apposita vernice che migliora l'acquisizione della scena. Col passare del tempo si rendeva conto che l'analisi stereo per la riproduzione di oggetti 3D non era molto efficace. Così si cominciò a studiare ed applicare la triangolazione stereo che proiettando modelli conosciuti di luce su un oggetto da analizzare va a sormontare l'edizione stereo della corrispondenza. I sistemi disponibili in commercio sono dotati di un dispositivo che viene mosso da un operatore per esplorare la zona da analizzare, tuttavia non c'è corrispondenza fra la posizione dell'oggetto nelle varie immagini ottenute. Per questo motivo gli Stati Uniti hanno permesso un brevetto di R. Rubbert "**Interactive orthodontic care system based on intra-oral scanning of teeth**"[18] che, con un dispositivo d'esplorazione riesce a rilevare ed acquisire una serie di immagini di una dentiera che poi saranno convertite in una struttura tridimensionale. Tale brevetto, però, non può essere usato per un'analisi accurata dei denti poiché non riesce a registrare in modo esatto la posizione dei denti. In tempi successivi, sia Brandestini che Moermann hanno proposto due metodologie una per l'esame senza contatto in vivo del dente e l'altra per l'esame del dente con una testina intraorale nei lavori "**Method and apparatus for the three dimensional registration and display of prepared teeth."**. [19] e **"Method and apparatus for the fabrication of custom-shaped implants."** [20]Una conseguenza di queste due metodologie è il brevetto fatto da Massen [21] **"Optical probe and method for the three-dimensional surveying of theet."** per individuare la geometria tridimensionale dei denti nella cavità orale di un paziente.

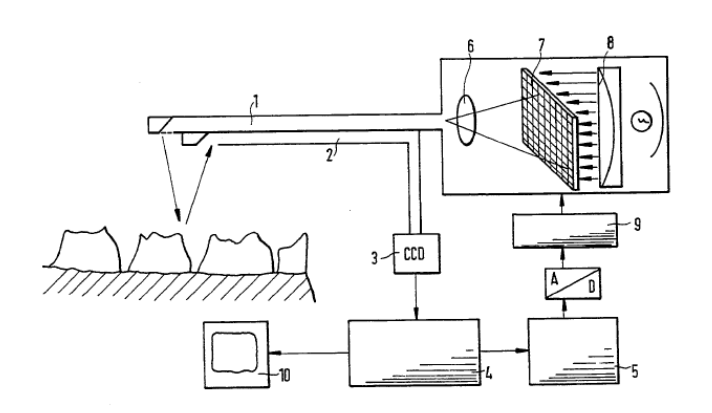

**Fig. 2.17** Sonda ottica per analisi del dente

Come si può vedere dalla fig. 2.17 il sistema ideato da Massen è composto da:

- Un'unità di proiezione (6,7,8) ad alta risoluzione completamente programmabile
- Una memoria per la memorizzazione dell'immagine da proiettare
- Un computer (10) con monitor e processore per la manipolazione dei pixel forniti dall'immagine memorizzata
- Una sonda (1) che proietta l'immagine sulla superficie del dente
- Una fibra ottica (2) che cattura l'immagine distorta riflessa dal dente
- Un sensore CCD (3) che converte l'immagine distorta riflessa dal dente in forma utilizzabile dal microprocessore che, sulla base del confronto tra immagine proiettata e immagine distorta riflessa dal dente, risalirà alla forma del dente stesso

In altre parole si utilizza un'unità di proiezione ad alta risoluzione e completamente programmabile che genera un pattern di luce memorizzato nel computer come immagine a pixel; in questo modo ogni pixel controlla direttamente la quantità di luce proiettata dalla matrice nella sorgente luminosa. Con l'aiuto di una lente focalizzante avviene la proiezione di questo pattern sulla zona da ispezionare, il pattern può, per esempio, essere costituito da una serie di linee parallele bianche e nere o anche a colori. Questo pattern proiettato è distorto dal dente a causa della sua variazione di altezza ed è riflesso e catturato da una fibra ottica che lo passa al computer. Attraverso il paragone dei due pattern, distorto e non distorto, si ottengono le informazioni sulla effettiva altezza del dente in ogni punto. Per eliminare possibili ambiguità e, dunque, aumentare la precisione della misura, la procedura è ripetuta un certo numero di volte utilizzando anche pattern differenti; in questo modo ogni iterazione aiuta a rifinire la forma del dente. La tecnica è difficile da usare quando ci sono grandi variazioni di superfici rendendo difficile la ricostruzione del modello.

Altri sistemi e altri brevetti sono stati approvati, tra tanti [22,23,24,25,26,27,28] si ricorda il sistema di Rekow "**Method and apparatus for scanning and recording of coordinates** 

**describing three dimensional objects of complex and unique geometry**"[29] che tramite una testina ad effetto giroscopico con fonte e rilevatore laser, esamina i denti con un regolatore di posizione. Questo regolatore calcola l'esatta posizione sia in fase di rotazione che in fase di traslazione.

Lo studio in vivo dell'arcata dentale per generare un modello 3D è stato una sfida significativa per molto tempo con lo scopo di ottenere risultati ottimali. I problemi riscontrati nei brevetti sopracitati sono molteplici e, in particolare, gli errori di scansione sono dovuti alla translucidità dei denti e all'oscuramento dovuto alla cavità orale.

Questi errori vengono sormontati da un ulteriore brevetto che descrive un nuovo metodo di rilievo dell'immagine nel cavo orale ideato da D. Durbin "**3D dental scanner**"[30]. Un dispositivo che accoppiato ad una piastra di riferimento ricava il modello 3D dell'arcata dentale. Come illustrato in figura 2.18 è composto da una sonda intraorale con due aperture: una per catturare l'immagine, l'altra per illuminare la scena da acquisire, un bite per determinare istante per istante la posizione della testina e due piattaforme: una è mobile e si muove grazie ad un motore, l'altra è una griglia di calibrazione.

Il sistema si fatto permette ad un operatore di effettuare manualmente un traccia lungo la struttura dentale di interesse per fornire automaticamente l'immagine del dente da esaminare. Il software usato unisce le coordinate registrate e l'immagine per generare un modello 3D esatto della struttura esplorata. Questi dati sono da supporto del dentista che può definire la creazione di un ponte, una protesi, o altri interventi di restauro.

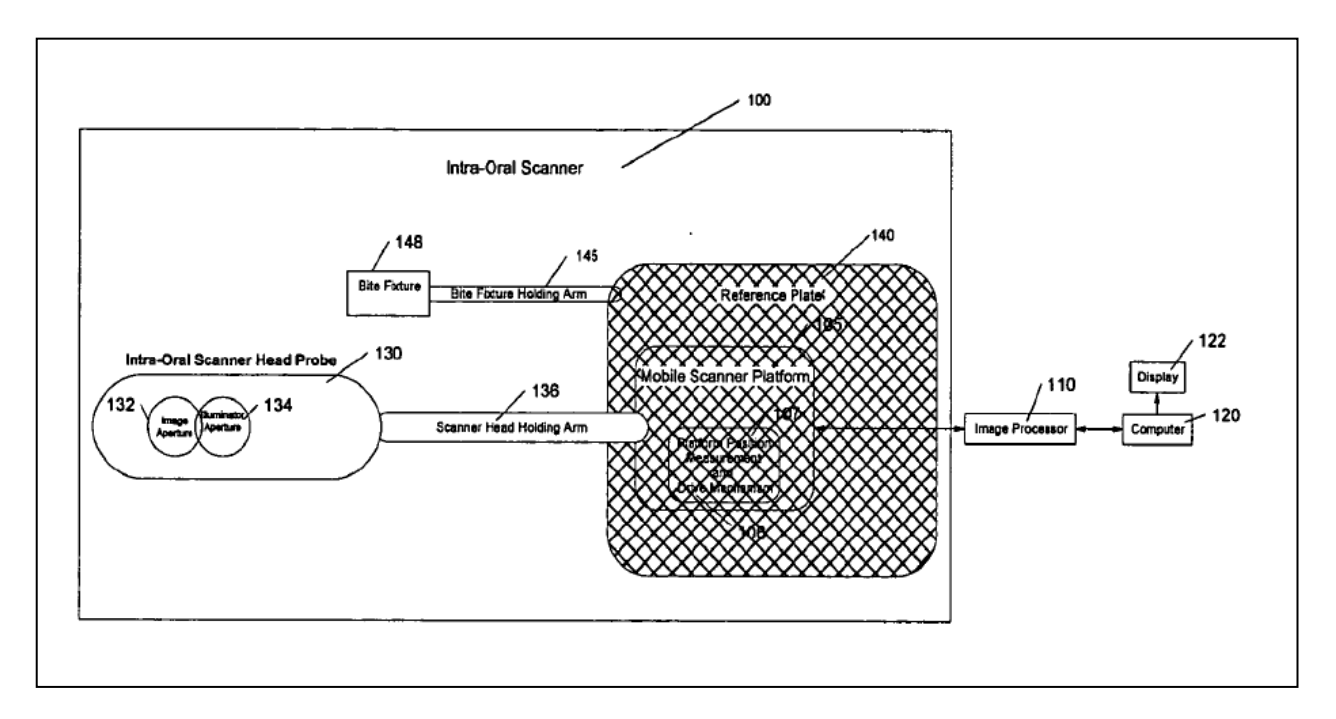

**Fig. 2.18** Sistema autocalibrato

Un'altra tecnica usata per lo studio di sistemi di rilevazione del cavo orale è l'uso di un tastatore. Anche se, come visto nel capitolo precedente, i sistemi a contatti sono molto più lenti rispetto a quelli visti prima, nel 2006 è stato sviluppato un sistema per rilevare direttamente il cavo orale **"A robust 3-D reconstruction system for human jaw modelling**" [31,32,33]. Questo sistema è formato da un semplice tastatore a 5 g.d.l.<sup>3</sup> e una camera CCD posta all'estremità del tastatore e solidale ad esso (fig. 2.19). per esaminare la struttura, basta porre l'estremità del tastatore sul dente, così facendo si ottengono i punti per generare la nuvola di punti. Inoltre con la microcamera posta all'estremità del tastatore si può registrare istante per istante il dente.

Il processo risulta molto lungo e per ovvi movimenti del pazienti si avranno come risultato finale degli errori dovuti non solo ai movimenti naturali del paziente, ma anche alla strumentazione. Il risultato però è molto confortante poiché si è nell'ordine 0,23 mm.

 $\overline{a}$ 

<sup>3</sup> G.d.l. Gradi di libertà di un sistema

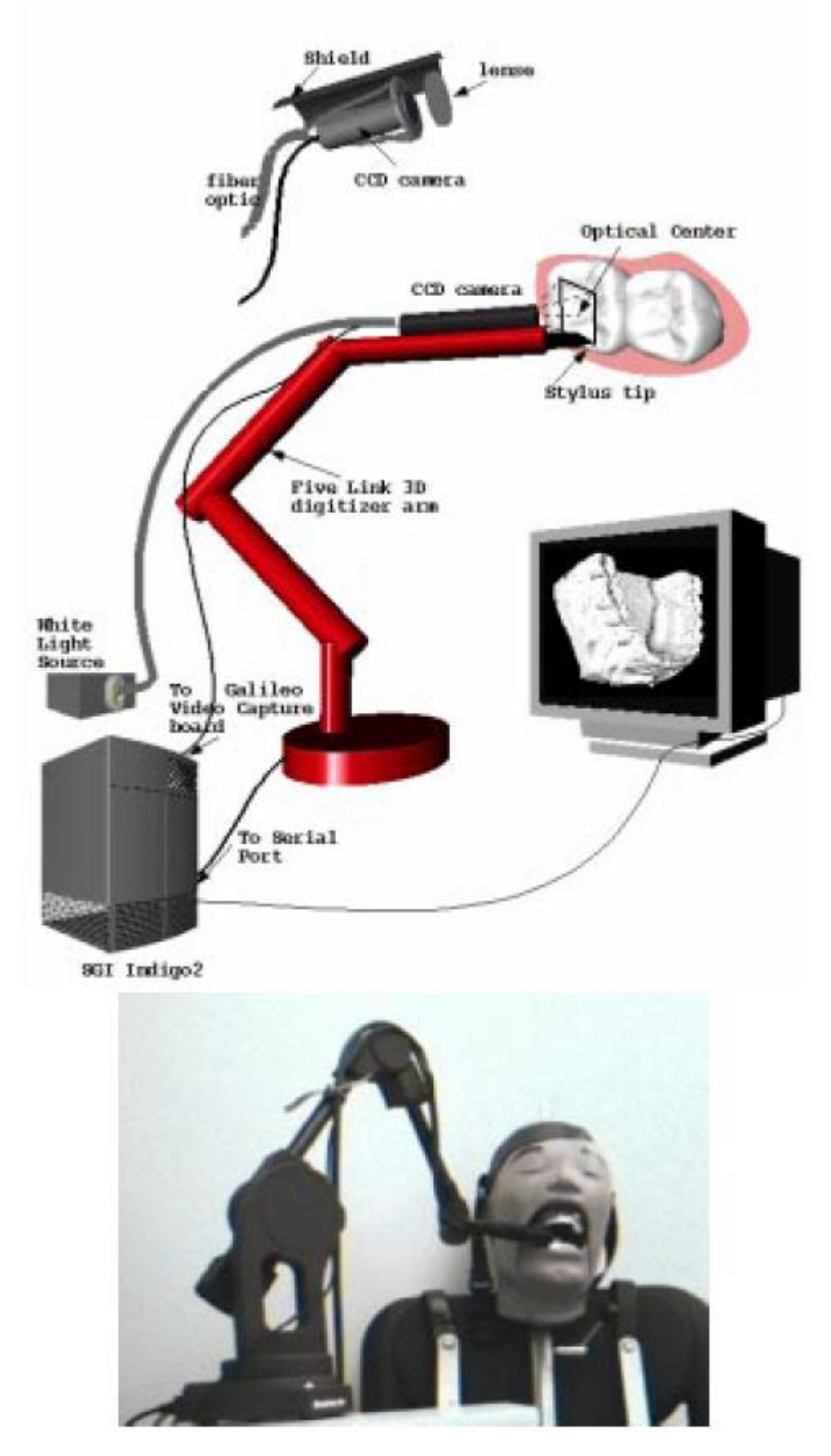

**Fig. 2.19** Schema della fase di sperimentazione del tastatore intraorale descritto nel lavoro "**A robust 3-D reconstruction system for human jaw modelling"**

## **2.3Analisi dei limiti**

I sistemi fin'ora analizzati risultano essere molto efficaci, ma mancano di alcune caratteristiche che ne riducono l'uso. Per quando riguarda i sistemi commerciali, essi sono molto usati in molti studi odontoiatrici, ma i tempi di elaborazione di un'arcata dentale risultano essere molto lunghi. Non solo, i sistemi di questa tipologia riescono solo ad elaborare il calco e non l'arcata dentale reale del paziente.

Per quanto riguarda gli studi descritti nel paragrafo precedente, invece, essi possiedono alcune caratteristiche interessanti, ma all'atto pratico presentano ancora delle problematiche da risolvere. Ad esempio il metodo di Duret è vittima della formazione di macchie a causa della coerenza della luce. Ciò porta ad immagini sfuocate e ad una perdita di risoluzione dell'immagine finale. Inoltre, il metodo usa una griglia costante che risulta avere problemi di ambiguità per differenze elevate di altezza. I salti elevati, infatti, spostano il risultato di più di una riga di griglia e così non è più possibile ricostruire le altezze trovate. Nel brevetto è dimostrato che, proiettando prima una griglia dalle linee meno precise, cioè più sfumate, l'ambiguità può essere risolta. In più, sia la variazione di fase che il cambiamento fra le due griglie possono essere ottenuti tramite un movimento che viene realizzato da un motore passo passo e da piatti di vetro rotanti. Tuttavia parti in movimento non sono molto adatte ad una sonda dentale, soggetta a continue sterilizzazioni che ne riducono drasticamente la durata.

Per quanto riguarda i sistemi che usano il tastatore e la tecnica della fotogrammetria risultano essere lenti, come già specificato nel capitolo precedente.

Molti degli svantaggi sopra citati vengono superati dal sistema di rilevazione dentale proposto da Massen che, tuttavia, ha limiti dovuti:

- a. All'iter processuale molto lungo in quanto bisogna attuare in modo ripetitivo dei continui confronti
- b. Alla necessità che il paziente resti immobile per tempi molto lunghi onde evitare errori nella scansione dell'arcata
- c. Al non auto-bilanciamento del sistema

Per riuscire ad eliminare gli svantaggi presenti nei sistemi di scansione dell'arcata dentale descritti nei paragrafi precedenti, si è pensato di realizzare un nuovo dispositivo che, da una parte, abbattesse i tempi molto lunghi (tra il rilievo iniziale dell'impronta e l'impianto della protesi, possono passare diversi mesi) di preparazione delle protesi dentali e, dall'altra, avesse costi di processo ridotti. Lo scopo di tale sistema è, quindi, quello di accorciare tali tempi, portando ad una sola giornata il tempo di attuazione della protesi dentaria: dal rilievo dell'impronta, all'eventuale impianto e alla protesizzazione finale.

La sostanziale innovazione consiste in un metodo per la scansione diretta dell'impronta dentale, attraverso l'uso della luce strutturata accoppiata ad una automazione dei movimenti

della testina dello scanner, reso solidale alla dentatura del paziente tramite un sistema auto – bilanciante passivo. Tutto ciò al fine di consentire l'immediata realizzazione su macchine a controllo numerico delle protesi così determinate.

## **Bibliografia**

[1] G.Willems, C. Moulin-Romsee, T. Solheim "Non destructive dental-age calculation methods in adults: intra – and inter – observer effects." Forensic Science International 126 (2002) 221-226.

[2] C. Montani, R. Scopigno "3D Scanning: dall'opera d'arte al modello digitale." Consiglio Nazionale delle Ricerche- Pisa- Italia

[3] C. Rocchini, P. Cignoni, C. Montani, P.Pingi, R. Scopigno…e altri "3D Scanning the Minerva of Arezzo." (2000)

[4] R. Fantoni, A. Bordone, M. Ferri De Collibus, G. Fornetti, M. Guarnieri, C.Poggi, R.Ricci "High resolution laser radar: a powerfull tool for 3D imaging with potential Applications in artwork restoration and medical prosthesis." SPIE Bellingham,WA 2003 116-127.

[5] I. A. Pretty G. Maupomè "A closer look at diagnosis in clinical dental practice." Journal Of the Canadian Dental Association- September 2004, vol. 70 n° 8.

[6] "Use Optoscan with Dac interface" Universal Imaging Corporation 11 Jul. 2001

[7] "OptoSCAN: the automatic 3D digitization system" Breuckmann- April 2005

[8] A. David "Cerec in Lab: il sistema CAD/CAM con una differenza" IDS 2003

[9] Sirona/Patterson., Opuscolo 2002 dell'azienda dentistica.

[10] [Weng WM, Li Y, Zhang FQ.T](http://www.ncbi.nlm.nih.gov/pubmed/18661073?ordinalpos=7&itool=EntrezSystem2.PEntrez.Pubmed.Pubmed_ResultsPanel.Pubmed_DefaultReportPanel.Pubmed_RVDocSum)he effect of tooth preparation design on the CEREC allceramic crown's marginal adaptation - 2008 Jun;17(3):293-6.

[11] [Arnetzl G, Pongratz D.](http://www.ncbi.nlm.nih.gov/pubmed/16689028?ordinalpos=66&itool=EntrezSystem2.PEntrez.Pubmed.Pubmed_ResultsPanel.Pubmed_DefaultReportPanel.Pubmed_RVDocSum)"Milling precision and fitting accuracy of Cerec Scan milled Restorations" Int J Comput Dent. 2005 Oct;8(4):273-81

[12] [www.scansystem.com](http://www.scansystem.com/)

[13] [www.laserdenta.com](http://www.laserdenta.com/)

[14] F. Duret "Method of making a prosthesis, especially a dental prosthesis" Patent Number 4,742,464 May 3, 1988

[15] F. Duret "Process and apparatus for taking a medical cast" Patent Number 4,952,149Aug. 28, 1990

[16] V. A. Knyaza, S. Yu. Zheltov "Photogrammetric technique for teeth occlusion analysis In dentistry"

[17] H. Ahlen, J.Mattias, S. Sandgren, "Method and device for measuring three-dimensional shape" Patent N. 09/906656 12/17/2002

[18] R. Rubbert, et al. "Interactive orthodontic care system based on intra-oral scanning of teeth" WO/2001/080761 01.11.2001

[19] M.Brandestini, W.Moermann "Method and apparatus for the three dimensional registration and display of prepared teeth." Patent Number 4,837,732 Jun. 6, 1989

[20] W.Moermann, M.Brandestini "Method and apparatus for the fabrication of customshaped implants." Patent Number 4,575,805 Mar. 11, 1986

[21] R. Massen, J. Gassler "Optical probe and method for the three-dimensional surveying of theet." Patent number 5,372,502 Dec. 13, 1994

[22] H. Steinbichler, J. Willer " Process of making artificial teeth." P.N. 4,964,770 Oct. 23,1990

[23]M. Baba " Method of designing dental prosthesis model and computer program product Therefore." Patent Number 6,049,743 Apr. 11, 2000

[24] R.Feldman "Dental imaging matrix band and method for making or setting crowns and bridges on prepared teeth." Patent number 5,248,258 Sept 28, 1993

[25] P. Sirybeys "Light source for dental and medical procedures." US 2006/0285328 A1 Dec. 21, 2006

[26] K. Dea Yeun "Intra oral fluoroscoping device having optical fiber rod for dental Treatment." WO 2005/ 110234 A1 Nov. 24,2005

[27] G.Weber, S.Holzner "Method and device with regard to data transmission in the Production of denture parts" P.N. US 2006/0253212A1 Nov. 9,2006

[28]P.J.Syribeys "Light source for dental and medical procedure" P.N. US 2006/0285328A1 Dec. 21,2006

[29] E.D.Rekow, D. Riley, A.G.Erdman, B.Klamecki, J.H. Ahn "Method and apparatus for Scanning and recording of coordinates describing three dimensional objects of complex and unique geometry." Patent number 5,027,281 Jun 25, 1991

[30] D.Durbin, A.Dalmia "3D dental scanner" Pub. No. US 2006/0154198 A1 Jul. 13,2006

[31] A.Farag D.Tasman, S.M.Yamany "System and method for 3-D digital reconstruction of an oral cavity from a sequence of 2-D images." Pub. No. US 2002/0028418 A1 Mar.7, 2002 [32] H.Hassan, A.El-Baz, A.Farag, A.Farman, D.Tasman, W.Miller "A volumetric 3D model Of the human jaw." 2002

[33] S.M.Yamany, A.Farag D.Tasman, E.Rickard, A.Farman "A robust 3-D reconstruction system for human jaw modelling." 2006

# **Capitolo III**

## **"I fondamenti della visione stereo"**

#### **Introduzione**

In questo capitolo si richiameranno alcuni concetti legati al modello geometrico della formazione dell'immagine, ovvero si studieranno le relazioni fra la posizione di un punto nella scena e la posizione del punto corrispondente nell'immagine. Tuttavia, nel primo paragrafo del presente capitolo, verrà fornito solo un modello per schematizzare il funzionamento delle telecamere che, nei sistemi stereovisivi, vengono usate per la rilevazione delle geometrie (note anche come telecamere fotometriche); esso infatti, risulta fondamentale per la comprensione del funzionamento dei sistemi citati. Il modello di telecamera che verrà fornito, è noto come *modello pin-hole di telecamera*, denominazione che deriva dal termine inglese *pin-hole camera*, cioè *telecamera a foro di spillo*. Nei paragrafi successivi al primo, invece, si passerà a descrivere concretamente il *processo di proiezione prospettica* e la stereo visione.

#### **3.1. Il modello telecamera**

Il sistema telecamera (fig. 3.1) è costituito dall'ottica, dal ricevitore ( pannello fotosensibile ), dal frame grabber ( scheda di acquisizione ) e, esternamente, del calcolatore. La telecamera vera e propria può essere schematizzata da una serie di lenti ( ottica ) e una matrice di elementi fotosensibili chiamata CCD ( Charged Coupled Devise ) che costituisce il piano dove si formano le immagini. L'intensità luminosa che investe ogni cella della matrice viene trasformata i segnale elettrico che viene estratto, letto e interpolato, filtrato ed, infine, elaborato come segnale analogico.

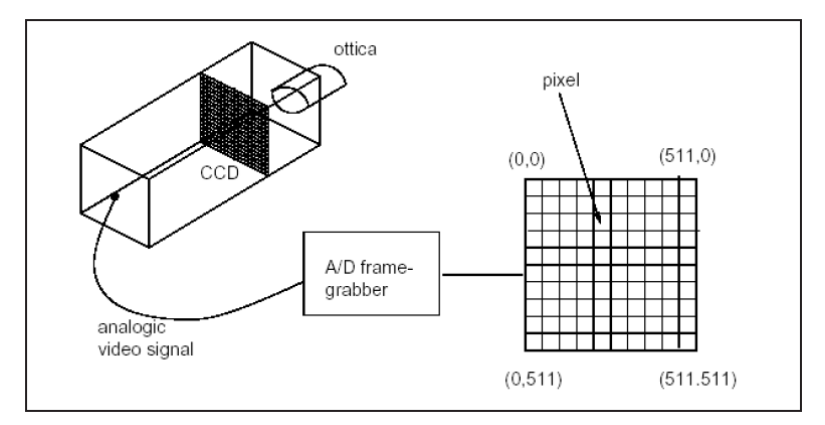

**Fig. 3.1** Schema del sistema telecamera

Il segnale video in uscita è, quindi, digitalizzato dal frame grabber che crea una matrice **NxM** di valori interi che sono proporzionali all'intensità del segnale video di ciascun elemento. Questi valori vengono trasferiti dal frame grabber al calcolatore.

Il modello di telecamera che verrà descritto in questo paragrafo è quello cosiddetto pin-hole (a foro di spillo), del quale si è già accennato prima [1].

Il suo funzionamento può essere illustrato considerando uno schema costituito da due piani paralleli posti ad una certa distanza, uno dei quali è fornito di un foro di dimensioni infinitesime, attraverso cui passano i raggi luminosi; tali raggi, formano l'immagine ribaltata dell'oggetto inquadrato dalla telecamera, sul piano di retina. Dal punto di vista geometrico, però, per poter descrivere bene il modello di telecamera scelto, che è anche quello più diffuso, è meglio far riferimento alla Figura 3.2.

Innanzi tutto, in essa si possono individuare un piano indicato dalla lettera **R**, denominato **piano di retina**, e un piano indicato dalla lettera **F**, denominato **piano focale**; questi due piani sono paralleli tra loro e posti ad una distanza **f**, detta **lunghezza focale.** Inoltre, si vede che il piano focale passa per il punto **C** denominato **fuoco**, o **centro ottico**.

Nella suddetta figura (fig. 3.2) è poi tracciata una retta passante per il fuoco e perpendicolare al piano di retina, che viene denominata **asse ottico**. Il punto d'intersezione tra l'asse ottico e il piano di retina, è invece chiamato **punto principale**, ed è indicato dalla lettera **c**.

Come si può vedere, l'asse ottico coincide con l'asse **Z** del sistema di riferimento (C,X,Y,Z) che giace sul piano focale, noto anche come **sistema camera**, mentre il punto principale è l'origine del sistema di riferimento (c,x,y) giacente sul piano di retina.

A questo punto, dopo aver caratterizzato geometricamente il modello di telecamera, se ne riesamina il principio di funzionamento, ottenendo quanto segue: l'immagine ribaltata dell'oggetto inquadrato dalla telecamera si forma, sul piano di retina, tramite una **proiezione prospettica** dal centro ottico **C**, che quindi rappresenta il foro attraverso cui passavano i raggi luminosi nello schema di funzionamento visto prima [2,3]. Nella Figura 3.2 però, è riportato anche il punto **m**, che rappresenta la proiezione sul piano di retina **R** del punto **M**, ovvero l'immagine di **M** sul piano **R**.

Questa, si ottiene mediante una retta passante sia per **M** che per **C**, detta **raggio ottico**; infatti, il punto **m** è proprio l'intersezione del raggio ottico **MC** con il piano di retina **R**. Ora è semplice intuire, che tutti i punti del piano focale non hanno immagine sul piano di retina stesso, perché i relativi raggi ottici sono rette ad esso parallele.

Si noti però, che, nel modello pin-hole di telecamera, spesso si considera anche un altro piano parallelo ad entrambi i piani citati, ma posto davanti al piano focale e a distanza f da esso (cioè un piano disposto in posizione simmetrica a quella del piano di retina, rispetto al piano focale). Questo piano viene solitamente denominato **piano immagine**, ed ha una caratteristica molto importante: l'immagine dell'oggetto inquadrato dalla telecamera, su di esso non appare ribaltata, ma dritta; tuttavia, nella Figura 3.2 si è omesso di rappresentare il piano immagine, per evitare di far perdere chiarezza alla figura stessa.

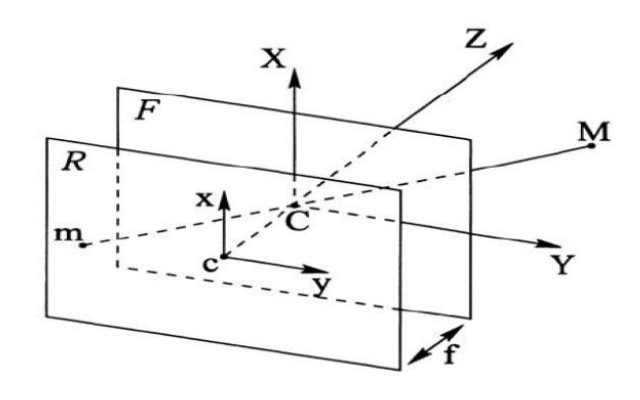

**Fig. 3.2** Modello geometrico della telecamera

#### **3.2 Modello semplificato: il processo di proiezione prospettica**

Il processo di proiezione prospettica, menzionato nel paragrafo precedente, è un processo geometrico che merita di essere studiato con attenzione perché si trova alla base della stereovisione, come si può dedurre da quanto detto nello stesso paragrafo [4,5,6,7].

Esso consente infatti il passaggio da un sistema di riferimento a tre dimensioni, ad un sistema di riferimento a due dimensioni; tale passaggio, nel modello pin-hole di telecamera illustrato in Figura 3.3, è rappresentato dalla proiezione prospettica del punto **M** sul piano di retina, mediante la quale si ottiene il punto immagine **m** giacente sul piano focale. Il punto **m** si genera secondo un modello prospettico nell'intersezione della retta *MC* con il piano retina. Definita f la distanza principale o focale si possono ottenere due triangoli simili (fig. 3.3): **MNC** e **mcC**, che per le proprietà dei triangoli si può scrivere:

$$
\frac{\overline{Cc}}{\overline{mc}} = \frac{\overline{MN}}{\overline{CN}}
$$

Dove:

- $\triangle$  Cc=-f
- $mc = y_m$
- $MN = Z_M$
- $CN=Y_M$

Sostituendo si può scrivere:

$$
\frac{-f}{Z_M} = \frac{x_m}{X_M} = \frac{y_m}{Y_M} \tag{3.1}
$$

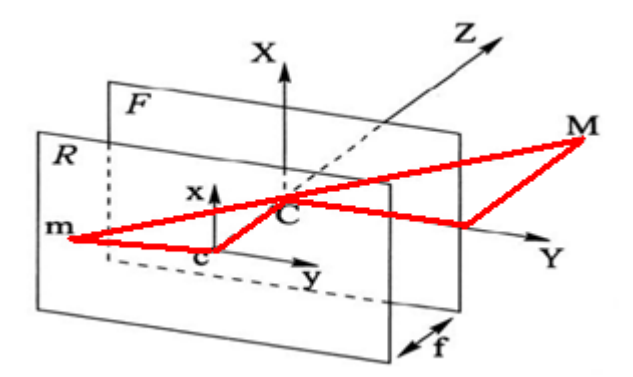

**Fig. 3.3** Proiezione di un punto sul piano immagine

In pratica, quindi, la proiezione prospettica è un cambiamento di coordinate, che consente di passare dal sistema di riferimento tridimensionale (C,X,Y,Z), giacente sul piano focale (il quale identifica i punti della scena ripresa dalla telecamera), al sistema bidimensionale (c,x,y), giacente sul piano di retina (che identifica i punti immagine).

Contestualmente alla proiezione prospettica, si ha dunque la perdita di una coordinata per tutti i punti della scena ripresa, il che si traduce nella perdita della profondità della scena stessa. Questo accade perché, tutti i punti che si trovano su uno stesso raggio ottico, hanno la stessa proiezione sul piano di retina, come s'intuisce osservando la figura citata (in cui è palese che tutti i punti giacenti sul raggio ottico **CM**, vengono proiettati in **m**), e perciò la scena perde la sua profondità.

Nell'equazione (3.1) risulta che ( $X_M, Y_M, Z_M$ ) sono le coordinate del punto **M** nel riferimento tridimensionale del piano focale, mentre (**x,y**) sono le coordinate del punto **m**, che è l'immagine di **M** nel riferimento bidimensionale del piano di retina. La relazione espressa dall'equazione (3.1), si può però anche esprimere mediante le due equazioni seguenti:

$$
x_m = -f\left(\frac{X_M}{Z_M}\right)
$$
  

$$
y_m = -f\left(\frac{Y_M}{Z_M}\right)
$$
 (3.2)

Queste due equazioni sono anche note con il nome di **equazioni proiettive**, o di **equazioni di proiezione prospettica**. La trasformazione dalla coordinata 3D a quella 2D è chiaramente non lineare ( a causa della divisione per Z). Siano dunque:

$$
\widetilde{m} = \begin{bmatrix} u \\ v \\ 1 \end{bmatrix} \qquad \widetilde{w} = \begin{bmatrix} x \\ y \\ z \\ 1 \end{bmatrix} \qquad (3.3)
$$

le coordinate omogenee di **m** e **M** rispettivamente. Nel seguito si userà sempre la ˜ per denotare le coordinate omogenee e distinguerle da quelle cartesiane. Si noti che ponendo la terza coordinata ad **<sup>1</sup>**, si sono esclusi i punti all'infinito (per includerli si doveva usare una terza componente generica). Dunque l'equazione di proiezione prospettica, in questo caso semplificato, si riscrive:

$$
k\begin{bmatrix} u \\ v \\ 1 \end{bmatrix} = \begin{bmatrix} -fx \\ -fy \\ z \end{bmatrix} = \begin{bmatrix} -f & 0 & 0 & 0 \\ 0 & -f & 0 & 0 \\ 0 & 0 & 1 & 0 \end{bmatrix} \begin{bmatrix} x \\ y \\ z \\ 1 \end{bmatrix}
$$
(3.4)

Dunque, passando alla notazione matriciale:

$$
k\widetilde{m}=\widetilde{P}\widetilde{w}
$$

Dove k è un fattore di scala arbitrario, oppure:

$$
\widetilde{m}\cong \widetilde{P}\widetilde{w}
$$

dove ~ significa "uguale a meno di un fattore di scala arbitrario".

La matrice  $\tilde{P}$  che rappresenta il modello geometrico della telecamera, viene chiamata **matrice della telecamera** o **matrice di proiezione prospettica** ( **MPP** ) . Nel caso molto speciale (ed ideale) in cui il piano immagine è davanti al centro di proiezione ( *f* = *−*1 ), si ha

$$
\widetilde{P} = \begin{bmatrix} 1 & 0 & 0 & 0 \\ 0 & 1 & 0 & 0 \\ 0 & 0 & 1 & 0 \end{bmatrix} = [I]0]
$$

Questa forma della **MPP** codifica "l'essenza" della trasformazione prospettica, senza alcun parametro.

### **3.2.1 Modello generale**

Il modello sopracitato possiede il grande vantaggio della semplicità ma presenta anche numerosi limiti:

- 1. Il foro (pin-hole) nella realtà è troppo piccolo per ottenere la giusta quantità di luce: quindi viene sostituito da un sistema di lenti con un diaframma per regolare l'ingresso luminoso
- 2. Le lenti provocano la distorsione dell'immagine e la presenza del diaframma comporta una diminuzione di luminosità ai bordi della scena *(vignetting)* [1]
- 3. Non viene considerata la presenza dei pixel nell'elaborazione
- 4. Le coordinate focali introducono difficoltà nell'uso dei parametri

Il problema viene quindi suddiviso nei seguenti passi [8]:

- 1. Trasformazione rigida del sistema di riferimento da "mondo" a "camera"
- 2. Trasformazione tra riferimento camera e riferimento immagine (2D)
- 3. Determinazione dell'effetto di distorsione
- 4. Valutazione dei pixel

Il modello prospettico permette solo di valutare la seconda operazione, cioè la trasformazione dal riferimento tridimensionale a quello bidimensionale. Per prima cosa è necessario svincolare il riferimento dal piano focale, quindi le coordinate saranno espresse nel riferimento "mondo"(come illustrato in figura 3.4) e quindi sarà necessario conoscere la trasformazione rigida che regola il passaggio da coordinate "mondo" a "camera". Tale trasformazione viene espressa secondo la forma:

$$
P = R \cdot P_R + T \tag{3.6}
$$

Dove con il pedice **R** si sono indicate le coordinate "mondo":

$$
P_R = (X_R, Y_R, Z_R)
$$

In coordinate omogenee risulta:

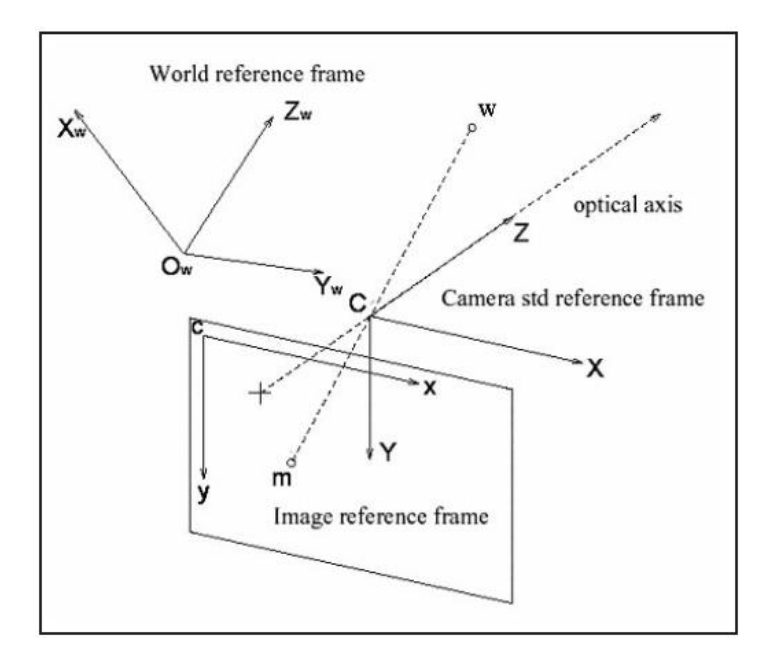

**Fig. 3.4** Sistemi di riferimento tridimensionali

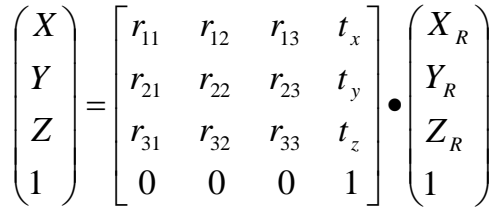

Ovvero

$$
P = G \cdot P_R \qquad (3.8)
$$

Dove **<sup>G</sup>** è la matrice che esprime i parametri di roto-traslazione fra i due sistemi di riferimento. La conoscenza di questi 12 elementi garantisce il passaggio fra le coordinate mondo e quelle camera; in particolare, sarà sufficiente conoscere tre parametri (angoli di eulero) per la rotazione e tre (vettori spostamento) per la traslazione detti **Parametri di orientazione esterna** [9].

Come già accennato prima restano da definire la distorsione causata dall'ottica e il passaggio da coordinate reali a pixel.

Per quanto riguarda quest'ultimo problema, all'inizio del capitolo è stato illustrato il metodo di generazione dell'immagine da parte della telecamera. Tale processo, nella realtà, avviene in maniera "discreta", generando una matrice che è strettamente legata alle dimensioni del CCD e alla sua fotosensibilità (numero e forma delle cellule fotosensibili); quindi si adottano due fattori di scala:  $K_U$  *e*  $K_Y$ , rispettivamente orizzontale e verticale, inversamente proporzionali alle dimensioni dei pixel.

La relazione che trasforma i dati in pixel è data da:

$$
u = x_m \bullet K_u + u_o \qquad (3.9)
$$
  

$$
v = y_m \bullet K_v + v_o \qquad (3.10)
$$

dove  $u_0 e$   $v_0$  sono le coordinate del punto principale nel nuovo sistema di riferimento, mentre  $x_m$  ed  $y_m$  sono ricavati dall' equazione (3.2).

Infine resta da definire la trasformazione che lega le coordinate ideali con quelle distorte.

Il modello adottato prevede due tipi di distorsione: tangenziale (fig. 3.5) e radiale ( fig. 3.6). La prima è dovuta alle imperfezioni delle curvature delle lenti ed è funzione della distanza focale, mentre la seconda considera gli spostamenti normali al piano di retina (detta anche distorsione di decentramento) ed è quasi trascurabile rispetto alla distorsione radiale [3].

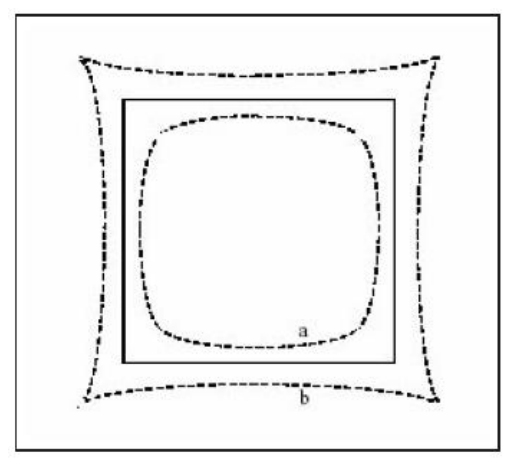

**Fig. 3.5** Distorsione tangenziale **Fig. 3.6** Distorsione radiale

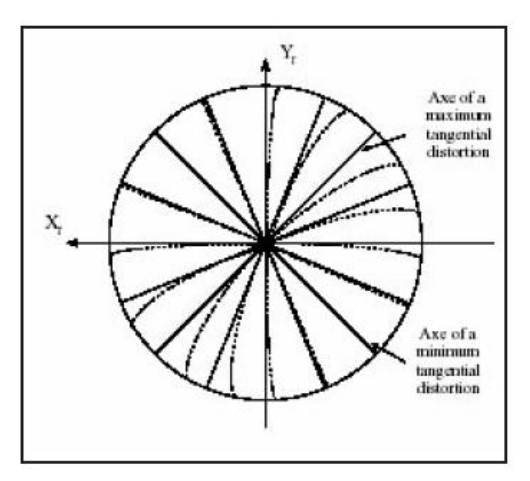

Il fenomeno della distorsione ottica, è ben sintetizzato dalla Figura 3.7, in cui si vede che la proiezione sul piano di retina del punto **M** della scena, invece di avvenire nel punto **m** (punto immagine ideale di **M**), avviene nel punto **m'** (punto immagine reale di **M**); quindi, si ha uno spostamento dell'immagine di **M**, da **m** a **m'**, che viene denominato appunto distorsione ottica e che nella figura è rappresentato dal segmento **dP**.

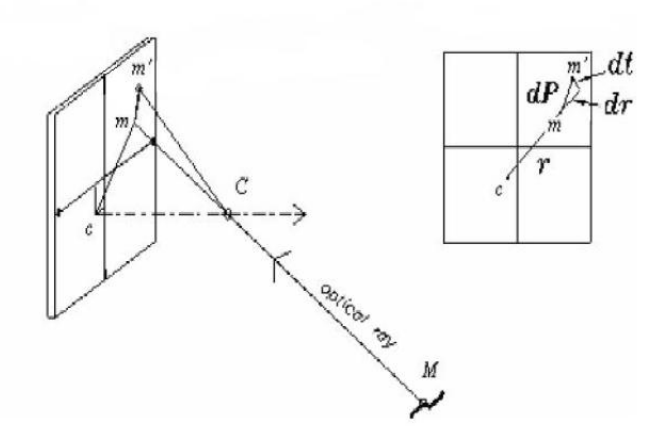

**Figura 3.7:** Distorsione ottica radiale e tangenziale.

Inoltre, nella suddetta figura, si può vedere che il segmento **dP** è decomposto in due contributi, rappresentati dai segmenti **dr** e **dt**; ciò sta ad indicare che la distorsione ottica si può considerare composta da due componenti distinte: la distorsione radiale **dr** e la distorsione tangenziale **dt** (diretta perpendicolarmente alla precedente). Però, dalla letteratura tecnica esistente in materia, si evince che è la componente radiale a raggiungere i valori più elevati nelle telecamere [10].

Svolgendo poi un'analisi più approfondita sulla distorsione ottica nel suo complesso, si comprende che tutti i punti dell'immagine ripresa ne sono affetti, però con entità che varia da punto a punto; considerando le sue componenti **dr** e **dt**, invece, si vede che, mentre dr è dovuta alla forma propria di ogni lente, **dt** è dovuta al disallineamento tra gli assi delle varie lenti presenti nell'obiettivo della telecamera, ed è perciò anche detta **distorsione da decentramento**.

Quindi, si arriva facilmente a dedurre, che l'ultimo tipo di distorsione, potrebbe essere completamente eliminato ottimizzando la costruzione dell'obiettivo (almeno in linea di principio); al contrario, la distorsione radiale non potrà essere mai eliminata del tutto, perché è intrinseca a ciascuna lente. La componente **dr** della distorsione, possiede però un'altra caratteristica che vale la pena di essere ricordata: dipende direttamente dalla lunghezza focale **f**, come viene illustrato nella Figura 3.8.

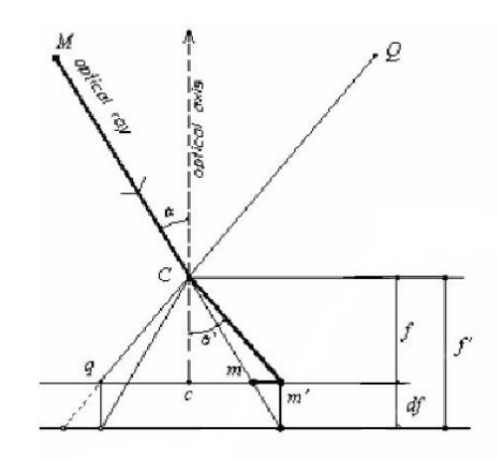

**Figura 3.8:** Variazione della distorsione ottica radiale dr al variare della lunghezza focale f.

In questa figura, infatti, innanzi tutto, si vede che il raggio ottico **CM** prima di passare dal centro ottico **C** forma un angolo **α** con l'asse ottico, ma, dopo essere passato da **C** forma un angolo **α'** , diverso da **α** , a causa della deviazione prodotta su di esso dalla distorsione ottica. Questa deviazione, fa si che la proiezione sul piano di retina avvenga in **m'** e non in **m**, analogamente a quanto accadeva anche nella Figura 3.7; però, nella Figura 3.8 si trascura l'effetto della distorsione ottica tangenziale, considerando lo spostamento di **m** in **m'** dovuto alla sola distorsione radiale.

Per comprendere come **dr** varia con la distanza focale, basta dunque osservare cosa succede quando si trasla il piano di retina, parallelamente all'asse ottico, di una lunghezza pari a df ; in tal modo, infatti, la distanza focale passa da **f**, a  $f' = f + df$  e si vede che **m** e **m'** convergono nello stresso punto del nuovo piano di retina, per il quale risulta quindi nulla la distorsione **dr**. Tuttavia, contestualmente alla traslazione descritta, può anche accadere che qualche punto con distorsione radiale nulla a distanza focale **f**, passi ad avere una distorsione **dr**  diversa da zero; questo è il caso del punto **q** riportato nella figura citata.

Da quanto si è appena esposto, si deduce facilmente che, per ogni punto della scena inquadrata da una telecamera, esiste un valore ottimo della distanza focale, per il quale si annulla la distorsione radiale. Quindi, in una scena, fissata una certa distanza focale, vi saranno sempre dei punti con distorsione radiale nulla e dei punti con distorsione radiale non nulla (cioè, non tutti i punti saranno messi perfettamente a fuoco).

Infine, si vuole notare che, dal punto di vista prettamente analitico, la distorsione **dr** può essere descritta mediante un polinomio del tipo riportato di seguito:

$$
dr = k_1 r^3 + k_2 r^5 + k_3 r^7 + \dots
$$

In esso si ha che: **r**, rappresenta la distanza del punto immagine reale dal punto principale (tenendo conto della distorsione ottica dovuta alle lenti); mentre, i coefficienti **<sup>k</sup><sup>i</sup>** , sono dei parametri da definire durante il **processo di calibrazione della telecamera** (ampiamente descritto nel prossimo capitolo) e quindi sono anche noti come **parametri di calibrazione della telecamera** (di norma, l'effetto dei coefficienti successivi a **k<sup>1</sup>** è trascurabile).

Se ora si va a riesaminare la Figura 3.1, s'intuisce che l'effetto della distorsione ottica è stato completamente trascurato in essa, perché il raggio ottico **CM**, che proietta sul piano di retina l'immagine **m** di **M**, è una retta; invece, nelle telecamere reali, questo effetto è sempre presente e perciò accade quanto indicato in Figura 3.7, dove il raggio ottico è rappresentato nella sua vera forma e proietta **M** non in **m**, ma in **m'**. Dunque si può asserire che la Figura 3.7 rappresenta una situazione reale, mentre la Figura 3.2 rappresenta una situazione ideale. Riprendendo a questo punto in considerazione i parametri di calibrazione, si precisa che essi non sono rappresentati solo dai coefficienti **<sup>k</sup><sup>i</sup>** indicati prima, ma anche da altri coefficienti che verranno introdotti nei paragrafi seguenti.

#### **3.3 Conclusioni**

In sintesi, il processo completo che permette ad una telecamera di determinare un'immagine in pixel dalla ripresa di un oggetto reale si può articolare in 4 fasi:

**1.** Passaggio da riferimento mondo a telecamera con trasformazione rigida

$$
P = GPR \t(3.11)
$$

**2.** Trasformazione prospettica da tridimensionale a 2 dimensioni:

$$
\begin{cases} y_m = -f \frac{Y_M}{Z_M} \\ x_m = -f \frac{X_M}{Z_M} \end{cases}
$$

**3.** Modifica dei punti con l'effetto distorcente:

$$
\begin{cases} y_d = xK_u + \delta_x \\ x_d = yK_v + \delta_y \end{cases}
$$

**4.** Trasformazione in pixel delle coordinate reali:

$$
\begin{cases} u = x_d K_u + u_0 \\ v = y_d K_v + v_0 \end{cases}
$$

Il problema quindi, consiste nel calcolare i 6 parametri esterni e i **parametri di orientazione interna** o i **parametri intrinseci** che definiscono la geometria interna della telecamera. I parametri interni sono :

- **f**: distanza focale
- $\bullet$  *u***<sub>0</sub>**,  $v_0$ : coordinate del punto principale
- $\star$  **K**<sub>u</sub>, **K**<sub>v</sub>: fattori di scala
- **k,q** fattori di distorsione

Per la loro determinazione è necessario utilizzare un modello di ottimizzazione non lineare che permetta di ricavare velocemente e in maniera precisa i coefficienti; tale procedura si definisce calibrazione del sistema.

#### **3.4 La calibrazione**

La calibrazione di una camera (o di un proiettore) consiste nel ricavare le caratteristiche ottiche e geometriche delle stesse (parametri intrinseci), nonché l'orientamento dell'oggetto nello spazio rispetto ad un sistema di riferimento assoluto (parametri estrinseci). L'operazione viene svolta posizionando una scacchiera di forma nota sul piano di terra al posto dell'oggetto da scandire ( figure 3.9 e 3.10 ).

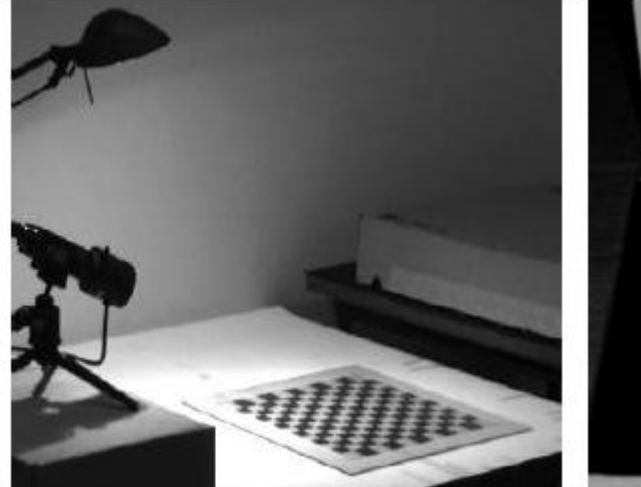

calibrare una telecamera.

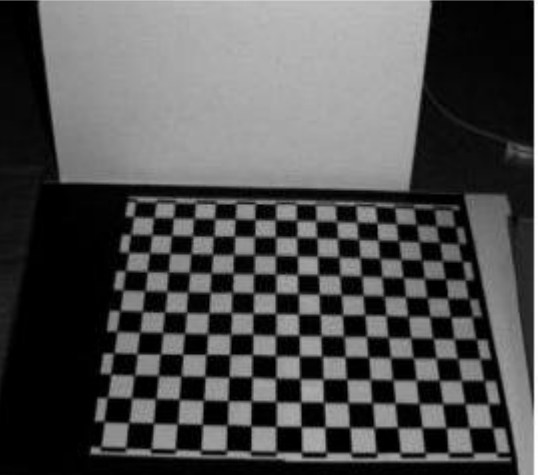

 **Fig. 3.9:** L' equipaggiamento necessario per **Fig. 3.10:** Immagine acquisita per la calibrazione

A partire dall'immagine catturata dalla telecamera si confrontano le proiezioni degli spigoli o dei vertici della scacchiera sul piano immagine con quanto si conosce a priori della scacchiera stessa (per esempio le dimensioni dei quadretti oppure il numero di quadretti presenti). Il metodo è fortemente ispirato all'algoritmo proposto da Tsai in **"A versatile camera calibration technique for high-accuracy 3D machine vision metrology using off-theshelf tv cameras and lenses"** [13].

Si prenda in riferimento la figura 3.11.

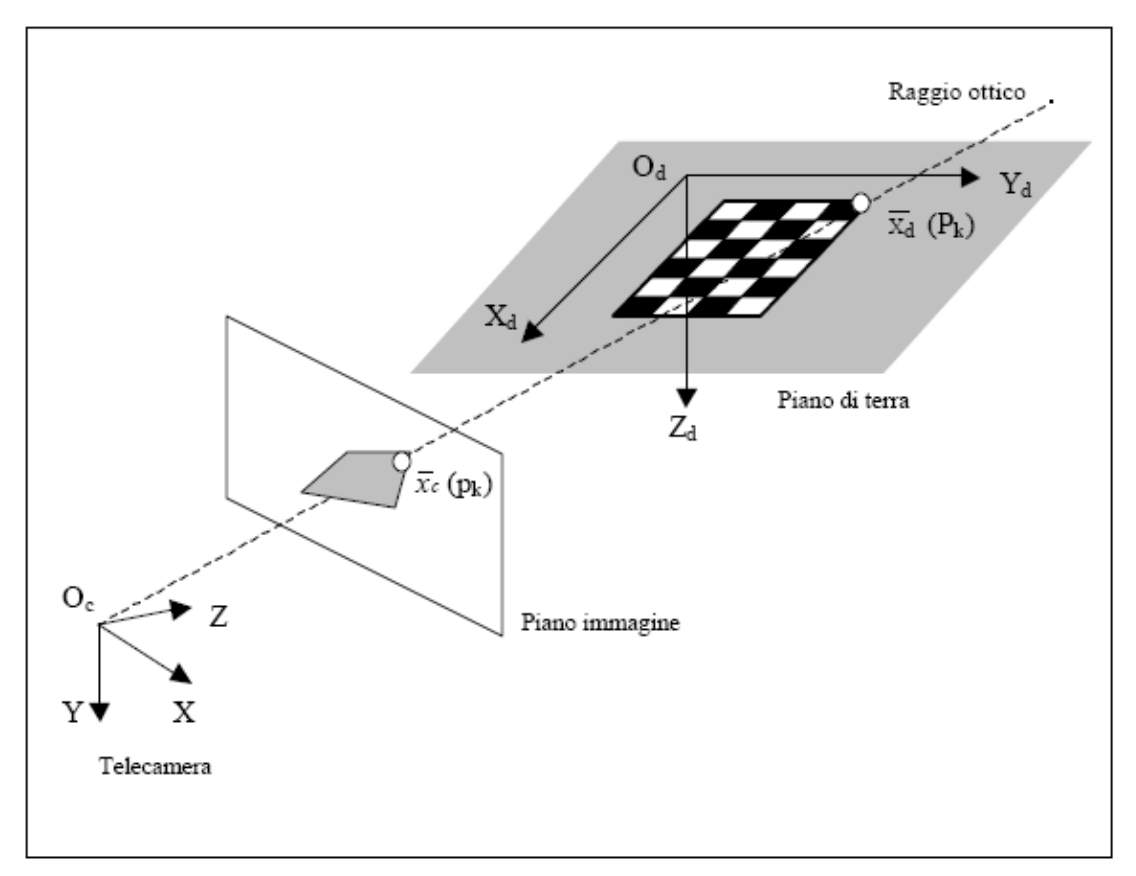

**Fig. 3.11:** Schematizzazione delle grandezze in gioco nella procedura di calibrazione.

E' stato scelto, oltre al solito sistema di riferimento di assi cartesiani (Oc, X, Y, Z ) con **Oc** coincidente con il centro ottico, anche il sistema di riferimento (Od, Xd, Yd, Zd) solidale con il piano di terra. Il piano generato dagli assi **<sup>X</sup><sup>d</sup>** e **<sup>Y</sup><sup>d</sup>** coincide con il piano di terra. Si consideri un punto  $P_k$  sulla scacchiera. Si indichi con  $X_d^k$  il vettore le cui coordinate individuano la posizione di  $P_k$  nel riferimento ( $O_d$ ,  $X_d$ ,  $Y_d$ ,  $Z_d$ ). Analogamente si indichi con *k Xc* il vettore le cui coordinate individuano la posizione di **<sup>P</sup><sup>k</sup>** nel riferimento (Oc, X, Y, Z). Infine si indichi con  $x_c^k$ *c x* il vettore immagine individuante il punto **pk**, proiezione di **<sup>P</sup><sup>k</sup>** sul piano immagine normalizzato nel riferimento (Oc, X, Y, Z). L'unica cosa di cui si è a conoscenza sono le coordinate di **<sup>P</sup><sup>k</sup>** nel riferimento solidale con la scacchiera. Quindi il vettore  $X_d^k$  e' noto.

Le coordinate **<sup>P</sup><sup>k</sup>** di *k Xd* nel riferimento della telecamera e' una delle incognite del problema. Ovvero esiste un'unica trasformazione rigida che permette di passare dal riferimento (Od, Xd, Yd, Zd) a quello (Oc, X, Y, Z) e viceversa. Indicando con *Rc* e *Tc* rispettivamente la matrice di rotazione e il vettore di traslazione che definiscono la trasformazione rigida tra i due riferimenti, e' possibile passare da un set di coordinate all'altro tramite la seguente equazione:

$$
\overline{X_c^k} = \overline{R_c} \overline{X_d^k} + \overline{T_c}
$$
 3.12

Ovviamente le grandezze *Rc* e *Tc* sono incognite. Supponendo che:

$$
\overline{X_c^k} = \begin{bmatrix} X_c^k \\ Y_c^k \\ Z_c^k \end{bmatrix}
$$

e ricordando la (3.2), il vettore immagine normalizzato *k*  $x_c^k$  sarà:

$$
\overline{x_c^k} = \begin{bmatrix} x_c^k \\ y_c^k \\ z_c^k \end{bmatrix} = \begin{bmatrix} \frac{X_c^k}{z_c^k} \\ \frac{Y_c^k}{Z_c^k} \\ 1 \end{bmatrix}
$$
 3.13

Per poter esprimere le componenti di *k c x* in pixel occorre fare degli ulteriori passaggi. Innanzitutto bisogna considerare che la telecamera introduce la cosiddetta **distorsione radiale***,* dovuta agli effetti di aberrazione delle lenti. Per esempio una retta può essere vista come una linea curva. Ciò accade soprattutto ai bordi dell'immagine. Si introduce allora il terzo parametro intrinseco detto appunto **fattore di distorsione radiale k**.

Le componenti di *k c x* , non tenendo conto di per sé della distorsione radiale, dovranno essere modificate per come segue (la terza componente, per altro banale, si omette per snellire la notazione):

$$
\widetilde{x}_c^k = \begin{bmatrix} a_c \\ b_c \end{bmatrix} = (1 + k \left\| \overline{x_c^k} \right\|^2) \overline{x_c^k} \qquad 3.14
$$

Pertanto si può pensare di moltiplicare  $\tilde{x}_c^k$  $\tilde{x}_c^k$  per la lunghezza focale *f* . Essendo quest'ultima quantità espressa in pixel, anche  $\tilde{x}_c^k$  $\tilde{x}_c^k f$  avrà le componenti espresse in pixel. Infine traslando rispetto al centro dell'immagine **<sup>c</sup>c,** si perviene al seguente vettore:

$$
\widetilde{\widetilde{x}}_c^k = \begin{bmatrix} fa_c + c_x \\ fb_c + c_y \end{bmatrix} = \begin{bmatrix} x_c \\ y_c \end{bmatrix} = x_c^k \qquad 3.15
$$

In definitiva si è partiti dal vettore *k Xd* (noto) che individua un dato punto **<sup>P</sup><sup>k</sup>** sulla scacchiera e si è pervenuti al vettore  $\tilde{\tilde{x}}_c^k$  $\tilde{\tilde{x}}_c^k$  le cui coordinate esprimono la posizione in pixel *k c x* del corrispondente punto **<sup>p</sup><sup>k</sup>** nell'immagine. Tali coordinate sono anch'esse note, perché misurabili direttamente dall'immagine fornita dalla telecamera. Indicando con **<sup>κ</sup>** l'operatore che permette di passare da un vettore all'altro, le quantità da determinare, coinvolte nella trasformazione **κ**, sono *f*, *cc*, *k*, *R<sup>c</sup>* e *Tc* . In sintesi:

$$
\widetilde{\widetilde{x}}_c^k = x_c^k = \chi(f, c_c, \overline{\widetilde{R_c}, \widetilde{T_c}, \widetilde{X_d^k}})
$$
 3.16

Pertanto la procedura di calibrazione consiste nel trovare il set di parametri (in totale 10 scalari) che permettere di far coincidere, per ogni vertice **<sup>P</sup><sup>k</sup>** sulla scacchiera, la quantità **κ(f,**   $c_c, k, R_c, T_c, X_d^k$  ) con il pixel  $x_c^k$ *c x* estratto dall'immagine. Definendo l'errore **<sup>e</sup><sup>k</sup>** come:

$$
e_k = \left\| x_c^k - \chi(f, c_c, \overline{R_c}, \overline{T_c}, \overline{X_d^k}) \right\|
$$

e introducendo la seguente funzione di costo:

$$
\wp = \sum_k e_k^2
$$

l'operazione di calibrazione diventa quella di dover trovare l'insieme di 10 scalari che minimizzi la funzione di costo  $\wp$ . Il problema di minimizzazione della funzione  $\wp$  non e' facilmente risolvibile a causa delle non linearità introdotte dalle equazioni 3.12÷ 3.15 ovvero a causa del fatto che la trasformazione:

$$
\chi: \overline{X_d^k} \to \widetilde{\tilde{x}}_c^k
$$

e' fortemente non lineare. Il problema viene risolto in modo numerico usando un tipico approccio a gradiente discendente. Inoltre si può far vedere (cfr. Bouguet, Perona in [14]) che il centro dell'immagine **<sup>c</sup><sup>c</sup>** e' difficile da stimare usando un solo piano di calibrazione (nel caso in questione, il piano della scacchiera). Quindi si sceglie **<sup>c</sup><sup>c</sup>** pari al centro geometrico dell'immagine e si minimizza la funzione  $\wp$  solo sui rimanenti 8 parametri scalari presenti nelle quantità **f, k,** *R<sup>c</sup>* **,***T<sup>c</sup>* **.**

Esistono diverse procedure di calibrazione che possono essere suddivise in base alla metodologia utilizzata: con riferimento alle relazioni scritte nel paragrafo precedente si è visto come la trasformazione prospettica possa essere espressa nel caso generale da una matrice  $3x4$ .

Se la procedura di calibrazione avviene individuando direttamente i componenti della matrice si parla di metodo diretto[15], altrimenti si parla di metodo indiretto [16]. Oltre a questa suddivisione può essere fatta una distinzione in base al metodo di calcolo. Con un numero minimo necessario di parametri si parla di metodo lineare: rapido ma poco preciso; con un numero maggiore di punti, invece, l'algoritmo è non lineare e bisogna ottimizzare il risultato con tecniche di minimizzazione (vincolate o meno): più preciso ma anche più lento.

Infine, i metodi detti multi-step sono un buon compromesso tra i primi due in quanto affrontano inizialmente il problema in modo lineare e poi affinano il risultato con metodologie di ottimizzazione. Per questi algoritmi occorrono molti punti, ripresi in posizioni relative diverse della coppia provino-telecamera [17].

Note le coordinate in pixel si può risalire alle coordinate reali bidimensionali invertendo l'equazioni (3.9). Sfruttando la geometria nota del provino (forma e dimensione dei quadrati) si possono conoscere quindi le coordinate di ogni singolo punto; infatti i punti vengono ricostruiti dalle telecamere utilizzando il contrasto fra chiaro e scuro dei vertici dei rettangoli (o quadrati) ( fig. 3.12 ). Utilizzando le due terne di punti è possibile ricavare, attraverso l'algoritmo di risoluzione, il vettore di traslazione e la distanza focale. Successivamente tali valori sono ottimizzati e vengono ricavati anche gli altri parametri mancanti (ottimizzazione non lineare).

La velocità del metodo deriva dal fatto che il problema viene affrontato in due parti: nella prima (inizializzazione) si opera una stima dei parametri senza considerare la distorsione; nella seconda, partendo da questi valori di base (ottimizzazione non lineare) si includono anche i parametri di distorsione e si ricalcolano ricorsivamente quelli calcolati nella fase precedente di inizializzazione [18,19,20].

La notevole precisione del metodo viene ottenuta grazie all'ottimizzazione non lineare dei parametri stessi, ovvero minimizzando la funzione obiettivo detta errore di riproiezione. Questa rappresenta la differenza tra le coordinate acquisite e quelle derivate dalla geometria del provino.

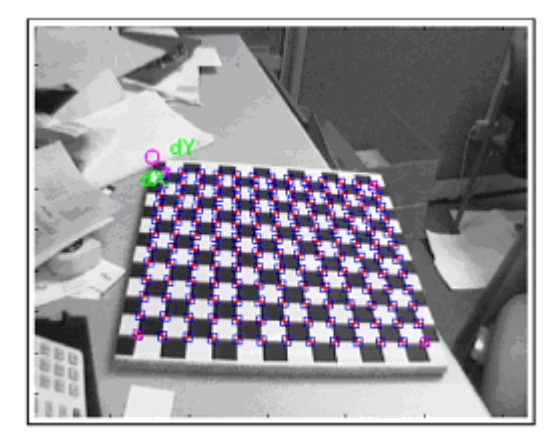

**Fig. 3.12** Vertici della scacchiera ripresi con tecniche fotogrammetriche

#### **3.5 La triangolazione**

Il modello prospettico ha generato un campo bidimensionale da uno tridimensionale, come visto nel paragrafo precedente; la perdita di una dimensione, quindi, genera un'incertezza sulla coordinata mancante: la profondità (fig. 3.13). Questo problema viene risolto utilizzando due telecamere che, come avviene per l'organo della vista, sono in grado di ripristinare la tridimensionalità eliminando l'incertezza sulla terza dimensione.

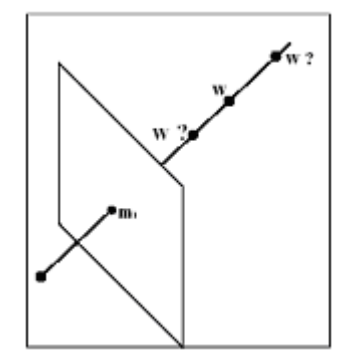

**Fig. 3.13** Perdita di profondità con incertezza sulla posizione del punto

Alternativamente alla seconda telecamera si può utilizzare un'altra fonte, ad esempio la fonte luminosa di un proiettore o di un altro sistema opportunamente calibrato; nel caso in esame saranno utilizzate due telecamere, con una migliore resa sia in quanto a precisione sia in quanto a stabilità del sistema [2].

La univocità del punto ripreso da due angolazioni diverse sta nel fatto che ad una coppia di punti nel piano di retina corrisponde un solo punto nello spazio. Il cervello umano si comporta proprio in questo modo, "calcolando" la disparità delle due immagini "acquisite" dagli occhi e introducendo la tridimensionalità (naturalmente chiudendo un occhio non si perde completamente il senso di profondità perché, il cervello è una potente banca dati e garantisce comunque la capacità di riconoscere l'oggetto in base a processi associativi). Analiticamente si può porre la **PPM** nella forma:

$$
PPM = \begin{bmatrix} p_{11} & p_{12} & p_{13} & p_{14} \\ p_{21} & p_{22} & p_{23} & p_{34} \\ p_{31} & p_{32} & p_{33} & p_{34} \end{bmatrix} = A[I|0]G \quad 3.17
$$

I 12 parametri **<sup>p</sup>ij** non hanno un significato fisico immediato, ma la **PPM** è esprimibile secondo il prodotto di matrici che verrà esposto successivamente; infatti in questa forma troviamo la matrice di trasformazione divisa in due parti distinte che contengono l'una i parametri intrinseci e l'altra quelli estrinseci. In forma compatta si può scrivere:

$$
PPM = \begin{bmatrix} q_1^T & q_{12} \\ q_2^T & q_{21} \\ q_3^T & q_{34} \end{bmatrix} = (P | \widetilde{p}) \qquad \qquad 3.18
$$

Avendo posto  $m = (u, v)^T$ , si può scrivere:

$$
\begin{cases} u = \frac{q_1^T W + q_{14}}{q_3^T W + q_{34}} \\ v = \frac{q_2^T W + q_{24}}{q_3^T W + q_{34}} \end{cases}
$$

lo stesso per **m'**. Dal sistema precedente, applicato ad entrambi i punti coniugati (**m** ed **m'**) si ottiene

$$
\begin{pmatrix}\n(q_1 - uq_3)^T \\
(q_2 - vq_3)^T \\
(q'_1 - u'q'_3)^T \\
(q'_2 - v'q'_3)^T\n\end{pmatrix}\nW = \begin{pmatrix}\n(-q_{14} + uq_{34}) \\
(-q_{24} + vq_{34}) \\
(-q'_{14} + u'q'_{34}) \\
(-q'_{24} + v'q'_{34})\n\end{pmatrix}
$$
\n3.19

la cui soluzione si ottiene con il metodo dei minimi quadrati dall'equazione:

$$
W = A^+b \qquad \qquad 3.20
$$

con chiaro riferimento all'equazione (3.19), e

$$
A^+ = (A^T A)^{-1} A^T \qquad 3.21
$$

(*P*| $\overline{p}$ ) 3.18<br>  $+ q_{14}$ <br>  $+ q_{24}$ <br>  $+ q_{34}$ <br>
to ad entrambi i punti coniugati (**m** ed **m**)<br>  $+ u q_{34}$ <br>  $+ v q_{34}$ <br>  $+ v q_{34}$ <br>
3.19<br>
ii quadrati dall'equazione:<br>
3.20<br>
f 3.21<br>
dinate tridimensionali del punto o dei pu Il risultato finale è la conoscenza esatta delle coordinate tridimensionali del punto o dei punti ripresi dalle telecamere; infatti il punto preso in considerazione ha il suo perfetto corrispondente nel punto dell'altra telecamera, ottenendo una corrispondenza punto-punto, come si vede in figura 3.14.

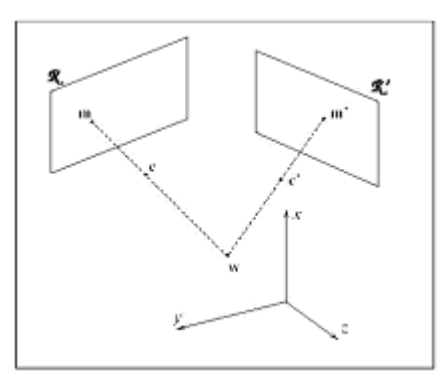

**Fig. 3.14** Ottenimento del punto 3D da una corrispondenza punto-punto

Il problema della corrispondenza deve essere risolto correttamente; infatti se la coppia di punti non è perfettamente corrispondente cadono i presupposti dell'analisi svolta precedentemente. L'uso di due telecamere e di un proiettore con decodifica a **doppia luce strutturata** permette di vincolare correttamente la corrispondenza punto-punto, come sarà evidenziato meglio nel successivo capitolo. Alternativamente si può pensare di realizzare la corrispondenza attraverso vincoli geometrici (piano epipolare) e codifiche basate sul'intensità del segnale luminoso.

### **3.6 Il modello proiettore**

Come detto nel capitolo I, i metodi detti attivi necessitano di una fonte di illuminazione, che, nel caso del sistema progettato è fornita da un sistema con proiettore LCD.

Come si vedrà la potenza illuminante e la risoluzione sono due caratteristiche importanti che determinano la qualità della ricostruzione; in particolare la possibilità di poter mettere a fuoco la proiezione (e quindi la presenza di un'ottica mobile) risulta decisiva per garantire una buona flessibilità di impiego del sistema.

Per quanto detto precedentemente il proiettore può essere utilizzato come 2° elemento nella triangolazione, con un modello simile a quello illustrato nel capitolo precedente, ma con la differenza che il suo piano immagine è identificato da un solo parametro, perpendicolare ai piani luce proiettati; questo implica una maggiore difficoltà nella triangolazione, avendo un'equazione in meno (fig. 3.15).

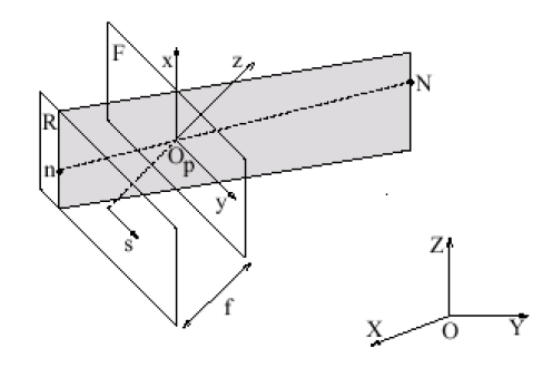

**Fig.3.15:** Modello generale di proiettore

In pratica si sfruttano i piani di luce prodotti dal proiettore i quali possono essere associati ai punti dell'immagine della camera per mezzo di alcune tecniche di codifica. Per ottenere le coordinate di un punto nello spazio basta intersecare il raggio ottico relativo all'immagine del punto stesso nella camera con il piano di luce del proiettore che passa per il punto.

Il punto nello spazio è dato dall'intersezione di un raggio ottico (che nella camera si traduce in un punto) e da un piano di luce (che nel proiettore risulta una retta) (fig. 3.16). Analiticamente il metodo di triangolazione punto-retta è simile a quello punto-punto illustrato precedentemente; l'unica differenza è che non si conosce la coordinata  $v_p$  per quanto detto sopra.

Detto questo, vale la pena soffermare l'attenzione sulla codifica utilizzata per ottenere le corrispondenze.

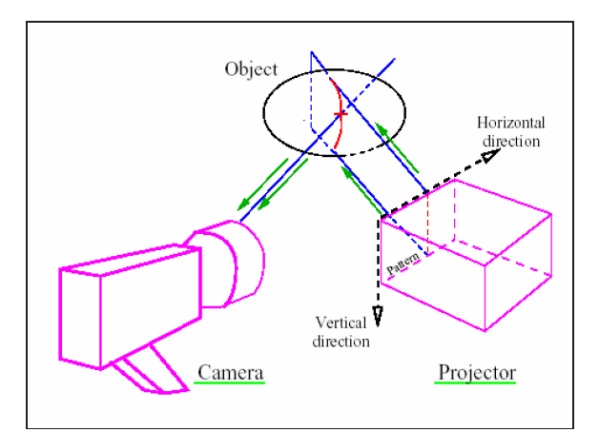

**Fig. 3.16** Corrispondenza punto-retta

#### **3.7 Ricostruzione tridimensionale**

Il sistema ottico ideato in questo lavoro si basa sul processo di stereopsi attivo [1], perché, a differenza di quelli passivi, include un dispositivo di illuminazione strutturata (*structured lighting*). Questi sono maggiormente efficaci nel risolvere il problema delle corrispondenze. Vi sono varie tipologie di sistemi di illuminazione strutturata:

- **Stereo attivo con tessitura**: viene proiettata una tessitura artificiale sulla scena, agevolando il calcolo delle corrispondenze.
- **Stereo attivo con laser**: un raggio laser scandisce la scena, proiettando sulle superfici un punto che viene facilmente rilevato e messo in corrispondenza nelle due immagini. E' necessario prendere molte immagini, poiché per ciascuna coppia di immagini solo ad un punto viene assegnata la disparità.
- **Stereo attivo con lama di luce**: una lama di luce (laser) viene fatta passare sulla scena<sup>1</sup> (fig. 3.17). Le strisce così determinate dalla lama nelle due immagini intersecate con le rispettive rette epipolari forniscono i punti corrispondenti. Per ciascuna coppia di immagini solo ai punti della striscia viene assegnata la disparità. E' più veloce della soluzione precedente, ma servono sempre molte immagini.
- **Triangolazione attiva con lama di luce**: in realtà quando si proietta una lama di luce è possibile rimuovere una telecamera, e procedere alla triangolazione intersecando il piano della lama di luce con il raggio ottico ( fig. 3.17). In questo caso è necessario fare un modello geometrico del proiettore e calibrarlo, per poter determinare il piano nello spazio.
- **Triangolazione attiva con banda di luce**: invece che proiettare una solo piano, se ne possono proiettare molti simultaneamente, usando un proiettore di bande di luce. In questo caso le bande devono essere codificate in qualche modo: questo è il principio della luce codificata (*coded-light*). A parità di numero di piani di triangolazione individuati, posso usare meno immagini (tipicamente ne bastano 10) .

Dunque, tra le tecniche ad illuminazione strutturata si possono considerare la stereo attiva e la triangolazione attiva. La prima si ha quando sono presenti due telecamere e l'illuminazione serve a rendere più agevole il calcolo delle corrispondenze. Nella triangolazione attiva, invece, si ha una telecamera ed un proiettore (calibrato) ed il calcolo delle corrispondenze e la triangolazione vengono adeguati alla situazione. Vi sono problemi però, di zone d'ombra se la sorgente e il rivelatore non sono ben allineati (analogamente alle occlusioni nello stereo).

 $\overline{a}$ 

<sup>&</sup>lt;sup>1</sup> Si può ottenere una lama facendo passare un raggio attraverso una lente cilindrica

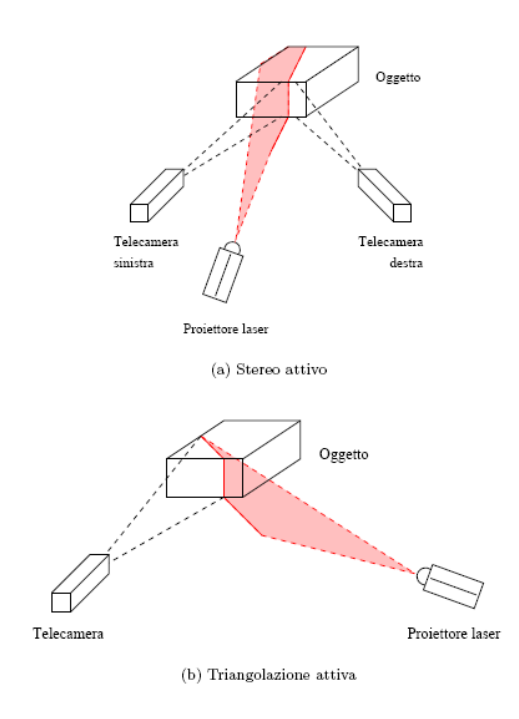

**Fig. 3.17** Illuminazione strutturata

Una telecamera riprende una scena in cui un dispositivo, ad esempio un proiettore, proietta un piano di luce. La telecamera ed il proiettore "vedono" la scena da posizioni diverse. Per ottenere la distanza dei punti della scena si fa uso della triangolazione, intersecando il raggio ottico di un punto dell'immagine con il piano di luce corrispondente emesso dal proiettore.

A questo punto si consideri un punto dello spazio **W** di coordinate  $\mathbf{w}_c = (\mathbf{x}_c, \mathbf{y}_c, \mathbf{z}_c)$  nel riferimento della telecamera. La trasformazione rigida (**R***,* **t**) che porta il riferimento telecamera sul riferimento del proiettore è noto dalla calibrazione, quindi, le coordinate dello stesso punto nel riferimento del proiettore sono:

$$
w_p = R w_c + t. \qquad 3.22
$$

La proiezione di **W** sul piano immagine della telecamera è  $p_c = (u_c, v_c)$ , e si ottiene (in coordinate normalizzate) dall'equazione di proiezione semplificata:

$$
\widetilde{p}_c = (u_c, v_c, 1)^T = \left(\frac{x_c}{z_c}, \frac{y_c}{z_c}, 1\right)^T = \frac{1}{z_c} w_c \qquad 3.23
$$

Per quanto riguarda il proiettore, si modella come una telecamera, in cui però la coordinata verticale del punto proiettato è incognita (si assume che le barre di luce siano verticali, nel riferimento interno del proiettore). Sia **<sup>u</sup><sup>p</sup>** la coordinata del piano che illumina **W**, allora, mantenendo il linguaggio della telecamera, si dice che **W** si proietta sul punto (in coordinate normalizzate)  $\mathbf{p}_p = (u_p, v_p)^t$ , nel piano immagine del proiettore (attenzione:  $v_p$  è incognita).

$$
\widetilde{p}_p = \frac{1}{z_p} w_p \qquad \qquad 3.24
$$

Usando le equazioni (3.22), (3.23) e (3.24) si ottiene l'equazione vettoriale:

$$
z_p \widetilde{p}_p - z_c R \widetilde{p}_c = t \qquad 3.25
$$

che si scompone in un sistema di tre equazioni scalari:

$$
\begin{cases} z_p u_p - z_c r_1^t \widetilde{p}_c = t_1 \\ z_p v_p - z_c r_2^t \widetilde{p}_c = t_2 \\ z_p - z_c r_3^t \widetilde{p}_c = t_3 \end{cases}
$$
 3.26

delle quali la seconda non può essere usata (fin qui era tutto come per la triangolazione nello stereo passivo). Si ricava **<sup>z</sup><sup>p</sup>** dalla terza equazione e lo si sostituisce nella prima, ottenendo, dopo qualche passaggio, il risultato cercato, ovvero la profondità **<sup>z</sup><sup>c</sup>** del punto **W** (nel riferimento della telecamera):

$$
z_c = \frac{t_1 - t_3 u_p}{\left(u_p r_3^t - r_1^t\right) \widetilde{p}_c}
$$

#### **3.7.1 Metodo a luce codificata**

Tipicamente i sistemi di misura ottici sono correlati dalla proiezione di linee in modo simultaneo o in successione temporale. I sistemi che utilizzano linee laser, ad esempio, in genere proiettano in successione una serie di linee sull'oggetto, generando un numero molto elevato di immagini in serie. Questo sistema comporta problemi di memoria e di tempo (vedi Capitolo I ). I metodi che, invece, proiettano le bande di luce simultaneamente hanno il grande vantaggio di richiedere meno immagini e un tempo di acquisizione inferiore, ma a scapito della profondità di campo e della scarsa efficienza in presenza di brusche variazioni geometriche. Esempi di metodologie di decodifica sono riportate in figura. 3.18 [21,22,23,24,25].

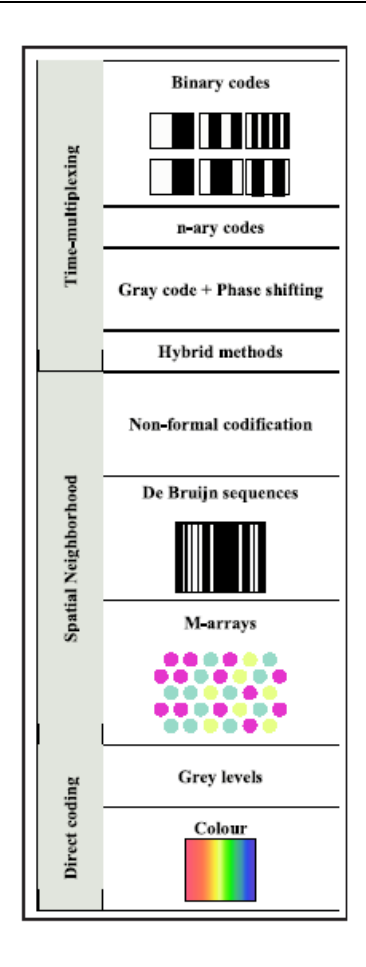

**Fig. 3.18** Metodologia di decodifica

## **3.8 La correlazione linea-punto**

Come visto nel Capitolo I, i sistemi che associano codici (binari) ai pixel tramite il contrasto luminoso si classificano come sistemi a luce strutturata *(coded light);* la correlazione viene in genere definita attraverso l'uso di un proiettore che illumina l'oggetto con il codice stesso e lo trasmette alle superfici fotosensibili delle telecamere.

Questo codice è correlato a strisce rettilinee proiettate dal proiettore, che vengono visualizzate mediante opportune sequenze spazio-temporali di frange *(pattern)* sull'oggetto da acquisire. La codifica viene ottenuta utilizzando il colore, i livelli di grigio o semplicemente il bianco e nero (vedi figura 3.19).

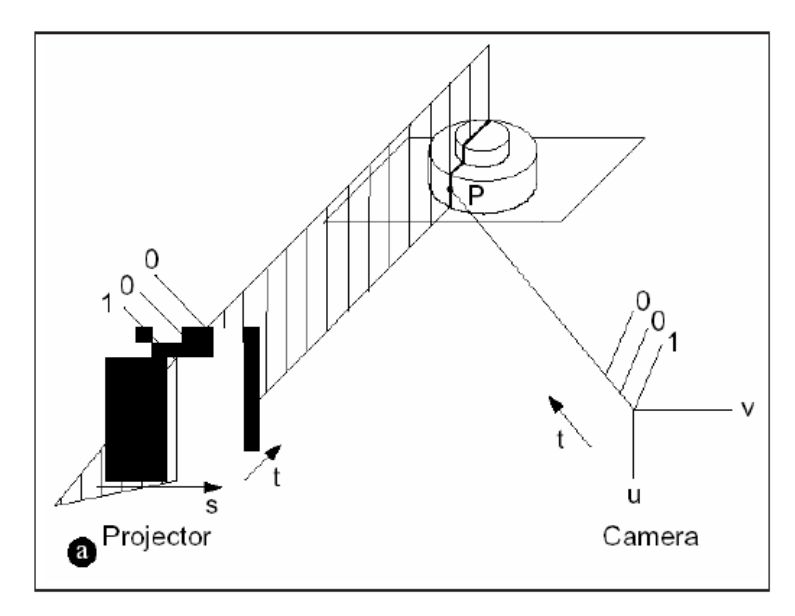

**Fig. 3.19** Codifica Gray-Code

In particolare la codifica **Gray Code** consiste nella proiezione sull'oggetto di una particolare sequenza di frange bianche e nere alternate, la cui larghezza è pari alla metà di quella dell'immagine (frame) precedente. In base al numero n di frame proiettati, si possono ottenere 2n strisce larghe come le strisce dell'ultimo frame, ad ogni striscia è associato un codice binario a n bit il la cui cifra n-esima è 1 o 0 a seconda che nel frame la striscia sia bianca o nera (fig. 3.19). Il codice utilizzato è vincolato dalla risoluzione del proiettore; infatti oltre il numero di pixel proiettabili non è più possibile distinguere le strisce. In questo modo ogni pixel dell'immagine dell'oggetto è correlato con una ben determinata sequenza di illuminazione, generando la codifica con corrispondenza punto-linea.

È necessario, però, tenere conto di alcuni fattori di errore:

- Non perfetta corrispondenza del codice generato (proiettore) e ricevuto (pixel).
- Difficoltà nel generare codifiche precise per effetto della non uniformità dei pixel fra proiettore e telecamere .

Per risolvere il primo problema, dovuto alla natura stessa degli oggetti da acquisire (forma, colore, posizione), è sufficiente introdurre un valore di soglia intermedio fra bianco e nero, in modo da poter apprezzare le differenze, quasi sempre in toni di grigio, nelle zone di separazione delle linee. Questa soglia può essere fisicamente indotta sulla superficie dell'oggetto, attraverso l'uso di particolari pitture, oppure inserita in fase di scansione con apposite maschere (manuali e non).

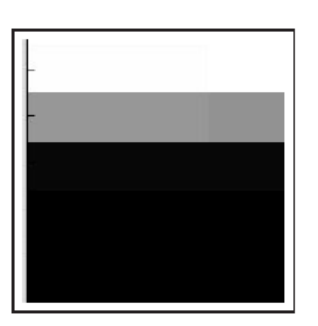

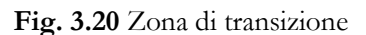

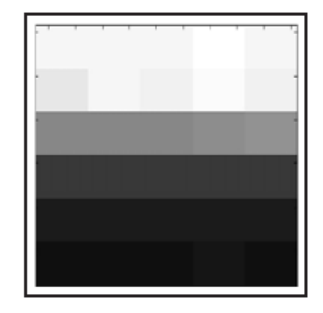

 **Fig. 3.20** Zona di transizione **Fig. 3.21** Zona di transizione con doppia proiezione

Il secondo punto, invece, necessita di una soluzione più accurata; infatti per ottenere la corrispondenza viene utilizzata proprio la zona di separazione che, essendo molto più piccola della striscia stessa, garantisce una buona precisione. Ma il gradiente che determina il passaggio fra la striscia nera e quella bianca è ancora troppo ristretto, quindi risulta necessario implementare un algoritmo che aumenti artificialmente la precisione della corrispondenza *(sub-pixel accuracy).* Nel caso della codifica Gray Code, invece di proiettare una sequenza di **<sup>n</sup>** immagini (codice binario a **<sup>n</sup>** bit) se ne proiettano **2n**, per cui ad ogni immagine dispari ne segue una pari, inversa di quella precedente (sono invertiti i livelli di grigio). Alla matrice differenza ottenuta dalle due è associata una immagine in cui la definizione e il contrasto risultano maggiori (il gradiente raddoppia, come evidenziato in figura 3.20 e 3.21) [26].

In pratica invece di considerare come passaggio tra zona chiara e scura il punto dove la spline dei livelli di grigio dell'immagine ha il maggior gradiente, si trova il punto in cui si ha l'intersezione dei livelli di grigio dell'immagine negativa e di quella positiva, come mostrato dalla figura 3.22.

Infine per migliorare ulteriormente il contrasto fra le due zone si utilizza una tecnica basata sullo spostamento delle bande dell'ultima immagine; infatti l'ultima proiezione ha bande più larghe della dimensione del pixel, quindi, per migliorare la precisione, si crea un'altra immagine, con lo stesso numero di bande, ma spostata *(shift)* di una certa quantità, in modo che i due ultimi frame siano come un'unica immagine risultante, con precisione superiore *(code shifting)* [27,28] (fig. 3.23).

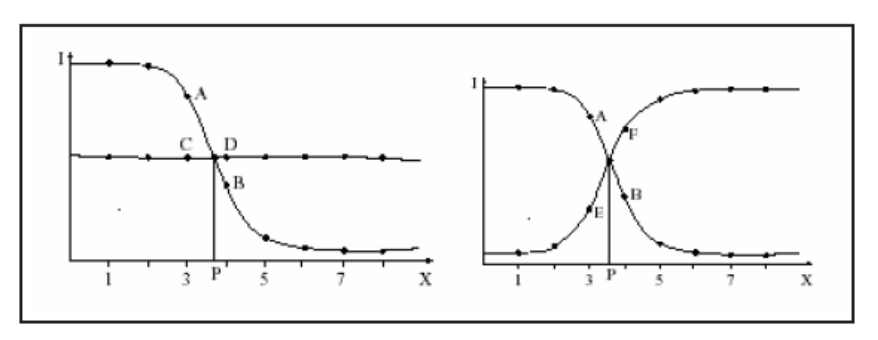

**Fig. 3.22:** Gradiente dei valori di grigio nei due casi
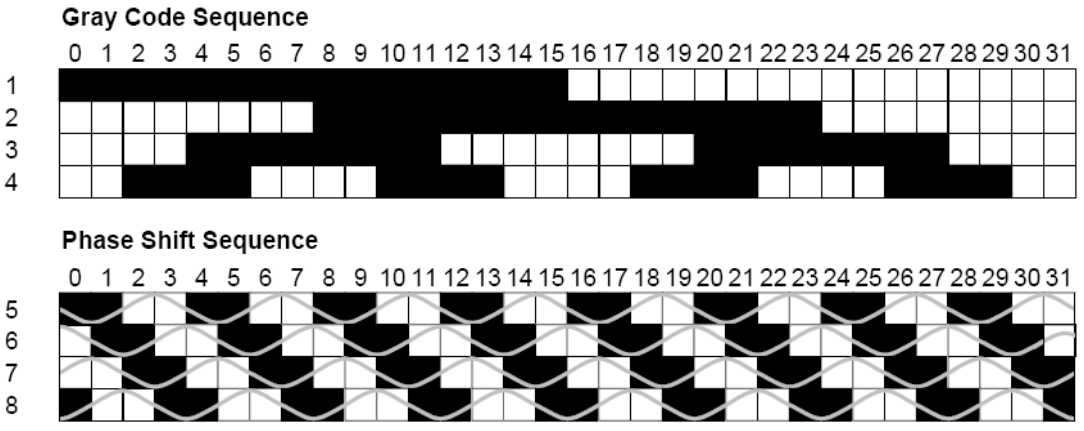

**Fig. 3.23:** Struttura del Gray code e del code Shifting

### **3.9 La correlazione punto-punto**

Nel paragrafo precedente è stato presentato il metodo di estrazione delle corrispondenti linea-punto con tecniche sub-pixel per migliorare la precisione; ad ogni striscia è associato, dunque, un codice binario a n bit che viene correlato con il punto corrispondente della telecamera(vedi fig. 3.24).

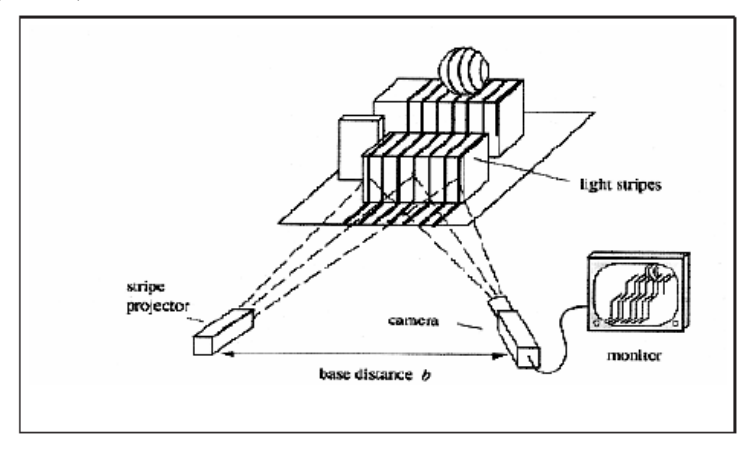

**Fig. 3.24:** Correlazione fra linee e punti

Per risolvere l'ambiguità dell'associazione linea-punto in letteratura si pone come ulteriore soluzione l'assegnazione di un codice doppio, utilizzando, cioè l'intersezione fra strisce verticali e orizzontali; quindi una serie di righe orizzontali identiche alle precedenti sono proiettate in sequenza, generando l' univoca corrispondenza punto-punto, illustrata in figura 3.25.

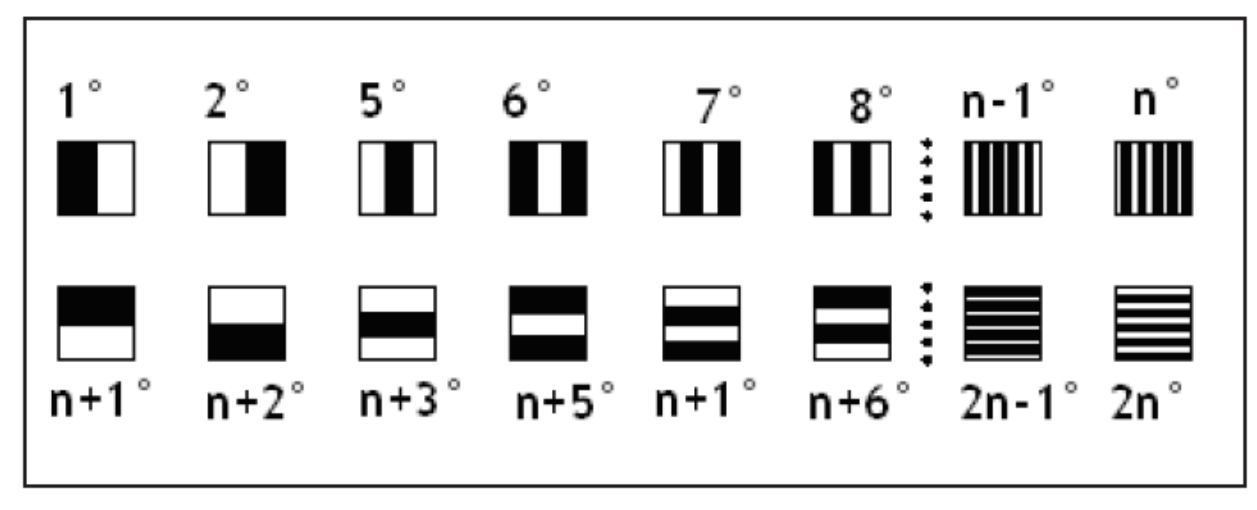

**Fig. 3.25:** Sequenza di pattern verticali e orizzontali

Lo spazio del proiettore è così suddiviso in un numero doppio di spazi, grandi la metà. Si ottiene quindi una risoluzione pari al numero di linee verticali per quelle orizzontali.

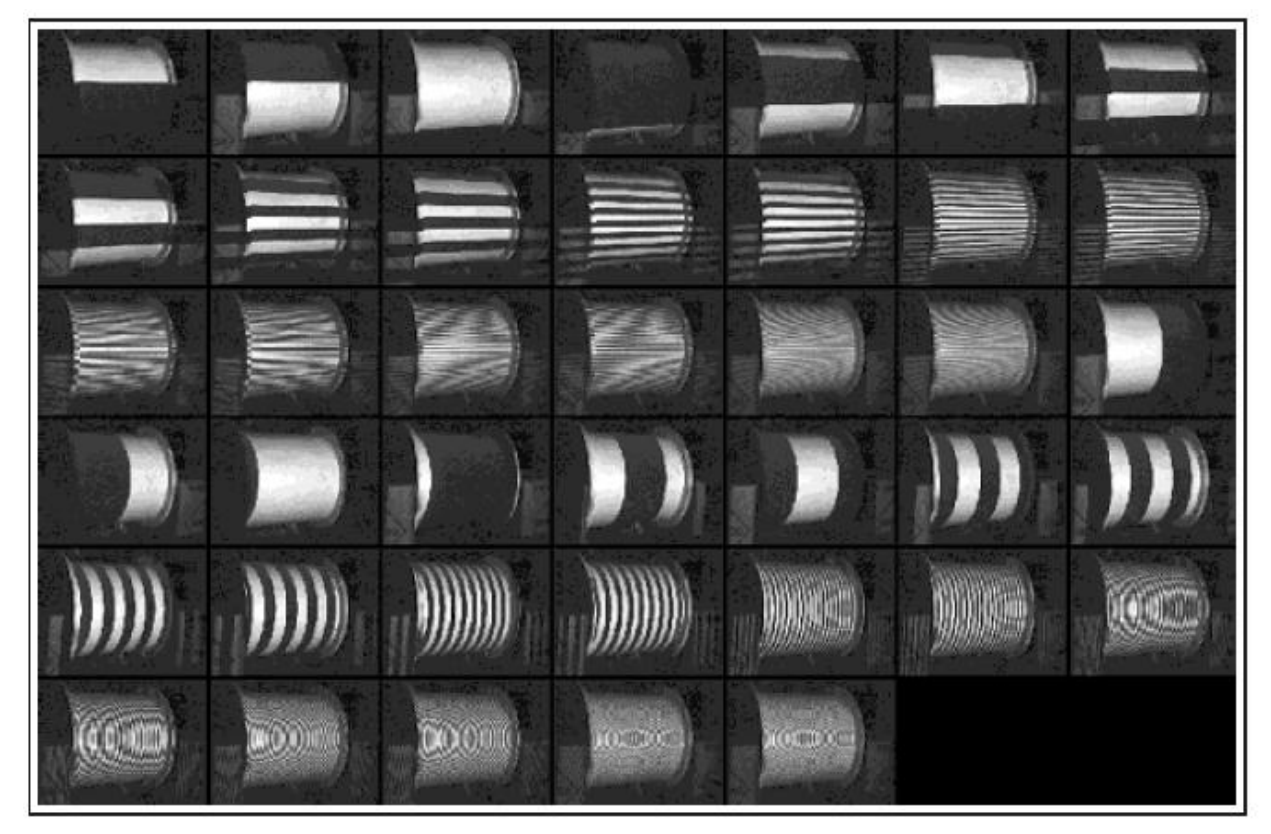

**Figura 3.26:** Doppia codifica con righe verticali ed orizzontali

La sequenza dei frame è illustrata in figura 3.26, in cui sono mostrati tutti i frame in sequenza temporale con i relativi pattern associati.

### **3.10 Il calcolo delle corrispondenze**

Ora bisogna affrontare il problema centrale della visione stereo: il calcolo delle corrispondenze o della *disparità*. Il calcolo delle corrispondenze si basa sull'assunzione che le due immagini non siano troppo diverse, ovvero che un particolare della scena appaia simile nelle due immagini [29,30]. Basandosi sulla similarità, un punto dell'immagine 1 può essere messo in corrispondenza con molti punti della immagine 2: è il problema delle *false corrispondenze*, che rende difficile l'identificazione delle coppie coniugate.

Oltre ai falsi accoppiamenti, vi sono altri problemi che affliggono il calcolo delle corrispondenze:

- **Occlusioni.** La scena viene inquadrata da due telecamere da due punti differenti, e vi sono dunque parti della scena che compaiono in una sola delle immagini, ovvero esistono punti in un' immagine che non hanno il corrispondente nell'altra immagine. Chiaramente non è possibile definire alcuna disparità per questi punti.
- **Distorsione fotometrica**. A causa di superfici non perfettamente lambertiane (ovvero che hanno un comportamento in parte speculare), l'intensità osservata dalle due telecamere è diversa per lo stesso punto della scena (tanto più quanto più le telecamere sono distanti) [31].
- **Distorsione proiettiva.** A causa della proiezione prospettica, un oggetto della scena si proietta in modo diverso sulle due immagini (tanto più quanto più le telecamere sono distanti).

Si possono distinguere i metodi del calcolo delle corrispondenze in due categorie:

- **Area-based.** Questi algoritmi considerano una piccola area (o finestra) rettangolare in un' immagine e cercano quella più somigliante nell'altra immagine, mediante una misura di correlazione tra i livelli di grigio (o una loro funzione). Questo viene fatto per ogni punto, ottenendo così una mappa densa. In regioni uniformi non è possibile ottenere una misura di disparità. Inoltre, come discusso precedentemente, il livello di grigio è dipendente dal punto di vista.
- **Feature-based**. Questi algoritmi estraggono dalle immagini caratteristiche di interesse (*features*) che siano (possibilmente) stabili rispetto al cambio del punto di vista. Il processo di accoppiamento (*matching*) viene applicato agli attributi associati alle *features*. Angoli, segmenti rettilinei e curvi, regioni o *blobs* (ottenuti da segmentazione) sono alcune delle *feature* che si possono impiegare. Non necessariamente, però, esse devono corrispondere ad una entità geometrica ben definita: possono essere definite dall'applicazione di un certo operatore (p.es. l'operatore di interesse di Moravec [Moravec(1977)] [32].) Questi algoritmi sono veloci ma forniscono solo mappe di profondità sparse che vanno poi interpolate. Inoltre dipendono criticamente dalla fase di estrazione delle *feature*.

### **3.11 Teoria della visione**

Il sistema ottico ideato nel Laboratorio di Meccanica determina, note le posizioni dell'apparato ricevente, la posizione nello spazio del generico punto, illuminato dal fascio di luce strutturata.

In particolare il sistema sfrutta le quattro microcamere descritte nel paragrafo 4 del Capitolo IV, come sistemi riceventi (e quindi la superficie CCD per catturare la luce riflessa) e il sistema composto da un proiettore che proietta un fascio di luce sulla superficie dell'oggetto da scansionare come emittente (fig. 3.27).

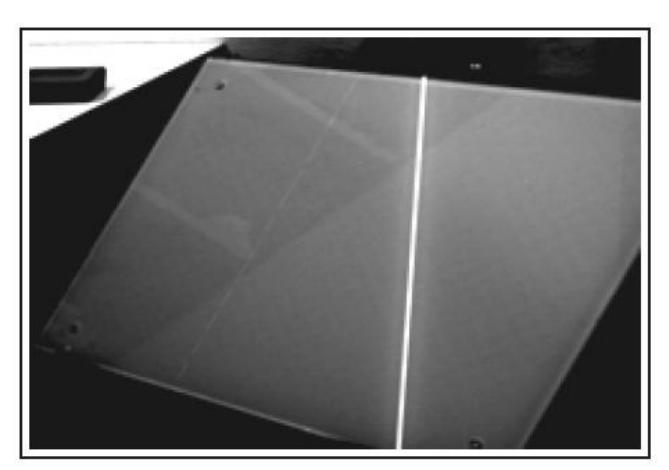

**Fig. 3.27** Proiezione di una lama di luce

Il problema si concentra nella determinazione delle corrispondenze fra il fascio proiettato e la superficie fotosensibile.

Per correlare il punto sulla superficie con il punto sul CCD sono stati utilizzati due vincoli:

- \* Vincolo epipolare
- Vincolo d'intensità

## **3.11.1 Vincolo epipolare**

Dette **<sup>p</sup>** e **p'** le immagini di **<sup>P</sup>** osservato da due punti di vista differenti, come risulta dalla figura 3.28, entrambi giacciono sul piano formato dai raggi **OP** e **O'P**. Si definiscono linee epipolari **<sup>1</sup>** ed **1'** le linee formate dall'intersezione del suddetto piano con le due superfici fotosensibili (associate alle due telecamere di centro ottico **<sup>O</sup>** e **O'**).

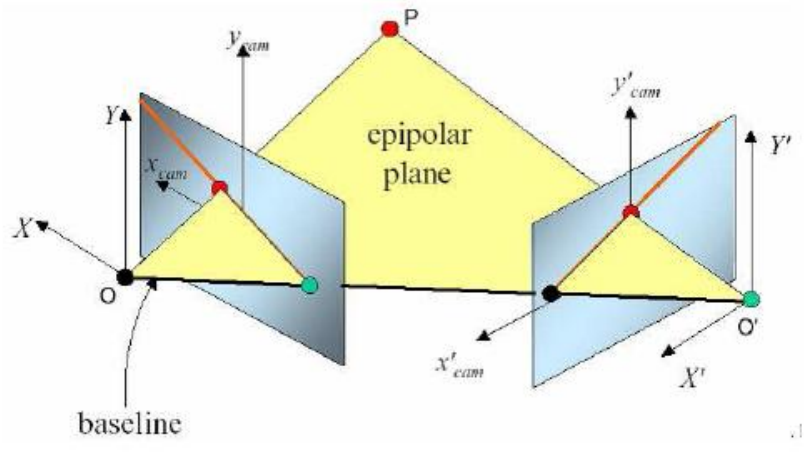

**Fig. 3.28:** Piano epipolare

Le linee epipolari sono definite dal punto **<sup>p</sup>** (proiezione di **<sup>P</sup>** sul piano di retina) e dal punto **<sup>e</sup>**, detto epipolo, giacente sulla linea base che congiunge i due centri ottici **O** e **O'**. In particolare la linea **1'** è la linea epipolare associata al punto **<sup>p</sup>** e viceversa.

Dato che **<sup>p</sup>** e **p'** sono immagini dello stesso punto, allora risulta evidente che **p'** deve giacere sulla linea epipolare associata a **p**, generando quindi un vincolo, detto appunto vincolo epipolare.

Questo implica che i vettori **Op**,**O'p'**,**OO'** debbano essere complanari, quindi:

$$
Op[OO' \times O'p'] = 0 \qquad 3.27
$$

che associata ad una telecamera (con un suo specifico riferimento) diventa:

$$
pT Ep' = 0 \t\t 3.28
$$

dove con **E** si è definita la matrice detta **essenziale** data da:

$$
E = [T]R \t\t 3.29
$$

con **T** ed **R** matrici di traslazione e rotazione.

Il risultato del prodotto **Ep'** è un vettore i cui componenti sono [ a b c], coefficienti dell'equazione della retta epipolare di **p'** del tipo:

$$
ax + by + c = 0 \qquad \qquad 3.30
$$

giacente sul piano immagine dove l'omologo p ha coordinate pari a:

$$
p=(u,v,1)^T
$$
 3.31

unendo le relazioni della (3.30) con (3.31) si ottiene la relazione

 $au + bv + c = 0$  3.32

equivalente alla (3.28), che associa il punto ad una retta (epipolare per l'appunto). Tale relazione riduce le incognite, ma non elimina completamente l'ambiguità; infatti ora ad un punto viene associata una retta, ma, per risolvere il problema, è necessario imporre un nuovo vincolo, associato al tipo di proiezione luminosa, ed infine ottenere la corrispondenza puntopunto cercata.

#### **3.12 Vincolo d'intensità**

Le corrispondenze cercate si determinano proiettando una lama luminosa sull'oggetto, essendo il punto definito dall'intersezione della lama luminosa e della retta epipolare.

La lama, però, per quanto sottile possa essere, avrà una sezione trasversale superiore al pixel, con una precisione non sufficiente. Quindi risulta necessario determinare univocamente una posizione interna alla lama (puntuale). Fra le numerose metodologie analizzate (approssimazione gaussiana, stima parabolica, centro di massa, ecc..) [33] è stato scelto il metodo del rilevatore, messo a punto da Blais [34]e Rioux [35]. Tale metodo si basa sul filtraggio del segnale attraverso filtri lineari di quarto o ottavo ordine, con la convoluzione del segnale s mediante un operatore g definito da:

$$
g_n(i) = \sum_{h=-n}^{n} -sign(h)s(i+h)
$$
 3.33

dove n è l'ordine del filtro. Il filtro agisce come un controllo derivativo sulle frequenze del segnale luminoso, tagliando le zone dove la variazione del segnale è piccola e concentrandosi sul picco del segnale (fig. 3.29).

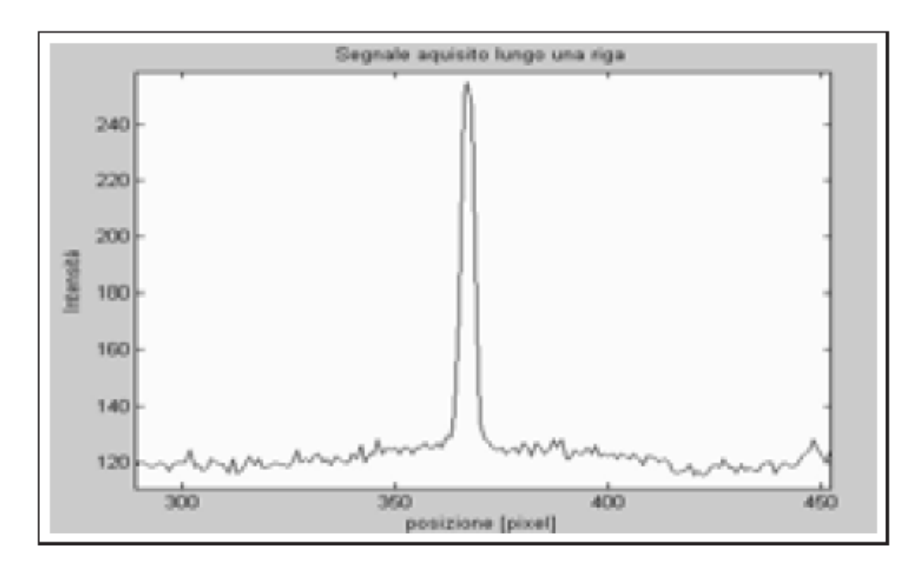

**Fig. 3.29:** Analisi del segnale luminoso

La posizione del picco di intensità si definisce come

$$
\overline{X} = h + \frac{|g(h)|}{|g(h+1) - g(h)|}
$$
 3.34

da cui, applicando il filtro della (4.12) si ottiene:

$$
t(i) = s(i)g_n(i) \qquad 3.35
$$

Con la quale si può determinare il campo derivativo e, quindi, la traccia voluta(fig. 3.30).

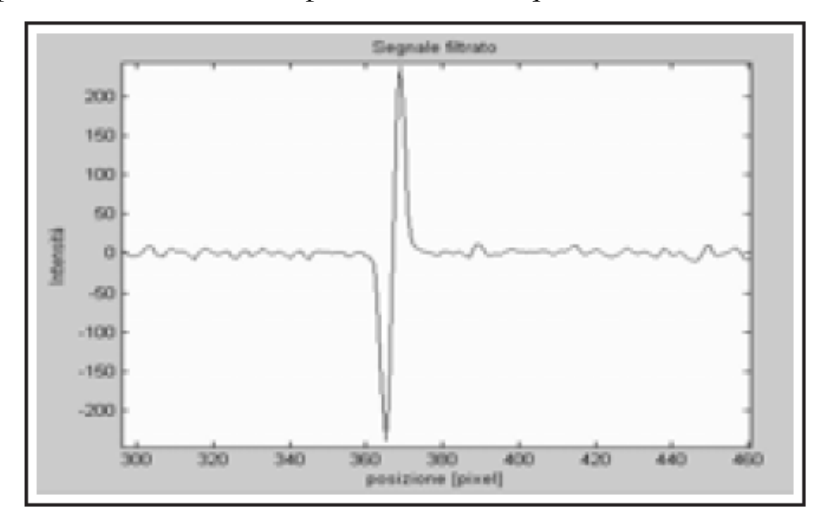

**Fig. 3.30:** Derivata del segnale

Quest' analisi non sempre conduce a risultati corretti; infatti il picco può essere scambiato per un altro presente nello spettro dei profili della scena o il filtro può non "vedere" la traccia luminosa. Questi errori sono dovuti essenzialmente alla presenza di componenti luminose esterne (luce solare, fonti di illuminazione artificiale, ecc.), non tagliabili da filtri o non volutamente filtrate per consentire applicazioni successive.

Per ovviare al problema si utilizza un "discriminatore" basato sulla logica *Fuzzy<sup>2</sup>* [36]*.* Questo sistema genera un modello di deduzione basato sul ragionamento umano per distinguere le zone alta luminosità, la geometria degli oggetti e i riflessi dalla effettiva traccia della lama laser.

In particolare il decisore prende in esame i valori massimi e minimi di ogni segnale impone 5 verifiche:

1. La distanza fra i valori massimo e minimo del segnale

$$
a = |I_M| + |I_m|
$$

2. La simmetria del segnale

 $\overline{a}$ 

<sup>2</sup> La Fuzzy logica o logica sfumataè una [logica polivalente](http://it.wikipedia.org/wiki/Logica_polivalente) e pertanto un'estensione della [logica](http://it.wikipedia.org/wiki/Logica) [booleana](http://it.wikipedia.org/wiki/Algebra_di_Boole) in cui si può attribuire a ciascuna proposizione un grado di verità compreso tra 0 e 1. È fortemente legata alla teoria degli [insiemi](http://it.wikipedia.org/wiki/Insiemi_sfocati)  [sfocati](http://it.wikipedia.org/wiki/Insiemi_sfocati) e, già intuita da [Cartesio,](http://it.wikipedia.org/wiki/Ren%C3%A9_Descartes) [Bertrand Russell,](http://it.wikipedia.org/wiki/Bertrand_Russell) [Albert Einstein,](http://it.wikipedia.org/wiki/Albert_Einstein) [Werner Karl Heisenberg,](http://it.wikipedia.org/wiki/Werner_Karl_Heisenberg) [Jan Łukasiewicz](http://it.wikipedia.org/wiki/Jan_%C5%81ukasiewicz) e [Max](http://it.wikipedia.org/wiki/Max_Black)  [Black,](http://it.wikipedia.org/wiki/Max_Black) venne concretizzata da [Lotfi Zadeh](http://it.wikipedia.org/wiki/Lotfi_Zadeh) nel suo libro [Precisiated Natural Language.](http://www.eecs.berkeley.edu/IPRO/Summary/03abstracts/zadeh.1.html)

$$
b = |I_M| - |I_m|
$$

3. L'opposizione del segno

$$
c = I_M I_m
$$

4. La caratteristica impulsiva del segnale, ovvero la distanza spaziale fra il punto del massimo e del minimo

$$
d = |x_M - x_m|
$$

5. La caratteristica luminosa del segnale, con il minimo che precede il massimo (ombra-luce)

$$
e = x_M - x_m
$$

Con questo filtro decisionale si applica la (3.33) e si ottiene la posizione di intensità con precisione subpixel. Tale conoscenza consente di ottenere le coordinate del punto nel riferimento immagine di ciascuna telecamera, quindi la matrice dei punti della lama.

Con l'uso del vincolo epipolare, allora, si determina la matrice dei coefficienti della retta epipolare **e**, dalla (3.28), si ricava:

$$
R_{tc} = C^T{}_{dx} E C_{s_x}
$$

dove **<sup>C</sup>dx** è la matrice delle coordinate dei centri di massa della linea luminosa vista dalla telecamera destra e **<sup>C</sup>sx** è la stessa per la telecamera sinistra. Il punto nel riferimento della telecamera destra si trova analizzando riga per riga la matrice risultato **<sup>R</sup>tc,** in cui (per ogni riga) compaiono i valori ottenuti applicando i coefficienti cartesiani della retta epipolare sinistra ai tutti i punti della lama luminosa destra (come illustrato in figura 3.31). Per ciascuna riga quindi sarà sufficiente trovare i punti di minima distanza ed interpolarli con i punti della retta epipolare appartenente alla stessa riga (lo stesso viene fatto per i punti della telecamera sinistra e per le altre due microcamere).

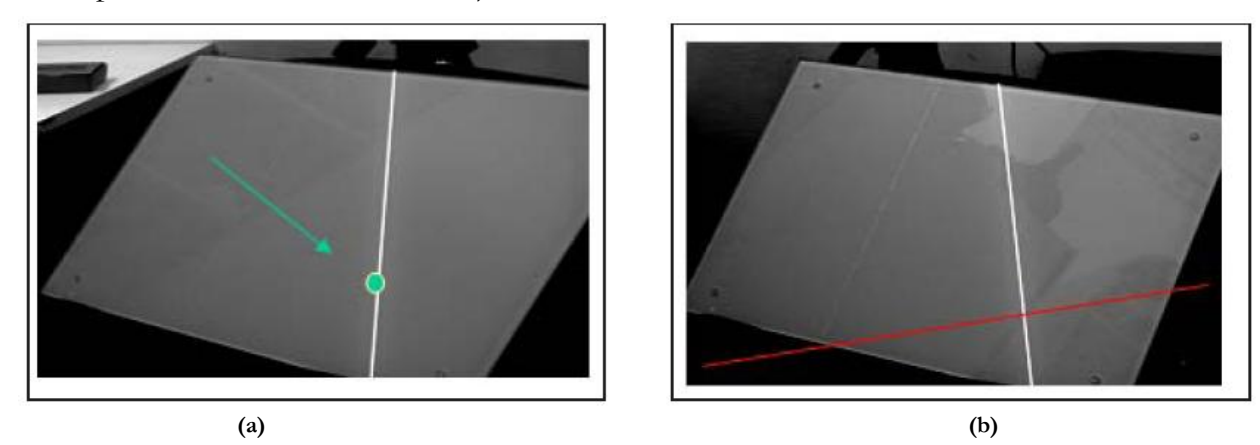

**Figura 3.31:** Sfruttamento del vincolo epipolare: il punto su un'immagine ha un suo coniugato sull'altra, attraverso il legame della retta epipolare, che combinata con la lama laser definisce un punto in maniera univoca

Si ottengono allora due matrici che possono essere triangolate con i metodi illustrati nel paragrafo 3.7, da cui si possono ricavare le posizioni tridimensionali dei punti.

### **3.13 Il problema dell'allineamento delle scansioni**

Il processo di ricostruzione stereo presentato permette di generare più immagini dell'oggetto bersaglio. I metodi per ottenere queste immagini si basano sui modelli e sugli strumenti precedentemente descritti (4 microcamere per riprendere la scena e fonte di illuminazione artificiale).

A questo punto può risultare necessario combinare le varie nubi di punti in un'unica rappresentazione. Per far ciò bisogna ricostruire la forma dell'oggetto partendo dalle singole immagini; infatti ogni volta che viene acquisita una porzione di superficie si ottengono coordinate tridimensionali note per ogni punto, ma, mutando la posizione del riferimento (in questo caso delle telecamere), il sistema roto-trasla rigidamente in una posizione incognita e la nuova nube viene determinata a partire da tale posizione.

Per ottenere una nube unica, allora, è necessario allineare le varie immagini. Il processo di allineamento può essere affrontato con tecniche differenti (registrazioni multivista, zone di sovrapposizione, ricerca delle corrispondenze,ecc..) Principalmente in questo lavoro saranno distinti:

- **Allineamenti**
- **A** Registrazioni

I primi consistono nella determinazione pura e semplice delle matrici di roto-traslazione da applicare alle nubi sparse ottenendo un allineamento uniforme. Questi sistemi sono rapidi e in genere vengono utilizzati per un primo accostamento delle parti o per riallineamenti di oggetti non in contatto. I secondi (registrazioni) sono metodi più complessi ma sicuramente più precisi, che ottimizzano le corrispondenze fra i punti di sovrapposizione di due nubi (parzialmente allineate o con zone di sovrapposizione).

Da questo si può capire come, per una completa fusione delle varie parti in un modello preciso, sia necessario eseguire prima un allineamento dei punti con tecniche di trasformazione rigida dei sistemi e poi, se necessario, registrare le nubi così ottenute con sistemi più raffinati.

Nei paragrafi successivi saranno valutati alcuni metodi per la registrazione fine di nubi parzialmente allineate e sarà descritto il metodo di ottimizzazione ai minimi quadrati, utilizzato per risolvere sia il problema della triangolazione stereo (vedi capitolo 4), sia il problema della registrazione.

#### **3.13.1 Registrazione**

La ricostruzione di due nubi di punti avviene, come detto, in due parti: la prima stima la trasformazione fra i due sistemi di riferimento e la seconda raffina i dati ottenuti. In generale i metodi di allineamento di primo tentativo sono molto approssimativi e riguardano un piccolo numero di punti specifici (angoli, spigoli o superfici di appoggio), mentre nella fase di registrazione vera e propria si utilizzano moltissimi punti, attraverso metodi di calcolo iterativi che sfruttano modelli di ottimizzazione non lineare.

Il modello di calcolo più noto e quello chiamato ICP (Iterative Closest Point) [16] che, come si intuisce dal nome, ricerca le minime distanze fra le coppie di punti appartenenti a due distinti gruppi, calcola le trasformazioni per portare un punto su un'altro e ricomincia con una nuova coppia di punti, fino all'ottenimento della convergenza. Il procedimento si basa su modelli statistico-geometrici quali il calcolo delle minime distanze e risoluzione di sistemi sovra-determinati.

#### **3.13.2 Matematica della registrazione**

La distanza fra due punti di coordinate

$$
\begin{cases} \vec{r}_1 = (x_1, y_1, z_1) \\ \vec{r}_2 = (x_2, y_2, z_2) \end{cases}
$$

è data da:

$$
d = \left\| \vec{r}_1 - \vec{r}_2 \right\| = \sqrt{(x_2 - x_1)^2 + (y_2 - y_1)^2 + (z_2 - z_1)^2}
$$
 3.36

Per ottenere, invece, la minima distanza fra un set di punti e un punto p, è necessario imporre:

$$
d = \min(p, a_j)
$$

dove p è il punto del 1° set (mobile) ed **<sup>a</sup>** *<sup>j</sup>* è un' elemento del secondo set (fisso). Lo stesso ragionamento vale considerando come set di punti un'entità parametrica E (curva 0 superficie)

$$
d = \min(p, E)
$$

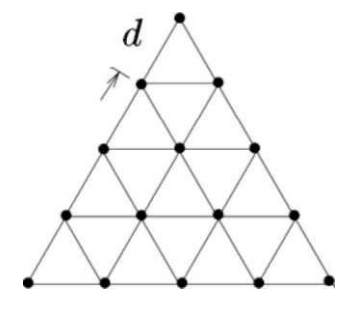

**Figura 3.32**: Parametrizzazione di una superficie in triangoli

Se E viene divisa in parti discrete (triangoli di figura 3.32 in caso di superfici 0 polilinee in caso di curve) si ottiene una nuova formulazione per la (3.36). Dette (u,v) le coordinate dei vertici del singolo triangolo, nel caso di superficie, si può determinare **<sup>u</sup> <sup>a</sup>** che minimizza la distanza fra l'entità e il punto p. Questo problema può, quindi, essere risolto con il metodo di minimizzazione di Gauss-Newton, avendo a disposizione un valore di **<sup>u</sup> <sup>a</sup>** parametrico come punto di partenza

$$
f(\vec{u}) = \left\| \vec{r}(\vec{u}) - \vec{p} \right\|^2
$$

dove r e un elemento dell'entità E di coordinate (u,v). **<sup>u</sup>** *<sup>a</sup>* operatore gradiente, cioè:

 $\nabla f = 0$ 

valida quando f è minima. Attraverso alcuni passaggi si giunge alla formulazione del valore di u

$$
\vec{u}_{k+1} = \vec{u}_k - \left[\nabla \nabla^t (f) (\vec{u}_k)\right]^{\mathrm{T}} \nabla f (\vec{u}_k)
$$

L'espressione sopra riportata può quindi essere iterata fino a raggiungere il valore di convergenza.

Se l'entità non è parametrica il problema si complica, infatti non è più possibile definire la *ua* come prima e quindi diventa necessario minimizzare la funzione obiettivo con vincoli non lineari, ancora della forma:

$$
f(\vec{r}) = \left\| \vec{r} - \vec{p} \right\|^2 \qquad 3.37
$$

attraverso soluzioni numeriche.

Con questo procedimento sono state calcolate le corrispondenze fra i punti dei due set che hanno minima distanza fra loro ( in effetti la distanza, in teoria, è portata ad un valore prossimo allo 0). Il passo successivo è il calcolo delle trasformazioni da applicare ai punti per ottenere la loro sovrapposizione; si schematizza, quindi, la (3.37) con la seguente:

$$
f = \frac{1}{N_p} \sum_{i=1}^{N_p} \left\| \overrightarrow{x_i} - \overrightarrow{RP_i} - T \right\|^2
$$

Dove

- $\bullet$   $p_i$  = elemento del set di partenza P
- $x_i$  = elemento del set di arrivo X
- $\bullet$  N<sub>p</sub> = numero di punti dei due set
- $\bullet$  R = matrice di rotazione (3x3)
- $\bullet$  T =vettore di traslazione (3xN<sub>p</sub>)

La cui soluzione viene implementata utilizzando metodi di decomposizione del valor singolo o SVD o con altri algoritmi [37].

## **3.13.3 Algoritmo iterativo**

Grazie alle metodologie descritte nel paragrafo precedente è ora possibile determinare le distanze fra due insiemi (o set) di punti e le trasformazioni necessarie per minimizzarle. Eseguendo una serie di passi è possibile, quindi, implementare la seguente procedura:

- ◆ Dati P (con  $N_p$  punti  $p_i$ ) e X (con  $N_x$  punti  $x_i$ ) come valori noti
- $\bullet$  Si Inizializza il problema con: P<sub>0</sub>=P, traslazione nulla e rotazione unitaria
- Si eseguono i calcoli :
	- Calcolo della minima distanza
	- Calcolo delle matrici di rototraslazione
	- $\bullet$  Applicazione delle suddetta al set P ottenendo  $P_{i}$ +*i*
	- Ripetizione dei punti 1-2-3 fino a che l'errore calcolato non sia sotto una determinata soglia

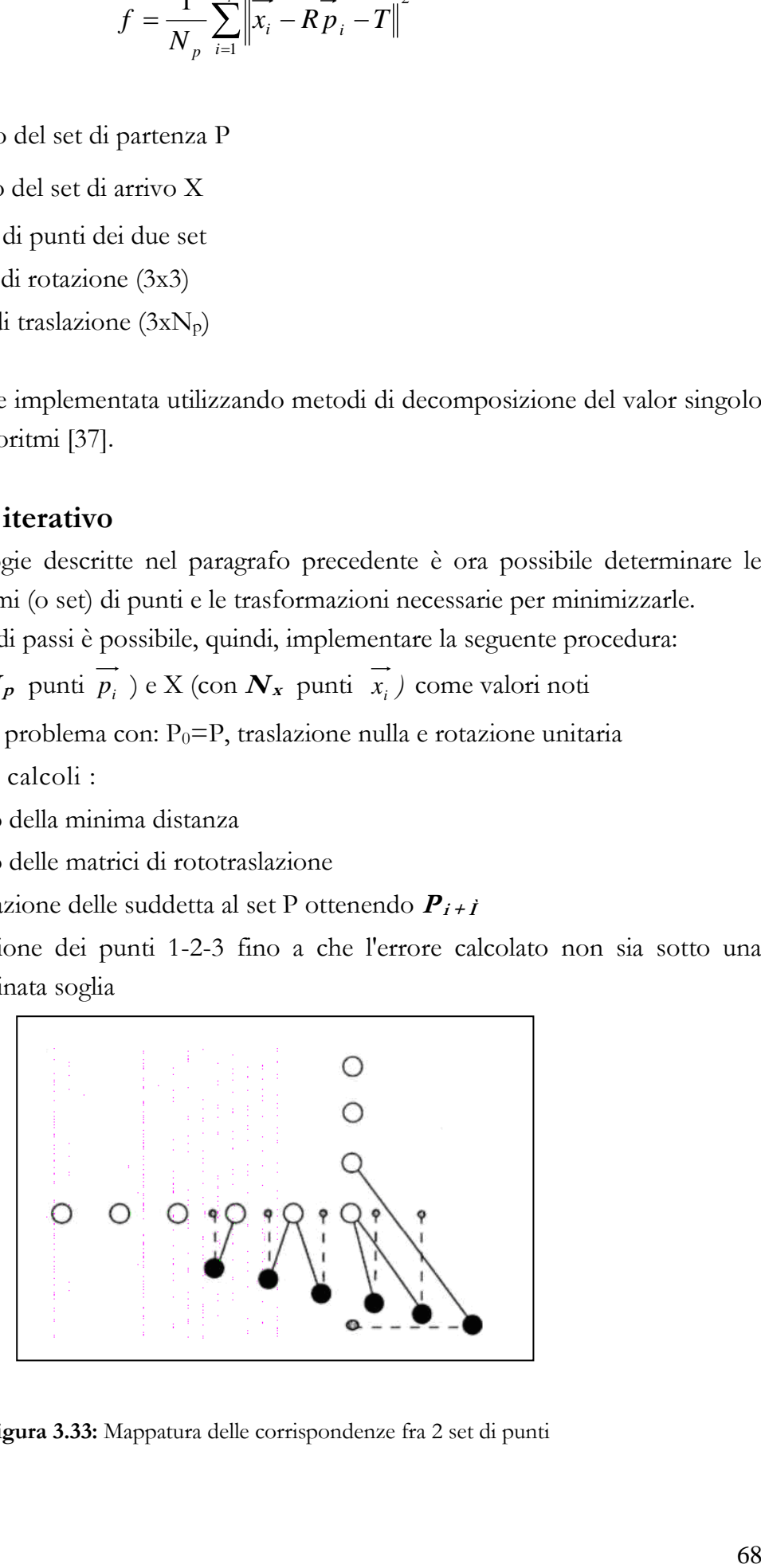

**Figura 3.33:** Mappatura delle corrispondenze fra 2 set di punti

Tale algoritmo converge sempre monotonicamente, come dimostrato da [38]. Questo modello, come illustrato in figura 3.33, può generare errori anche elevati, in presenza di non perfette corrispondenze, o può dover richiedere un tempo di calcolo eccessivo. Per migliorare le prestazioni dell' ICP, sono state, quindi, introdotte numerose varianti:

- L'algoritmo accelerato [37], che prevede il calcolo del vettore differenza, generando una direzione di registrazione
- Algoritmi che migliorano la ricerca delle corrispondenze con l'uso di superfici approssimate, parametriche o formate da triangoli [38], [39], [40] e [41]
- Algoritmi che valutano particolari soglie di distanza oltre le quali la corrispondenza è considerata errata [42], [43], [39] e [40]
- Sistemi di "sampling" di set [41] [42] o metodi che usano ottimizzazioni più raffinate [42] e [44]
- Sistemi basati su meccaniche di richiamo tipo molle nel calcolo incrementale [45]

Senza contare metodi che registrano contemporaneamente più viste e algoritmi basati su metodologie differenti. Tutti questi sistemi, però, hanno il grosso svantaggio di richiedere, per poter risultare efficaci, una parziale sovrapposizione delle nubi da allineare. Infatti il calcolo della minima distanza, soprattutto in presenza di valori di soglia, deve necessariamente essere contenuto. Questo significa che, qualunque algoritmo sarà impiegato, occorrerà provvedere ad un primo riallineamento.

Molto spesso questo tipo di lavoro è svolto in maniera manuale o poco precisa, concentrando tutta l'attenzione sulla registrazione. Nei capitoli successivi, sarà proposto un sistema di allineamento di nubi sparse, al fine di allineare in maniera definitiva, o con piccoli interventi di registrazione, le acquisizioni effettuate.

Nel successivo paragrafo, invece, sarà valutato il problema matematico, trattato nel suo insieme. Lo scopo è fornire uno strumento che possa esser utilizzato, in maniera semplice ed efficacie, per l'allineamento delle nubi.

## **3.14 Ottimizzazione**

Per stimare la forma della trasformazione di un sistema in un'altro si utilizzano, come visto nel paragrafo precedente, metodi di minimizzazione della funzione obiettivo. Fra tutte le metodologie esistenti la più comune e la tecnica di minimizzazione ai minimi quadrati.

A questo proposito è necessario spendere ancora alcune parole; tale tecnica è, infatti, ottima solo se si è in presenza di misure con scarti bassi o comunque uniformi. Se esistono dati che si discostano notevolmente dalle altre misure (out-liers), la soluzione non è più esatta, e possono nascere problemi di allineamento. Per questo, è necessario irrobustire la tecnica con opportuni accorgimenti:

- **A** Diagnostica
- \* Regressione robusta

Il primo è un metodo che si basa sulla capacità di valutare gli outliers e ripulirli o eliminarli dal sistema, utilizzando ancora tecniche di minimi quadrati. La seconda invece è una metodologia che adatta la regressione al campione dei dati, e solo successivamente analizza i valori discordanti.

Per un'analisi più approfondita dei metodi di irrobustimento si rimanda al riferimento[46].

### **Bibliografia**

[1] A. Fusiello "Elements of computer Vision: Multiple view geometry" 2005

[2] Appunti di ottica geometrica

[3] J.W. Kane, M.M. Sternheim " Fisica Biomedica" EMSI –Roma

[4] Trucco E.; Verri A.. "Introductory Techniques for 3-D Computer Vision". Prentice-Hall. 1998

[5] S.Russel, P.Norvig "Artificial Intelligence: A Modern Approach". Prentice Hall. 1995

[6] Faugeras O. (1993). Three-Dimensional Computer Vision: A Geometric Viewpoint. The MIT Press, Cambridge, MA.

[7] L.Fuliano, Tesi di Laurea Meccanica presso la facoltà di Ingegneria dell'Università degli Studi di Pisa, 2003

[8] N.Meccheri "Sviluppo di un sistema ottico per la rilevazione di superfici estese" Tesi di Laurea Meccanica presso la facoltà di Ingegneria dell'Università degli Studi di Pisa, 2003

[9] D.F.Rogers,J.A.Adams "Mathematical elements for computer graphics" New York McGraw-Hill 1976

[7] D.C.Williams "Optical methods in engineering metrology" London Chapman-Hall 1993

[9] L.Zaccarian "Dispense del corso di robotica con laboratorio" Dec. 2002

[10] G.Klancar,M.Kristan,R.Karba "Wide- angle camera distortions and non uniform Illumination in mobile robot traking" Robotics and Autonomous System 46 2004

[11] S.Coniglio, F. Italiano "Distorsione radiale: stima dei parametri caratteristici e correzione dell'errore" Ottobre 2005

[12] S.Nova, L.Mai "Stima della distorsione in immagini digitali"

[13] Tsai R. (1987). "A versatile camera calibration technique for high-accuracy 3D machine vision metrology using off-the-shelf tv cameras and lenses". IEEE Journal of Robotics and Automation, 3(4), 323–344.

[14] J.Y.Bouguet,P.Perona" 3D Photography Using Shadows in Dual-Space Geometry" [International Journal of Computer Vision](http://www.springerlink.com/content/100272/?p=780a708963254c6da77a7ff2653bc4f6&pi=0) [Volume 35, Number 2 / November, 1999](http://www.springerlink.com/content/egnrk98alhef/?p=780a708963254c6da77a7ff2653bc4f6&pi=0)

[15] Caprile B.; Torre V.. "Using vanishing points for camera calibration" International Journal of Computer Vision, 4, 127–140. -1990

[16] Faugeras O.. "Three-Dimensional Computer Vision: A Geometric Viewpoint". The MIT Press, Cambridge, MA. -1993

[17] R.Koch, M.Pollefeys, L.Van Gool "Multi viewpoint stereo from uncalibrated video Sequences"

[18] R.Koch, M.Pollefeys, L.Van Gool "Realistic 3-D scene modelling from uncalibrated Image sequences"

[19] Z.Zhang "A flexible new technique for camera calibration" MSR-TR-98-71 1998

[20] A. Lathuiliere, A.Mansouri, Y.Voisin, F.S. Marzani, P.Gouton "Stereoscopic system for 3-D reconstruction using multispectral camera and LCD projector" The imagining Science

Journal Vol 54 2006

[21] J.Sawada, D.Chihim "A fast algorithm to generate Beckett-Gray codes" April 9,2007

[22] T.M. Odor, N.P.Chandler, T.F.Watson,T.R.Pitt Ford "Laser light transmission in teeth: A study of the patterns in different species" International Endodontic Journal, 32, 296-302, 1999

[23] G.Sansoni, M.Trebeschi, F.Docchio "Fast 3D profilometer based upon the projection of A single fringe pattern and absolute calibration" Meas.Sci. Technol. 17 (2006) 1757- 1766

[24] Boyer K.; Kak A. "Color-encoded structured light for rapid active ranging" *IEEE* Transactions on Pattern Analysis and Machine Intelligence, 9(10), 14–28. (1987)

[25] J.Pages, J.Salvi "Overwie of coded light projection techniques for automatic 3D profiling" 6th WSEAS International Conference on Signal Processing, Computational Geometry & Artificial Vision Elounda, Greece Pages 10-15 Year of Publication: 2006 ISBN ~ ISSN:1790-5117 , 960-8457-51-3

[26] D.Sharstein, R.Szeliski "High- accuracy stereo depth maps using structured light" IEEE Computer Society Conference on Computer Vision and Pattern Recognition (CVPR 2003) vol.1, 195-202

[27] J.Guhring, C.Brenner,J.Bohm, D.Fritsch "Data processing and calibration of a cross-Pattern stripe projector" IAPRS vol.XXXIII, 2000

[28] S.Barone, L.Piccinini, A.V.Razionale "Appication of a reverse engineering methodology to model aerodynamic shepes of sport cars" Atti di convegno 3D modelling 2004 Volume 1 Parigi

[29] Marr D.; Poggio T.."Cooperative computation of stereo disparity" Science, Vol. 19 283– 287, 1976

[30] Marr D.; Poggio T. "A computational theory of human stereo vision." Proc. R. Soc B-204, 301–328 1979

[31] G. Li Causi *"*Correzione della distorsione al piano focale della camera infrarossa S.W.IR.CAM2. OAR/00/IR2 Marzo 2000

[32] Moravec H. P. "Towards automatic visual obstacle avoidance". In Proceedings of the International Joint Conference on Artificial Intelligence, p. 584. -1977

[33] D.K.Naidu, R.B. Fisher "A comparative analysis of algorithms for determinig the peak position to sub-pixel accuracy" Oct [1991](http://www.dai.ed.ac.uk/daidb/papers/years/1991.html) "Machine Vision and Applications"

[34] F. Blais, M. Rioux "Real time numerical peak detector" Signal processing 11,pp 145-155 1986

[35] F. Blais, M. Rioux, J.A. Beraldin "Pratical considerations for a design of high precision 3D laser scanner system SPIE" Optometrical and eletroptical design of industrial system Vol. 959 -1988

[36] Lotfi Asker Zadeh "[Precisiated Natural Language](http://www.eecs.berkeley.edu/IPRO/Summary/03abstracts/zadeh.1.html)" [AI Magazine, v.25 n.3, p.74-91, Fall](http://portal.acm.org/citation.cfm?id=1045753&dl=GUIDE&coll=GUIDE&CFID=12140331&CFTOKEN=53954850)  [2004](http://portal.acm.org/citation.cfm?id=1045753&dl=GUIDE&coll=GUIDE&CFID=12140331&CFTOKEN=53954850) 

[37] P.J.Besl, N.D.McKay "Amethod for registration of 3D shapes" IEEE transactions on Pattern analysis and machine intelligence, Vol. 14, N.2, 1991

[38] Y.Chen, G.Medioni "Object modelling by registration of multiple range images" Proceedings of IEEE international conference on robotics and automation 4, 1991

[39] C.Dorai, G. Wang, A.K. Jain "From Images to models: automatic 3D object model Construction from multiple views" Proceeding of the 13<sup>th</sup> international conference on Pattern recognition Vol. A pp770-774, 1996

[40] G.Turk, M.Levoy "Zippered Polygon Meshes from range images" Proceeding of SIGGRAPH 94, pp 311-318, 1994

[41] T. Masuda, K. Sakaue, N. Yokoya Registration and integration of multiple range images for 3-D model construction, Proceedings of the 13th international conference on patter recognition, Vol. A, pp.879-883, 1996

[42] G. Blais, M. D. Levine "Registration multi view range data to create 3-D computer object" IEEE transactions on pattern analysis and machine intelligence, Voi. 17, NO. 8, 8/1995

[43] Z. Zhan "Iterative point matching for registration of free-form curves and surfaces*"*  International journal of computer vision, Vol. 13, pp.119-152, 1994

[44] T. Masuda, N. Yokoya "A robust method for registration and segmentation of multiple range images" Computer vision image understanding, Vol. 61, pp.295-307, 1995

[45] D. W. Eggert, A. W. Fitzgibbon, R. B. Fisher "Simultaneous Registration of Multiple Range Views for Use in Reverse Engineering of CAD Models" ,COMPUTER VISION AND IMAGE UNDERSTANDING, Vol. 69, No.3, March, pp. 253-272, 1998.

[46] A. Fusiello "Visione artificile: appunti delle lezioni" Dipartimento di informatica, Università di Verona, 4/2002

# **Capitolo IV**

# **"Progettazione del sistema hardware"**

#### **Introduzione**

Lo studio di una nuova tipologia di scanner ottico per il rilievo dentale è stato affrontato grazie all'analisi dettagliata di tutti quei sistemi descritti nel capitolo II. Naturalmente nel corso degli anni si sono affrontati diversi problemi legati non solo alla geometria del sistema, ma soprattutto alla sua funzionalità e alla sua precisione. Non è stato facile progettare la struttura definitiva, e ancora oggi tante saranno le scelte progettuali che si dovranno effettuare.

In questo capitolo si descriveranno in modo dettagliato tutti i componenti del sistema di rilevazione 3D. In particolare, inizialmente si analizzeranno tutti i link che costituiscono il braccio che governa la navigazione del sistema nello spazio di lavoro e poi si descriveranno, in modo più preciso, tutti i componenti che costituiscono il sistema robotico di movimentazione dello scanner 3D, fissando l'attenzione sia sui due accoppiamenti vite – madrevite utilizzati per la movimentazione nel piano dell'arcata dentale, sia sul dispositivo ideato per la scansione dell'arcata dentale stessa. Tutti i componenti del sistema sono stati realizzati e analizzati tramite rappresentazioni 3D, ottenute con il software di modellazione solida ProEngineer WF 3 [1].

#### **4.1 Analisi preliminare dello Scanner 3D**

Dall'analisi volta nei capitoli precedenti, soprattutto quelli inerenti alla Prima Parte, si nota la necessità di sviluppare un nuovo sistema di scansione 3-D per l'analisi diretta dell'arcata dentale, in modo da sormontare i limiti imposti dai metodi fin'ora sviluppati. Da una prima analisi si è dedotto come la luce strutturata risulta il metodo ottico attivo senza contatto (vedi Capitolo I paragrafo 1.2.4) migliore in termini di costi, facilità d'uso e precisione.

Non solo dalla letteratura esposta nel Capitolo II si può leggere come tutti i sistemi di rilevazione adottati presentano dei deficit, ad esempio ambiguità del segnale luminoso adottato (laser) o tempi molto lunghi di scansione.

Da qui la necessità di ideare un nuovo scanner che con l'uso della luce strutturata accoppiata ad un' automazione dei movimenti della testina, effettua la scansione diretta dell'impronta dentale.

Il sistema Navi-Denti [2,3,4,5,6](fig. 4.1) è costituito da un braccio auto - bilanciato passivo a 6 g.d.l. (un minor numero di gradi di libertà potrebbe limitare inutilmente i movimenti del paziente) collegato allo scanner 3D (fig.4.2) formato da: un proiettore LCD focalizzato in modo da proiettare l'immagine su una piccolissima superficie; uno specchio opportunamente posizionato, e 4 microcamere le cui direzioni di osservazione sono inclinate di un certo angolo rispetto alla direzione di proiezione. Proiettore, specchio e microcamere, devono essere solidali tra loro e mobili rispetto al piano dell'arcata dentale da esaminare, con un ovvio controllo micrometrico della posizione nel piano. Inoltre questi devono giacere sull'ultimo link del sistema auto – bilanciato che deve essere collegato tramite opportuni elementi, in modo che eventuali movimenti del capo del paziente stesso non ne modifichino la posizione relativa.

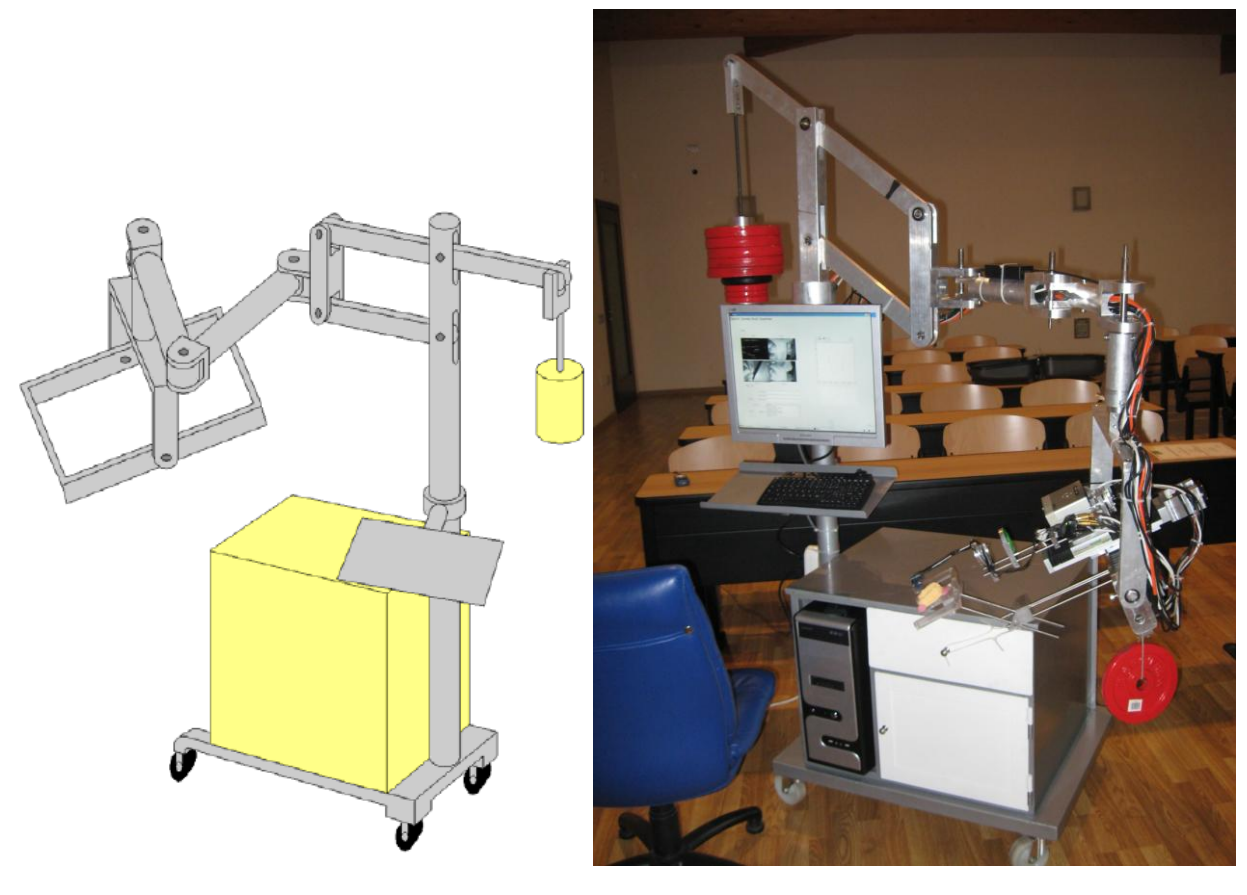

**Fig.4.1:** Navi - Denti

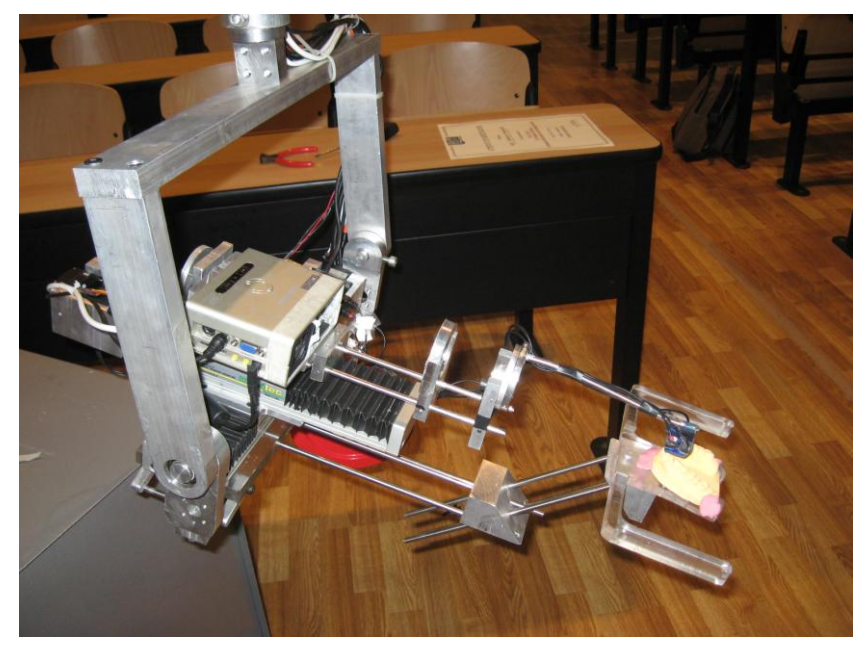

**Fig.4.2:** Scanner 3-D

## **4.2 Progettazione dello Scanner 3D**

Il sistema progettato è costituito dai seguenti elementi:

- **Braccio navigatore passivo** a 6 g.d.l
- Sistema di guide per la movimentazione
- Dispositivo ottico
	- Proiettore
	- Lente focalizzatrice: biconvessa
	- ❖ Specchio
	- ❖ Ouattro telecamere
	- Supporto per specchio, telecamere e lente: testina intraorale
	- Mascherina di fissaggio

Il braccio navigatore del sistema di rilevazione 3D è caratterizzato dalla possibilità di muoversi all'interno dello spazio di lavoro in tutte le posizioni possibili grazie ai 6 g.d.l.[7,8,9,10,11,12,13,14,15] garantiti da una serie di giunti rotoidali, che connettono i vari link del braccio, e da un quadrilatero articolato (fig. 4.3). I due giunti iniziali (1 e 2) collegano due link ad assi paralleli e il loro moto è di rotazione attorno all'asse perpendicolare ad entrambi. Il quarto giunto (4) è situato a valle della struttura quindi, pur essendo uguale ai due giunti precedenti, non è soggetto ad elevate sollecitazioni flessionali. Il terzo giunto (3), di tipo rotoidale, congiunge, invece, link ad assi tra loro perpendicolari, mentre il quinto giunto (5), anch'esso di tipo rotoidale, congiunge l'intero braccio al sistema di scansione 3D. Il quadrilatero articolato (6), posto a monte della struttura, consente al braccio di traslare verticalmente.

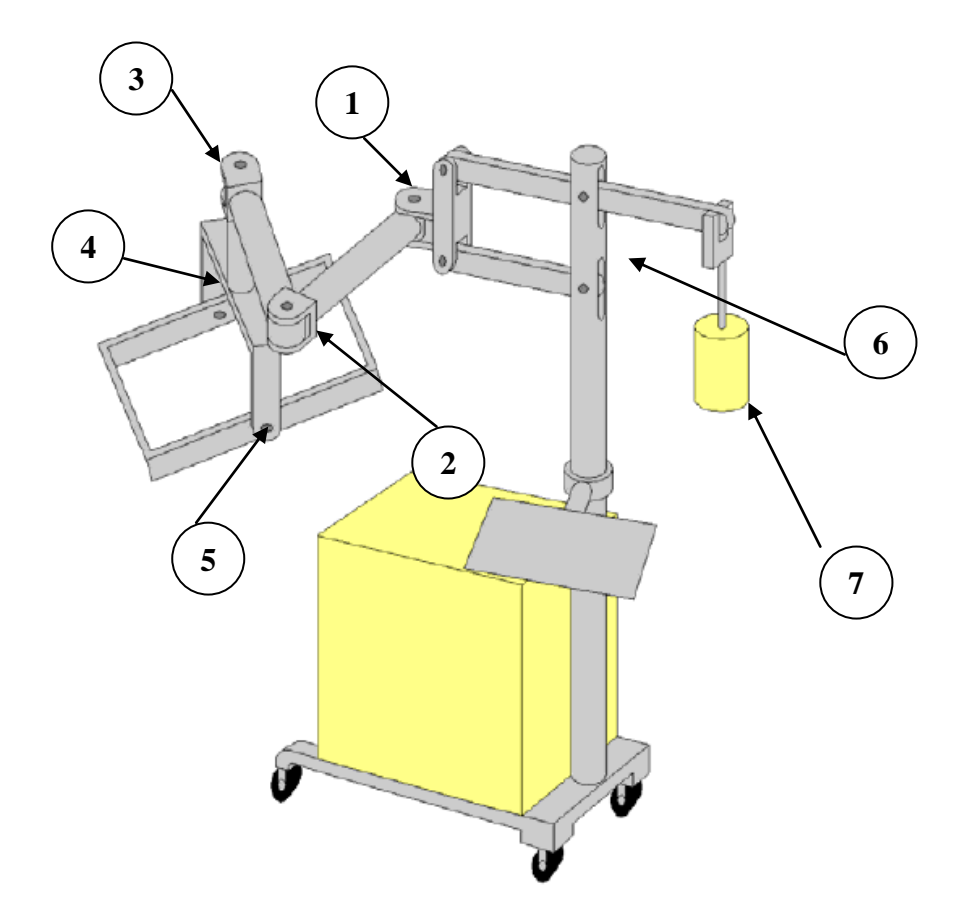

**Fig. 4.3:** Struttura a 6 g.d.l.

L'intera struttura è completamente auto-bilanciata grazie alla presenza del contrappeso(7). Il quadrilatero articolato del braccio navigatore è quel componente situato a monte della struttura che ha il compito di garantire la traslazione verticale dell'intero sistema. Esso è costituito da quattro aste, montate in maniera tale da generare un quadrilatero, sulle quali sono stati ricavati degli alloggiamenti per poter inserire dei cuscinetti, in modo da garantire il movimento dell'intero componente (fig.4.4).

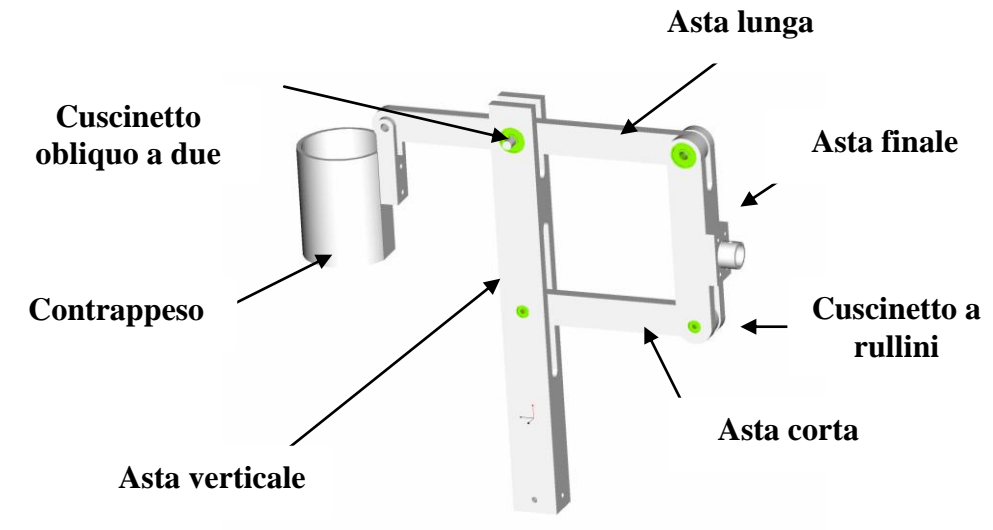

**Fig.4.4:** Quadrilatero articolato

#### **4.2.1 Sistema di guide per la movimentazione**

Come precisato prima, l'ultimo link permette l'alloggiamento dello scanner vero e proprio. Questo ha il compito di scansionare tutta l'arcata dentale tramite la movimentazione XY delle due guide posizionate come viene riportato in figura 4.5 (Appendice A).

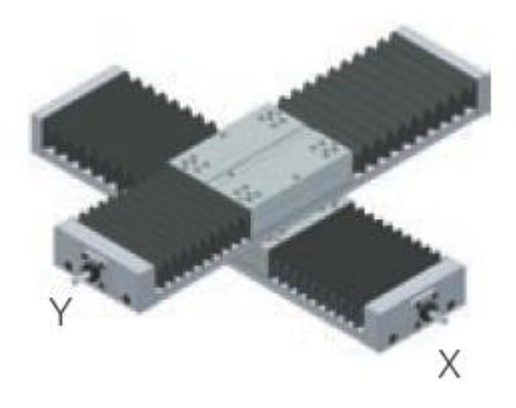

**Fig.4.5:** Sistema di guide lineari

Questo meccanismo nasce per consentire la movimentazione del dispositivo di scansione, sul piano dell'arcata dentale, lungo due direzioni tra loro ortogonali. La prima guida permette una traslazione di circa 10 cm, la seconda, invece, consente di traslare per circa 5 cm. In questo modo il sistema di scansione può rilevare tutta l'arcata dentale. L'idea di partenza era quella di ottenere un sistema di movimentazione con la caratteristica peculiare di essere usato sia in modo passivo (manuale) e sia in modo attivo (motorizzato). ciò è necessario perché permette al medico di seguire manualmente la traiettoria di acquisizione che viene poi riprodotta in maniera automatica dalla macchina nella fase di scansione vera e propria. Per ottenere ciò è stato progettato e realizzato un sistema di guida lineare dotato di un motore (step motor) che aziona un meccanismo di tipo vite-madrevite consentendo lo scorrimento del sistema. Per rendere possibile il passaggio da modalità attiva a modalità passiva è stata progettata e realizzata una prima soluzione che prevedeva una madrevite divisa in due metà che, tramite una trasmissione automatica a camma, poteva aprirsi o chiudersi e quindi realizzare l'accoppiamento con la vite solo quando necessario (in modalità attiva). Tale soluzione, mostrata già nel secondo brevetto[3], è stata poi realizzata seguendo lo schema mostrato nella seguente immagine (fig. 4.6):

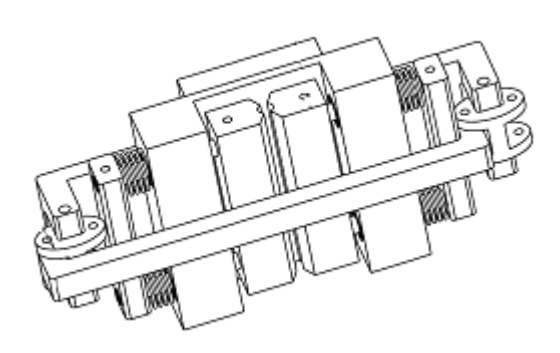

**Fig. 4.6:** Prima soluzione di accoppiamento vite-madrevite per lo scorrimento del sistema

Questa prima soluzione ha dato però alcuni problemi relativi alla corretta connessione tra i filetti della vite e della madrevite dovuti a piccoli giochi e disallineamenti della trasmissione a camma. Quindi è stata ideata una nuova soluzione che prevede l'uso di due slitte di produzione industriale. Tuttavia queste slitte consentono solo la movimentazione motorizzata e non una movimentazione manuale: definiti correttamente tutti i parametri, sulla base di una valida programmazione, il sistema conduce la traslazione lungo le due direzioni bloccando il tutto dopo aver scansionato l'intera arcata dentale. E' opportuno ricordare, inoltre, che il controllo e la rotazione delle guida sono resi possibili dalla presenza di un encoder assoluto e di uno step motor posizionati alle estremità della guida stessa (fig.4.7).

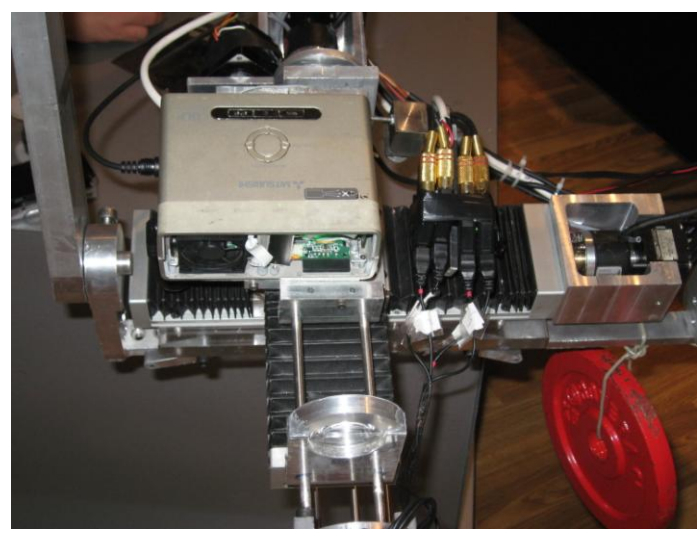

**Fig.4.7:**Scanner 3-D: Proiettore posizionato sulle due guide

Il moto delle slitte è garantito dalla presenza di uno step motor posizionato, insieme all'encoder assoluto, alle estremità della guida. Per la gestione del moto degli step-motor e dei motori DC viene attualmente utilizzato un singolo microcontrollore che consente di eseguire autonomamente le operazioni di movimentazione automatica delle slitte e di digitalizzare e memorizzare i dati relativi alla posizione di ogni dente. Inoltre, tali dati vengono inviati al calcolatore attraverso una connessione di tipo seriale. Il movimento è sempre controllato dal medico, attraverso i comandi dell'interfaccia grafica creata per la gestione della fase di scansione (descritta nel Capitolo V).

**Fase di identificazione dei denti (scansione manuale)**. Quando l'utente ha memorizzato l'ultimo dente, cliccando su un ulteriore tasto presente sull'interfaccia grafica, comunica al microcontrollore la fine della fase di posizionamento manuale. A questo punto nella prima edizione dell'apparecchiatura l'utente veniva avvertito di portare le slitte in posizione iniziale (con le slitte X e Y posizionate in modo tale che la testina si trovi in corrispondenza dell'origine del sistema di riferimento), e solo dopo che lo aveva fatto (il sistema controllava l'avvenuto corretto riposizionamento) veniva avviata la fase di posizionamento automatico della testina (e quindi di scansione). Ora invece tutto ciò viene eseguito automaticamente, e mentre si eseguono queste operazioni il sistema disabilita i tasti sullo schermo facendo sparire le immagini, in modo da rendere ancora più evidente quanto sta succedendo.

**Fase di posizionamento automatico.** Per questa fase gli algoritmi di controllo prevedono che il microcontrollore fornisca agli step-motor i segnali di controllo opportuni per permettere l'ingresso in bocca della testina da posizione centrale. La testina si muoverà dal primo all'ultimo punto coerentemente alle posizioni memorizzate nella fase precedente. Per permettere tale movimento il microcontrollore calcola la distanza tra un punto e l'altro, ovvero tra le coordinate X e le coordinate Y dei due punti e ricava in numero dei passi da far compiere al motore e il verso di rotazione dello stesso. Durante il moto viene continuamente monitorato il valore dei sensori di posizione e, una volta giunti nel punto desiderato, tali valori vengono digitalizzati ed inviati al software che provvederà a visualizzare le posizioni raggiunte. Inoltre è stato anche implementato un sistema automatico di recupero giochi, per cui, da qualsiasi parte si provenga per raggiungere una data posizione, questa è comunque raggiunta sempre dalla stessa parte, eventualmente superando il punto previsto per poi tornare indietro.

#### **4.2.2 Dispositivo ottico**

In precedenza si è già discusso delle microcamere e del proiettore mostrando le loro peculiarità ottiche. In questo paragrafo si descriveranno le loro posizioni reciproche e gli altri componenti ottici del sistema in esame. Tale dispositivo è stato progettato facendo particolare attenzione a:

- Posizione relativa tra proiettore, lente, specchio e microcamere che deve restare invariata durante tutto il processo di scansione;
- Disposizione spaziale delle telecamere e dello specchio;
- Inclinazione ottimale dello specchio;
- Ingombri e pesi degli elementi che compongono il dispositivo.

### **4.2.2.1 Il proiettore**

Per la scelta del proiettore si sono tenuti presenti due obiettivi:

- ◆ Risoluzione adeguata;
- **v** Dimensioni ridotte.

In base a ciò l'attenzione è ricaduta su un proiettore miniaturizzato sviluppato dalla Mitsubishi. Questo è un proiettore da viaggio con due caratteristiche fondamentali per il progetto: leggero,pesa solo 450 gr. e con delle misure da tasca 123x47x97mm. Il nuovo proiettore Mitsubishi ha 250 lux di luminosità e una risoluzione video SVGA. Così fatto, il proiettore viene collocato sopra le guide per essere agganciato rigidamente al dispositivo robotico di movimentazione ed essere, quindi, solidale con esso (fig. 4.8).

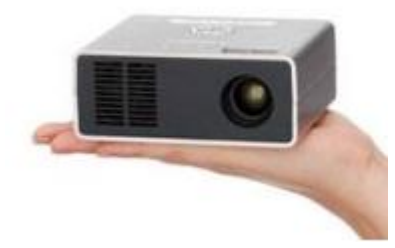

**Fig. 4.8:** Proiettore Mitsubishi

### **4.2.2.2 Scelta telecamere e loro disposizione**

Anche per la scelta delle telecamere si sono tenuti presenti, come parametri, la risoluzione e le dimensioni. L'attenzione, in questo caso, è ricaduta su un tipo di microspia dotata di obiettivo Pin – Hole. Tale obiettivo, grazie alle sue dimensioni ridotte, risulta quasi invisibile e consente di effettuare riprese da un foro dalle dimensioni di 1 mm, anche da distanze ravvicinate e con un angolo di visuale ampio.

Inoltre, la telecamera scelta si basa sulla tecnologia C-MOS<sup>1</sup> che trasforma l'immagine ottica, ripresa dall'obiettivo, in un segnale video digitale (fig. 4.9).

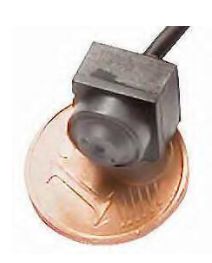

**Fig.4.9:** Particolare della Microcamera usata

Le caratteristiche tecniche di questa telecamera sono descritte in Appendice A.

 $\overline{a}$  $1 E'$  un tipo di tecnologia utilizzata in elettronica per la progettazione di componenti digitali utilizzando dei transistor.

Dalla scheda tecnica si può notare sia il ridotto ingombro delle telecamere, sia il basso peso, nonché la discreta risoluzione che riescono a fornire. Per tutti questi motivi essa risulta molto affidabile per il progetto che si sta sviluppando.

Invece, per ciò che concerne la loro disposizione, all'interno del sistema di scansione in esame, si deve tener conto:

- Che i coni focali di ogni telecamera devono osservare e registrare la stessa scena da angolazioni diverse
- Che tutte e quattro le telecamere riprendano, nello stesso momento, l'intero dente che si sta scansionando

Per ottenere questo esame totale è necessario che l'asse delle telecamere sia posizionato a 45° rispetto alla superficie del dente. Inoltre per riuscire a riprodurre l'immagine dell'intero dente in un unico momento è, anche, necessario definire con precisione la posizione relativa delle quattro telecamere. Tale posizione dipende essenzialmente:

- Dall'apertura del cono focale (60°)
- Dalla dimensione della superficie da analizzare

Se si ipotizza che la superficie del dente da analizzare sia di circa 1cm<sup>2</sup>, che la sua profondità sia circa di 1cm ed, inoltre, che la distanza tra la superficie e l'obiettivo sia di 4 mm, è possibile posizionare le telecamere come mostrato in fig. 4.10.

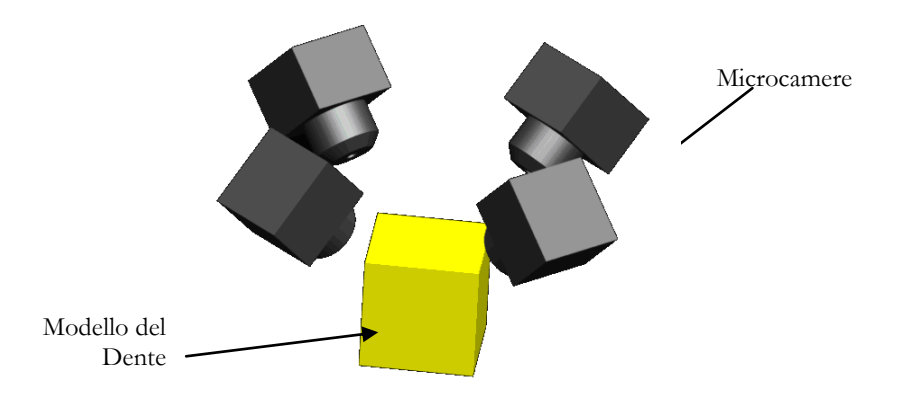

**Fig.4.10:** Posizione delle microcamere rispetto al dente

#### **4.2.2.3 Specchio, lente e loro disposizione**

Per poter scansire l'arcata dentale di un paziente è necessario indirizzare il fascio di luce, proveniente dal proiettore, sul dente da esaminare. A tale scopo si utilizzano una lente focalizzatrice e uno specchio. La lente ha il compito di convogliare il fascio di luce proveniente dal proiettore in modo da indirizzarlo sullo specchio che, posizionato sopra il dente con un'opportuna inclinazione, fa si che la luce colpisca perpendicolarmente il dente in qualsiasi caso.

La lente focalizzatrice (1), di tipo biconvesso, sarà dunque posizionata sul supporto delle telecamere in modo da trovarsi in una posizione ottimale tra proiettore (2) e specchio (3), (fig. 4.11).

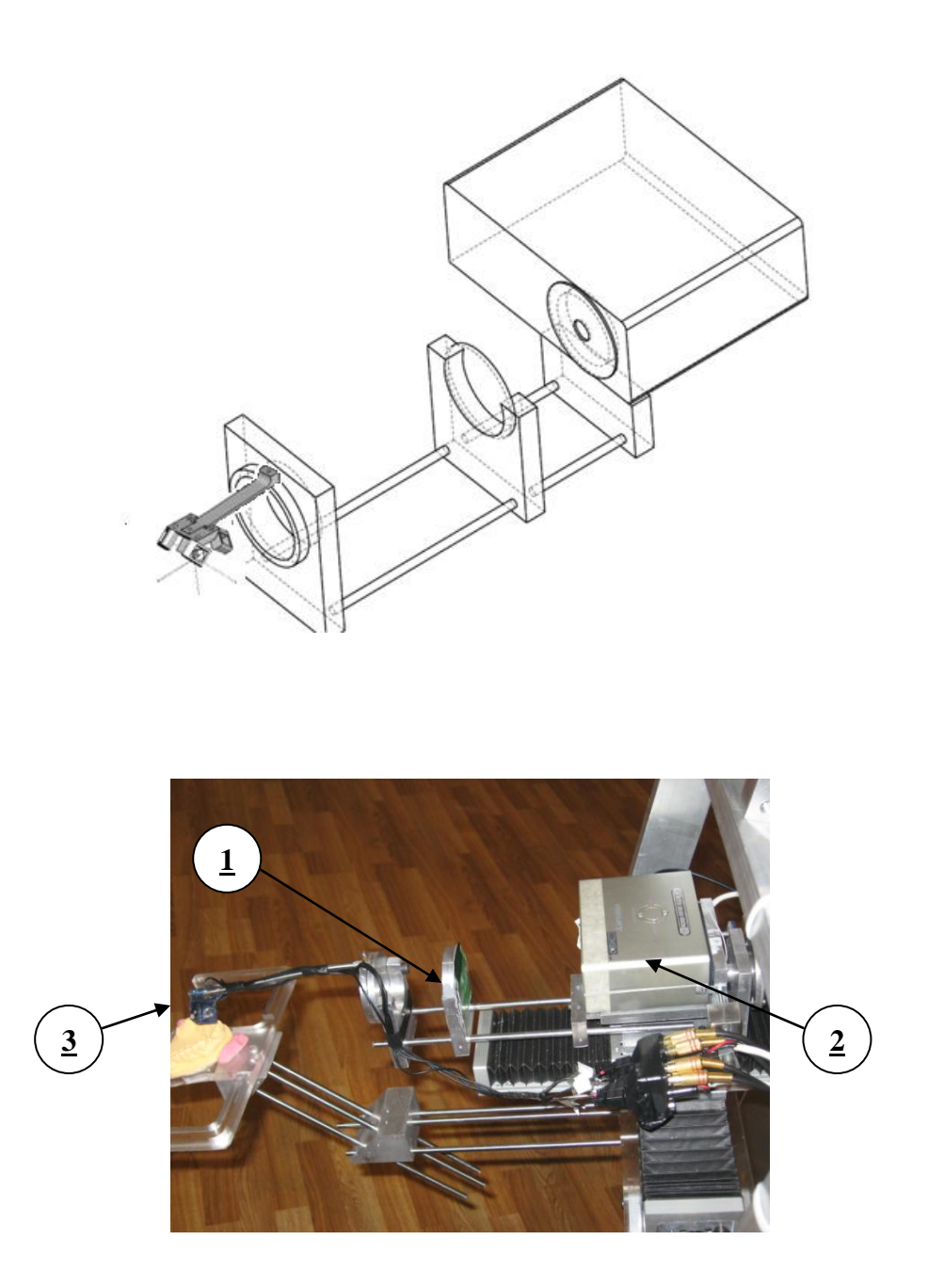

**Fig.4.11:** Posizione relativa tra specchio, lente e proiettore

E' chiaro che, anche in questo caso, la posizione relativa tra lente, specchio e proiettore deve rimanere invariata nel corso del processo di scansione.

Per quanto riguardo lo specchio, invece, la sua inclinazione rispetto al dente va determinata facendo ricorso alla teoria della riflessione. In particolare, quando un raggio di luce colpisce una superficie levigata che separa due mezzi aventi caratteristiche ottiche differenti, viene riflesso, cioè torna verso il primo mezzo. Il raggio incidente, la normale alla superficie nel punto di incidenza e il raggio riflesso, giacciono sullo stesso piano. L'angolo di incidenza (**i**), cioè quello compreso tra la normale alla superficie e il raggio incidente, e l'angolo di riflessione (**r**), cioè quello compreso tra la normale alla superficie e il raggio riflesso, sono uguali [7,8](fig. 4.12).

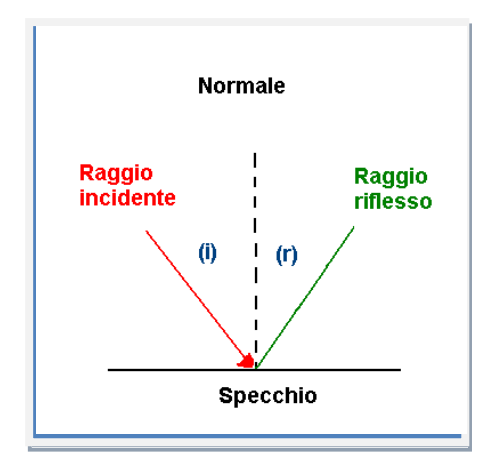

**Fig. 4.12:** Riflessione totale

In base a tale teoria, dunque, l'inclinazione che deve mantenere lo specchio, affinché si abbia un fascio di luce perpendicolare alla superficie del dente, è di 45°. Infatti, in questo modo, se l'angolo di incidenza e di 45° anche quello di riflessione sarà di 45°, per cui il fascio incidente e quello riflesso saranno tra loro perpendicolari.

Dopo aver scelto l'inclinazione è facile poter determinare la dimensione dello specchio; infatti, se si vuole illuminare l'intero dente, supponendo che esso abbia una superficie di 1 cm<sup>2</sup> , lo specchio deve essere di forma rettangolare con larghezza di 10mm e lunghezza L di:

$$
L = 10/\sin(45^\circ) \approx 14.5 \, \text{mm}
$$

#### **4.2.2.4 Testina intraorale**

La principale problematica affrontata nella realizzazione di tale supporto è relativa alle ridottissime dimensioni necessarie; in particolare sono state ideate e realizzate diverse versioni sempre più piccole che però risultavano sempre un po' troppo ingombranti.

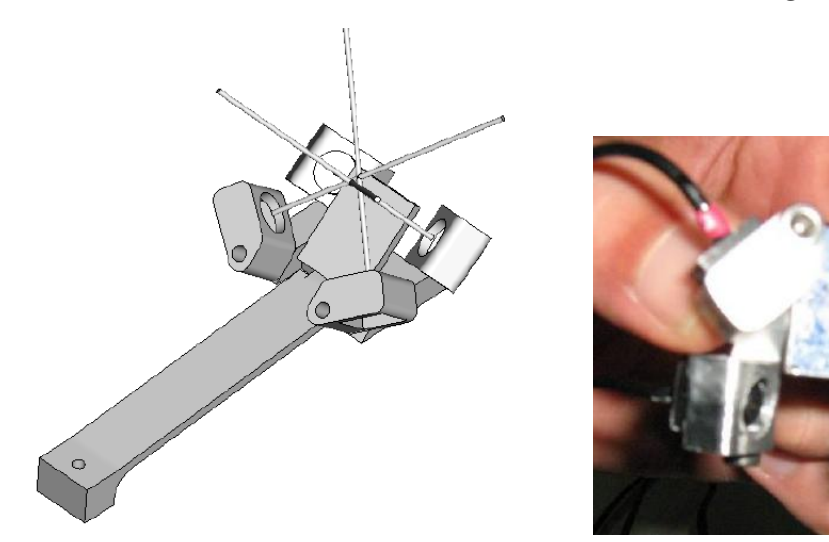

**Fig. 4.13**: Primo prototipo di testina intraorale

Il primo prototipo è illustrato in figura 4.13. Questa testina però non solo era troppo ingombrante, ma aveva il difetto che le telecamere non erano fissate in maniera univoca, ma semplicemente avvitate con una sola piccola vite, e questo provocava una certa facilità di spostamento, con conseguente perdita della calibrazione. Come passo successivo si è perciò progettata e costruita una nuova testina interamente in alluminio (fig. 4.14) utilizzando una nuova tecnica costruttiva che permetteva di costruire la testina completa di reggi specchio in pezzo singolo, e, per la prima volta, resa immergibile.

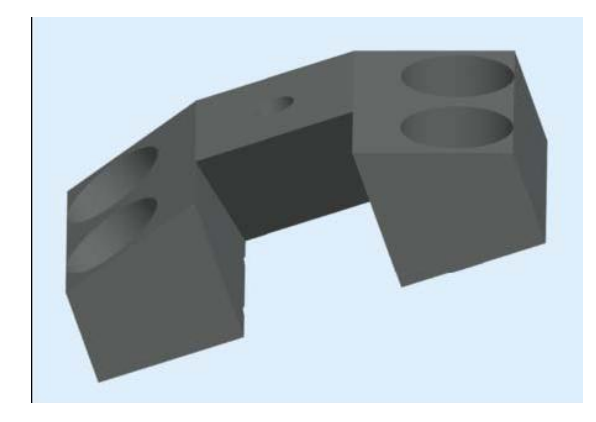

**Fig. 4.14:** Secondo prototipo

Tuttavia anche in questo caso le telecamere risultavano non completamente fisse, poiché semplicemente appoggiate sulla base ed incollate con silicone usato anche per ottenere un'ulteriore inclinazione, non prevista inizialmente, il che naturalmente rendeva il tutto elastico e la posizione non univoca. Inoltre l'angolo di inclinazione relativa tra telecamere poste sullo stesso lato era nullo. Ciò ha portato a progettare e far costruire una nuova testina da una macchina di prototipazione rapida, che però questa volta era di ottima qualità (fig. 4.15).

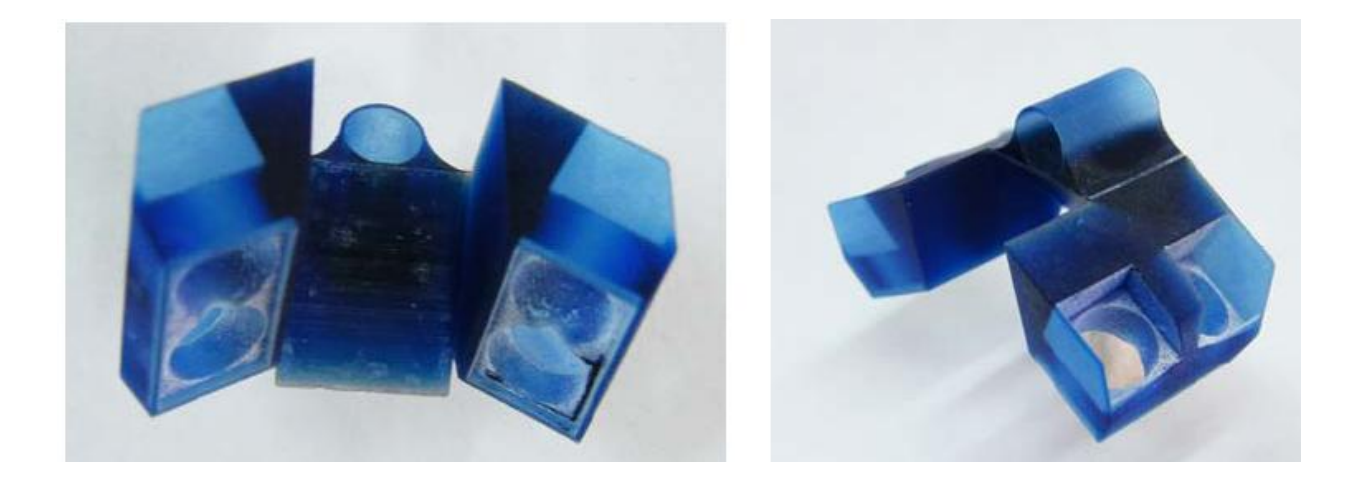

**Fig. 4.15:** Terzo prototipo di Testina intraorale

In dettaglio il supporto sarà caratterizzato da quattro alloggiamenti per le microcamere, fatti in modo tale da inclinarle di circa 45° rispetto alla superficie del dente. Le telecamere saranno fissate al supporto con un collante. Inoltre, l'alloggiamento dello specchio sarà costituito da una struttura solidale agli alloggiamenti delle telecamere ed inclinata di 45°; lo specchio verrà fissato al supporto con l'ausilio di collanti e, nel caso esso si rompa, è possibile sostituirlo estraendolo.

Il braccio del supporto è fatto in modo tale da sostenere tutti i componenti e a tale scopo sono state create delle semplici astine di acciaio che irrigidiscono la struttura e la rendono più stabile. Inoltre, sul braccio del supporto è stato creato anche l'alloggiamento della lente biconvessa.

Oltre a dover rispettare le condizioni di posizionamento dei vari componenti, il supporto deve essere fatto in modo che:

- Il fascio di luce riflesso non interferisca con gli obbiettivi delle telecamere
- Il fascio di luce incidente non interferisca col supporto

Altro aspetto che bisogna tenere in considerazione è lo spazio utile all'interno della cavità orale. Durante la scansione, infatti, man mano che ci si avvicina verso gli ultimi molari, lo spazio a disposizione per accogliere il sistema è sempre minore. In particolare, nella situazione peggiore, cioè quando si scansiona l'ultimo molare, si ha una distanza massima tra molari superiori e molari inferiori di 30mm. Inoltre la larghezza massima è circa di 40mm. Rispettando i limiti imposti dalla fisiologia della cavità orale, le dimensioni massime del supporto risultano essere 35mm di larghezza e 23 mm di altezza.

Naturalmente per introdurre il supporto con le telecamere all'interno della cavità orale, è opportuno utilizzare un divaricatore per bocca (fig. 4.17) che rende più facile l'inserimento del dispositivo all'interno della cavità orale.

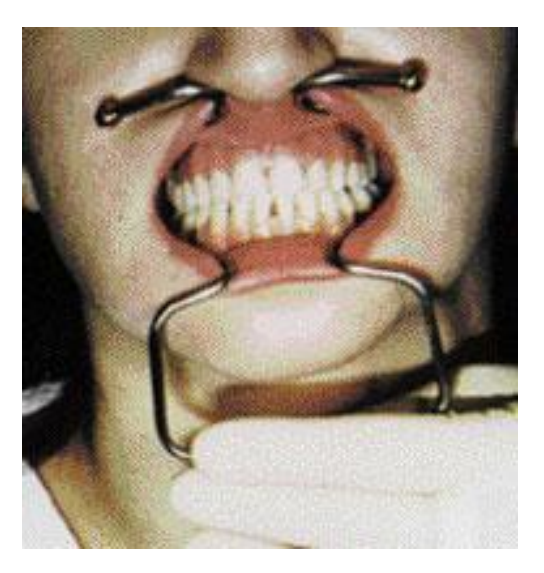

**Fig. 5.17:** Divaricatore per labbra e guance

#### **4.2.2.5 Mascherina di fissaggio**

L'ultimo componente del sistema di scansione 3D è la mascherina di fissaggio (fig. 4.18-4.19) che consente l'aggancio dell'intero dispositivo sulla bocca del paziente. In questo modo si riesce a mantenere il sistema sul piano dell'arcata dentale e grazie ai due contrappesi, descritti nei paragrafi precedenti, solo una parte del peso della struttura ricade sulla bocca del paziente. Tale mascherina è caratterizzata da due cavità (3) che servono per agganciarla alla prima piastra di supporto dell'accoppiamento elicoidale tramite semplici viti di fissaggio (4). Inoltre, è presente una pista (2) che ha il compito di agganciare il tutto all'arcata dentale. Sono presenti anche due protuberanze (1) che si connettono al viso del paziente rendendo il tutto più stabile e rigido.

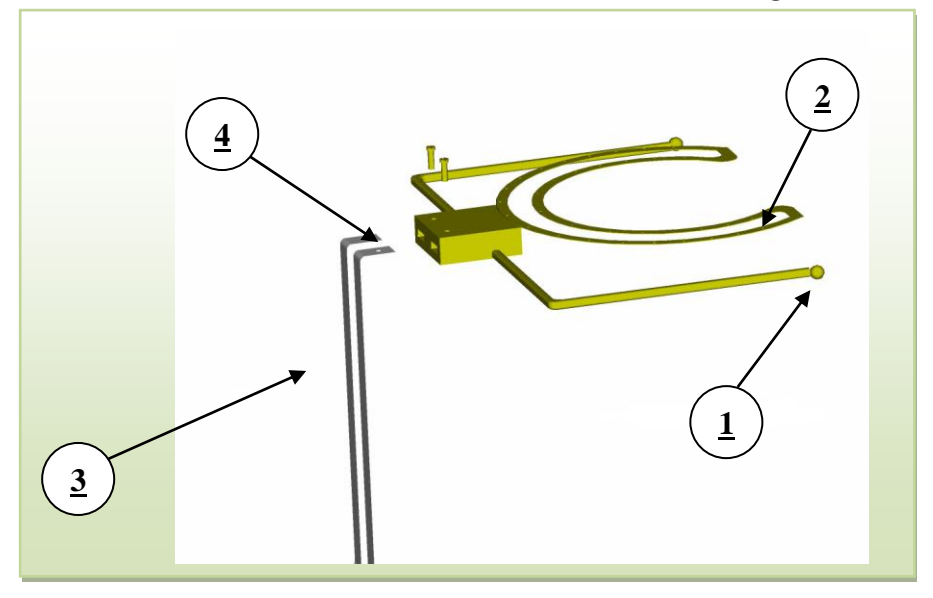

**Fig. 4.18:** Modello della Mascherina di fissaggio

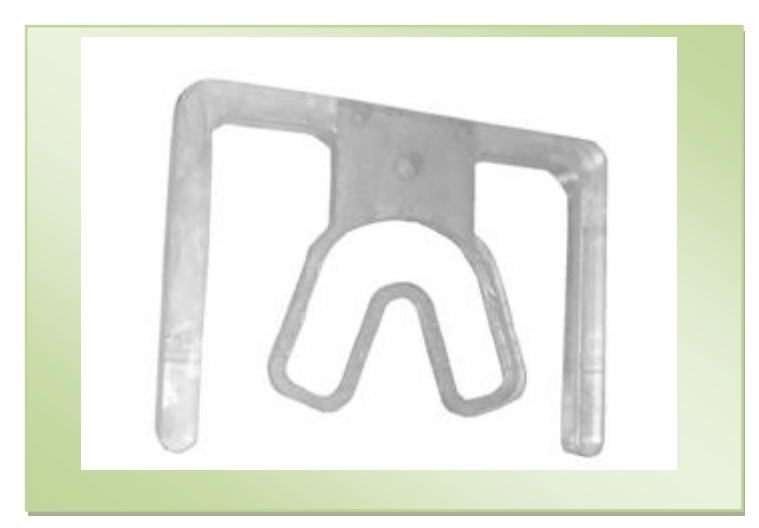

**Fig. 4.19:** Mascherina realizzata nel laboratorio di Meccanica Applicata dell'Università degli Studi della Calabria

# **Bibliografia**

[1] Manuale di Pro-Engineer Wild Fire 3

[2] D. Moschella, E. Aulicino, I. Lopresti, P. Nudo, M. Perrelli, M. Marrelli, G. Danieli "Development of a new robotic device for the intra-oral determination of the dental arch cad model" I Congresso Internazionale di Bioingegneria (congresso GBN 2008) Pisa 3-5 luglio

[3] G A. Danieli, P. Nudo, F. Giuzio e D. Moschella "Navi-Robot per il Rilievo del Calco Orale" Brevetto No. CS2006A00014, depositata 27/10/2006

[4] G A. Danieli, P. Nudo, F. Giuzio e D. Moschella "Navi-Robot per il posizionamento di precisione di impianti nel cavo orale" Brevetto No.CS2006A00015, 27/10/2006

[5] G A. Danieli, P. Nudo, F. Giuzio, D. Moschella e M. Marrelli"Estensione del metodo

di Rilievo del Calco Orale del Navi-Robot all'utilizzo di diversi sistemi di proiezione" Brevetto No. CS2007A00019, a 19/04/2007

[6] G A. Danieli, P. Nudo, F. Giuzio, D. Moschella, e M. Marrelli "Apparecchiatura per il rilievo diretto del calco orale dalla bocca del paziente"

PCT/IT07/, del 26/10/2007

[7[\]Danieli G. ,](javascript:visualizzaCurriculum(2049006064,%200)) [Navigatore Robot per interventi di protesica ortopedica.](javascript:visualizzaPubblicazione(844588299,%200)) Depositario: CHT S.r.l.. [Italia](javascript:visualizzaPubblicazione(844588299,%200)) A61B17, CS2002A000022 2002

[8[\]Danieli G. ,](javascript:visualizzaCurriculum(2049006064,%200)) [Navigatore Robot per interventi di protesica ortopedica.](javascript:visualizzaPubblicazione(411815304,%200)) Depositario: C.H.T S.r.l.. [Italia](javascript:visualizzaPubblicazione(411815304,%200)) G01B7/G01B11, CS2002A000022 2002.

[9] [Danieli G. ,](javascript:visualizzaCurriculum(2049006064,%200)) [Colacino F. M. ,](javascript:visualizzaCurriculum(900000122,%200)) [Fragomeni G. ,](javascript:visualizzaCurriculum(100000087,%200)) [Gatti G. ,](javascript:visualizzaCurriculum(900000244,%200)) [Moschella D. ,](javascript:visualizzaCurriculum(900000374,%200)) [Mundo D. ,](javascript:visualizzaCurriculum(1353743255,%200)) " Introducing Navi–[Robot, a Novel Instrument for Surgical Procedures"](javascript:visualizzaPubblicazione(1150364679,%200)). Atti del convegno "International Congress on Computational Bioengineering (ICCB)", Zaragoza, Spain, 24-26 September, 2003, 2003, Vol. 1, pp. 125-129.

[10] [Danieli G. ,](javascript:visualizzaCurriculum(2049006064,%200)) [Fragomeni G. ,](javascript:visualizzaCurriculum(100000087,%200)) [Gatti G. ,](javascript:visualizzaCurriculum(900000244,%200)) [Mundo D. ,](javascript:visualizzaCurriculum(1353743255,%200)) Navigator – [Robot for Surgical](javascript:visualizzaPubblicazione(585027107,%200))  [Procedures.](javascript:visualizzaPubblicazione(585027107,%200)) Depositario: CHT Srl. [Tutti](javascript:visualizzaPubblicazione(585027107,%200)) A61B17, WO 03/4469/3 2003

[11[\]Danieli G. ,](javascript:visualizzaCurriculum(2049006064,%200)) [Fragomeni G. ,](javascript:visualizzaCurriculum(775649034,%200)) [Gatti G. ,](javascript:visualizzaCurriculum(900000244,%200)) [Merola A. ,](javascript:visualizzaCurriculum(1249827600,%200)) [Moschella D. ,](javascript:visualizzaCurriculum(900000374,%200)) " [Navi-Robot, a](javascript:visualizzaPubblicazione(963196707,%200))  [Navigator able to turn itself into a Robot to reach the correct position for a given task](javascript:visualizzaPubblicazione(963196707,%200))  [during Orthopaedic Surgical Procedures"](javascript:visualizzaPubblicazione(963196707,%200)). WSEAS Transactions on Systems, 2005, Vol. 4, n. 7

[12[\]Danieli G. ,](javascript:visualizzaCurriculum(2049006064,%200)) [Fragomeni G. ,](javascript:visualizzaCurriculum(100000087,%200)) [Gatti G. ,](javascript:visualizzaCurriculum(900000244,%200)) [Merola A. ,](javascript:visualizzaCurriculum(1249827600,%200)) [Moschella D. ,](javascript:visualizzaCurriculum(900000374,%200)) " [Actual Developments](javascript:visualizzaPubblicazione(2041685887,%200))  [of Navi-Robot, a Navigator Able to Block itself in the Correct Position during Orthopaedic](javascript:visualizzaPubblicazione(2041685887,%200))  [Surgical Procedures"](javascript:visualizzaPubblicazione(2041685887,%200)). Atti del convegno "WSEAS", Athens, Greece, 11-13 July, 2005, 2005,

[13[\]Moschella D. ,](javascript:visualizzaCurriculum(900000374,%200)) [Aulicino E. ,](javascript:visualizzaCurriculum(209879803,%200)) [Lopresti I. ,](javascript:visualizzaCurriculum(329269492,%200)) [Nudo P. ,](javascript:visualizzaCurriculum(2127275934,%200)) [Perrelli M. ,](javascript:visualizzaCurriculum(258217614,%200)) [Vitelli E. ,](javascript:visualizzaCurriculum(258204114,%200)) [Gatti G. ,](javascript:visualizzaCurriculum(900000244,%200)) [Pace](javascript:visualizzaCurriculum(744781460,%200))  [C.](javascript:visualizzaCurriculum(744781460,%200)) [Danieli G. ,](javascript:visualizzaCurriculum(2049006064,%200)) " [Research On Medical Robots At Calabria University"](javascript:visualizzaPubblicazione(329189368,%200)). Atti del convegno "Medical Robot 2007, Foundation for Cardiac Surgery Developmen", Zabrze (PL), 7 dicembre, 2007, 2008

[14[\]Moschella D. ,](javascript:visualizzaCurriculum(900000374,%200)) [Gatti G. ,](javascript:visualizzaCurriculum(900000244,%200)) [Cosco F. I. ,](javascript:visualizzaCurriculum(117019,%200)) [Aulicino E. ,](javascript:visualizzaCurriculum(209879803,%200)) [Nudo P. ,](javascript:visualizzaCurriculum(2127275934,%200)) [Danieli G. ,](javascript:visualizzaCurriculum(2049006064,%200)) " [Development of Navi-Robot, a New Assistant for the Orthopaedic Surgical Room"](javascript:visualizzaPubblicazione(209848407,%200)). Atti del convegno "12th World Congress in Mechanism and Machine Science (IFToMM 2007)", Besancon, France, 17-21 June, 2007, 2007

[15[\]Moschella D. ,](javascript:visualizzaCurriculum(900000374,%200)) [Gatti G. ,](javascript:visualizzaCurriculum(900000244,%200)) [Cosco F. I. ,](javascript:visualizzaCurriculum(117019,%200)) [Aulicino E. ,](javascript:visualizzaCurriculum(209879803,%200)) [Vitelli E. ,](javascript:visualizzaCurriculum(258204114,%200)) [Perrelli M. ,](javascript:visualizzaCurriculum(258217614,%200)) [Pace C. ,](javascript:visualizzaCurriculum(744781460,%200)) [Danieli G. ,](javascript:visualizzaCurriculum(2049006064,%200)) " [Concept and Working Principle of Navi-Robot: a Robotic Tool for](javascript:visualizzaPubblicazione(258161144,%200))  [Orthopaedic Surgery"](javascript:visualizzaPubblicazione(258161144,%200)). Atti del convegno "XVIII Congresso dell'Associazione Italiana di Meccanica Teorica ed Applicata (AIMETA 2007)", Brescia, Italy, 11-14 September, 2007, 2007

[16] J.W. Kane, M.M. Sternheim "Fisica Biomedica" Editore EMSI Roma

[17] M.Calleri "Lineamenti di storia dell'ottica"Giugno 2003 Appunti delle lezioni Università di Torino

# **Capitolo V**

# **"Sviluppo del Software"**

# **Introduzione**

La campagna sperimentale affronta due problemi fondamentali:

- 1. la calibrazione della 4 microcamere
- 2. la calibrazione del proiettore

Il processo di calibrazione, descritto nel capitolo III, è il processo che definisce i valori da assegnare alla microcamera e serve a realizzare la taratura della stessa. In questo capitolo si descriveranno tutti i passi effettuati per ottenere la calibrazione del sistema stereo in questione mettendo in evidenza tutte le problematiche legate alla micro-strumentazione. In particolare il processo di calibrazione dell'intera stazione ottica viene suddiviso in tre passi principali:

- 1. Calibrazione delle 4 microcamere
- 2. Calibrazione del proiettore
- 3. Calibrazione del sistema stereo

## **5.1 La procedura di calibrazione della micro-camera**

Per eseguire la calibrazione delle microcamere si è usato il Toolbox di Matlab® di Bouget [1] già esistente, che è stato però corredato da una nuova sezione apposita per la calibrazione del proiettore. Nella pratica il processo con cui si ottiene la calibrazione consiste in alcune fasi fondamentali:

- disposizione relativa del sistema di acquisizione e del provino di calibrazione e regolazione dell'ottica del sistema
- variazione della posizione del pannello di calibrazione e acquisizione delle immagini
- processamento delle immagini ed estrazione dei punti d'interesse
- calcolo dei parametri di calibrazione
- analisi degli errori ed eventuali correzioni

Dato che ottenere una buona calibrazione è di fondamentale importanza per raggiungere risultati soddisfacenti nella ricostruzione tridimensionale, si capisce quanto sia importante la qualità del provino di calibrazione. Nel caso specifico, il campo visivo della microcamera è molto ridotto e non solo. Bisogna ricordare, come già esposto nel capitolo precedente, che la testina intaorale viene posta a circa 1 cm dalla superficie superiore del dente da esaminare. Per questi motivi la griglia di calibrazione usata deve essere proporzionale alla risoluzione della microcamera, difatti un il lato del quadratino è di 2mm (fig. 5.1).

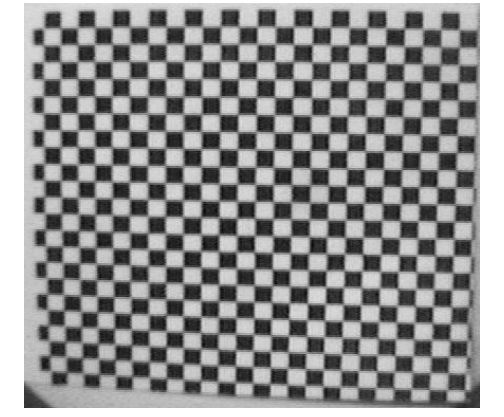

**Fig. 5.1:** Griglia fisica di calibrazione delle microcamere

Trovata la giusta orientazione relativa tra le varie parti del sistema di acquisizione, si procede al fissaggio delle stesse bloccando le varie guide di scorrimento dello scanner: questa posizione rimarrà fissa per tutta la campagna di acquisizione (fig 5.2).

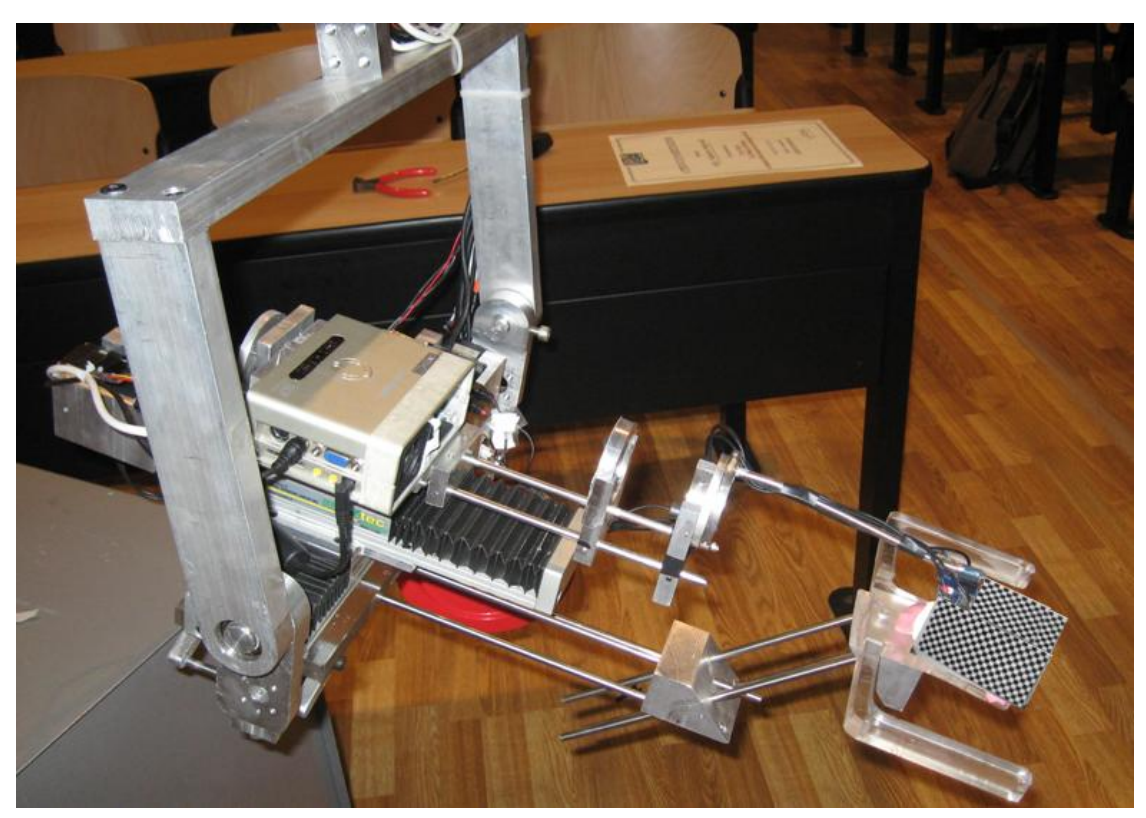

**Fig. 5.2:** Posizione iniziale per la procedura di acquisizione
La messa a fuoco del proiettore e delle microcamere deve essere tale che il provino risulti a fuoco nel modo migliore possibile anche nelle posizioni estreme assunte da esso in tutta la procedura di calibrazione. A questo punto si posiziona il pannello di calibrazione ricontrollando se la messa a fuoco sia ancora ottimale. In letteratura sono molti gli studi rivolti ad ottimizzare il processo di calibrazione. Lo studio guida risulta essere quello di Tsai che nel lavoro "**A versatile camera calibration technique for high-accuracy 3D machine vision metrology using off-the-shelf tv cameras and lenses**" [2], mostra come il numero di immagini da acquisire deve essere almeno 12, per ottenere una migliore accuratezza nel risultato. Inoltre è di fondamentale importanza il posizionamento della scacchiera nelle varie immagini da registrare. Sempre continuando a leggere l'articolo di Tsai e non solo [3,4,5,6,7], la procedura da eseguire è quella di cambiare sempre l'orientazione della scacchiera. Questo risulta molto semplice in un ambiente abbastanza grande, ma in questo caso dove lo spazio è ridotto a pochi centimetri, riuscire ad ottenere molti cambiamenti di orientazione risulta molto difficile.

Il processo di acquisizione delle immagini è formato principalmente da due step:

- 1. Acquisizione delle immagini della griglia non proiettata
- 2. Acquisizione delle immagini della griglia proiettata dal proiettore

Le acquisizioni relative ai due punti sopracitati, si distinguono per le griglie usate: per le immagini relative alle microcamere si usa la griglia vista prima (fig.5.1), per quelle del proiettore si usa una griglia diversa e proiettata sullo stesso piano di riferimento (fig.5.3).

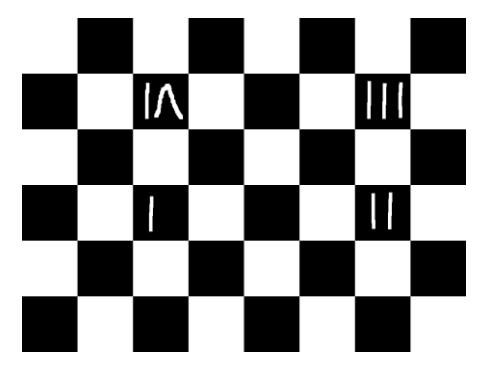

**Fig 5.3:** Griglia proiettata "CheckerBoad"

Si procede dunque con l'acquisizione delle immagini. Per semplicità si è costruito in ambiente Matlab un semplice algoritmo per registrare, in modo semi automatico, le immagini relative alle microcamere e al proiettore. Come si può notare dalla fig. 5.4 e 5.5 , l'interfaccia creata riesce a registrare una coppia di immagini: la prima è quella del proiettore la seconda è quella delle microcamere. In particolare, il sistema ogni volta registrerà 4 immagini relative alle 4 microcamere (fig. 5.4) e 4 immagini relative al proiettore (fig.5.5). La procedura implica che quando si registra l'immagine relativa alla camera, si deve registrare l'immagine

proiettata dal proiettore, questo avviene ponendo sulla griglia di calibrazione fisica, un foglio per poter registrare in modo nitido la griglia proiettata.

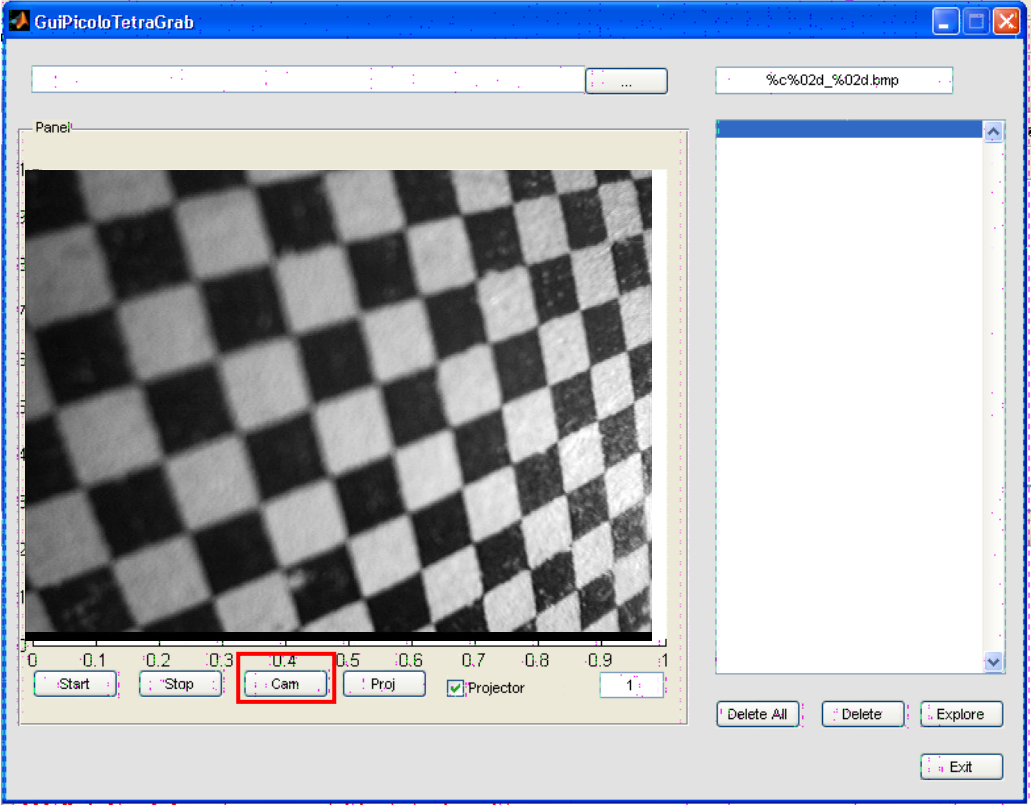

**Fig. 5.4:** Interfaccia per la registrazione delle immagini: in particolare acquisizione della prima immagine relativa alla microcamera 1

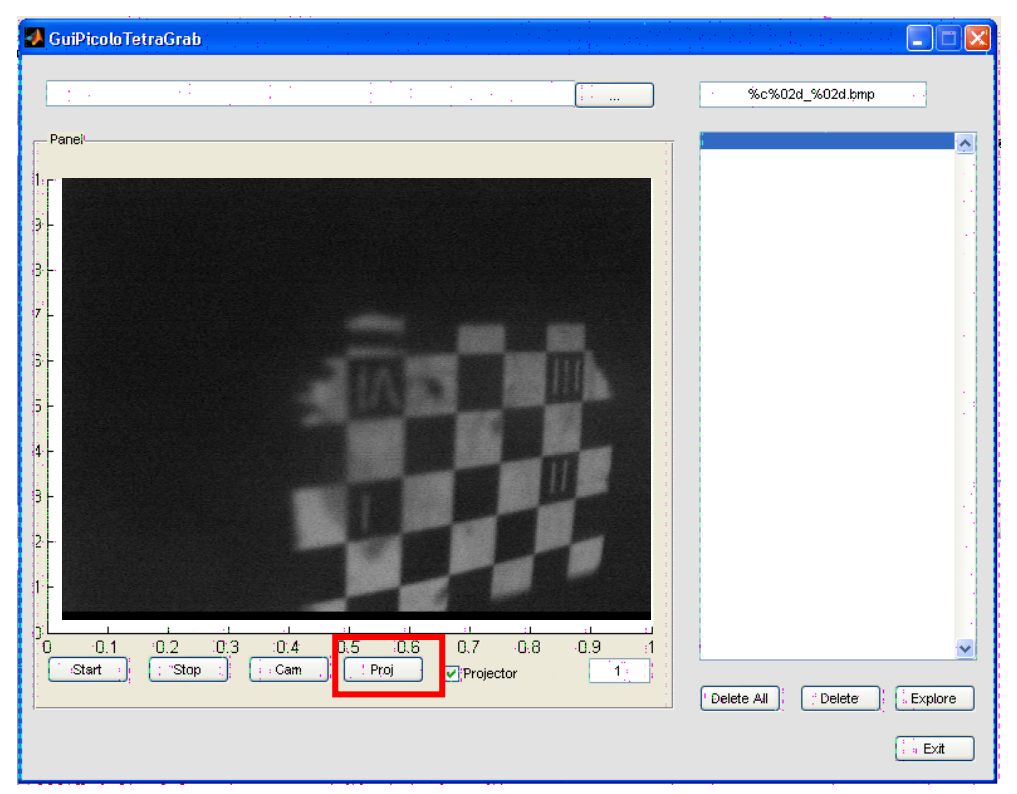

**Fig. 5.5:** Interfaccia per la registrazione delle immagini: in particolare acquisizione della prima immagine relativa al proiettore

Dopo aver eseguito le 12 acquisizioni si passa alla parte iterativa della procedura: la prima cosa che si fa è la calibrazione delle microcamere. Per fare questo si lancia in Matlab il comando **calib\_gui.m** che permette di accedere a tutte le funzioni del **Toolbox** (fig.5.6).

| Camera Calibration Toolbox - Standard Version |                     |                      |                    |  |  |  |  |
|-----------------------------------------------|---------------------|----------------------|--------------------|--|--|--|--|
| Image names                                   | Read images         | Extract grid corners | Calibration        |  |  |  |  |
| <b>Show Extrinsic</b>                         | Reproject on images | Analyse error        | Recomp. corners    |  |  |  |  |
| Add/Suppress images                           | Save                | Load                 | Exit               |  |  |  |  |
| Comp. Extrinsic                               | Undistort image     | Export calib data    | Show calib results |  |  |  |  |

**Fig. 5.6:** Finestra di dialogo del Calib\_gui.m di Matlab

Per procedere con la calibrazione, si deve decidere con quale microcamera iniziare, per semplicità si è iniziato con la numero 1 (fig. 5.7).

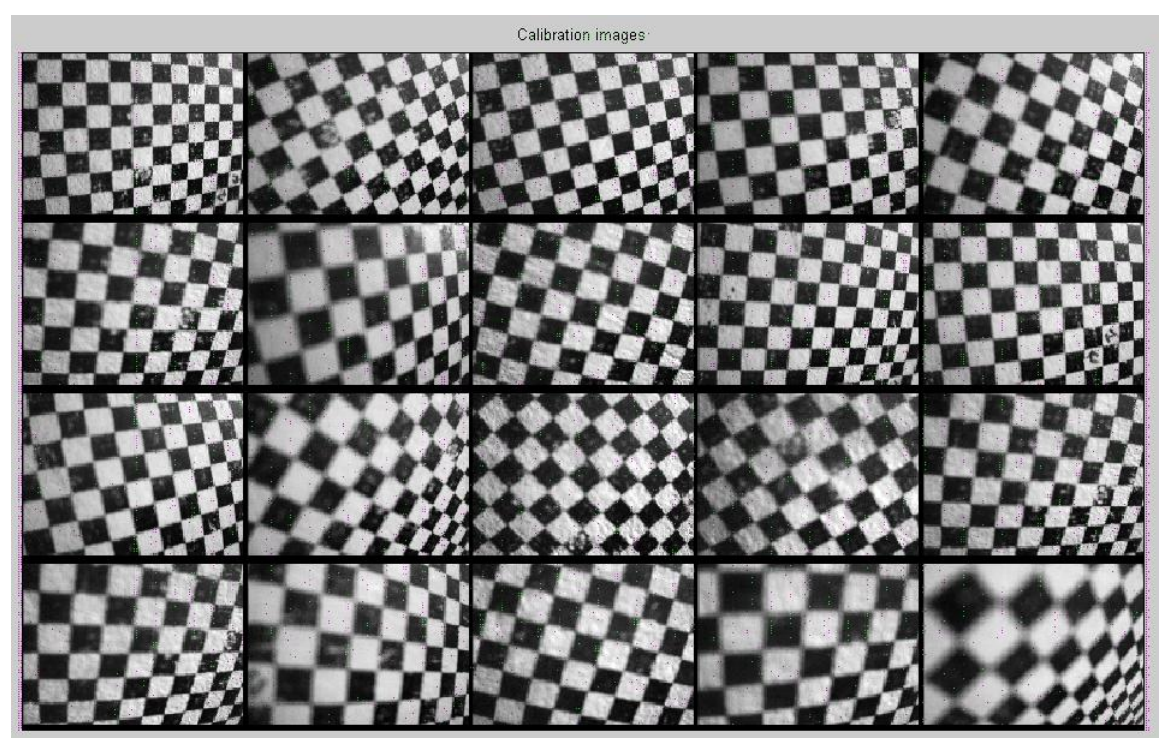

**Fig. 5.7:** Schermata per la visualizzazione delle 12 immagini relative alla microcamera 1 registrate dal programma

Il programma richiede all'utente di immettere il valore della lunghezza dei lati delle caselle della scacchiera (per avere un riferimento sulle dimensioni) e di selezionare in senso orario (fig.5.8) mediante il puntatore per ogni immagine acquisita, i 4 vertici di un rettangolo costituito da un certo numero di caselle.

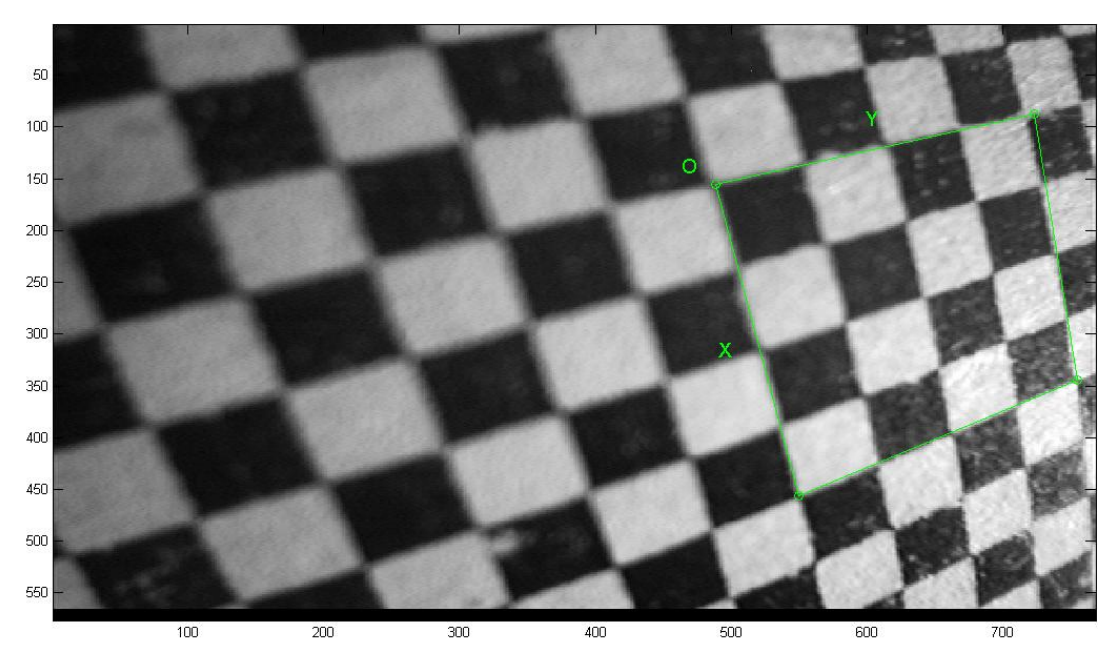

**Fig. 5.8:** Acquisizione dei quattro vertici della scacchiera

Avendo come riferimento questi 4 vertici, il programma riesce a contare il numero di quadrati contenuti nel rettangolo selezionato e calcola le posizioni che avrebbero tutti i vertici dei quadrati della scacchiera se non ci fosse la distorsione della lente (vedi cap. II) visualizza nello schermo delle crocette, l'indicazione di queste posizioni teoriche sovrapponendole a quelle reali (fig. 5.9).

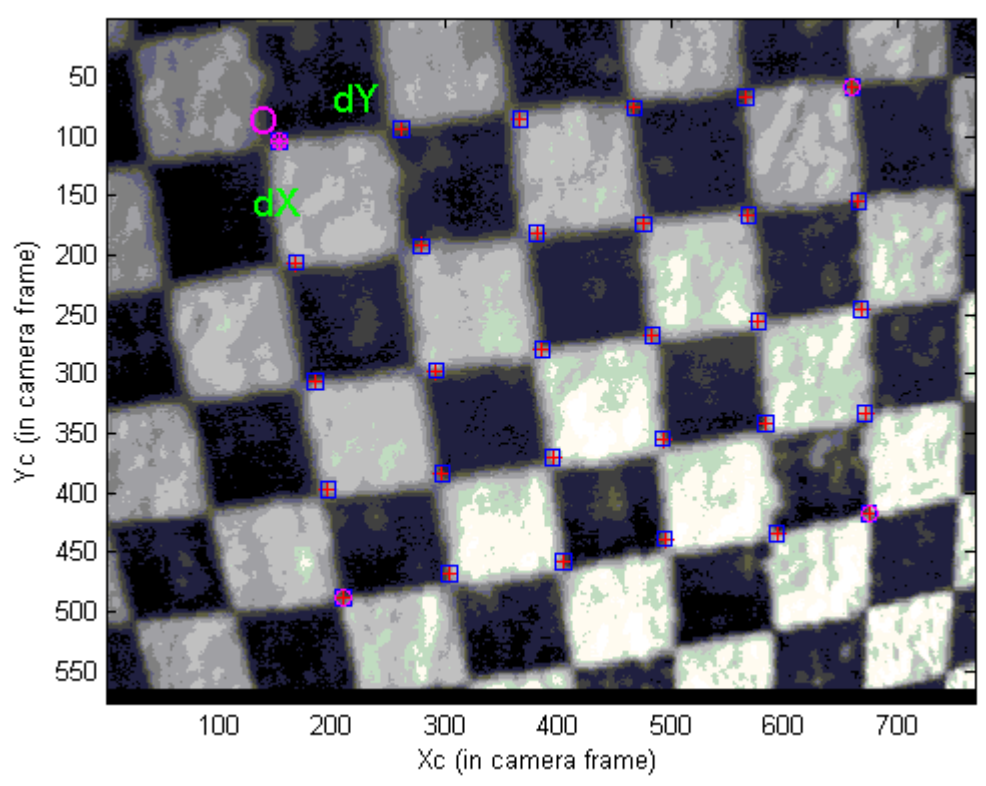

**Extracted corners** 

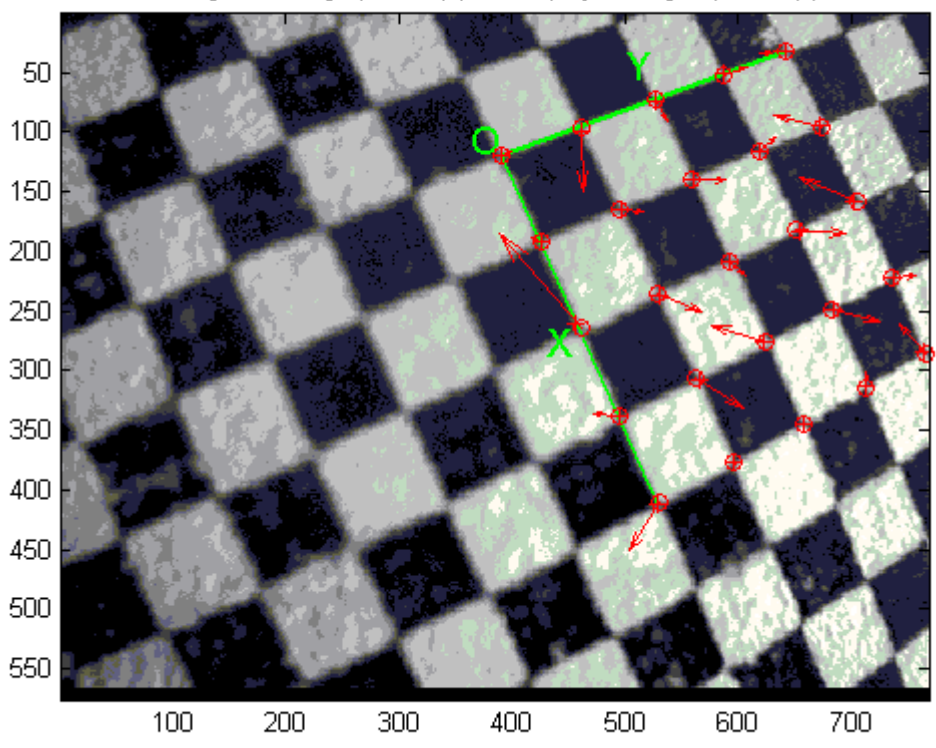

Image 2 - Image points (+) and reprojected grid points (o)

**Fig. 5.9 :** Indicazione delle posizioni teoriche dei vari vertici dei quadratini

Se tali punti fossero in qualche immagine non abbastanza vicini a quelli reali, l'utente può immettere un valore iniziale della distorsione radiale e ripetere la procedura appena descritta. Tale valore può essere corretto finchè non si ottiene una corrispondenza soddisfacente. Eseguita quest'operazione per tutte le immagini, il programma esegue una prima provvisoria calibrazione senza considerare la distorsione: i risultati ottenuti in questa fase preliminare verranno utilizzati nella fase successiva che permette di ricavare tutti i parametri estrinseci ed intrinseci grazie al processo di ottimizzazione non lineare che tende a minimizzare gli errori di riproiezione (fig. 5.10).

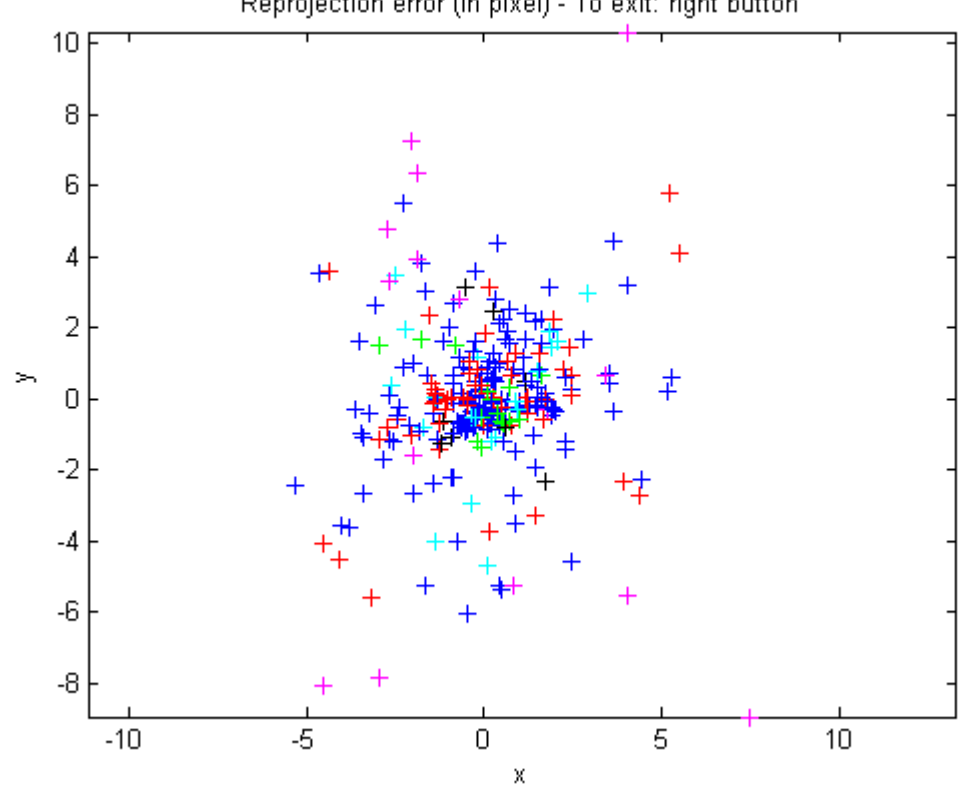

**Fig.5.10:** Visualizzazione dell'Errore di Riproiezione. Ogni immagine acquisita è caratterizzata da un colore diverso, ciò permette di avere visivamente una stima dell'errore relativo alle singole immagini. Nel caso di figura si notano un certo numero di punti neri e viola abbastanza lontani rispetto alla nuvola centrale, in questo caso sarebbe opportuno effettuare una riestrazione delle immagini associate.

Il toolbox propone come risultato i valori calcolati della distanza focale, la posizione del punto principale e i parametri della distorsione. Inoltre consente di visualizzare gli errori di riproiezione consentendo di capire quali sono le immagini per cui ci possono essere ancora problemi. Nel caso rimanessero dei problemi è possibile escludere dal calcolo dei parametri le immagini in cui persistono errori rilevanti.

Il toolbox di Bouget di Matlab consente di visualizzare le varie posizioni relative assunte dal provino rispetto alla telecamera nella procedura di calibrazione (fig. 5.11) ; anche la distorsione della telecamera è visualizzabile in un grafico e volendo è possibile separare il contributo della distorsione tangenziale da quello radiale.

Reprojection error (in pixel) - To exit: right button

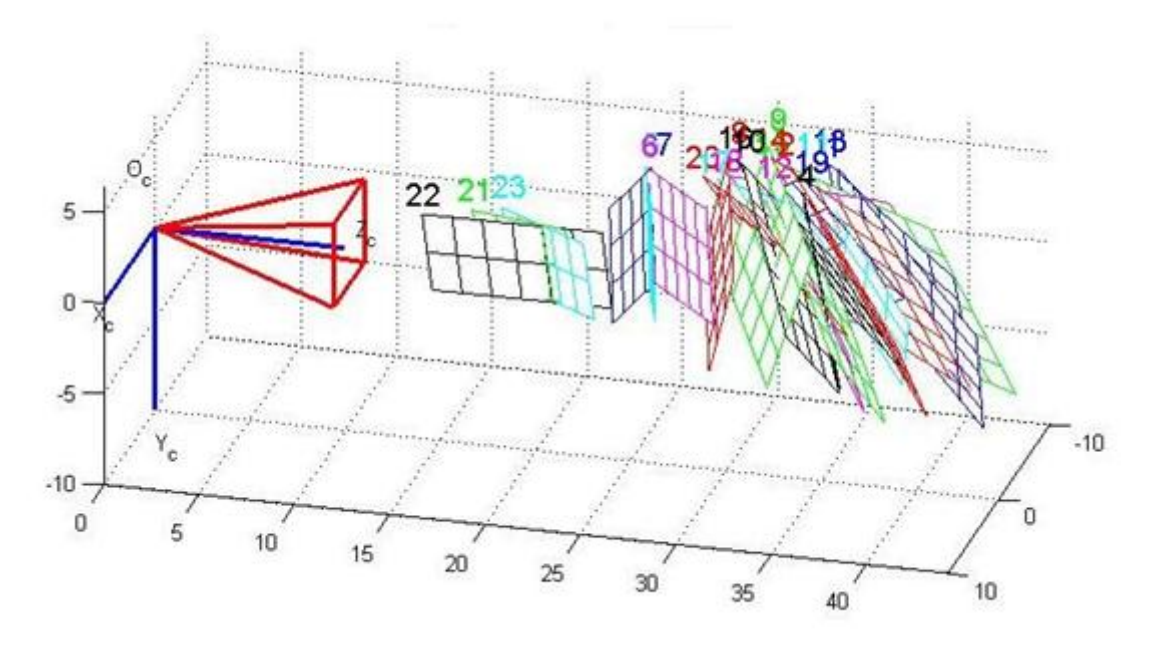

**Fig. 5.11:** Posizione dei piani rispetto al riferimento della microcamera

Per ogni calibrazione eseguita sono state fatte sempre tutte le operazioni possibili fino ad ottenere i minimi errori di ripetizione ottenibili dalle immagini e disposizione.

Una volta ottenuti dei risultati soddisfacenti, si può considerare conclusa la procedura di calibrazione della microcamera 1. I risultati vengono memorizzati in un file "**Result\_calib.m**" che sarà utilizzato per la calibrazione dell'intero sistema di scansione.

Ottenuta la calibrazione di questa microcamera, con un procedimento analogo, si calibrano anche le altre 3 microcamere.

#### **5.2 La procedura di calibrazione del proiettore**

Il programma di calibrazione del proiettore è simile a quello fatto in precedenza [8,9,10,11,12,13], ma non si esegue il **calib\_gui** ma un altro algoritmo che, leggendo le immagini acquisite in precedenza, riesce, col procedimento dei riconoscimento dei corner, ad elaborare le immagini proiettate. Questo perché, il proiettore viene modellato come una telecamera inversa (Capitolo III paragrafo 3.6) quindi si necessita di un altro algoritmo che effettua la calibrazione del proiettore come una camera inversa. L'interfaccia grafica del suddetto algoritmo è molto semplice (fig. 5.12). Per avviare la procedura basta eseguire il **GuiMakeProjectorData.m** .

| <b>J</b> GuiMakeProjectorData                                                      |            |            |     |     |     |     |        |                             |                          |                        |         | ш               |        |
|------------------------------------------------------------------------------------|------------|------------|-----|-----|-----|-----|--------|-----------------------------|--------------------------|------------------------|---------|-----------------|--------|
| DataDir                                                                            |            |            |     |     |     |     |        | Grid                        |                          |                        |         |                 |        |
| C:\Documents and Settings\Paola\Documenti\UNICAL\MATLAB\Gui\GuiDeArS2\calibrazione |            |            |     |     |     |     | $\sim$ |                             |                          |                        |         |                 | $\sim$ |
| p02_01.bmp<br>$\hat{\phantom{a}}$<br>p02_02.bmp<br>p02_03.bmp                      |            |            |     |     |     |     |        |                             |                          |                        |         |                 |        |
| p02_04.bmp<br>$0.9 -$<br>p02_05.bmp<br>p02_06.bmp                                  |            |            |     |     |     |     |        | 0.8                         |                          |                        |         |                 |        |
| p02_07.bmp<br>p02_08.bmp<br>$0.8 +$                                                |            |            |     |     |     |     |        | 0.6                         |                          |                        |         |                 |        |
| 0.7                                                                                |            |            |     |     |     |     |        | 0.4                         |                          |                        |         |                 |        |
| $0.6 +$                                                                            |            |            |     |     |     |     |        | 0.2                         |                          |                        |         |                 |        |
| $0.5 +$                                                                            |            |            |     |     |     |     |        | 0 <sub>0</sub> <sup>L</sup> | 0.2                      | 0.4                    | $0.6\,$ | 0.8             |        |
| $0.4 -$                                                                            |            |            |     |     |     |     |        |                             |                          |                        |         |                 |        |
| $0.3 +$                                                                            |            |            |     |     |     |     |        |                             |                          |                        |         |                 |        |
| 0.2                                                                                |            |            |     |     |     |     |        |                             | <b>NSX</b><br><b>NSY</b> | $\,0\,$<br>$\mathbb O$ |         | Corners<br>Save |        |
| 0.1<br>$\checkmark$                                                                |            |            |     |     |     |     |        |                             |                          |                        |         | Exit            |        |
| 0<br>٥                                                                             | 0.2<br>0.1 | 0.3<br>0.4 | 0.5 | 0.6 | 0.7 | 0.8 | 0.9    |                             |                          |                        |         |                 |        |

**Fig. 5.12:** Interfaccia dell'algoritmo GuiMakeProjectorData.m

Dalla figura si può notare come tutto il processo di riconoscimento dei corner viene gestito da una serie di step:

- 1. Richiamare la giusta directory dove sono state salvate le immagini acquisite
- 2. Cliccare sul primo file per far apparire nel box grande (segnato in rosso) la griglia da analizzare (fig. 5.13)

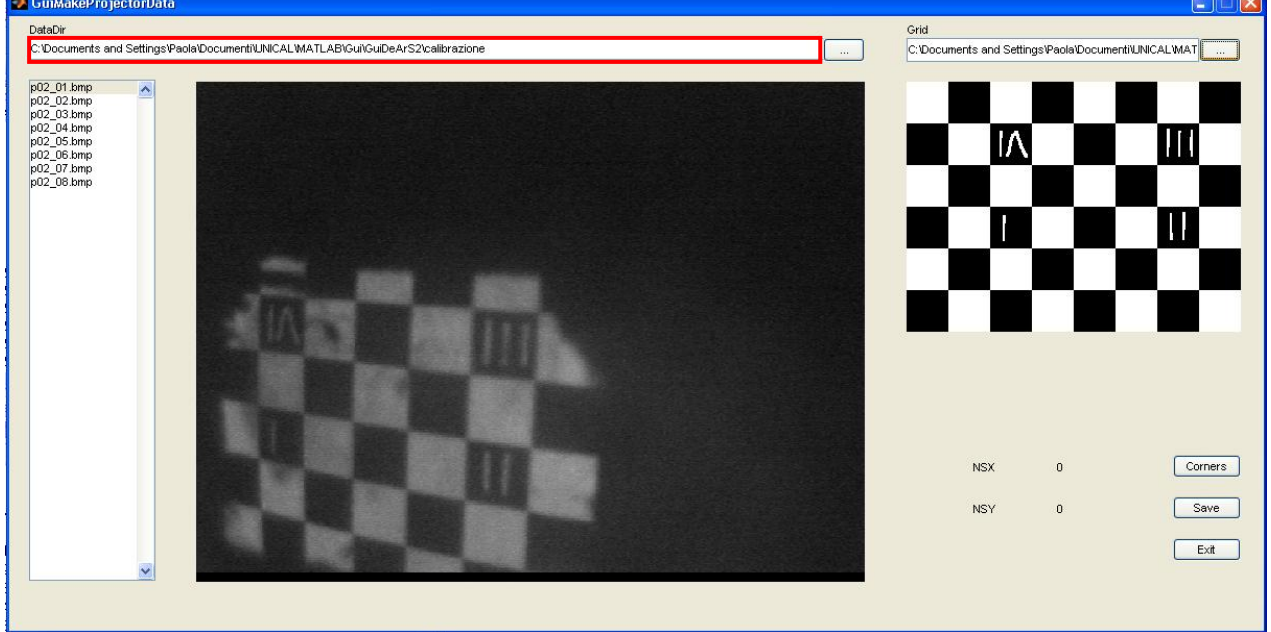

**Fig.5.13:** Analisi delle due griglie: quella a sinistra è la proiettata, quella di destra è quella di riferimento

3. Richiamare la giusta directory dove è stata salvata la griglia di riferimento definita **"CheckBoard"**

4. Col puntatore, in senso orario, si evidenziano i corner della griglia per formare un rettangolo (fig. 5.14)

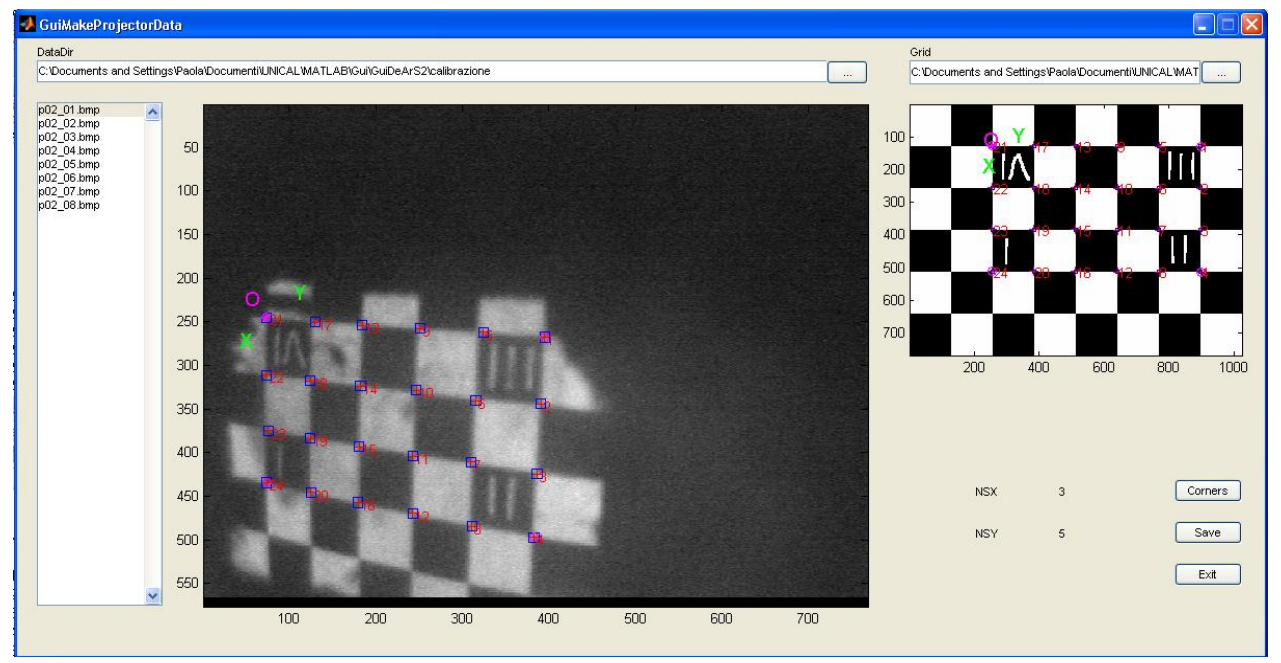

**Fig. 5.14:** Descrizione dei corner delle 2 griglie

- 5. La stessa operazione viene effettuata sulla griglia di riferimento, mostrando attenzione ad operare anche qui in senso orario (fig. 5.14). questo procedimento è necessario per identificare le coordinate 3D dei punti selezionati e riportarle in riferimento camera in coordinate pixel.
- 6. I file eseguiti sono mostrati nella colonna sulla sinistra (fig. 5.15)

| ÷.                                                                                                    | "p01_%02d.bmp                                                      |
|----------------------------------------------------------------------------------------------------|--------------------------------------------------------------------|
| p01_01.bmp. ∧<br>p01_02.bmp <sup>-</sup><br>p01_03.bmp <sup>.j</sup><br>p01_04.bmp.j<br>p01_05.bmp <sup>;</sup><br>p01_06.bmp。<br>p01 .07.bmp.<br>p01 08.bmp <sup>.</sup><br>p01 09.bmp<br>p01 10.bmp.<br>p01_11.bmp <sup>.</sup><br>p01_12.bmp. | p01_01.bmp<br>p01_02.bmp<br>p01_03.bmp <sub>1</sub><br>p01 04.bmp. |

**Fig. 5.15:** Descrizione dei file salvati

7. A fine procedura si salva e si esce

Ad operazione terminata, il programma salva i dati ottenuti in un file denominato **projector\_data.m.** Questa procedura viene effettuata per altre tre volte per quante sono le microcamere. Alla fine si ottengono 4 file di dati che andranno accoppiati ai 4 file di calibrazione delle microcamere.

#### **5.3 Calibrazione dell'intero sistema ottico**

Dopo aver calibrato in modo distinto gli elementi dello scanner ottico, bisogna unire i dati ottenuti per avviare la procedura di calibrazione dell'intero sistema. Per far ciò si esegue lo **ScannerCalibration.m,** che, basato sullo scanner\_calibration\_script.m di Bouget, aggiunge un minimo di controllo di compatibilità tra i dati di calibrazione camera e proiettore. L'algoritmo salva la posizione del primo piano per valutare la posizione relativa tra proiettore e telecamera (fig.5.16).

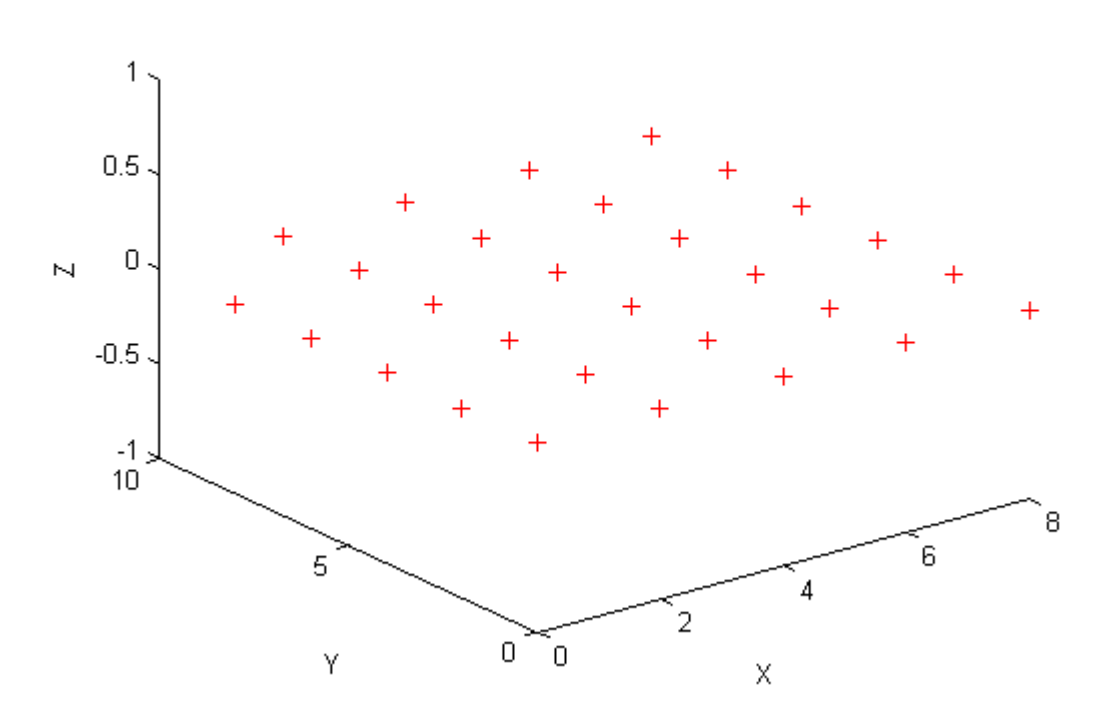

3D coordinates of the corresponding points (camera calibration)...

**Fig.5.16:** Analisi del primo piano acquisito dalla telecamera per valutare la posizione relativa tra proiettore e telecamera

Successivamente calcola la posizione 3D di tutti i punti selezionati durante le fase di calibrazione del proiettore (fig.5.17) per ottenere il modello di distorsione del primo ordine con i relativi errori di riproiezione. Avviata la procedura si ottengono, con un processo iterativo di ottimizzazione dei dati, i dati relativi alla calibrazione dell'intero sistema (fig. 5.18,5.19).

3D coordinates of the projector points (computed using the camera calibration results)

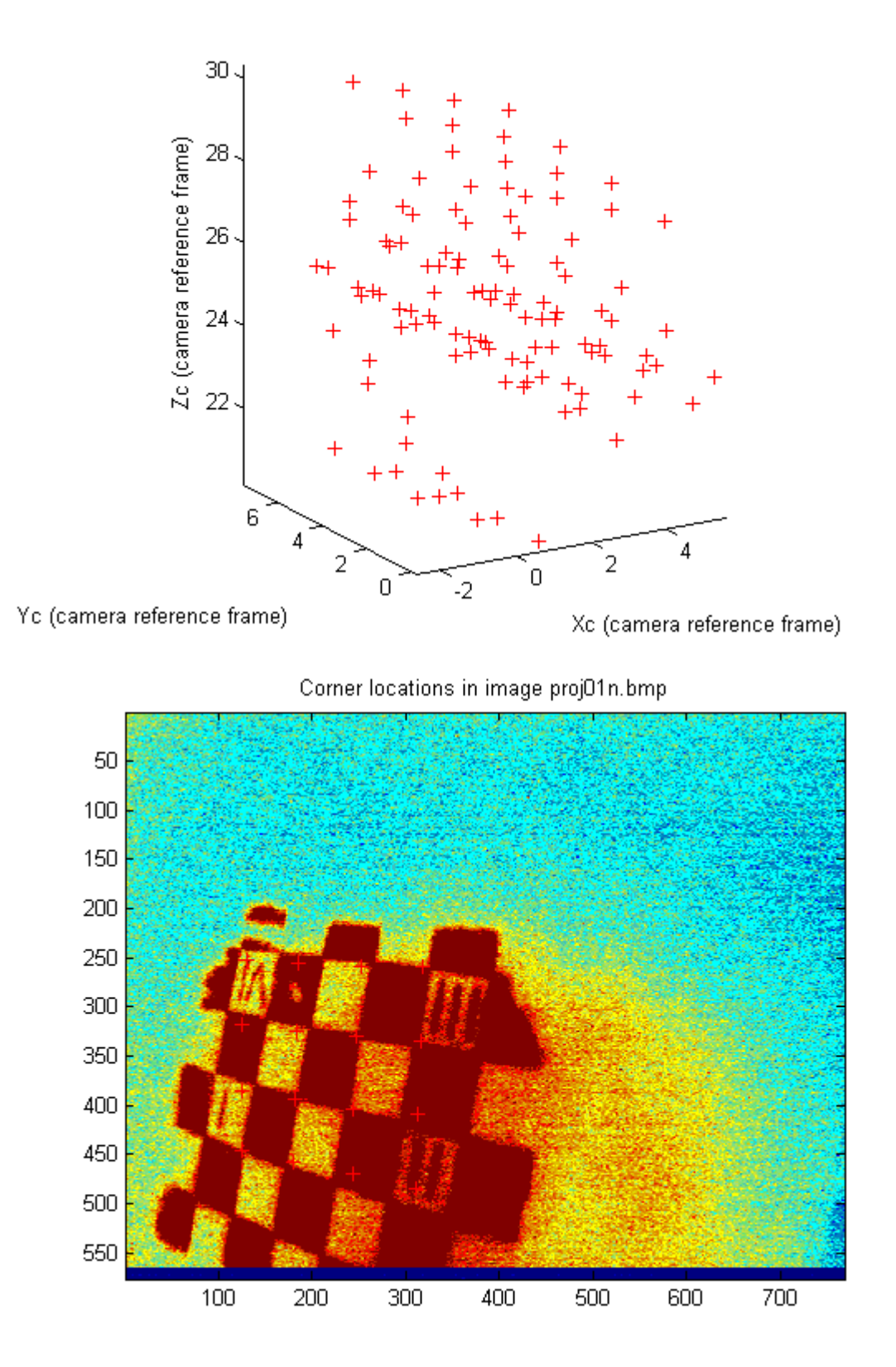

**Fig. 5.17:** Andamento della calibrazione del proiettore in riferimento di una microcamera

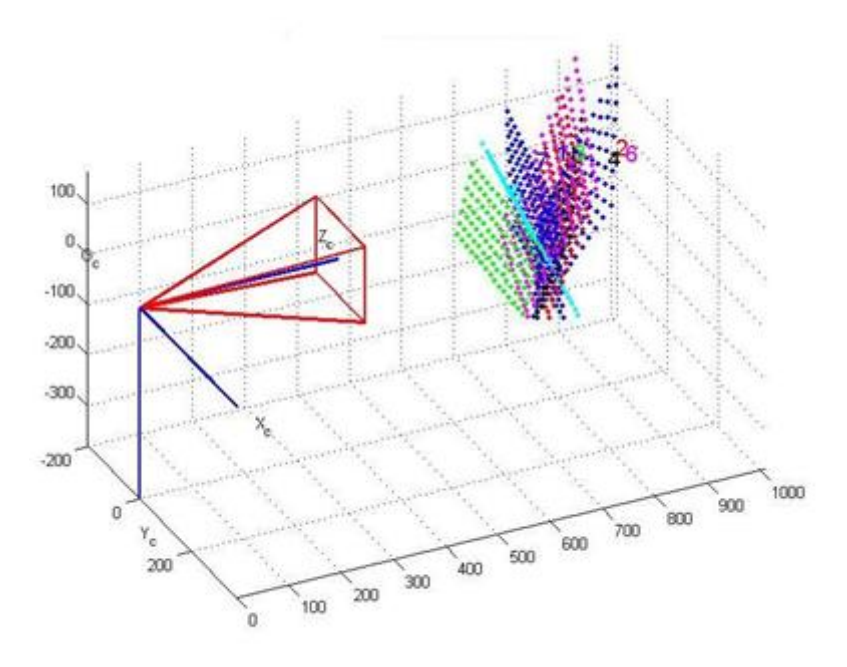

**Fig. 5.18:** Posizione dei piani di calibrazione rispetto al sistema assoluto proiettore-camera

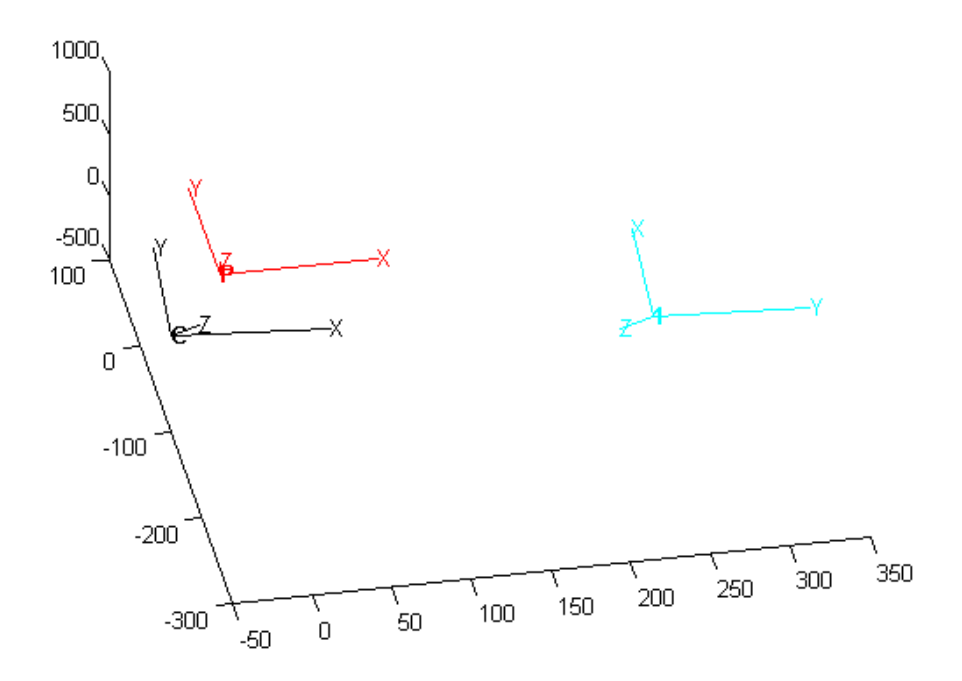

**Fig.5.19:** Posizione relativa tra camera e proiettore

### **5.4 La procedura di scansione**

La procedura che consente di ottenere la ricostruzione di un oggetto, necessita dei parametri di calibrazione del sistema ottenuti precedentemente, e consiste di alcuni fasi fondamentali:

Disposizione relativa del sistema di acquisizione e dell'oggetto da ricostruire

- Proiezione della sequenza di pattern sull'oggetto e acquisizione delle immagini dello stesso
- Processamento delle immagini, calcolo delle corrispondenze, triangolazione e ottenimento della nuvola di punti
- Processamento della nuvola di punti e ottenimento del file di report degli errori
- Elaborazione del file di report mediante Matlab e ottenimento dei parametri di scostamento massimo e deviazione standard

Presso il laboratorio di Meccanica Applicata del Dipartimento di Meccanica dell'Università della Calabria, sono state effettuate diverse prove inerenti alla scansione del cavo orale. In questo lavoro sono presentate solo due prove:

- 1. Analisi di un solo dente
- 2. Analisi di una porzione di arcata dentale

## **5.4.1 Disposizione dei denti da scansire**

Terminata la procedura di calibrazione si procede al posizionamento opportuno dei denti da scansire e poi ricostruire: il piano di calibrazione è già in posizione, quindi basta spostarlo e posizionare i denti. In questa prima prova sperimentale si è scelto di ricostruire un solo dente e una porzione di arcata posizionati con un apposita pasta sulla guida intraorale costruita in officina (fig. 5.20).

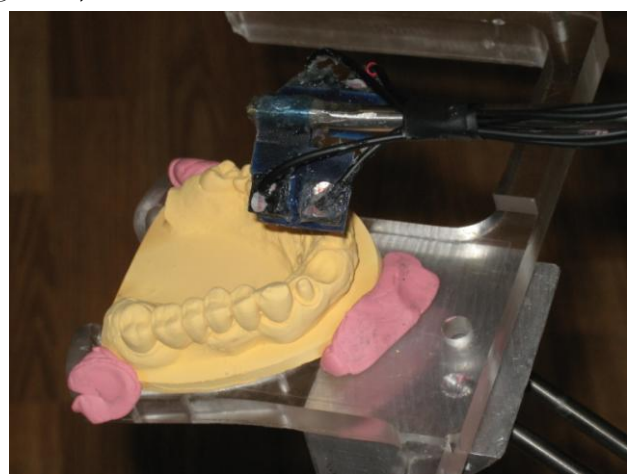

**Fig. 5.20:** Posizionamento del modello di arcata dentale sulla mascherina di fissaggio

Una volta posizionato il modello, bisogna riposizionare lo scanner. Grazie alla sua semplice interfaccia grafica formulata con Matlab (fig. 5.21), si parte con l'avviamento della scansione manuale e poi automatica attraverso l'uso dei pulsanti sull'interfaccia denominata DeArS.

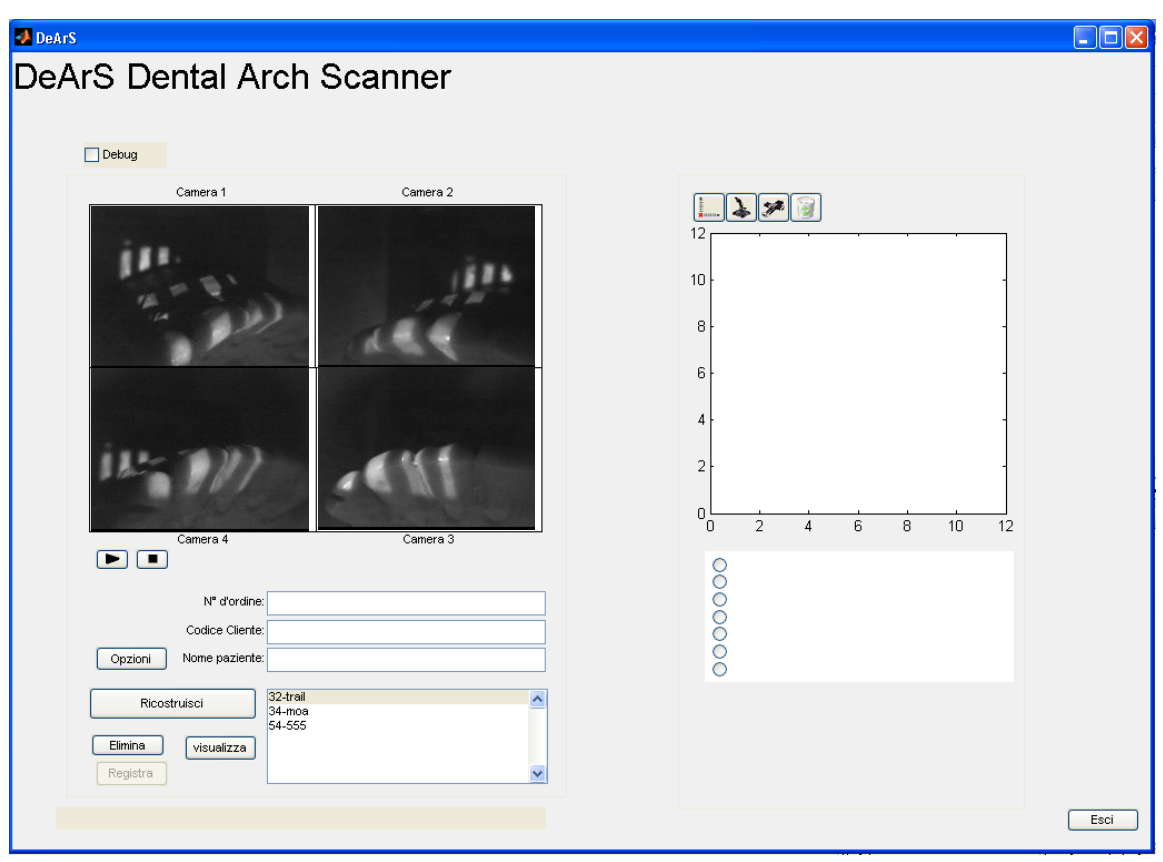

**Fig. 5.21:**Interfaccia per l'utente di funzionamento del programma di scansione e ricostruzione ideato presso il laboratorio LaMaBio dell'Università della Calabria

Dapprima si visualizzano le 4 microcamere nell'apposito box (fig. 5.19 particolare in rosso) per osservare tramite il computer il movimento manuale della testina intraorale. Come descritto nel Capitolo precedente, le slitte non permettono un posizionamento manuale, quindi tutto il sistema viene posizionato dall'utente tramite i comandi della tastiera. Una volta posizionato manualmente lo scanner sul dente, si registrano due punti: si selezionane le due estremità del dente; questo determinerà la traiettoria che lo scanner dovrà eseguire in modalità automatica. Se si vuole, invece, scansire l'arcata dentale, si selezionano i baricentri di ciascun dente, questo per dare al programma di gestione dello scanner dei punti di riferimento per ricostruire la traiettoria.

Ora si deseleziona questa procedura per azionare quella automatica. Lo scanner, così, si posizionerà nell'origine delle guide per poi iniziare la scansione del dente (fig. 5.22).

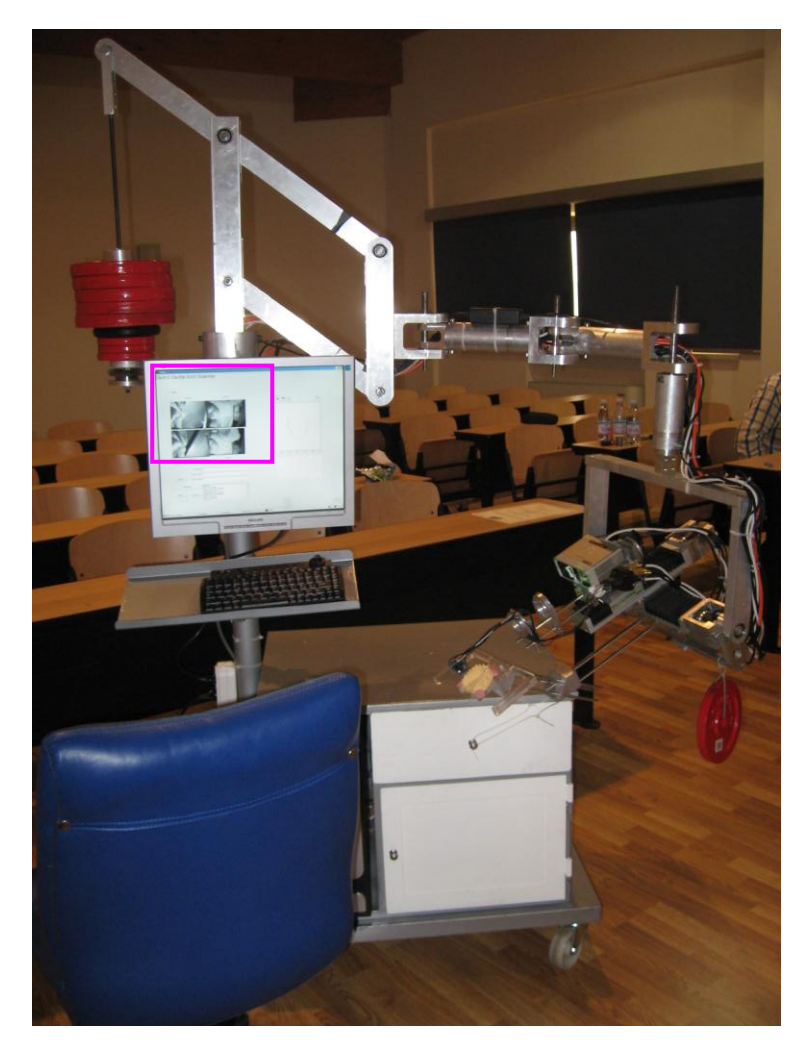

**Fig. 5.22:** Posizionamento dello scanner 3D sul modello da acquisire; visualizzazione nel box rosa dell'andamento della scansione automatica

## **5.4.2 Proiezione delle frange**

Per effettuare la scansione automatica del dente, si esegue l'algoritmo visto prima. Questo esegue una serie di frange b/n di luce strutturata emessa dal proiettore ( vedi Capitolo III paragrafo 3.8).

Essa, come accade nel sistema telecamera-proiettore, prevede la proiezione sulla scena di alcuni pattern luminosi, composti da una sequenza di frange verticali bianche e nere definite dal codice Gray; in questo caso, però, contemporaneamente alla proiezione dei pattern ha luogo l'acquisizione delle scene risultanti da parte della quattro microcamere. Si noti come ciascun pattern proiettato sul particolare in esame individua una serie di curve luminose, ognuna delle quali è definita come la linea di passaggio da pixel scuri a pixel chiari ed è situata nella zona di confine tra una frangia bianca e una frangia nera; in pratica, si procede fissando un valore di soglia dell'intensità luminosa che consente di suddividere tutti i pixel della scena acquisita in chiari e scuri, proprio in base all'intensità luminosa che posseggono.

Per quanto appena asserito, anche le frange del pattern, invece che bianche e nere, vengono solitamente definite chiare e scure; inoltre, per poter ottenere un elevato numero di curve luminose e garantire una digitalizzazione ottimale, vengono proiettati sulla scena, e simultaneamente acquisiti, "**N**" pattern con periodo pari a **2N** e cioè con una larghezza delle frange che, per ogni pattern, è sempre circa la metà di quella del pattern precedente. Passando ad esaminare l'insieme delle immagini acquisite, si nota poi che ognuno dei loro pixel è sottoposto ad una determinata sequenza di "chiaro e scuro", perché, ad un certo istante, si ritrova a far parte di una frangia chiara o scura, al variare della sua posizione nello spazio e del pattern che viene proiettato, in quell'istante, sulla scena.

Quindi, si può associare al singolo pixel un codice binario di **<sup>N</sup>** bit (essendo **<sup>N</sup>** i pattern proiettati sulla scena ripresa), cioè una sequenza di **<sup>N</sup>** caratteri che possono assumere solo i valori 1 e 0: il valore 1 sarà relativo al caso in cui il pixel fa parte di una frangia chiara e il valore 0 sarà relativo al caso in cui il pixel fa parte di una frangia scura. Però, al fine di garantire una maggiore precisione nel rilevamento delle curve luminose presenti nella scena, e contestualmente anche all'intera digitalizzazione, si adotta il semplice stratagemma che viene ora illustrato: per ognuno dei pattern proiettati s'inverte l'intensità luminosa (cioè si scambiano le frange chiare con quelle scure) ottenendo un altro pattern, di uguale periodo, detto "negativo" per contrapporlo al pattern originario che è invece detto "positivo" [14].. Quindi, viene acquisita un'immagine della scena col pattern positivo e un'altra con quello negativo e poi si determina la cosiddetta "immagine differenza"; un esempio di scena su cui viene proiettato sia un pattern positivo che un pattern negativo. Dunque, ad ogni coppia di pattern di periodo fissato (formata da un pattern positivo e uno negativo con identico periodo) corrisponde un'immagine differenza, avente lo stesso periodo, la cui caratteristica peculiare è proprio quella di presentare delle curve luminose di elevata precisione, le quali, a loro volta, inducono un incremento della precisione complessiva del processo di ricostruzione tridimensionale.

Come è facile intuire, questa prima fase di funzionamento del sistema stereovisivo si chiama correlazione di linee, proprio perché prevede l'instaurarsi di una corrispondenza biunivoca tra ogni curva luminosa della scena e le sue proiezioni sui piani immagine delle telecamere; inoltre, una tale corrispondenza vale alle due proiezioni sui piani immagine la denominazione di linee coniugate. Nello specifico, essendo il pattern proiettato verticale (cioè formato da frange verticali), si potrà anche parlare di "linee coniugate verticali".

Risulta dunque abbastanza evidente, che la correlazione di punti cercata è rappresentata proprio dalla corrispondenza biunivoca tra i punti della scena e le loro proiezioni sui piani immagine delle telecamere; essa consente di ottenere la completa digitalizzazione del particolare in esame, in quanto definisce le coordinate spaziali assolute della nuvola di punti che lo rappresenta, una volta determinate le coordinate delle proiezioni di tali punti nei relativi sistemi di riferimento dei piani immagine delle telecamere .

Però, nei sistemi stereovisivi telecamera-proiettore-telecamera esiste un limite minimo per l'ampiezza delle frange proiettate, al di sotto del quale non conviene scendere per non compromettere la risoluzione complessiva del sistema. Questo limite dipende dalle seguenti

grandezze: la risoluzione delle telecamere utilizzate, la risoluzione del proiettore utilizzato e il rapporto tra l'ampiezza del campo illuminato dal proiettore e quella del campo acquisito dalle telecamere. Tuttavia, l'ampiezza limite minima delle frange può essere di volta in volta modificata, variando le grandezze da cui dipende, per ottenere sempre la massima risoluzione del sistema di visione in esame.

Inizialmente, data la ridotta dimensione dei sensori (352 \* 288 pixel) e la difficoltà di messa a fuoco, si era ipotizzato che, utilizzando la luce strutturata in codice Gray fosse ragionevole fare proiezioni fino ad un massimo di sei bit, il che significa fornire informazioni ogni circa 200 μ, posto che la regione osservata abbia le dimensioni della proiezione, pari a circa 12 mm. Se però si considera che usualmente l'immagine osservata non occupa l'intero campo di visione della telecamera, ma circa la metà di questo, la spaziatura tra linee proiettate scende alla metà. Per questa ragione, onde raggiungere una miglior precisione, si è deciso, in un secondo momento, di provare a proiettare fino a 7 bit (fig.5.23).

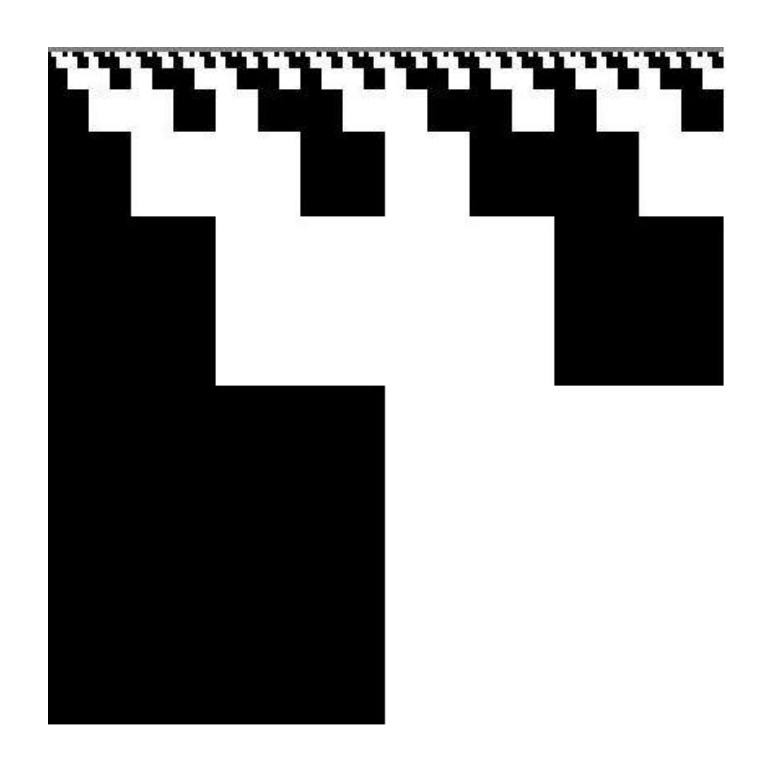

**Fig. 5.23:** Visualizzazione del Codice Gray usato: 2<sup>7</sup>

Fatto ciò si riscontrava spesso la mancata definizione di linee nette, con ampie zone di assenza di dati univoci, per la presenza di forte rumore (zone ove il bianco ed il nero si mescolano fortemente, rendendo impossibile determinare correttamente il bit corrispondente). Ad esempio si mostra l'immagine relativa proprio al 7mo bit proiettato su un molare. Come si vede chiaramente, l'immagine (fig. 5.24) non è particolarmente ben definita.

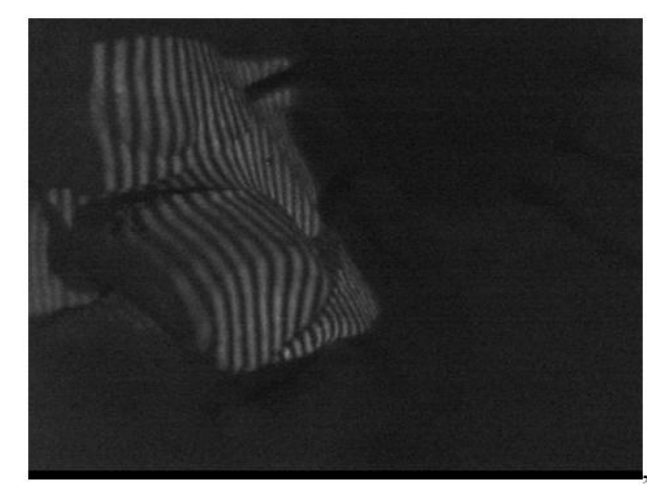

**Fig 5.24**: Scansione di un dente con la proiezione del settimo bit del Gray code

A questo punto, onde raggiungere una maggior precisione, senza cercare di ridurre ulteriormente lo spessore delle linee proiettate, si è pensato di aggiungere fino a due ulteriori bit utilizzando il metodo dello shift dell'ultima proiezione [15], naturalmente a partire dal 6° bit e non dal 7° come rappresentato in figura. Con riferimento alla figura, ove sono riportate una sull'altra le codifiche in codice Gray dei primi sette bit, aggiungendo tre immagini a sette bit, shiftate di un quarto di spessore della linea (a1, a2 ed a3), si ottiene l'informazione relativa all'ottavo bit, compiendo l'operazione:

$$
b1 = bit 8 = OR (AND(a1, a2, a3), NOR(a1, a2, a3))
$$

Ed ancora, aggiungendo 4 ulteriori proiezioni, una ogni ottavo di spaziatura (a4, a5, a6 ed a12), ed osservando come a7 = NOT(a2), a8 = NOT(a3) a9 = bit6 a10 = NOT(a5) a11 = NOT(a6) ed eseguendo le seguenti operazioni:

 $b2 = OR (AND(a4, a5, a6), NOR(a4, a5, a6))$  $b3 = OR (AND(a7, a8, a9), NOR(a7, a8, a9))$  $b4 = OR (AND(a10, a11, a12), NOR(a10, a11, a12))$  $b5 = bit 9 = OR (AND(b2, b3, b4), NOR(b2, b3, b4))$ 

si ottiene il desiderato nono bit. Si noti che quanto sopra sembrerebbe assurdo se si considera che 28 = 256, in presenza di soli 288 pixel di partenza. Tuttavia ciò non è vero, poiché si deve considerare da una parte che il risultato è ottenuto analizzando gruppi di 4 pixel, ed inoltre le immagini di partenza, da cui si estrae poi il codice gray, è nella scala dei grigi. A riprova di quanto sopra si riportano le nove immagini ottenute a partire dalle immagini proiettate utilizzando praticamente lo stesso codice utilizzato per l'analisi dei dati, in cui le zone grigie sono quelle che si considerano sempre nere (vedi quanto illustrato nel seguito figura 5.25) mentre i bit 7 ed 8 sono ottenuti per shift del 6° bit.

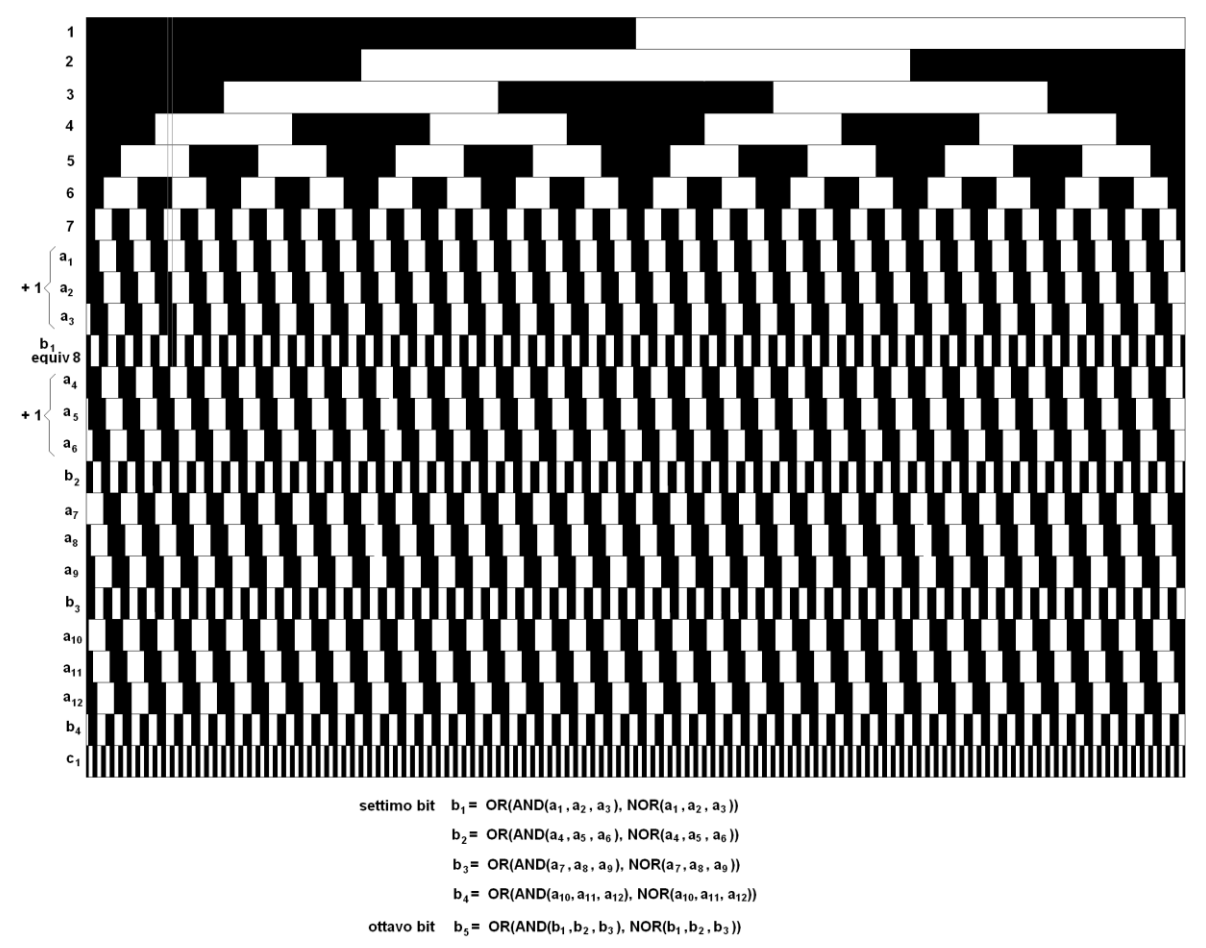

ove a1 ... a6 e a12 sono proiezioni, mentre a7 =  $\overline{a2}$ ; a8 =  $\overline{a3}$ ; a9 = bit 6; a10 =  $\overline{a5}$  e a11 =  $\overline{a6}$ 

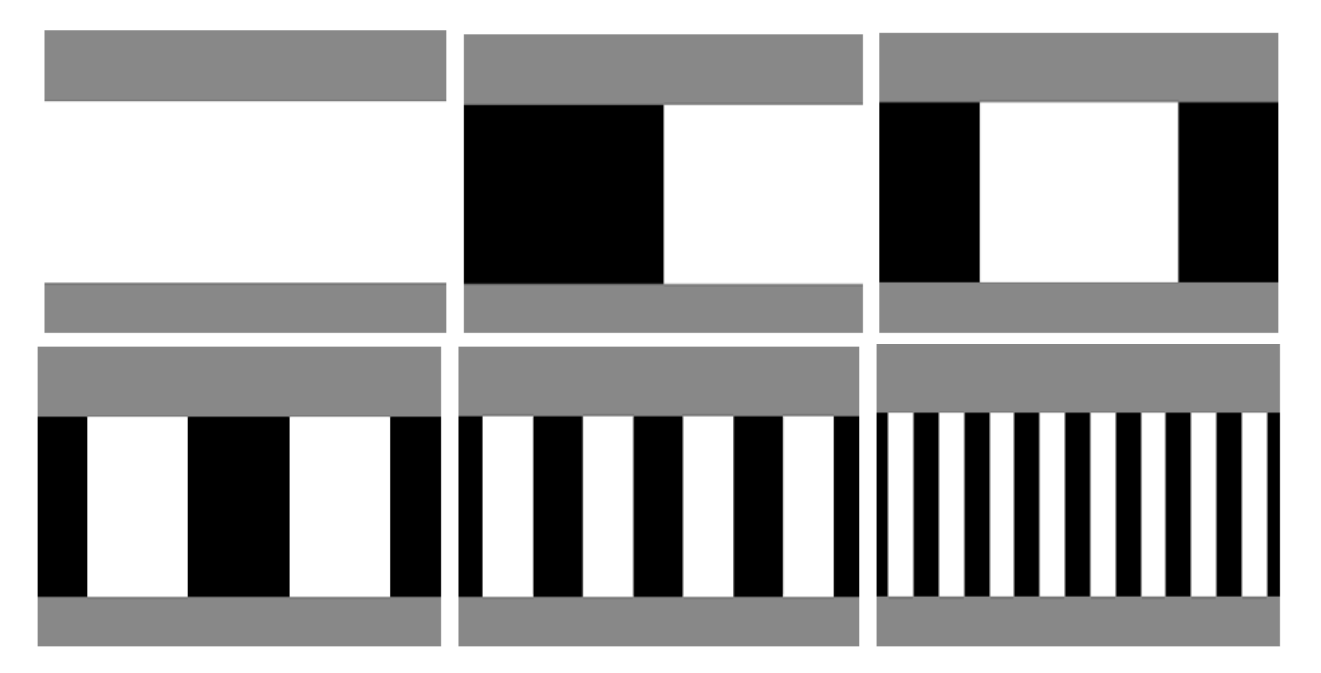

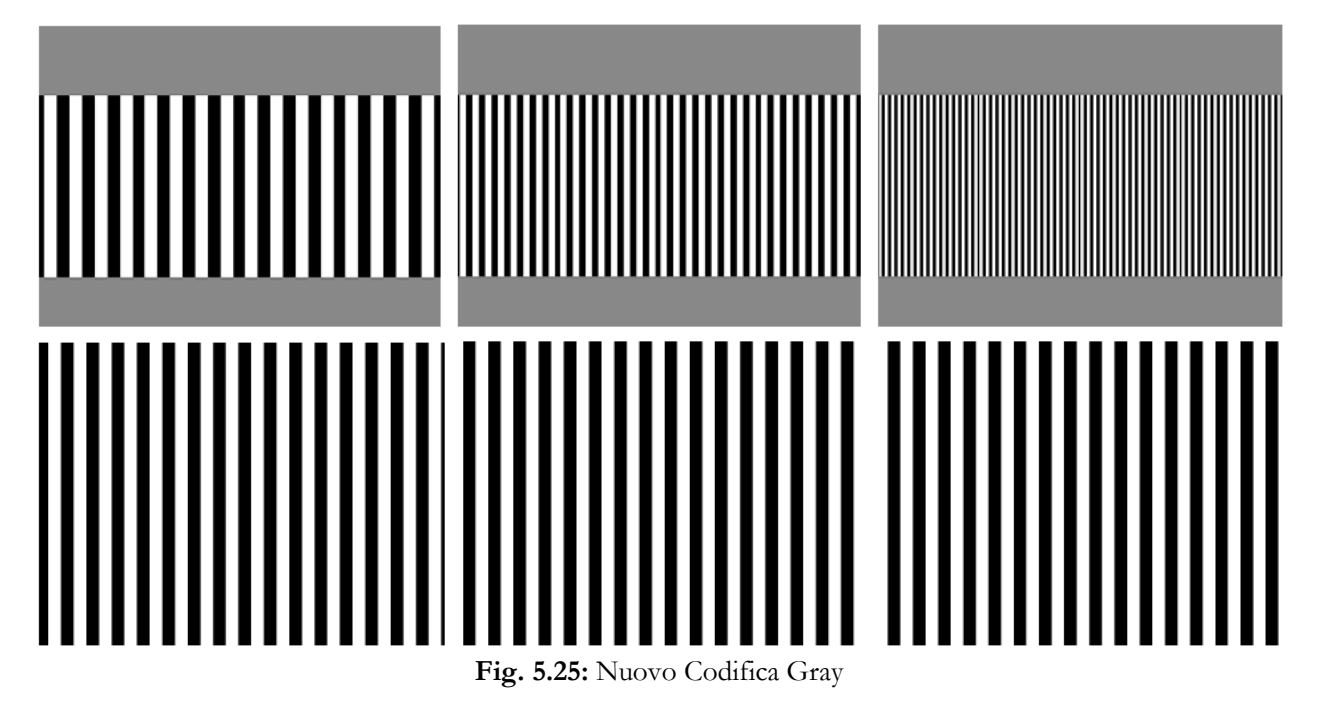

Come si può notare dalla figura 5.25 si sono scattate per prime due immagini una in assenza di illuminazione, l'altra con il proiettore che proietta un'immagine bianca. Si sono quindi calcolati i valori medi di grigio nei due casi, sottoponendo poi le immagini ad una variazione lineare incrementale della luminosità intorno al valor medio. Si è quindi sottratta l'immagine in presenza di illuminazione da quella in assenza. In maniera analoga si procede per ogni bit seguente, proiettando per ognuno di questi due immagini, di cui la seconda è il negativo della prima, calcolando quindi i valori medi delle due immagini, sottraendo le due immagini e filtrando infine il risultato finale per una fase di ottimizzazione del risultato.

Ottenuta in questo modo anche l'immagine relativa agli otto bit, pur proiettando solo 65 linee parallele, si può poi passare alla ricostruzione di quanto osservato. Questa è basata sull'osservazione che ogni punto soggetto a proiezione in codice Gray presenta una ben definita sequenza di bit che ne permettono l'univoca identificazione. Ad esempio la banda compresa tra le linee grigie presenta la sequenza univoca, partendo dal bit più significativo (1) a quello meno significativo (8), la sequenza: 0 0 0 1 1 0 1 0. Ora è noto che nella luce strutturata importa sapere di quanto si è spostato un punto lungo la **<sup>y</sup>** rispetto alla posizione originale. Ora se un punto qualsiasi dell'immagine risultante presenta la sequenza sopra segnata, è facile determinarne la posizione originale, e quindi lo spostamento, il che ci permette di conoscere la distanza del punto stesso dalla telecamera, attraverso le diverse calibrazioni effettuate. (fig.5.26).

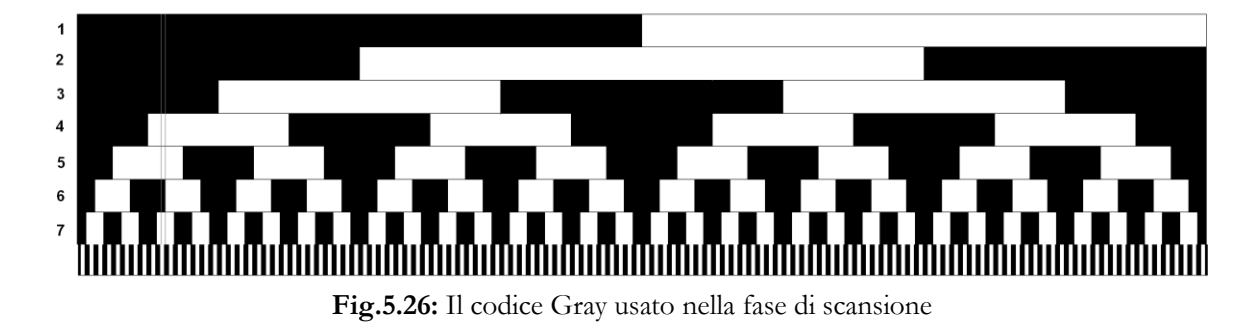

## **5.4.3 Risultati**

Dopo un'attenta analisi della tipologia di Gray Code da usare, la fase di scansione del dente ha ottenuto i seguenti risultati (fig. 5.27)

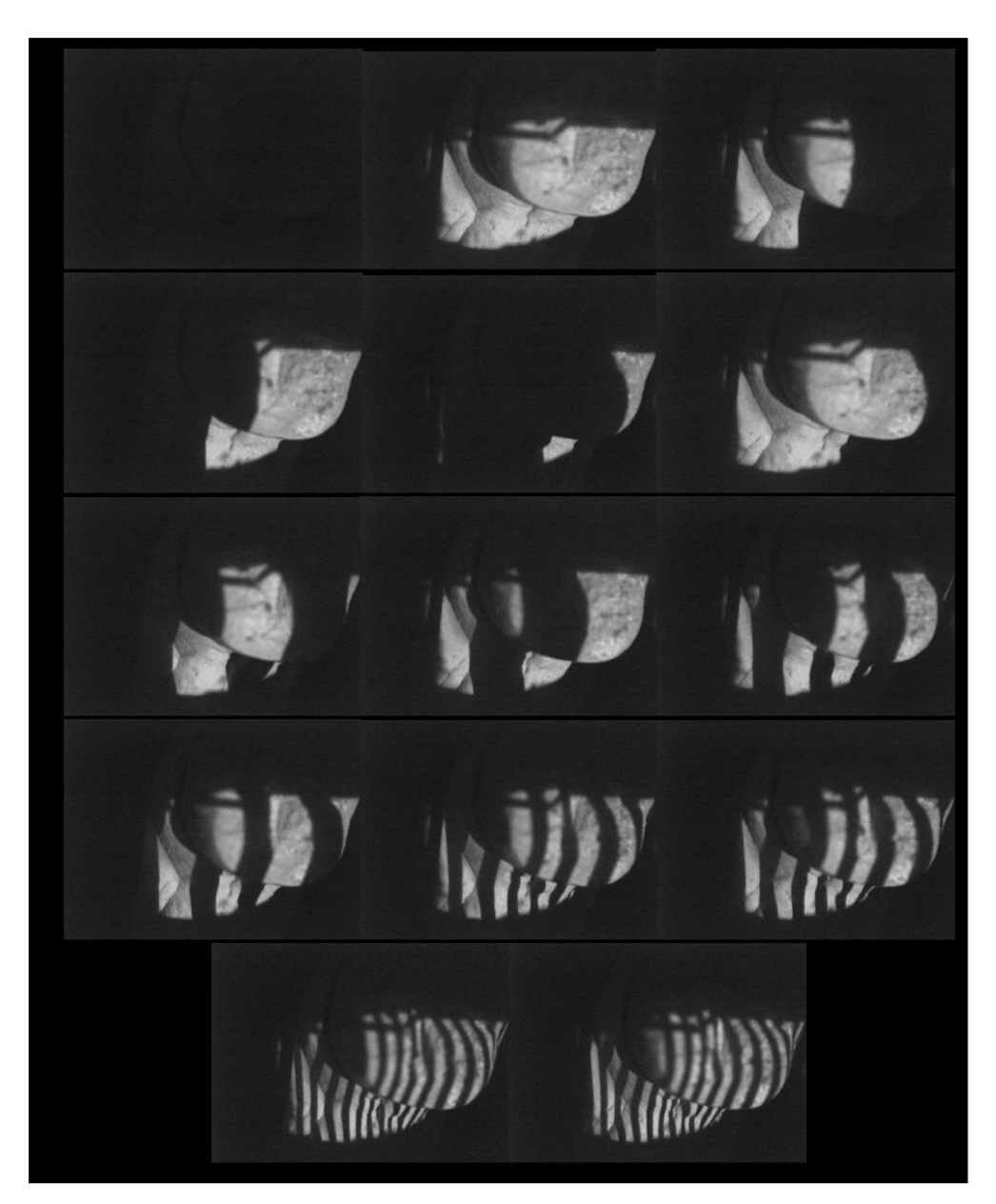

**Fig. 5.27:** Scansione del dente

Una volta che la scansione è stata ultimata si può iniziare la fase di ricostruzione. Prima di mostrare i risultati ottenuti,però si vuole prestare attenzione a due problemi fondamentali:

- 1. Allineamento
- 2. Analisi dell'errore

Questi due fattori verranno spiegati in seguito, dopo aver mostrato il risultato delle segmentazione apportata sulle immagini scansite e registrate (fig. 5.27). La procedura di binarizzazione è molto semplice: come mostrato in precedenza per la fase di scansione si sono effettuate 14 immagini contenenti una con proiezione totalmente nera e una totalmente bianca. Da una sottrazione di immagine si ottiene un valore di soglia che va a determinare quel valore al di sotto del quale l'algoritmo di ricostruzione non analizza nessun punto. Fatto questo, il risultato della fase di binarizzazione si può osservare in figura 5.28 dove le strisce di luce strutturata proiettata sono molto visibili.

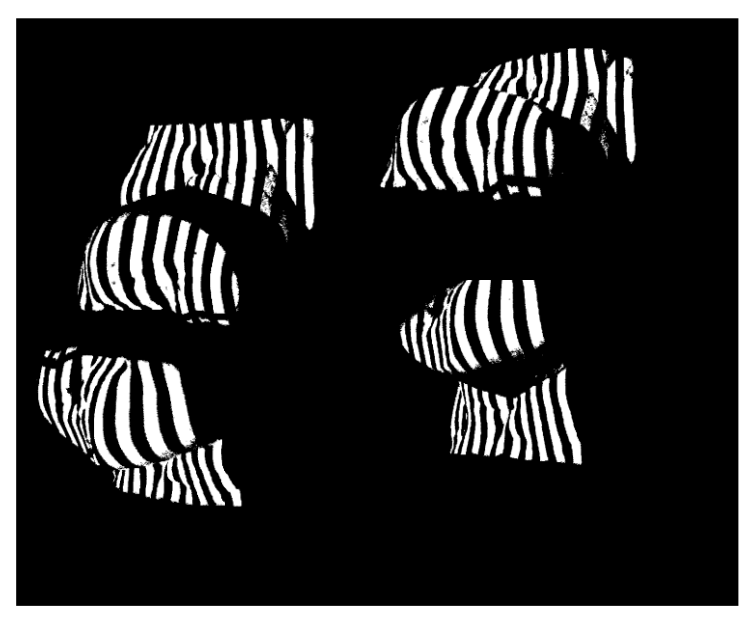

**Fig. 5.28:** Visualizzazione di 4 immagini binarizzate del dente esaminato

L'analisi effettuata, invece su una porzione di arcata dentale, ha determinato i seguenti risultati (fig. 5.29-5.30).

## **FASE DI SCANSIONE**

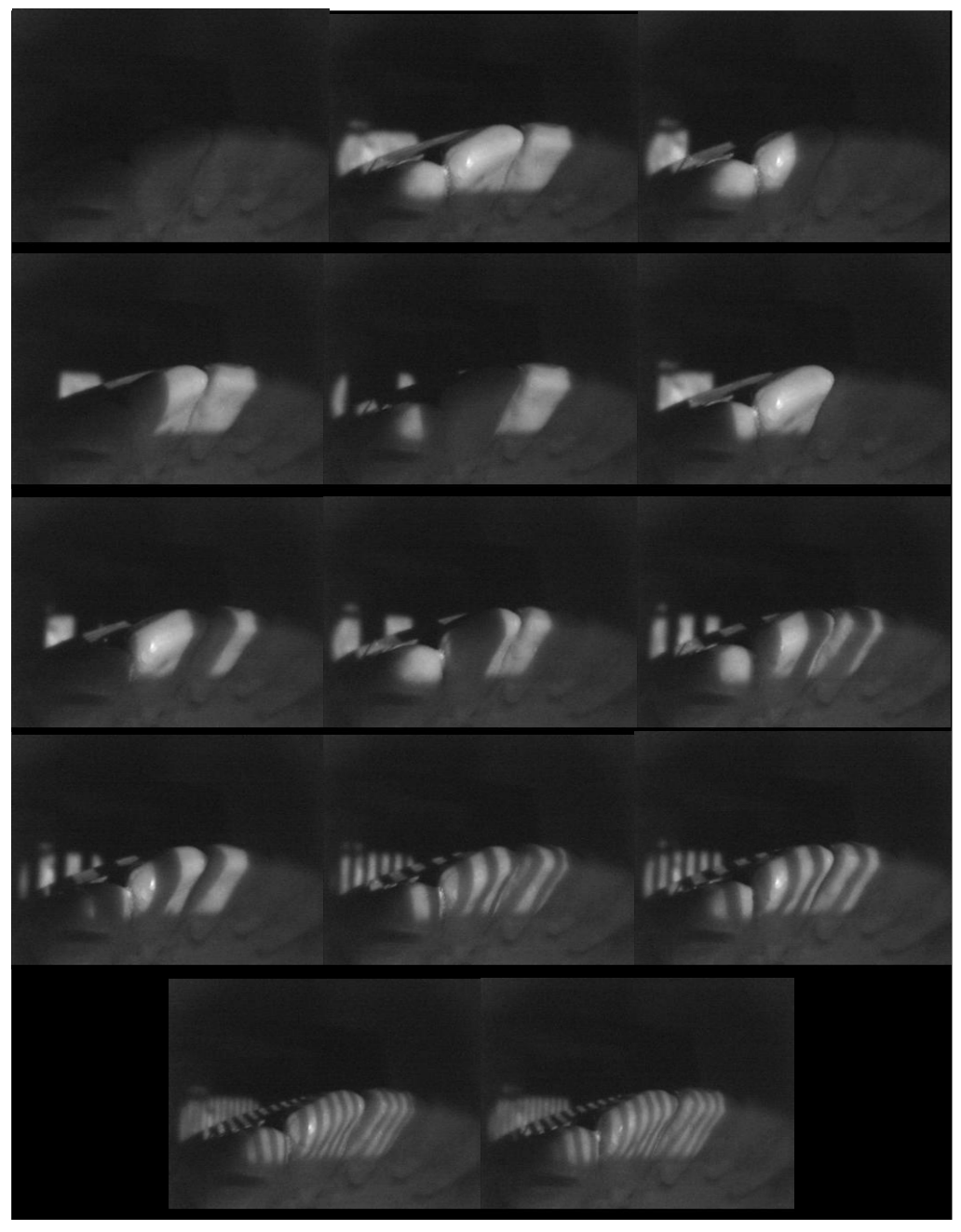

**Fig. 5.29:** Fase di scansione di una porzione di arcata dentale

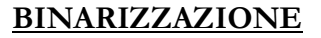

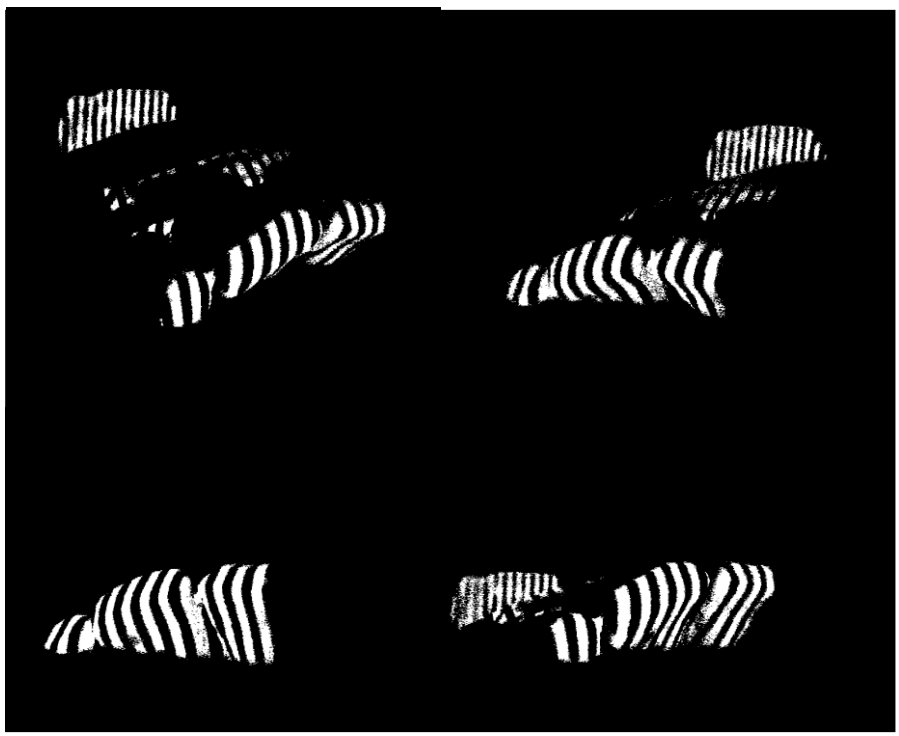

**Fig.5.30:** Binarizzazione di quattro immagine riprese dalle 4 microcamere

### **5.4.4 La Triangolazione**

Finita la fase di determinazione delle corrispondenze, si può passare a quella di creazione delle nuvole di punti: anche in questo caso è stata creata un'unica routine che consente di elaborare in un unico passaggio le immagini, ottenendo le quattro nuvole di punti relative alle 4 microcamere. A questo punto il programma esegue il calcolo delle corrispondenze e la triangolazione, proponendo il risultato finale nella forma di 4 nuvole di punti.

Lo studio fatto a monte per ottenere l'algoritmo di triangolazione, è basato sul principio generale della triangolazione attiva (vedi cap. III paragrafo ). La funzione da esplicitare è la seguente:

$$
z_c = \frac{t_1 - t_3 u_p}{\left(u_p r_3^t - r_1^t\right) \widetilde{p}_c}
$$

Dove **<sup>Z</sup><sup>c</sup>** è la profondità di un punto appartenente ad un oggetto illuminato dal proiettore e ripreso dalla telecamera; **<sup>t</sup>1** e **<sup>t</sup><sup>2</sup>** sono gli elementi del vettore di traslazione delle microcamere, **<sup>r</sup><sup>3</sup>** ed **<sup>r</sup><sup>1</sup>** sono gli elementi della matrice **<sup>R</sup>**di rotazione, **<sup>p</sup><sup>c</sup>** è la proiezione di un punto appartenente all'oggetto sul piano immagine della microcamera in coordinate normalizzate. L'ultimo elemento da definire è **<sup>u</sup><sup>p</sup>** ossia la coordinata verticale del proiettore, per risolvere l'equazione, bisogna calcolare questa coordinata. Il codice Gray usato per il calcolo delle corrispondenze, determina una serie di frange bianche e nere alle quali è associato un codice binario (fig.5.31). Determinato questo codice binario, si converte il codice gray di un pixel in coordinata **<sup>u</sup><sup>p</sup>** proiettore.

Tramite questa routine si riesce a calcolare in ogni immagine la coordinata incognita del proiettore (fig. 5.31).

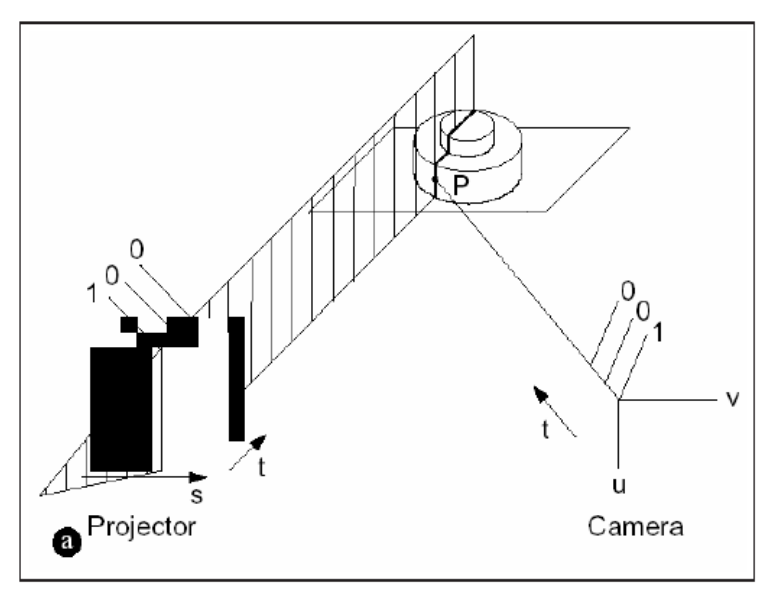

**Fig. 5.31:** Schema della triangolazione camera-proiettore

Per avviare la triangolazione bisogna riportare tutti i punti proiettati dal proiettore nel riferimento telecamera tramite una trasformazione rigida moltiplicando per la matrice di roto-traslazione. Con la coordinata del proiettore **<sup>u</sup>p**, quella della telecamera e la matrice di roto-traslazione, si può avviare la fase di triangolazione con l'algoritmo **triangola.m**. Dopo aver effettuato la triangolazione si passa alla visualizzazione delle nuvola di punti relativa alle due scansioni prese in esame. Dalle figure 5.32 e 5.33, si possono osservare le 4 nuvole di punti ottenute dalle 4 viste delle microcamere per ciascuna scansione.

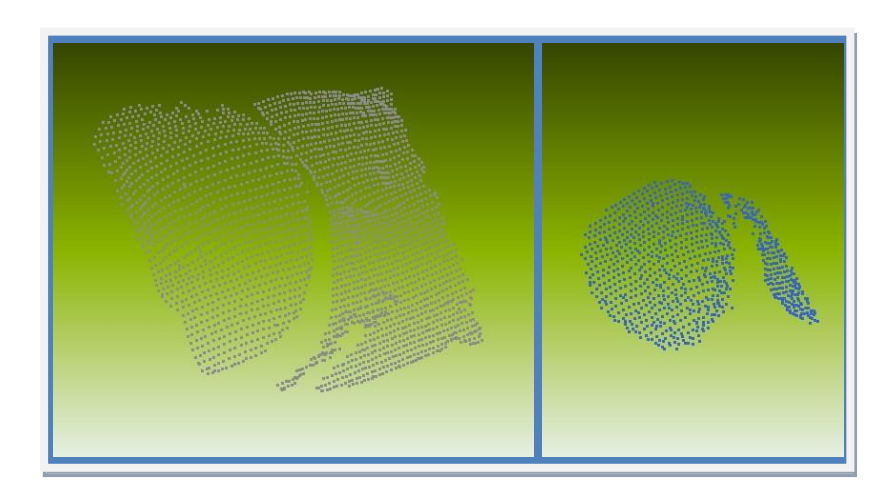

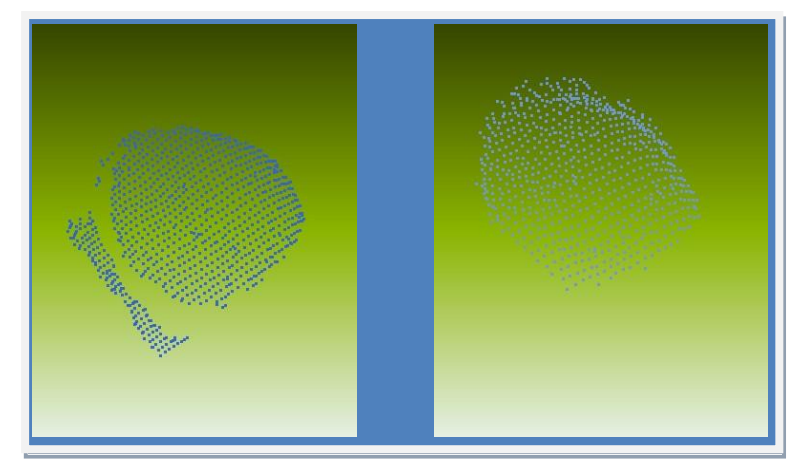

**Fig. 5.32:** Schematizzazione delle nuvole di punti relative alle 4 viste delle 4 microcamere

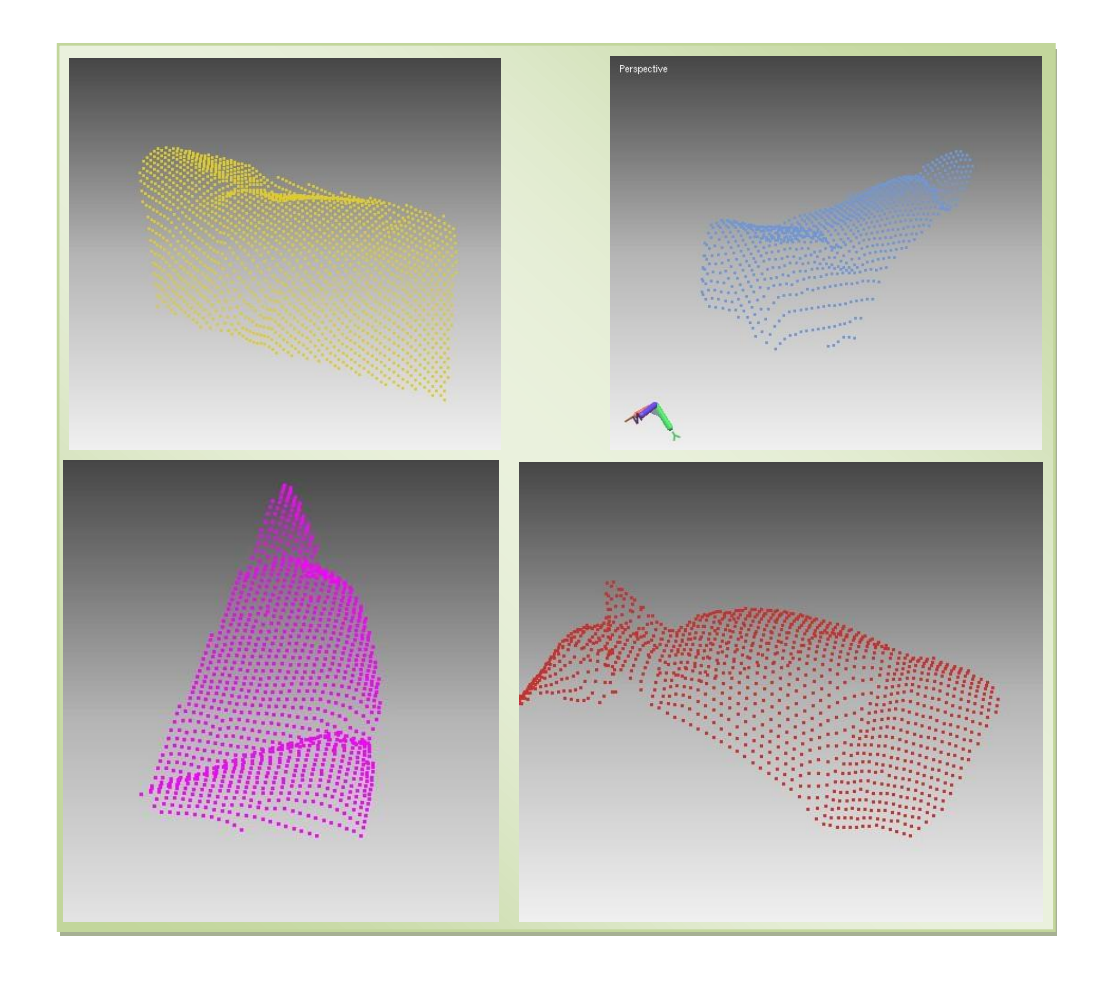

**Fig. 5.33:** Schematizzazione della nuvola di punti relativa all'analisi di una parziale arcata dentale

## **5.5 Ricostruzione delle immagini**

Per poter visualizzare il modello ricostruito a seguito della scansione, è possibile fare uso della così detta tecnica *meshing*. Tale tecnica consiste nel connettere opportunamente i vari punti della struttura ottenendo una sorta di maglia [16]. Il risultato può essere direttamente osservato tramite i tradizionali software per modelli 3D, permettendo di analizzare la struttura ricostruita evidenziando meglio tutte le sconnessioni, il rumore sovrapposto, le zone non scansite e così via. In questo lavoro si è scelto di usare il software Rapidform® [17] che in modo semplice ma istantaneo, riesce ad elaborare nuvole di punti creando una mesh dell'oggetto scansito.

## **5.5.1 Allineamento delle immagini**

Come già accennato, il laboratorio di Meccanica Applicata del Dipartimento dell'Università della Calabria, ha sviluppato un sistema di elaborazione delle immagine basato sulla codifica a luce strutturata con un relativo sistema di allineamento delle nuvole. In particolare tale metodo si può suddividere in [18]:

- Preparazione della scansione
- \* Acquisizione delle immagini
- Calcolo delle matrici di roto traslazione

Prima di iniziare a scansionare le varie parti dell'oggetto, è necessario definire come queste debbano essere acquisite; infatti, è buona norma la pianificazione delle scansioni per ridurre il numero delle stesse, facendo risparmiare tempo, migliorando la qualità dell'oggetto ricostruito e, soprattutto, permettendo di stabilire in anticipo le posizioni di ripresa migliori (fig.5.34).

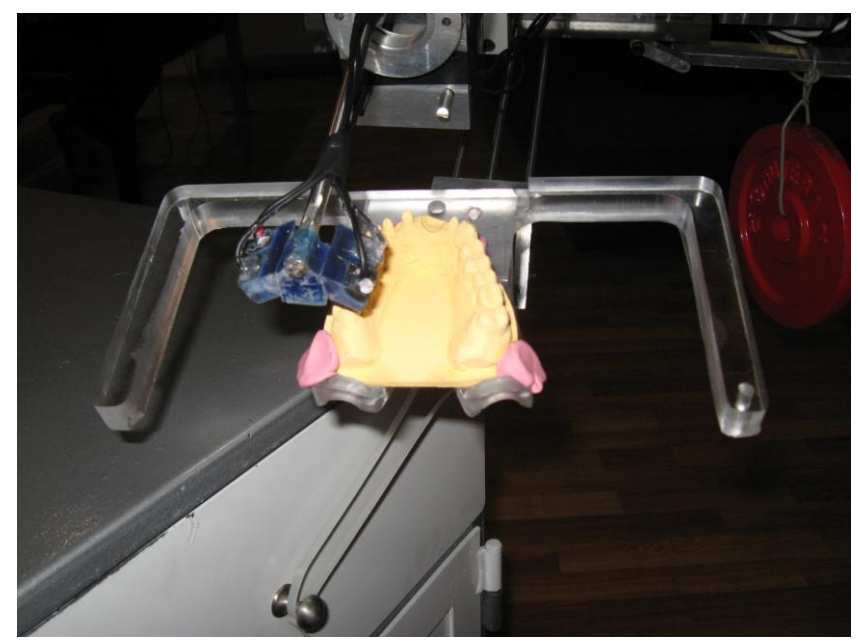

**Fig. 5.34:** Fase di scansione ottimale: la testina inizia con la scansione degli incisivi per poi proseguire con la scansione di una parte di arcata, ritornare sugli incisivi e per finire con l'altra parte di arcata

Quest'ultimo aspetto riguarda essenzialmente la fase di allineamento; infatti la tecnica proposta non prevede l'uso di particolari bersagli ad elevato contrasto (marker). La pianificazione deve tener conto di questi aspetti e quindi deve essere eseguita con cura. Per le particolari condizioni di scansione si è pensato di settare il sistema automatico di scansione ad una posizione iniziale e, cioè, sui denti incisivi. Da qui la scansione parte con l'analizzare prima una porzione di arcata (ad esempio quella di destra) poi, ritornando in posizione iniziale, lo scanner riparte con la scansione sulla parte restante (quella di sinistra). Il sistema, quindi, acquisisce, in maniera automatica, le immagini, per un problema di procedura le prime immagini acquisite sono in bianco e nero e, solo successivamente, si prosegue con l'acquisizione di tutte le altre immagini applicando il particolare codice Gray descritto nel capitolo III paragrafo 3.8 . Si determinano così le corrispondenze con i metodi matematici illustrati nel capitolo III paragrafo 3.9. Terminate le scansioni si passa alla fase di allineamento in laboratorio. Prese due immagini adiacenti, il programma, con l'uso di un'interfaccia grafica, permette all'operatore di stabilire quali punti vanno allineati. In particolare l'operatore andrà a scegliere i punti di continuità dell'immagine. Si noti che, in questo caso, si parla di allineamento e non di registrazione, in quanto le matrici considerate sono piccole.

Per la fase di calcolo delle trasformazioni si utilizza, come sarà approfondito in seguito, un particolare toolbox (o pacchetto) del software Matlab®, in cui è presente una procedura di ottimizzazione specifica per calcolare le matrici di roto - traslazione. L'allineamento viene quindi applicato ad una delle due nuvole, mantenendo fissa l'altra.

Per ottenere tutte le nubi in un unico riferimento è necessario roto - traslare le acquisizioni dal riferimento delle telecamere a quello, assunto fisso, del proiettore.

Se si sceglie una coppia di telecamere, diciamo cam1 e cam2, si possono calibrare insieme come spiegato precedentemente (capitolo V) ed ottenere un sistema stereo calibrato rispetto, al riferimento di Cam1. Nel secondo passo, si proietta una griglia con il proiettore e la si osserva con il sistema stereo cam1-cam2 ottenendo le coordinate 3D dei punti, che, insieme alle coordinate 2d, permettono la calibrazione del proiettore rispetto al riferimento Cam1. A questo punto ho un sistema definito proiettore-cam1-cam2 calibrato rispetto ad un unico sistema di riferimento. Ora non rimane che calibrare le altre due telecamere cam3 e cam4. Si procede come nel passo 1 e si calibra il sistema stereo cam3 e cam4 rispetto a rifCam3 o rifCam4.

Adesso si ha un sistema proiettore - cam1 - cam2 calibrato rispetto a rifCam1 e un sistema cam3-cam4 calibrato rispetto a rifCam3. Il problema è registrare il sistema cam3-cam4 rispetto al sistema di riferimento rifCam1 in modo da ottenere un sistema di riferimento unico. In pratica serve una matrice di trasformazione che leghi rifCam3 a rifCam1, in modo da poterlo inglobare nella MPP della cam3 e della cam4 e ottenere l'obiettivo prefissato. Per fare ciò bisogna calcolare la matrice T e calibrare da capo il sistema stereo costituito dalla coppia di telecamere cam1-cam3.

La conoscenza della trasformazione tra quest'ultimo e la microcamera permette, componendo le due trasformazioni, di determinare la posizione di ogni nuvola di punti in un unico riferimento (Tabella 5.1).

| T12             |           |           |            |
|-----------------|-----------|-----------|------------|
| 0,998700        | 0,0508    | 0,0022    | $-9,5646$  |
| $-0,0479$       | 0,9256    | 0,3754    | 43,8454    |
| 0,017           | 0,3754    | 0,9269    | 5,5779     |
| 0               | 0         | 0         | 1          |
| T <sub>13</sub> |           |           |            |
| 0,9661          | $-0,2265$ | 0,124     | 38,8693    |
| 0,2572          | 0,8873    | $-0,3827$ | $-38,7904$ |
| 0,0233          | 0,4016    | 0,9155    | 25,733     |
| ი               | 0         | ი         |            |
| <b>T14</b>      |           |           |            |
| 0,9607          | $-0,0406$ | 0,2746    | 25,4754    |
| 0,0575          | 0,9969    | $-0,0536$ | 2,05       |
| $-0,2716$       | 0,0672    | 0,9601    | $-8,9092$  |
| O               |           | 0         |            |

**Tabella 5.1:** Matrici di roto – traslazione. Il riferimento principale è quello della camera1. Tutti i parametri delle altre tre microcamere sono descritti in funzione della microcamera 1

Questa parte è eseguita in laboratorio e determina una roto - traslazione che resta costante se non sussistono spostamenti relativi fra i due riferimenti (ovvero se le telecamere e i punti del sistema di appoggio restano solidali fra loro). In ogni caso deve essere eseguita ogni qualvolta si calibrano le telecamere, spostandole sulla slitta o quando si posizionano nuovi punti di appoggio sul sistema stesso. I due sistemi di riferimento (pedice **<sup>c</sup>** telecamera, pedice **<sup>s</sup>** sistema di appoggio) durante la trasformazione da 1 a 2 restano solidali, essendo essi stessi solidali ad un sistema rigido. Questo implica che, se è possibile definire la roto - traslazione dalla terna **<sup>c</sup>** a quella **s**, questa resterà definita al variare della posizione del digitalizzatore.

### **5.6 Creazione della superficie**

Una volta definita la procedura di allineamento delle 4 immagini registrate, si passa all'analisi di queste con il programma Rapidform®. L'algoritmo di ricostruzione elaborato con Matlab®, salva i file in formato .ASCII per essere elaborato con un programma di creazione di mesh.

Importando una per volta le nuvole di punti generate con Matlab®, si procede con la creazione della superficie. Dapprima si elabora la nuvola di punti eliminando i punti non coerenti con la struttura da ricostruire (fig. 5.35)

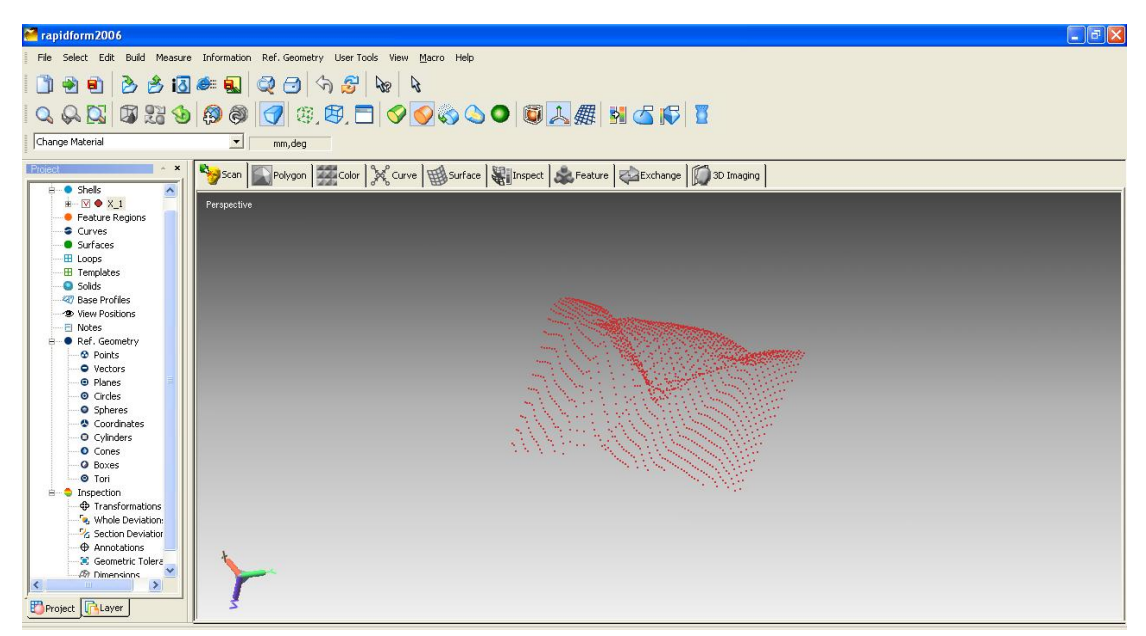

**Fig. 5.35:** Interfaccia grafica di Rapidform con la visualizzazione delle nuvola di punti relativa all'analisi di una porzione di arcata dentale

Successivamente si elaborano le altre tre nuvole di punti per effettuare, se necessario, un allineamento manuale. Attraverso il comando **crea-mesh** si riesce ad ottenere una superficie compatta (fig. 5.36)

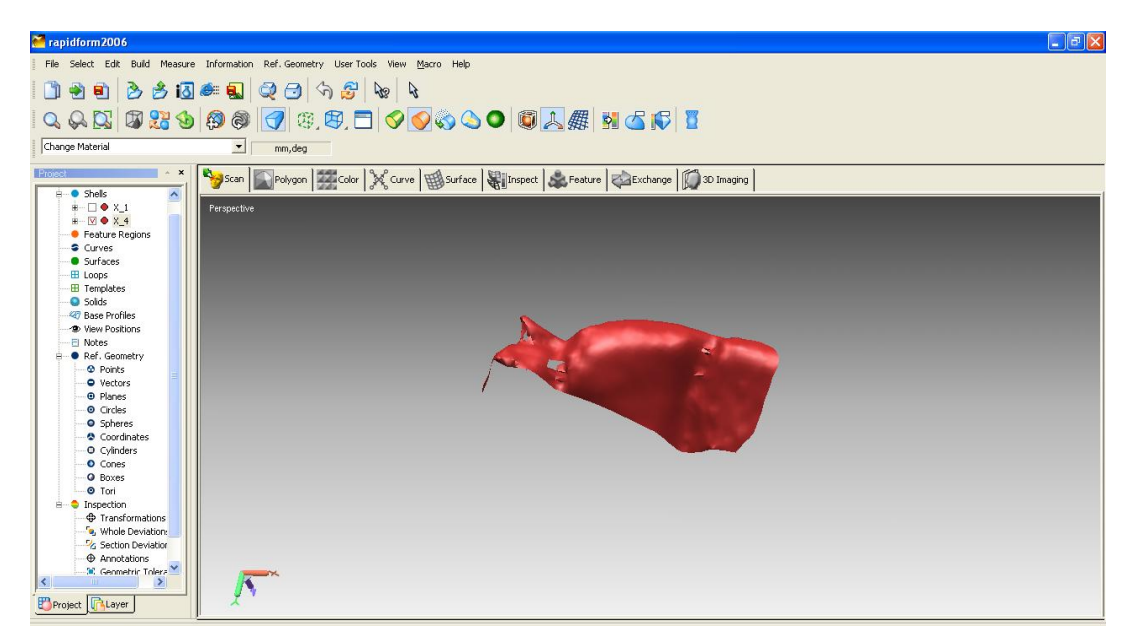

**Fig.5.36:** Creazione della superficie inerente alla nuvola di punti mostrata in precedenza. Si nota dalla figura come il risultato è poco soddisfacente perché non si visualizzano bene i contorni dei denti esaminati.

Come si può notare dalla ricostruzione, il profilo della porzione di arcata dentale è ben definita anche se va ancora migliorato il processo di ricostruzione per evitare la fase descritta prima dell'allineamento manuale e per migliorare il risultato 3D. Naturalmente, come spiegato nel capitolo precedente, la procedura di scansione presenta degli errori ben visibili nelle figure riportate di seguito (fig. 5.37).

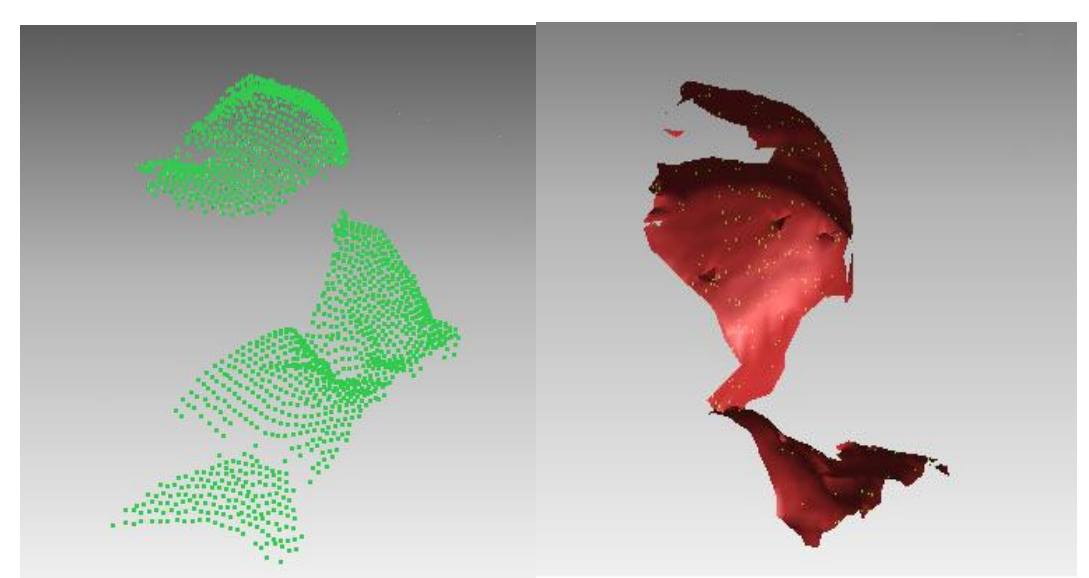

 **Fig.5.37:** Visualizzazione degli errori dovuti al disallineamento delle nuvole di punti; a sinistra si può vedere come la nuvola di punti è composta da parti non appartenenti al dente esaminato, a destra la relativa ricostruzione superficiale presenta molti vuoti e molte creste.

Da queste due immagini si può notare come sia la nuvola di punti che la superficie creata, hanno dei punti dove non esiste nessuna informazione per poter effettuare una ricostruzione completa. Non solo, sempre dalle figure si capisce come, pur avviando una procedura di allineamento automatico, non si ottengono ottimi risultati. Tutto ciò è dovuto principalmente alla superficie particolare dei denti. In effetti un fascio di luce proiettato su una superficie non uniforme e non opaca, come il dente in questione, provoca delle zone di riflessione non indifferente. Non solo insieme a queste zone troppo luminose, di contro si ottengono delle zone d'ombra provocate dalla non uniformità della superficie da acquisire. Tutto questo non permette un'ottima visualizzazione del dente e non permette l'ottenimento di un risultato 3D soddisfacente.

Per tutti questi motivi, si è scelto di aumentare il periodo di acquisizione dati con lo spostamento inclinato della testina intraorale sul dente da acquisire.

## **5.6.1 Nuova fase di scansione**

Per ovviare alle problematiche viste e descritte in precedenza, si è pensato di modificare meccanicamente il funzionamento dello scanner. In particolare si è pensato di effettuare 3 riprese:

- La prima in modalità normale: acquisizione del dente da una posizione sovrastante la superficie da analizzare
- La seconda in modalità di inclinazione: si inclina la testina intraorale dal lato destro e poi dal lato sinistro per acquisire altrettante immagini.

Questo movimento viene garantito da una camma costruita nel Dipartimento di Meccanica che tramite il suo profili a spirale e con un comando elettronico, permette alla testina di girarsi una volta verso destra e una volta verso sinistra. Le seguenti figure mostrano la prima spirale (fig. 5.38) costruita con la macchina a controllo numerico e poi manualmente modificata per ottenerne un funzionamento regolare, l'andamento del raggio della seconda spirale costruita, la seconda spirale (fig.5.39) fatta con la macchina per *rapid prototyping*, mentre quella successiva mostra il sistema completo. In particolare la spirale ha un profilo di raggio costante per i primi 10 gradi, seguito da una semisinusoide che permette di salire in 170 gradi a metà altezza, da altri 10 gradi a raggio costante, seguito ancora da una ulteriore semisinusoide di ulteriori 170 gradi ed infine nuovamente 10 gradi a raggio costante (fig. 5.40).

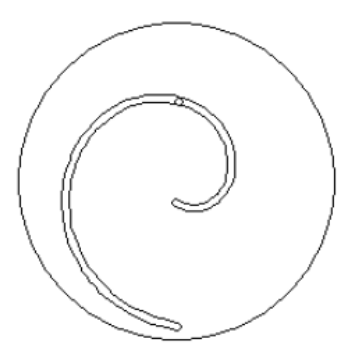

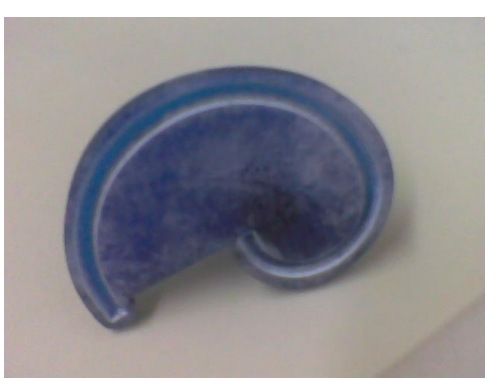

 **Fig 5.38** Costruzione della prima **Fig. 5.39:**Seconda camma costruita con la macchina Spirale costruita alla CNC per rapid prototyping

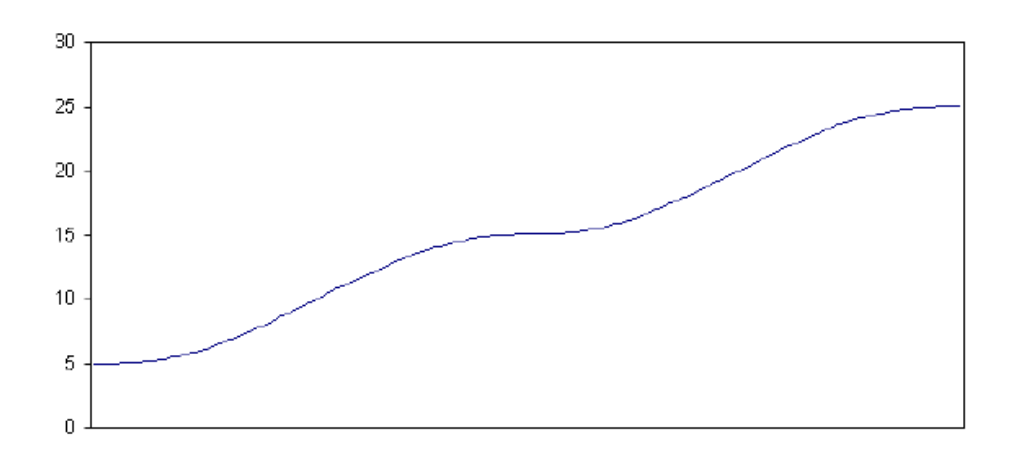

**Fig. 5.40**: Andamento del raggio (mm) della spirale in funzione dell'angolo (da -5° a 365°)

In questo modo il processo di acquisizione dell'oggetto risulta raddoppiato, infatti bisogna acquisire 14 immagini per lato per un totale di 42 immagini da allineare e poi ricostruire. È da notare cosa succede alle posizioni delle microcamere durante le tre posizioni. Dalla conoscenza dei vettori posizione di ogni microcamera si può risalire in modo semplice alle loro posizioni, come mostrato in figura 5.41.

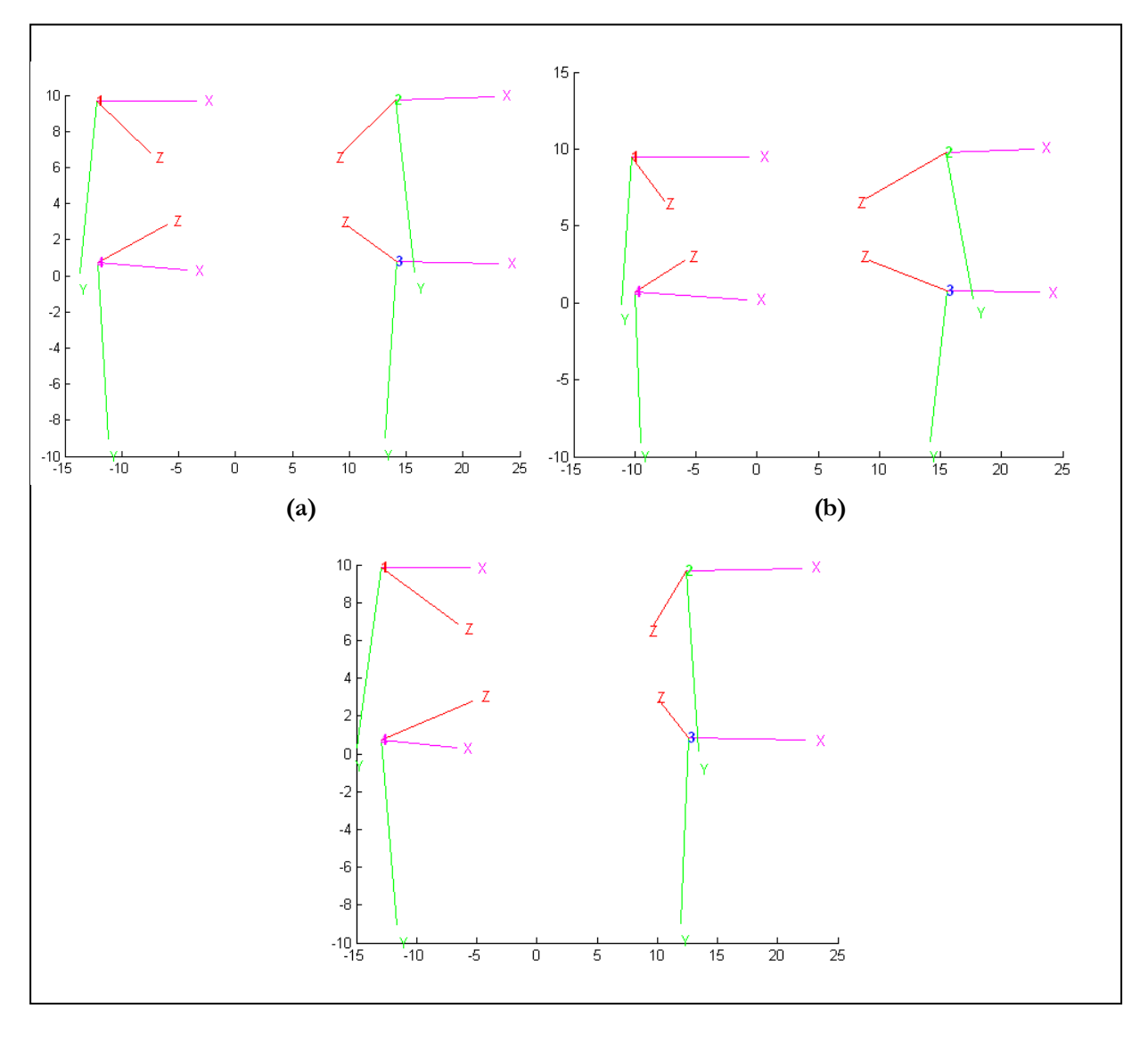

#### **(c)**

**Fig. 5.41:** Schema delle configurazioni assunte dalle quattro microcamere durante la fase di scansione: (a) Scansione in piano;(b) Scansione verso destra; (c) Scansione verso sinistra

Così facendo il risultato è soddisfacente (fig.5.42): le zone d'ombra e i buchi non vengono più mostrati e l'allineamento automatico definisce una ricostruzione ottimale (fig.5.43).

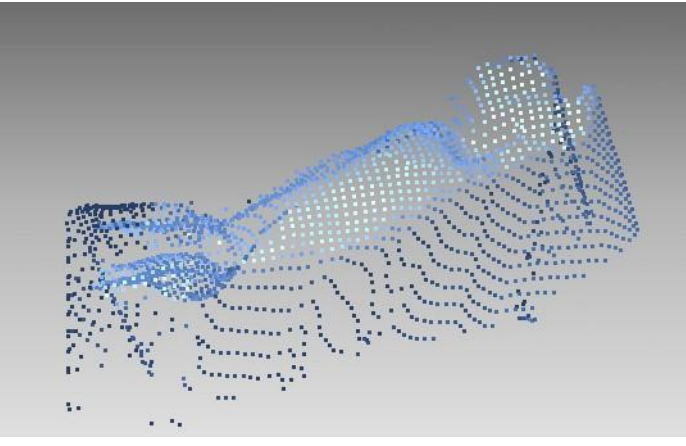

**Fig. 5.42:** Visualizzazione delle 4 nuvole di punti generati dalle 4 microcamere

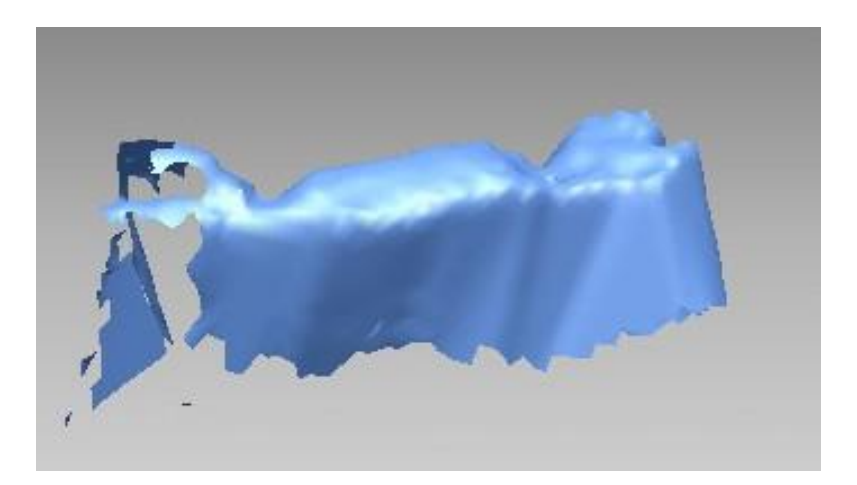

**Fig.5.43:** Ricostruzione finale di una parziale arcata dentale

# **Bibliografia**

[1] Gonzalez "Digital image processing using Matlab"

[2] Tsai R. "A versatile camera calibration technique for high-accuracy 3D machine vision metrology using off-the-shelf tv cameras and lenses". IEEE Journal of Robotics and Automation, 3(4), 323–344. (1987)

[3] A. McIvor "Calibration of a laser stripe profiler"

[4] R.C.Bolles, J.H.Kremers, R.Cain "A simple sensor to gather three-dimensional data." Technical report 249, SRI, 1981

[5] C.H.Chen, A.C. Kak "Modelling and calibration of a structured light scanner for 3D Robot vision" IEEE Conference on robotics and Automation, pag. 807-815, 1987

[6] M.Chiarella, K.A. Pietrzak "An accurate calibration technique for 3D laser stripe sensors" Optics, illumination and image sensing for machine vision IV, Vol. 1194 pag. 176-185 1989

[7] T.Pajdla "Laser plane range finder: the implementation at CVL" Reserch report K335- 1995-1998

[8] D.Cotting,I.Nebel,M.Gross, H.Fuchs "Towards a continuous unified calibration of Projectors and cameras" Technical report 563, ETH Zurich

[9] Filip Sadlo, Tim Weyrich, Ronald Peikert, Markus Gross A Practical Structured Light Acquisition System for Point-Based Geometry and Texture Appeared in the Proceedings of the Eurographics Symposium on Point-Based Graphics 2005

[10] V.A.Knyaz "Automated calibration technique for photogrammetric system based a Multi media projector and a CCD camera" GoNIIAS

[11] S.Q.Jin,L.Q.Fan, Q.Y.Liu, R.S.Lu " Novel calibration and lens distortion correction of 3D reconstruction System" Shool of Instrumentation Science and Opto-electronics Engineering of HFUT 2006

[12] Fei Zheng and Bin Kong "Calibration of Linear Structured Light System by Planar Checkerboard" IEEE 2004

[13] M. Kimura, M.Mochimaru, T.Kanade " Projector calibration using arbitrary planes and Calibrated camera"

[14] D. Scharstein,R. Szeliski "High-Accuracy Stereo Depth Maps Using Structured Light" IEEE Computer Society Conference on Computer Vision and Pattern Recognition (CVPR 2003), volume 1, pages 195–202, Madison, WI, June 2003

[15] S. B. Kang, J. Webb, L. Zitnick, and T. Kanade. "A multibaseline stereo system with active illumination and real-time image acquisition". In ICCV'95, pp. 88–93, 199

[16] A. Fusiello "Visione artificile: appunti delle lezioni" Dipartimento di informatica,

Università di Verona, 4/2002

[17] Rapidform Manuale d'uso

[18] N.Meccheri "Sviluppo di un sistema ottico per la rilevazione di superfici estese" Tesi di Laurea Meccanica presso la facoltà di Ingegneria dell'Università degli Studi di Pisa, 2003
# **Capitolo VI**

# **"Sperimentazione"**

## **Introduzione**

Una volta che la scansione del dente è terminata, vengono rese disponibili le coordinate nello spazio dei punti appartenenti alle superfici acquisite. Tali dati possono essere, per esempio, osservati tramite Matlab®, che permette di rappresentare i punti scansiti in un riferimento tridimensionale, oppure attraverso tipici software per il trattamento di immagini tridimensionali. Una fase comunque indispensabile è quella di dover verificare sperimentalmente se la ricostruzione ottenuta è affidabile o meno e cioè valutare quantitativamente lo scostamento tra il modello reale e quanto si è ottenuto. In ultima analisi bisogna poi accertarsi se l'errore misurato è consistente con quello valutato teoricamente. Tipicamente per valutare sperimentalmente l'accuratezza della ricostruzione vi sono due

parametri di cui bisogna tener conto:

- 1. Deviazione standard del rumore additivo
- 2. Fattore di distorsione globale

Il primo parametro rappresenta una misura del rumore che si sovrappone durante la ricostruzione dei punti scansiti. Tale parametro va valutato localmente, ossia su di una piccola porzione di superficie ricostruita. Il fattore di distorsione, invece, misura lo scostamento sistematico tra le stime ottenute e i corrispondenti punti nel modello reale. Per esempio una superficie piana orizzontale può essere ricostruita ad una altezza differente, oppure con dimensioni differenti, oppure, ancora, con delle curvature invece che perfettamente piatta (ovviamente gli effetti si possono combinare). Si può assumere con ragionevole approssimazione che il maggiore contributo all'errore in questione proviene dalla fase di calibrazione.

# **6.1 Misura del rumore additivo**

Nella figura 6.1 compare l'immagine di segmentazione della prima prova effettuata. Come risulta evidente da questa figura, i punti ricostruiti non individuano esattamente una linea (come dovrebbero se la ricostruzione fosse perfetta). Lo scostamento di tali punti è la conseguenza del rumore additivo e lo si può misurare tramite la valutazione sperimentale della deviazione standard **s**. Dalla figura si nota come la presenza del rumore sovrapposto produce valori di luminosità del tutto scorrelati. Se non vi fosse rumore si dovrebbe osservare un unico livello di nero.

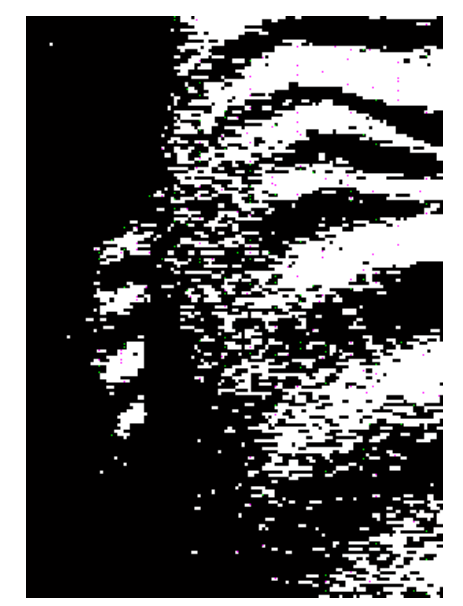

**Fig. 6.1:** Sezione di una immagine con evidente rumore additivo

Nella figura 6.2 viene invece, scelta una parte di immagine in una sezione differente. La sezione appare subito qualitativamente meno rumorosa rispetto a quello mostrato nella figura precedente.

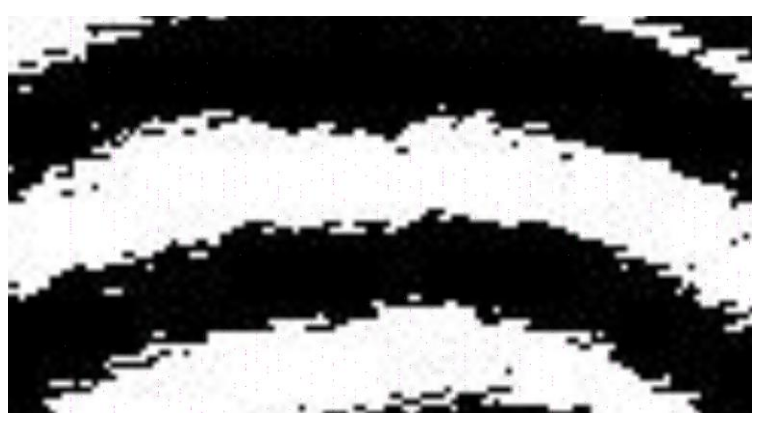

**Fig. 6.2:** Immagine senza rumore additivo

Ripetendo le misure, per un certo numero di fettine prelevate in zone di volta in volta diverse dell'immagine, si conclude che il rumore è presente in maggiore consistenza nella parte non appartenente al cono visivo di ogni microcamera. Ciò è interpretabile ricordando l'equazione teorica dell'errore:

$$
\sigma_{Zc}^2 \approx \frac{Z_c^4 \omega_x^2}{f_o^2 I_x^2(\overline{x_c})} \sigma_i^2 \qquad 6.1
$$

Il fattore  $\omega_x^2$  rappresenta la prima coordinata del vettore rappresentativo del piano ombra nel riferimento della microcamera. Pertanto esso è funzione della distanza di tale piano dal centro del riferimento **<sup>O</sup><sup>c</sup>** (ovvero dal centro ottico della microcamera). Quest'inconveniente si presenterà per tutte le scansioni successive ed in generale è una caratteristica di questo sistema di scansione: vi sarà sempre una parte dello scenario la cui ricostruzione sarà più rumorosa a causa della maggiore vicinanza del piano ombra dal centro della telecamera.

## **6.2 Valutazione dell'errore di distorsione globale**

Dalle analisi effettuate, risulta evidente che le stime dei valori di profondità si discostano dal valore reale (profondità zero) non in maniera perfettamente casuale. In altri termini è presente una componente sistematica dell'errore. Tale quantità rappresenta lo scostamento sistematico dei valori stimati da quelli reali nell'intervallo in questione.

È possibile attribuire con ragionevole approssimazione tale scostamento ad errori in fase di calibrazione. In particolare una stima poco appropriata del fattore di distorsione globale **<sup>k</sup>** (vedi Capitolo V) produce deformazioni nelle superfici ricostruite. Si potrà notare come la superficie ricostruita si presenterà non solo traslata rispetto al piano di terra ma anche deformata. Nel caso preso in esame, i valori della distorsione durante la fase di calibrazione risultano accettabili come mostrato nella Tabella 6.1:

| Kc microcamera1   | Kc microcamera2                                                                                                    | Kc microcamera3   | Kc microcamera4   |
|-------------------|----------------------------------------------------------------------------------------------------|-------------------|-------------------|
|                   |                                                                                                    |                   |                   |
| 0.021305881127917 | 0.015640272575463                                                                                                    | 0.015955925925535 | 0.013002140177894 |
| 0.068876092565150 | 0.060769881688345                                                                                                    | 0.058253077130233 | 0.046788855147866 |
|                   |                                                                                                    |                   |                   |
| 0.001619868975940 | 0.000803344344723                                                                                                    | 0.000934498821882 | 0.000697851856754 |
|                   |                                                                                                    |                   |                   |
|                   |                                                                                                    |                   |                   |
| 0.002301992212690 | 0.001505168904593                                                                                                    | 0.001651527114030 | 0.002189559640951 |
|                   |                                                                                                    |                   |                   |
| 0.000000000000000 | 0.000000000000000<br>$T_{\rm L}$ , the $\zeta$ -at $C = C_1 C_1$ , the $T_{\rm L}$ is the set of $T_{\rm L}$ in the set of $T_{\rm L}$ is the set of $T_{\rm L}$ | 0.000000000000000 | 0.000000000000000 |

**Tabella 6.1:** Coefficiente di distorsione delle quattro microcamere

È opportuno fare un' ultima considerazione. Si supponga di considerare una porzione **<sup>P</sup>** della superficie scansita e di conoscere l'errore medio **<sup>μ</sup><sup>p</sup>** e la deviazione standard **<sup>σ</sup><sup>p</sup>** relativamente a tale porzione. Si assuma inoltre che l'errore introdotto nella fase di ricostruzione è di tipo gaussiano con media nulla e varianza **<sup>σ</sup><sup>p</sup> <sup>2</sup>** e che l'errore introdotto dal fattore di distorsione globale produce uno scostamento sistematico medio pari a **<sup>μ</sup>p**. Ebbene se si indica con  $\hat{Z}_{0}$ la stima della profondità di un generico punto appartenente alla porzione in esame, il valore vero di profondità Zo è compreso, con probabilità pari al 96%, nel seguente intervallo:  $[\mu_p - 3 \sigma_p, \mu_p + 3 \sigma_p].$ 

Per quel che riguarda la deviazione standard **<sup>σ</sup>**, i risultati sperimentali sono in accordo con i valori trovati con l'analisi teorica. Quindi a patto di considerare trascurabile l'errore di distorsione globale rispetto alla deviazione standard (tale assunzione è ragionevole in presenza di calibrazioni accurate) è possibile porre **μ=0**. In tal caso l'errore teorico determinato dalla (6.1) fornisce una stima sufficientemente precisa di quanto il valore ottenuto si discosti da quello vero.

## **6.3 Stima preliminare degli errori**

La procedura di scansione proposta nel capitolo precedente sarà soggetta ad una serie di errori.

- 1. Errori di misura dei punti del provino: la stazione totale perde in precisione quanto punta un bersaglio riflettente (la particolare superficie del dente durante l'illuminazione subisce il processo di SFS<sup>1</sup>)
- 2. Errori dovuti alla somma delle imprecisioni di calcolo: la somma di più operazioni approssimate (minimizzazioni non lineari di misure affette da errori) potrà comportare un errore globale più grande
- 3. Errori sperimentali: la condizione di perfetta immobilità dello scanner durante le operazioni di taratura, durante le scansioni e, soprattutto, durante la completa acquisizione del dente può non essere rispettata, generando errori di misura e di compatibilità fra le misure.

## **6.3.1 Teoria**

 $\overline{a}$ 

Nel paragrafo precedente sono emersi elementi sulla stima dell'errore che necessitano un particolare approfondimento. Non solo, durante il processo di ricostruzione si è messo da

<sup>1</sup> Lo *Shape from Shading* (SFS), è quel processo che, data un'immagine di un oggetto illuminato consente di calcolarne la forma sfruttando le informazioni connesse alla variazione della luminosità della superficie dell'oggetto. Il termine inglese *shading* si traduce con *chiaroscuro* o ombreggiatura o sfumatura. In altri termini, la determinazione della forma dal chiaroscuro può essere pensata come il problema di ricostruire una superficie nello spazio 3D, a partire da un'altra superficie, rappresentante la luminosità sul piano immagine della telecamera.

parte il fatto che ogni microcamera ha fornito i suoi dati senza apportare modifiche al loro sistema di riferimento. Questo, naturalmente, produrrà errori durante la fase di ricostruzione poiché le quattro nuvole di punti ottenute non sono accomunate ad un unico sistema di riferimento. Quindi l'obiettivo da porsi in questo paragrafo è riuscire a generare un sistema di riferimento a partire da quattro punti nello spazio. Per una maggiore comprensione in questa sezione vengono date le nozioni teoriche che hanno permesso di implementare la procedura usata, attraverso l'analisi di sistemi di riferimento, delle loro trasformazioni e di elementi basilari di geometria tridimensionale.

#### **6.3.2 Sistemi di coordinate e trasformazioni**

Un sistema di coordinate è identificato tramite una terna di funzioni di punti **<sup>x</sup>i(P)** con **(i = 1, 2, 3)** sufficientemente regolari, che garantiscano la definizione univoca del punto **<sup>P</sup>** [1]. I sistemi di coordinate più utilizzati sono il cartesiano ed il polare. In ogni caso, tutti questi sistemi di coordinate possono essere realizzati solo se si eseguono osservazioni che legano fisicamente gli elementi caratteristici del sistema con i punti da rilevare. In particolare un sistema di riferimento cartesiano si identifica attraverso tre direzioni (**x,y,z**) ortogonali fra loro (fig. 6.3), determinate da particolari vincoli sulle direzioni e sugli angoli fra le coordinate.

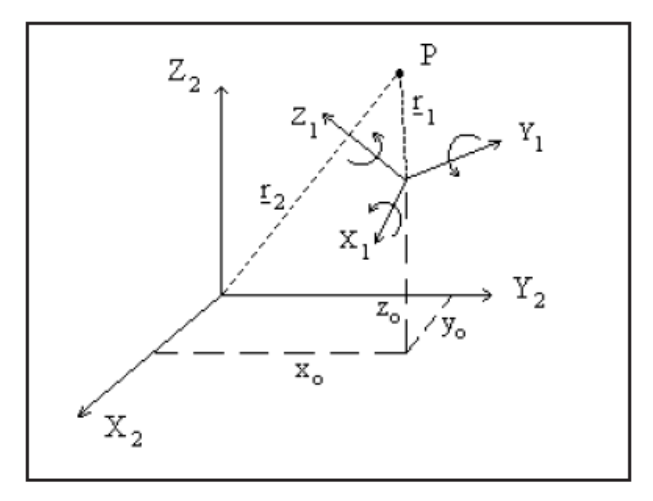

**Fig. 6.3:** Sistema di riferimento cartesiano

Per definire il passaggio da un riferimento ad un altro si utilizzano delle particolari equazioni che sono composte da matrici di rotazione (3x3) e traslazione (3x1):

$$
X' = \lambda RX + T \tag{6.2}
$$

la quale rappresenta l'opportuna combinazione di roto - traslazione necessaria per spostare le coordinate dello stesso punto fisico da un sistema di riferimento X ada uno X', dove:

**λ** è il fattore di scala

- **<sup>R</sup>** è la matrice di rotazione definita dai tre angoli di Eulero
- **T** è il vettore di rotazione

Assunto un fattore di scala unitario, è possibile comporre più trasformazioni in serie secondo lo schema di figura 6.4 [2] In cui si sono definiti:

- $\blacklozenge$  **H** le roto- traslazione
- **<sup>O</sup><sup>0</sup> ,O<sup>1</sup>, O<sup>2</sup>** le tre terne di riferimento

dove il pedice indica a quale sistema di riferimento appartiene l'elemento indicato, mentre l'apice indica rispetto a quale sistema di riferimento si misurano i versori.

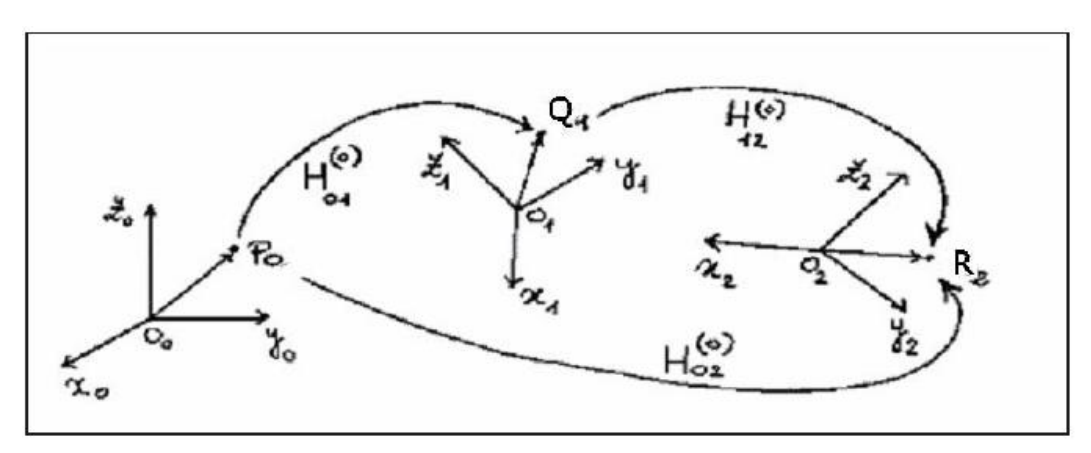

**Fig. 6.4:** schematizzazione delle trasformazioni di un sistema generico

Lo scopo è ricavare la trasformazione composta:

$$
R_0 = H_{02}^0 P_0 \tag{6.3}
$$

con riferimento alla figura 7.4. Si può dimostrare che la trasformazione totale è data da:

$$
H_{02}^0 = H_{12}^0 H_{01}^0 \tag{6.4}
$$

in cui vale la regola della pre - moltiplicazione; il sistema di riferimento (l'eventuale punto), cioè, è stato prima ruotato e poi traslato. Se si cambia l'ordine delle operazioni il risultato non è lo stesso. Nel caso in esame si avrà, in riferimento alla figura:

$$
\begin{cases}\nX_{\text{sist}} = R_{c-\text{sist}} X_c + T_{c-\text{sist}} \\
X_p = R_{\text{sist}-p} X_{\text{sist}} + T_{\text{sist}-p}\n\end{cases}
$$
\n6.5

Che generano la trasformazione:

$$
X_p = R_{c-p} X_c + T_{c-p}
$$
 6.6

Dove in accordo con la (6.3), si ha:

$$
\begin{cases}\nX_{sist} = R_{c-sist} X_c + T_{c-sist} \\
X_p = R_{sist-p} X_{sist} + T_{sist-p}\n\end{cases}
$$
\n6.7

che definisce la matrice di rotazione e quella di traslazione dal sistema telecamera e quello stazione totale. Combinando la 6.7 con la 6.5 e la 6.6 si ottengono le nuove matrici di rototraslazione da applicare ad ogni scansione.

$$
\begin{cases}\nR_{c-p} = R_{sist-p} R_{c-sist} \\
T_{c-p} = R_{sist-p} T_{c-sist} + T_{sist-p}\n\end{cases}
$$

#### **6.3.2.1 Generazione di un sistema di riferimento**

Il problema, nota la forma della trasformazione, è ottenere tutti i singoli membri delle rotazioni e traslazioni. Questo è possibile attraverso la conoscenza dei punti ripresi dalle microcamere (riferimento **c**) e dal proiettore (sistema **p**). Per il sistema di scansione nasce il problema di definire le coordinate dei punti osservate dal proiettore, per questo motivo viene ipotizzato:

- $\bullet$  un punto come origine di coordinate  $(0,0,0)$
- un secondo punto che giace su una direzione principale (di coordinate, ad esempio  $(x,0,0)$
- $\bullet$  un terzo punto che giace nel piano ( coordinate(x,y,0))

Con tali assunzioni si ottiene facilmente la forma del sistema, in quanto, dal teorema del coseno, si ha:

$$
\alpha = ar \cos \left( \frac{s_2^2 + s_1^2 - s_3^2}{2s_1s_2} \right)
$$

con **<sup>s</sup>1, s2, s<sup>3</sup>** le rispettive distanze misurate dalla stazione totale fra i tre punti (in cui valgono le ipotesi precedenti) definiti dai target sul sistema L'angolo è quello compreso fra la direzione dell'asse **<sup>x</sup>** (assunta come la retta congiungente i primi due punti). Noto **α** sono note le coordinate del terzo punto (appartenete al piano **xy**) e quindi:

$$
\begin{cases}\ns_{3_x} = s_3 \cos(\alpha) \\
s_{3_y} = s_3 \sin(\alpha)\n\end{cases}
$$

Infine resta da definire la direzione **z**, data da un quarto punto. In questo caso si ricorre alla formulazione dell'altezza di un tetraedro formato da una base triangolare dei punti 1, 2 e 3 e da un vertice corrispondente al punto 4 (vedi figura 6.5) Dalla misura dei lati del tetraedro (le distanze fra i punti) è possibile calcolare l'altezza del vertice e, quindi, la coordinata z del quarto punto. Definito il sistema di appoggio dalla posizione arbitraria dei 4 punti è possibile quindi calcolare la roto - traslazione attraverso i procedimenti noti.

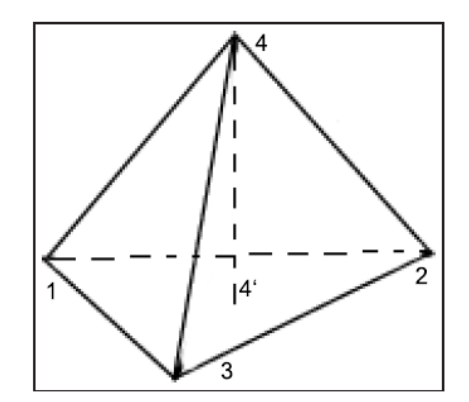

**Fig. 6.5:** Formulazione del tetraedo per il calcolo della coordinata z

## **6.4 Valutazione sperimentale degli errori**

Dopo un'attenta analisi teorica degli eventuali errori che si possono riscontrare durante il processo di scansione, si possono valutare in modo puntuale quelli riscontrati fin'ora. Eseguendo una stima preliminare, l'insieme delle operazioni descritte precedentemente risulta soggetto ai seguenti tipi di errore:

- Movimenti dovuti allo spostamento della griglia di calibrazione
- Movimenti involontari dello scanner, legati al non perfetto fissaggio sul supporto o a movimenti del supporto stesso
- Errata acquisizione dei punti da parte dello scanner, legata ad errori di puntamento e di rifrazione delle superficie
- Errori legati al posizionamento della testina dello scanner sul dente da acquisire

Una più approfondita analisi sarà svolta nel paragrafo seguente, sulla base di dati sperimentali.

Risulta però che il procedimento presentato è affetto da errori dovuti essenzialmente alla forma della superficie da riprendere; infatti le prove di laboratorio hanno dimostrato che, se

la superficie è piana, si possono ottenere allineamenti molto precisi, invece, con superfici curve si commettono errori più elevati (fig.6.6).

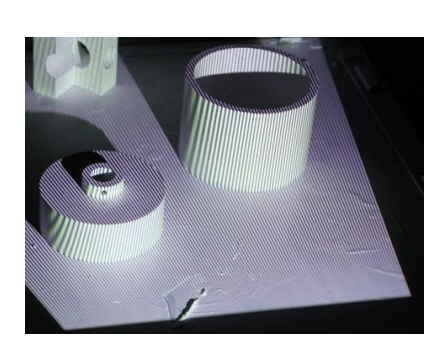

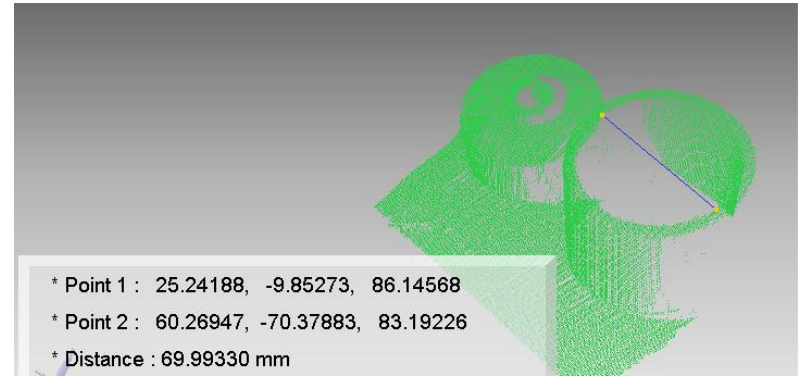

**Fig.6.6:** Prova sperimentale su due provini con geometria nota. Il risultato della triangolazione attiva, mostra come l'errore di misura si discosta dalla realtà di circa 0.001 mm (il diametro interno del provino è di 70mm). Questo perché i provini usati hanno una superficie lineare senza grandi variazioni di spessore.

Inoltre, durante le acquisizioni da parte delle microcamere, tutta la strumentazione deve mantenersi stabile, altrimenti (caso di spostamento degli strumenti o del raggio stesso) si possono generare degli outliers che invalidano il calcolo, soprattutto in fase di calibrazione.

Per quantizzare gli errori della procedura dovuti ad errori nella fase di calibrazione, si è pensato di analizzare una procedura di verifica del centro di proiezione delle microcamere. Come prima cosa si è assunto a piacere un centro di proiezione e, proiettando un' immagine si è determinato l'intersezione dei raggi proiettati con i piani predeterminati. Partendo poi da un punto completamente diverso da quello di proiezione iniziale, si chiedeva al programma di cercare il centro di proiezione. Ebbene, gli errori che si ottenevano rispetto al punto di proiezione inizialmente assunto erano nell'ordine di 10-5 , come si può qualitativamente osservare dall'immagine seguente (fig. 6.7).

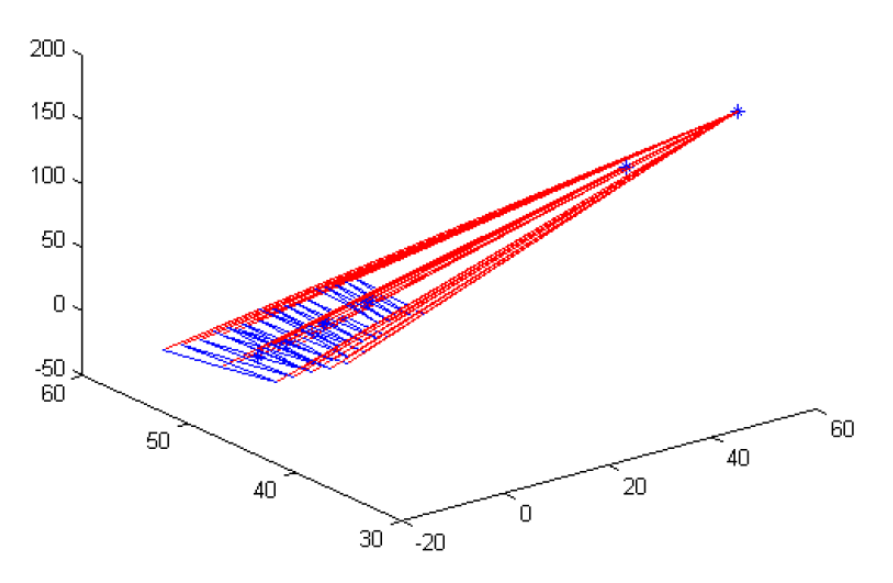

**Fig. 6.7** Stima dell'errore di proiezione

Non solo, la procedura di calibrazione propone come uno dei tanti risultati grafici, l'errore di riproiezione, che nel caso specifico risulta essere pari a circa 1,8mm (fig. 6.8).

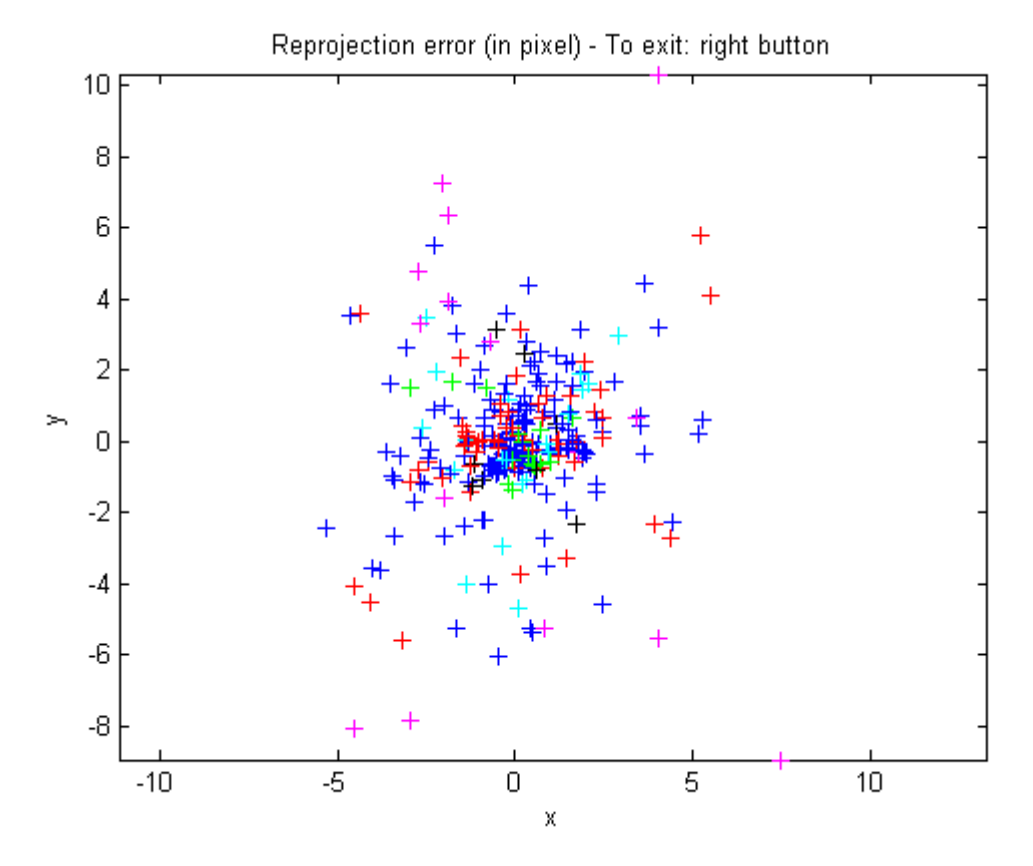

**Fig.6.8:** Visualizzazione dell'Errore di Riproiezione. Ogni immagine acquisita è caratterizzata da un colore diverso, ciò permette di avere visivamente una stima dell'errore relativo alle singole immagini. Nel caso di figura si notano un certo numero di punti neri e viola abbastanza lontani rispetto alla nuvola centrale, in questo caso sarebbe opportuno effettuare una riestrazione delle immagini associate

Inoltre, come si può notare dalle figure riportate di seguito (fig. 6.9, 6.10) gli errori legati alla calibrazione possono essere riscontrati sul non giusto allineamento delle immagini acquisite dalle microcamere. Se si osserva bene la figura 6.11, si può notare come l'insieme degli errori ha provocato un posizionamento errato della microcamera 2 rispetto alla sua posizione originaria.

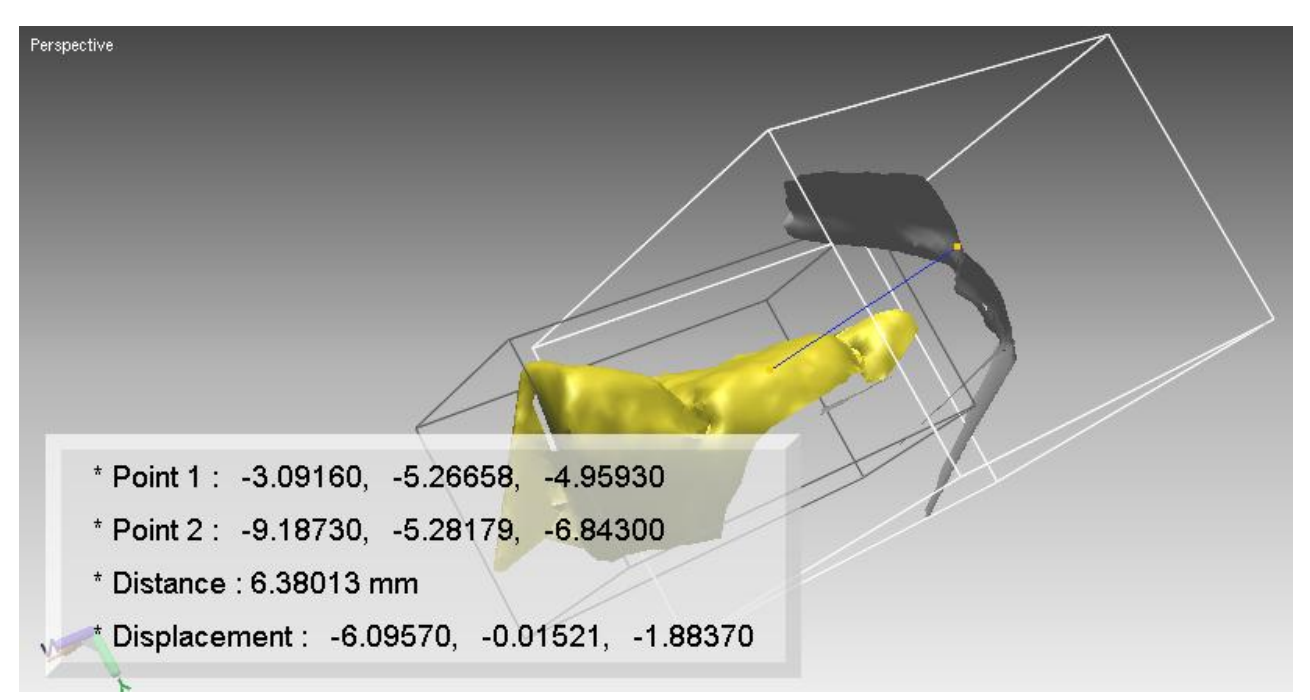

**Fig. 6.9: A**llineamento fallito durante la scansione di una porzione di arcata dentale.

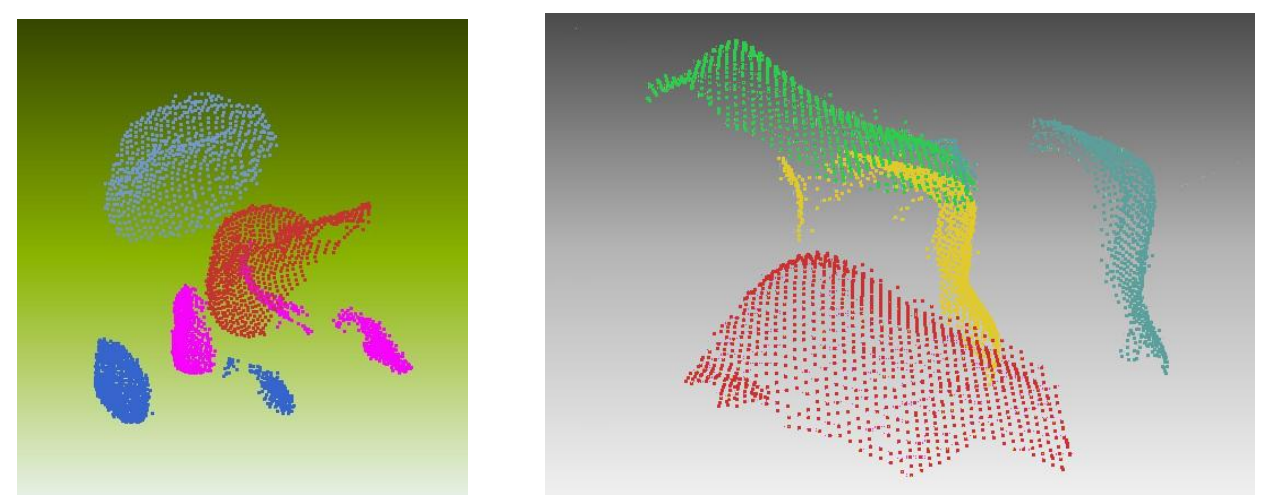

**Fig. 6.10:** Allineamento fallito durante la scansione di un solo dente

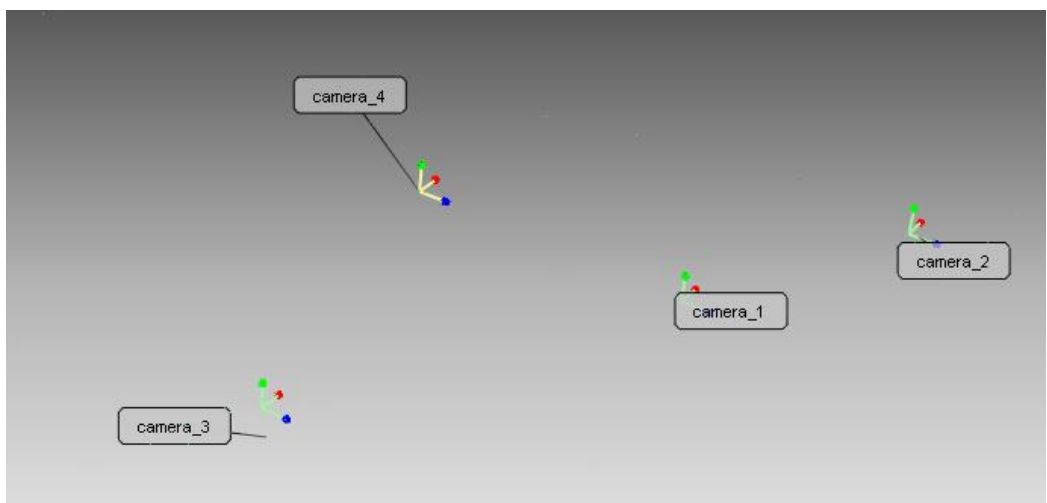

**Fig. 7.11:** Analisi dell'errato posizionamento della camera\_2

Oltre agli errori dovuti dal processo di calibrazione, importanti sono quelli definiti dalle posizioni reciproche delle 4 microcamere. Il risultato che si ottiene si osserva in figura (fig. 7.12) dove rispetto al modello reale (fig.7.13) consta di un errore di circa 0.39 mm rispetto alla posizione frontale e di 1.7mm rispetto alla posizione laterale che per queste prime prove sperimentali è già un ottimo risultato.

Il problema dell'allineamento e della pulizia delle immagini ancora rimangono, come si può notare dalle immagini proposte nel capitolo precedente.

La stima preliminare degli errori, per quanto riguarda l'errore in fase di calibrazione, è stato confermato dalle prove sul campo (basti pensare all'errore di posizionamento della microcamera 2 rispetto alle altre come mostrato in fig. 7.11). Per la non corrispondenza dei punti fra la stima delle telecamere (metodo del centroide dell'immagine) non sono stati riscontrati particolari elementi che facciano pensare ad un errato calcolo delle corrispondenze.

Infine, per completare il lavoro svolto e validare la ricostruzione, il modello di figura 7.14 è stato confrontato con il file CAD di progetto, messo a nostra disposizione (fig. 7.15). Il confronto ha evidenziato come, prendendo in esame la porzione di arcata, ovvero un singolo dente, il modello 3D creato si discosta da quello reale di circa 0.6 mm.

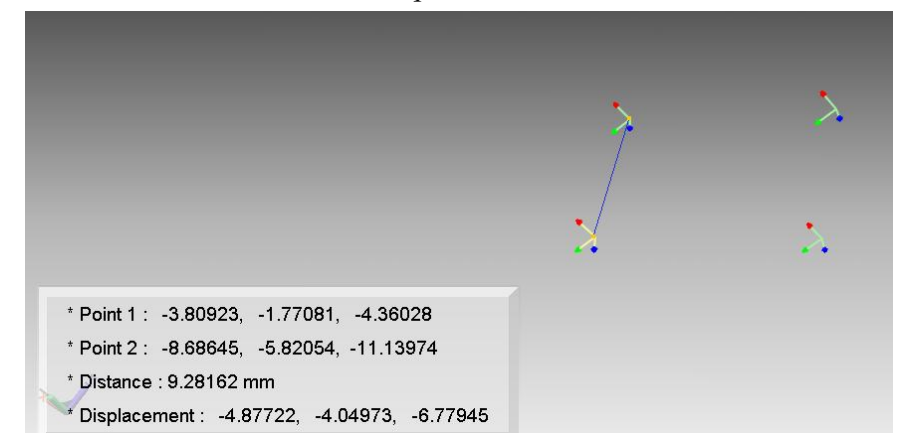

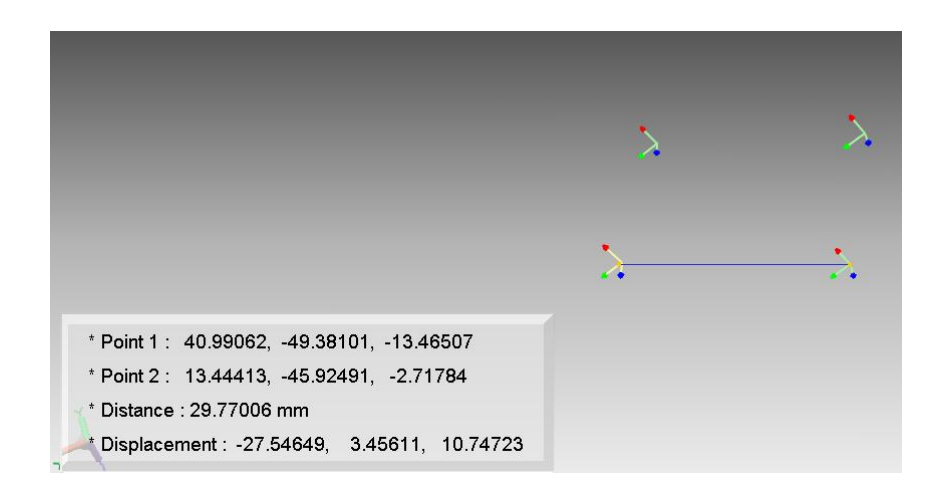

**Fig. 7.12:** Analisi delle distanze fra i vari centri ottici delle 4 microcamere con confronto con la messa in tavola della testina progettata. Come si può notare c'è un errore di circa 0.39 mm dalla posizione frontale e di 1.7 mm da quella laterale.

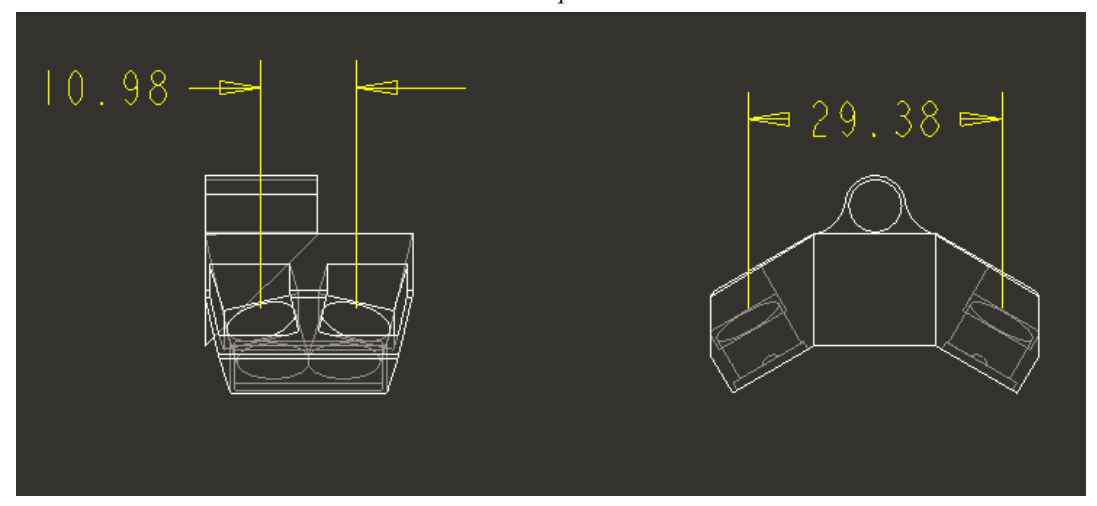

**Fig. 7.13:** Messa in tavola della testina usata durante la fase di sperimentazione

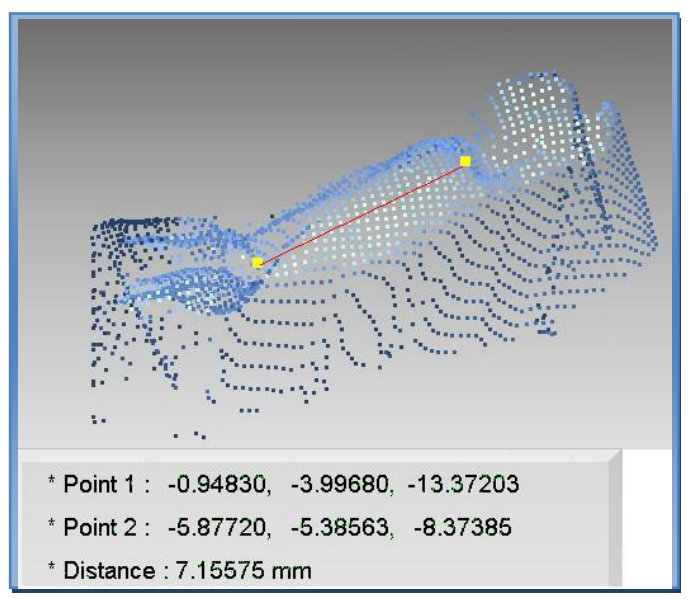

**Fig. 7.14:** Misura del dente in riferimento al modello reale

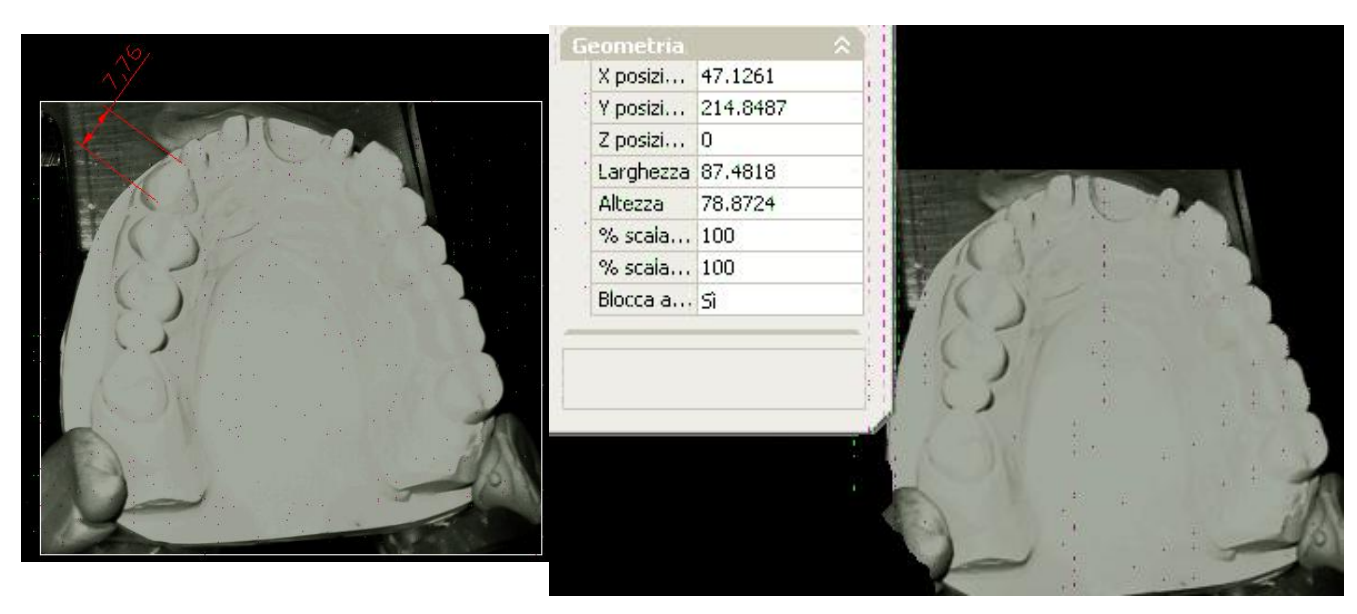

**Fig. 7.15:** Modello CAD di un'arcata dentale inferiore

## **Bibliografia**

- [1] M, A. Brovelli, F, Sansò, D, Sguerso, "Sistemi di riferimento e loro trasformazioni" 2°Meeting utenti italiani GRASS. febbraio 2001
- [2] M, Folgheraiter, G. Gini, *"*Sistemi di riferimento e coordinate omogenee" Politecnico di Milano, corso di robotica

# **"Conclusioni e Sviluppi futuri"**

L'attività svolta nel corso di questa tesi ha permesso di esplorare il settore del rilievo 3D ottico, tecnologia particolarmente all'avanguardia e dalle vaste prospettive di sviluppo.

L'esecuzione del lavoro ha richiesto un notevole impegno soprattutto per quanto riguarda le fasi di acquisizione e post-processing dati, durante le quali si è fatto uso di un software dedicato per la gestione sia dello Scanner 3D che delle nuvole di punti rilevate.

La fase di acquisizione ha inizialmente riguardato la scelta della configurazione da utilizzare al fine di ottenere la ricostruzione di un modello digitale utilizzabile dal dentista in ambulatorio per un eventuale impianto.

La necessità di dover disporre di un modello digitale dettagliato ed accurato ha reso necessario la costruzione di un nuova tipologia di scanner ottico che, tramite l'uso della luce strutturata, riesca ad eseguire la scansione automatica dell'arcata dentale di un paziente riducendo le zone d'ombra nelle immagini acquisite oltre a limitare il rumore visivo, garantendo anche un' accuratezza maggiore nella rilevazione.

La fase più complicata, ma al contempo interessante, è stata quella relativa all' elaborazione dei dati tridimensionali digitalizzati dal sistema ottico soprattutto la fase di calibrazione dell'intero sistema ottico e la fase di registrazione delle quattro nuvole di punti relative ai riferimenti delle quattro microcamere. Questo step ha richiesto notevole tempo nelle procedure di riallineamento delle varie nuvole di punti, al fine di ricostruire parzialmente l'arcata dentale.

Per quanto riguarda lo sviluppo del software di gestione dello Scanner 3D, utilizzato per la triangolazione e l'allineamento delle nuvole di punti, potrebbero essere implementati da algoritmi più evoluti per aumentare la risoluzione della rilevazione tridimensionale e per filtrare i dati ridondanti presenti nelle nuvole allineate, senza alterarne la qualità.

I limiti osservabili nelle tecniche a luce codificata riguardano principalmente l'accuratezza della rilevazione e l'incertezza della misura ( ripetibilità ). La prima osservazione è evidente soprattutto in fase di **post-processing**, durante la quale, nella singola nuvola triangolata sono visibili difetti sistematici di forma come rumore additivo. In generale tale problema è imputabile alla non perfetta calibrazione dello scanner 3D nella fase iniziale di **set-up** senza escludere le complicanze che un oggetto, nello specifico i denti, con particolare superficie (angoli, buchi, riflessione, ecc ) comporta.

L'incertezza della misura è un problema decisamente più vasto, influenzato da molti fattori che vanno dalla tipologia dell'oggetto in analisi fino alla procedure di lavoro utilizzate.

Poiché attualmente non esistono standard riconosciuti a livello internazionale per la valutazione dell'accuratezza, della ripetibilità e della risoluzione degli Scanner 3D

stereoscopici, l'utente deve di volta in volta mettere a punto delle tecniche per valutare l'affidabilità dei dati rispetto a ciò che viene misurato.

Nonostante le limitazioni qui esposte, il risultato finale, ottenuto dalla simulazione delle misurazioni dimensionali e di forma per l'analisi dell'arcata dentale, ha confermato l'applicabilità delle tecniche di Reverse Engineering evidenziando versatilità ed efficienza nell'affrontare problemi complessi di interesse odontoiatrico.

Pertanto la tecnica proposta garantirebbe una competitività per i tempi ed i costi di produzione in qualsiasi settore, naturalmente bisogna effettuare ancora alcuni test per migliorare il post-processing della fase di acquisizione dei denti.

In particolare, la prima valutazione emersa è che lo scanner ottico, è fonte di errori. Questo significa che ogni operazione basata su questi dati, già in partenza, è affetta da un errore significativo. Una possibile soluzione a questo problema è cambiare lo strumento, acquistando un sistema più preciso (ed esponenzialmente più costoso).

Durante una seconda fase di sperimentazione, si è pensato infatti, di sostituire le quattro microcamere con nuove microcamere ad alta definizione. Naturalmente è cambiata anche la testina intraorale, come si può vedere in figura (fig.7.1) . Questa testina presenta una grossa novità. Lo specchio è suddiviso in due porzioni, una superiore più inclinata, ed una inferiore meno inclinata, in modo che i raggi proiettati risultino non verticali, ma inclinati di 15° all'indietro da una parte, e di 15° verso l'avanti dall'altra. Lo schema successivo mostra in vista laterale ed in trasparenza sia lo specchio spezzato in due parti (linea violetta) che i raggi ed i coni di visualizzazione delle telecamere della nuova edizione. Si noti che le telecamere non sono posizionate come si vedrebbero effettivamente, ma sono poste in orizzontale.

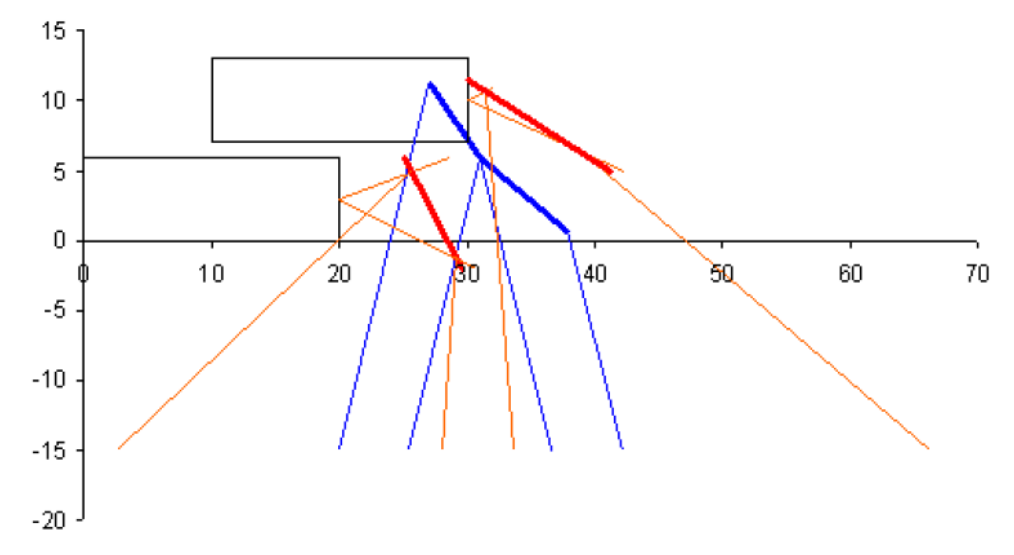

**Fig. 7.1:** Schema di funzionamento della nuova testina evidenziando il percorso dei raggio ottici delle microcamere e del fascio di luce strutturata riflessa dai due specchietti

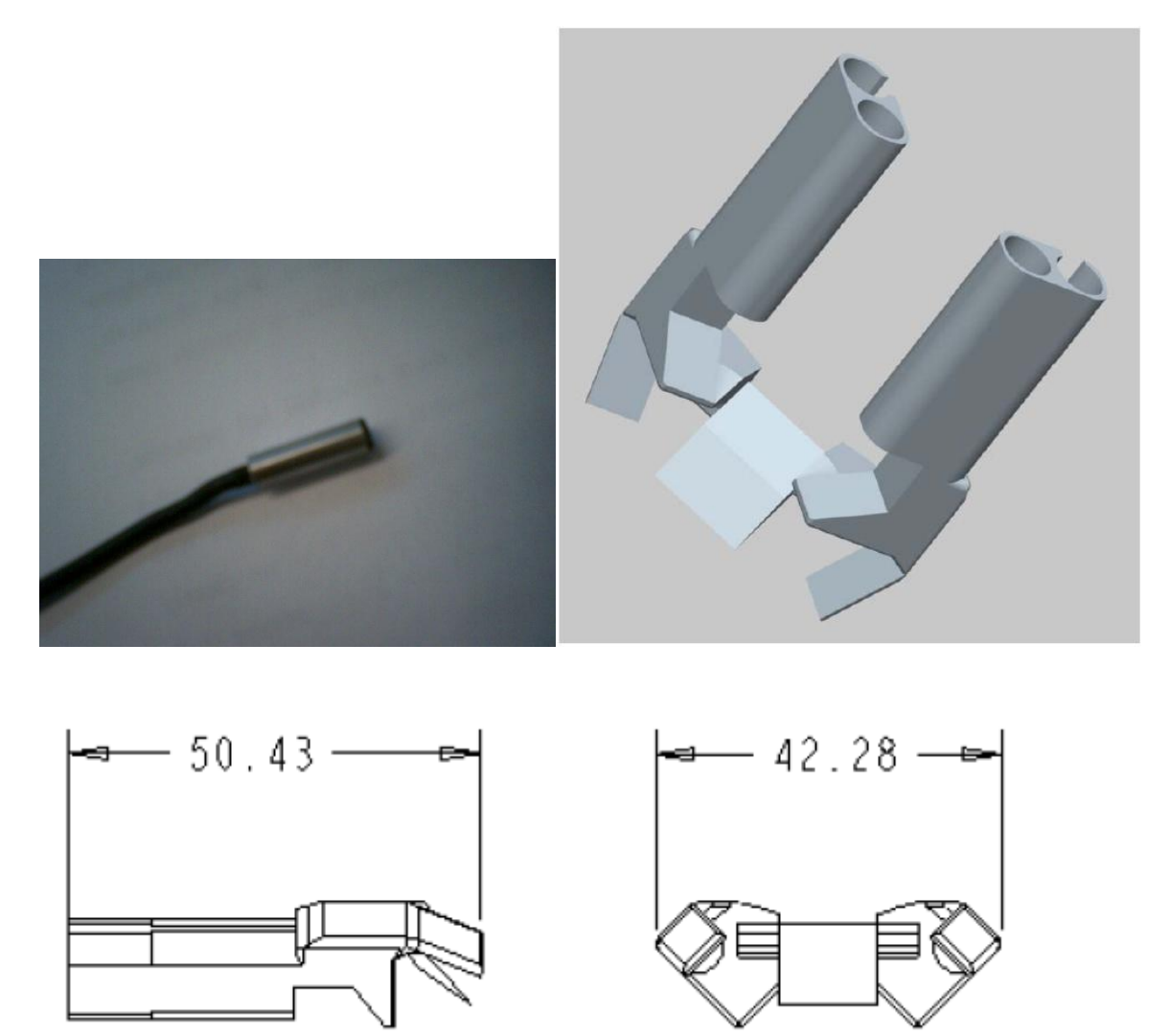

**Fig. 7.2:** Nuova testina intraorale

La risoluzione di queste nuove microcamere dovrebbe, in fase sperimentale, migliorare la fase di calibrazione e, quindi le fasi di allineamento e di ricostruzione, riducendo di molto gli errori durante la fase di calibrazione.

In ogni caso, attraverso un'elaborazione del modello con metodi di registrazione fine è possibile, come dimostrato nel Capitolo V, ottenere un'effettiva ricostruzione tridimensionale della superficie del dente, tale da poter essere confrontata con successo con il file CAD di progetto, generando scostamenti dell'ordine dei 40 micron. Una migliore qualità si può ottenere sia con lo studio e l'applicazione di nuove tecniche matematiche, sia con un'accurata revisione del procedimento.

Concludendo, è stata progettata e realizzata una metodologia sperimentale per la ricostruzione 3D dell'arcata dentale di un paziente, utilizzando tecniche di Reverse Engineering. Il lavoro ha messo in evidenza alcuni risultati interessanti e ha posto le basi per future analisi, soprattutto per quel che riguarda l'analisi e il miglioramento del sistema ottico sviluppato.

# **Appendice**

# **1. Caratteristiche tecniche delle Microcamere**

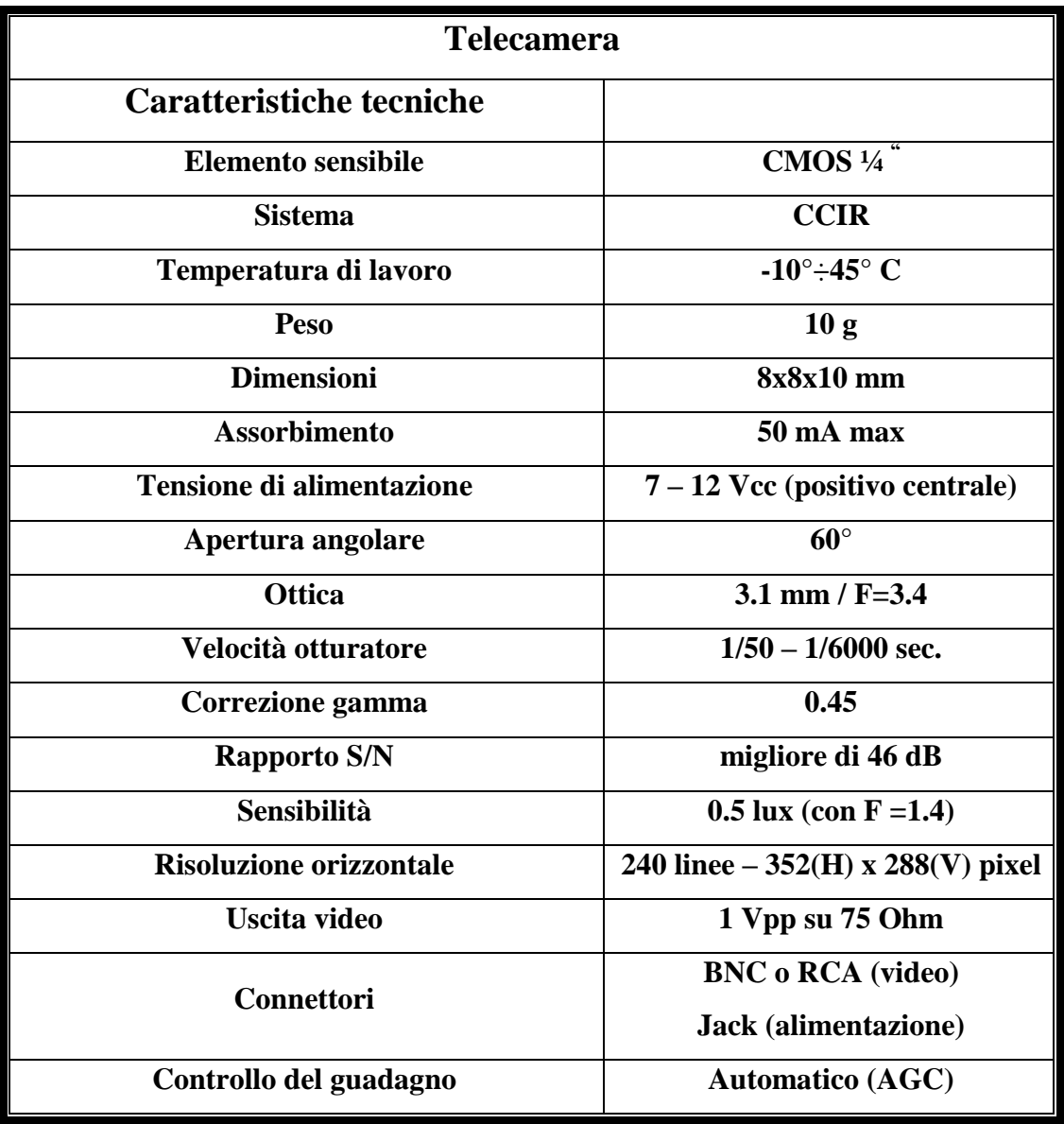

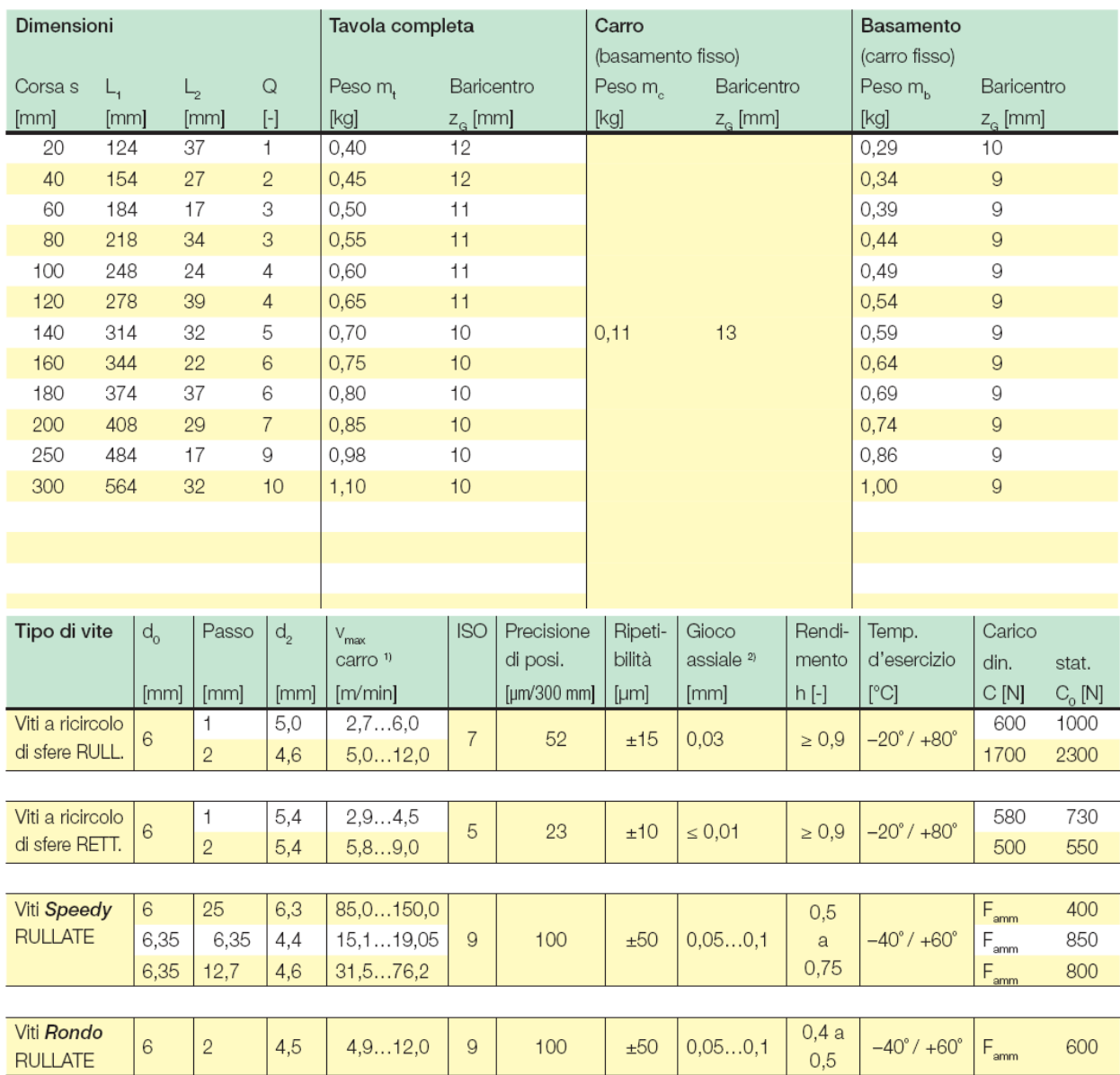

# **2. Schede tecniche delle guide lineari**